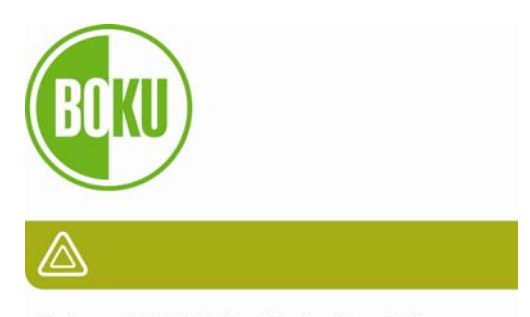

Universität für Bodenkultur Wien Department für Bautechnik und Naturgefahren Institut für konstruktiven Ingenieurbau Arbeitsgruppe Ressourcenorientiertes Bauen Peter-Jordan-Straße 82 A-1190 Wien

DI (FH) Sarah Maria RICHTER

# **EDV-Programme für Gebäude-Energiekennzahlen**

# **Analyse von Energiekennzahlen anhand des Projekts Passivhaus-Studentenheim Molkereistraße, Wien**

Masterarbeit

März 2009

1. Betreuer Univ. Prof. Arch. DI Dr. techn. Martin Treberspurg Institut für Konstruktiven Ingenieurbau, Arbeitsgruppe ressourcenorientiertes Bauen, BOKU Wien

2. Betreuer DI Roman Smutny Institut für Konstruktiven Ingenieurbau, Arbeitsgruppe ressourcenorientiertes Bauen, BOKU Wien

# **Inhaltsverzeichnis**

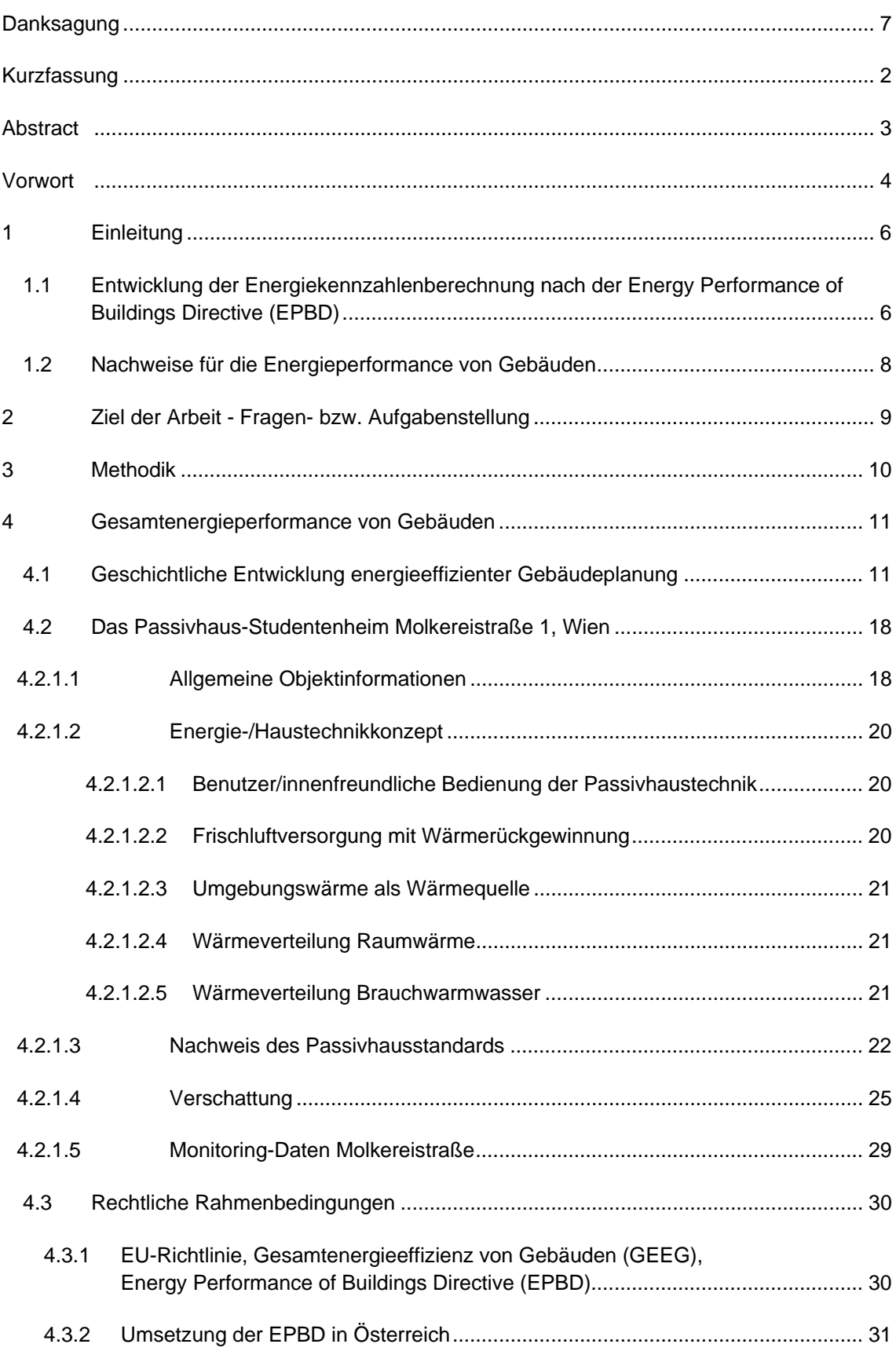

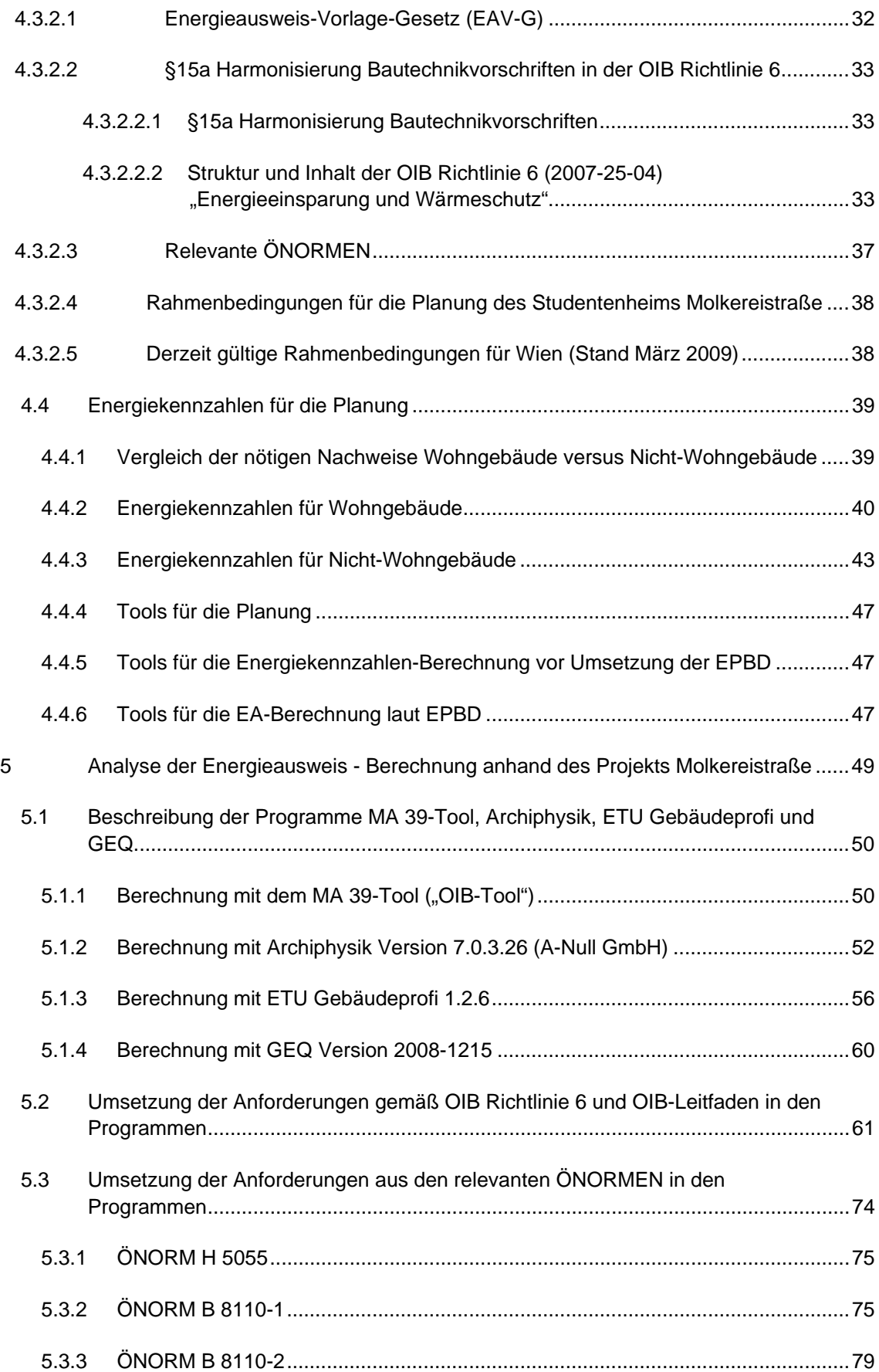

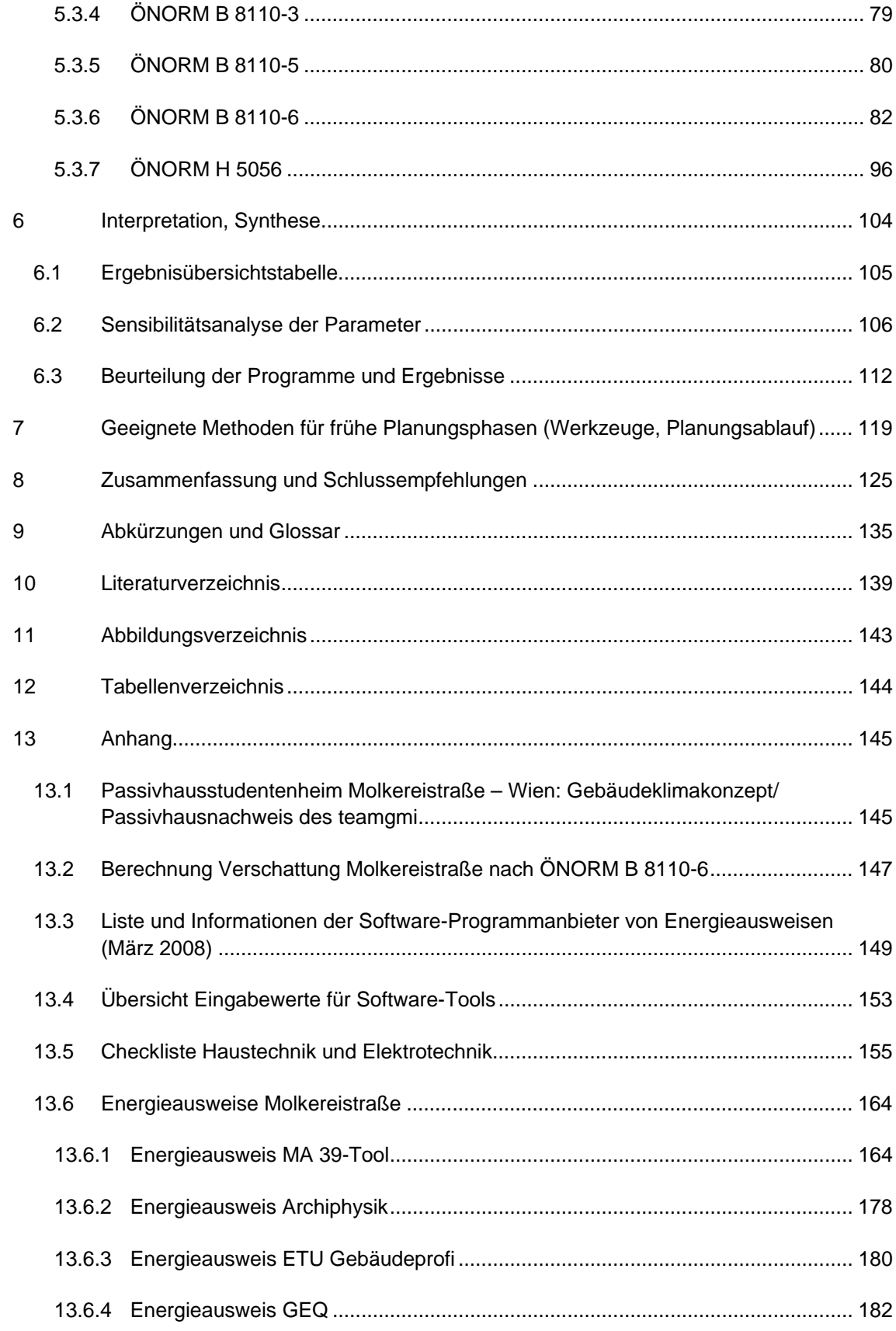

# **Danksagung**

Ich möchte mich bei allen Personen bedanken, die sich für nachhaltige Hochbauplanung und energieoptimiertes Bauen interessieren und einsetzen. Durch die vielen Gespräche und Diskussionen zu diesem Thema habe ich die Motivation über mehrere Jahre aufrechterhalten können, diese Arbeit neben meiner Vollzeitbeschäftigung in einem Architekturbüro fertig zu stellen.

Es war eindrucksvoll, zu erfahren wie viele verschiedene Berufszweige mit der energetischen Optimierung von Gebäuden verbunden sind und wie weitschichtig die Forschungsthemen inzwischen dazu sind. Von Architekten über die Bauphysiker und die Haustechniker bis zu den Software-Spezialisten und Baustoffproduzenten habe ich viele erfahrene Menschen an der Universität und in Firmen der privaten Wirtschaft, aber auch bei der Behörde und in Forschungsinstitutionen kennengelernt.

An diese Teams gehen mein Dank und meine Wertschätzung.

Dank insbesondere auch meiner Familie, die mich in den langen Jahren meiner Studien immer unterstützt und begleitet hat. Bewunderndes Kopfnicken und Aufmunterung ist, was der Forscher ab und zu wirklich braucht!

In diesem Sinne: Bauen und leben wir in Zukunft noch mehr im Einklang mit der Natur!

Sarah Maria Richter Wien, 2009

# **Kurzfassung**

Diese Masterarbeit beschäftigt sich mit der Berechnung von Energiekennzahlen für Gebäude in Anlehnung an eine EU-Richtlinie (Energy Performance of Buildings Directive 2002), die einen Energieausweis für die energetische Performance von Bauwerken und Ratschläge zur Verbesserung des jeweiligen Gebäudes verlangt. Nach einer einleitenden Darstellung der Niedrigenergie- bzw. Passivhaus-Planung wird das Projekt "Passivhaus-Studentenwohnheim Molkereistraße" vorgestellt. Die Objektinformationen und das Energietechnik- bzw. Haustechnikkonzept werden durch den Passivhausnachweis nach Passivhaus-Projektierungs-Paket abgerundet.

Anschließend bietet die Arbeit einen Überblick über die rechtlichen Rahmenbedingungen zur Gebäudeplanung und Energieausweis-Erstellung in Wien aufgrund der EPBD-Richtlinie, des Energieausweis-Vorlagegesetzes, der OIB Richtlinie 6 und den relevanten ÖNORMEN.

Es wird genau beschrieben, welche Energiekennzahlen für die Planung von Wohngebäuden aber auch Nicht-Wohngebäuden in Österreich relevant sind und nach welchen Vorgaben sie zu berechnen sind. Eine Inhaltsbeschreibung des notwendigen Energieausweises sowie ein Musterbeispiel eines solchen (am Beispiel Molkereistraße) illustrieren die neue Herausforderung in der Baubranche.

Mittlerweile existieren für die Energieausweis-Berechnung mehrere Software-Tools am Markt, wobei die Tools der MA 39 (OIB), Archiphysik, ETU Gebäudeprofi und GEQ-Zehentmayer einzeln vorgestellt werden (Aufbau, Bedienung, Eingaben, Ergebnisauswurf).

Die Daten des Studentenheims Molkereistraße, basierend auf der Grundlage des Passivhausnachweises, wurden in die vier Tools eingegeben und die Ergebnisse anhand verschiedener Kriterien verglichen. Die Konformität mit den Normvorgaben wurde genauso wie die Benutzerfreundlichkeit und Schnittstellenbereitstellung überprüft und bewertet.

Durch Variation der relevanten Eingabeparameter wurde anhand des Beispiels Molkereistraße eine Sensibilitätsanalyse hinsichtlich der Energiekennzahlen Heizenergiebedarf und Endenergiebedarf durchgeführt.

Schlussendlich wurden Empfehlungen abgegeben, welche Berechnungstools sich für die einzelnen Planungsphasen, insbesondere die Vorentwurfsphase als geeignet erweisen und wie die Anforderungen verschiedener Zielgruppen (Architekten, Bauingenieure, Bauphysiker, Bauwirtschaftsfachleute) erfüllt werden können.

# **Abstract**

This master thesis deals with the calculation of characteristic numbers of the energy of buildings according to an EU directive requiring energy performance certificates (EPCs) for properties providing A-G efficiency ratings and recommendations for improvement.

After an introductory demonstration of low energy and passive house planning the project Passive House Student Dormitory Molkereistraße is presented. Data and information of this building as well as the concepts for energy technology and domestic techniques are added to the passive house certificate of this building.

Subsequently this work provides an overview concerning the legal framework conditions in the city of Vienna under the EPBD directive, the energy performance certificate law, the OIB Directive 6 as well as the relevant Austrian standards.

A detailed chapter is concerned with the characteristic numbers of energy relevant for living homes as well as other buildings in Austria and under which requirements they are to be calculated. A description of content of the energy performance certificate going together with an exemplary application illustrates the new challenges in building industry.

Currently several software tools for the calculation exist on the market, tools of the MA 39 (OIB), Archiphysik, ETU Gebäudeprofi und GEQ-Zehentmayser are presented here.

Following that the data of the Student Project Molkereistraße is filled into the four programmes based on the numbers (values) of the passive house certificate.

The results are subsequently compared, checked and evaluated according to different criteria such as evidence of conformity to the EPBD requirements as well as factors of user friendliness and provision of interfaces. A detailed analysis of sensitivity concerning the energy characteristic numbers of space heating demand and total energy demand based on a variation of relevant parameters is worked out and discussed.

The results of this procedure finally answer the question which tools are suitable in the phase of preliminary draft and presentation sketches and if the software industry is up to date to the requirements of different target groups such as architects, civil engineers, building physicians, and building economy specialists.

### **Vorwort**

Euer Haus ist euer größerer Körper.

Es wächst in der Sonne und schläft in der Stille der Nacht; und es ist nicht ohne Träume. Träumt euer Haus etwa nicht, und verlässt es nicht träumend die Stadt für Hain und Hügel?

Khalil Gibran [Gibran, 2008]

Als Architekten und Planer im 21. Jahrhundert müssen wir uns die Frage stellen, wie wir planen und bauen wollen. Was wir planen und bauen wollen, ist leicht zu beschreiben: ein integriertes Gebäude, das Funktionalität, Design, Nachhaltigkeit im gesamten Lebenszyklus sowie Behaglichkeit vereint.

Die Bauwerke müssen sich vom Wegwerfprodukt zum durchdachten, intelligenten Organismus entwickeln, der über Jahrzehnte hinweg flexibel nutzbar ist und das bei geringem Ressourcenverbrauch und gleichzeitig hohem Benutzerkomfort und zeitgemäßem optischen Design.

Für den Architekten kann es nur das Ziel sein, aus den Beschränkungen, die umweltgerechtes Bauen mit sich zu bringen scheint, Stärken zu machen, um seinen Kunden genauso wie allen anderen Menschen, die von diesen Bauwerken berührt werden, gelebte Nachhaltigkeit garantieren zu können.

Unter dem Aspekt der Wirtschaftlichkeit muss mehr als temporäres Wachstum und kurzfristige Rentabilität verstanden werden. Der Architekt trägt mit dem Entwurf des Bauwerks die Verantwortung für die ökologische, ökonomische und soziale Performance des Gebäudes. Es ist somit eine Pflicht des Architekten gegenüber der Umwelt und somit zukünftigen Generationen, im Team mit professionellen Konsulenten der Bauphysik, Energietechnik und Haustechnik sämtliche Entwürfe bestmöglich zu optimieren, damit das Gebäude den Anforderungskriterien von morgen entspricht.

Neben der Energieoptimierung der Gebäude (Passivhaustechnologie) sollte der Einsatz von ressourcenschonenden Produkten selbstverständlich sein, was ebenfalls "neue" bautechnische Herausforderungen mit sich bringt. Es gibt mittlerweile zahlreiche Gebäudebewertungsansätze, die auf sämtliche umweltrelevante Kriterien über den gesamten Lebenszyklus des Gebäudes eingehen, auch wurden schon verschiedenste Vorzeige-Projekte realisiert, die sowohl energetisch als auch von der Baustoff-Auswahl her einen minimalen "ökologischen Fußabdruck" hinterlassen.

In dieser Masterarbeit möchte ich mich jedoch auf den Gebäudebetrieb beschränken, zumal auch die EU mit der "Gebäuderichtlinie" nur einen "Energieausweis" für Gebäude verlangt und somit vor allem bessere Dämmung, durchdachte haustechnische Heiz-, Kühl- und Lüftungssysteme sowie den Einsatz erneuerbarer Energien in zukünftigen Entwürfen voraussetzt. Mit welchen bautechnischen Lösungsansätzen die niedrigen Energiewerte erzielt werden, ist jedoch dem Planer überlassen. Ein Passivhaus muss nicht zwingend aus nachwachsenden Rohstoffen bestehen. Trotzdem ist die Richtlinie ein erster großer Schritt in die richtige Richtung am Bausektor, da beträchtlicher Umweltschaden durch den hohen Energieverbrauch von Gebäuden in der Nutzungsphase entsteht.

Die Planer sind somit aufgerufen, zu optimieren, im Vorfeld zu simulieren und Energiekennzahlen in Abhängigkeit von Gebäudehülle und Haustechniksystem zu berechnen. Um das Puzzle zusammenzufügen, stehen bereits einige Softwarelösungen zur Unterstützung zur Verfügung. Gelingt es, die Energieperformance des Gebäudes durch möglichst einfache gebäudegeometrische Eingaben und Bauteilaufbauten nach genormten Methoden darzustellen, sind Gebäude plötzlich vergleichbar und Ziele können konkret formuliert werden. Die EU hofft, dass durch Transparenz des Energieverbrauchs eines Gebäudes und Vergleich mit dem Nachbargebäude der Trend zum Passivhaus weitgehend durch den Markt (vom Bauherrn bis zum Mieter) geregelt wird. Und werden eines Tages nur noch Passivhäuser verkauft, wird erwartet, dass der Trend zur Veränderung in Richtung nachwachsender Rohstoffe fortgesetzt wird.

Im ersten Jahrzehnt des 21. Jahrhundert scheint sich in Österreich eine kritische Betrachtungsweise von Gebäudebauweisen durchzusetzen. Die Bewertung aus energietechnischer Sicht kommt nicht zuletzt durch gesetzliche Vorgaben ausgehend von der EU-Richtlinie zur Anwendung – vor allem am Wohnsektor sind aufgrund der steigenden Energiepreise Niedrigenergie- und Passivhaustechnologien mittlerweile etabliert.

Doch die Berechnung erfordert nach wie vor einigen Aufwand, eine realistische Modellierung und Optimierung in der Planungsphase verlängert die Planungszeit nicht unwesentlich, zumal das große "Umdenken" und die Beachtung einiger weniger grundsätzlicher Veränderungen im Planungsablauf und vor allem in der Detailgestaltung in vielen Büros erst "im Anlaufen" ist. Doch wer die Anforderungen kennt, kann mit wenigen Schritten einen Vorentwurf in ein Softwareprogramm eingeben und eine erste grobe Abschätzung erzielen und damit auch eventuell höhere Investitionskosten mit den voraussichtlichen Energiekosten "gegenrechnen".

Welche Programme sich dafür eignen und warum, welche Daten in welchem Detaillierungsgrad aufbereitet werden müssen und von wem, diese Fragen beschäftigen derzeit die gesamte Branche.

Welche Parameter für die Berechung entscheidend sind und wie groß der Einfluss einer einzelnen Änderung im Konzept auf den Energieverbrauch des Gebäudes ist, muss mit Kennzahlen als Fakten unterlegt werden.

Der "Energieausweis" kann als zeitgemäßes Kommunikationsmittel über den Umweltnutzen einer Planungsstrategie dienen und Kunden die Vorteile einer Entscheidung für das "Öko-Haus" vermitteln.

Durch die Zusammenarbeit mit Technikkonsulenten und ausführenden Firmen kann eine Multiplikatorwirkung durch alle Ebenen am Bau erreicht und die Leistung aller Beteiligten positiv beeinflusst werden.

Gebäude als Produkte müssen einen Teil zur Lösung des Umweltproblems darstellen, anstatt weitere Umweltbelastungen zu verursachen.

Ich möchte für den Standort Österreich mit dieser Masterarbeit dahingehend einen Beitrag leisten, dass sich Planer aus der Fülle an Software-Angeboten für eine "Energieausweis-Erstellung" leichter ein Urteil bilden und dem Kunden eine wirklichkeitsgetreue Berechnung anbieten können.

# **1 Einleitung**

### **1.1 Entwicklung der Energiekennzahlenberechnung nach der Energy Performance of Buildings Directive (EPBD)**

Da der Wohn- und Tertiärsektor für 40 % des in Europa verbrauchten Endenergieverbrauches verantwortlich ist [Mikulits, 2006], forderte der Europarat zur Verbesserung der Energieeffizienz spezifische Maßnahmen für den Gebäudebereich.

Um die Erfüllung der im Rahmen des Kyoto-Protokolls durch die EU eingegangenen Verpflichtungen zu gewährleisten, wurde im Jahr 2002 die "Richtlinie 2002/91/EG des Europäischen Parlaments und des Rates vom 16. Dezember 2002 über die Gesamtenergieeffizienz von Gebäuden", kurz EPBD ( = Energy Performance of Buildings Directive) genannt, erlassen, [EPBD, 2002].

Durch Inkrafttreten dieser Richtlinie wurden die Mitgliedstaaten verpflichtet, sicherzustellen, dass bei der Errichtung eines neuen Gebäudes, aber auch beim Bauen im Bestand oder beim Verkauf oder bei der Vermietung einer Immobilie, ein "Energieausweis" durch den Eigentümer vorgelegt wird.

Dabei sind Kennwerte anzugeben, welche die Gesamtenergieeffizienz unter Berücksichtigung der jeweiligen äußeren klimatischen und lokalen Bedingungen, sowie der Anforderungen an das Innenraumklima und der Kostenwirksamkeit des Gebäudes, dokumentieren.

In Österreich wird die Umsetzung durch das Energieausweis-Vorlage-Gesetz [EAV-G, 2006] umgesetzt.

Mit der Umsetzung dieser Gesetzesmaterie wird in kurzer Zeit eine direkte Auswirkung auf die Gebäudeplanung (integrativ, interdisziplinär) und Immobilienbewertung spürbar werden. Die Gebäude der Zukunft sind intelligent und die Gebäudehülle wird eine vielfältige Funktion übernehmen. Österreich ist Weltmeister in Sachen Passivhausbau – im Februar 2008 wurde das 2500. Passivhaus fertig gestellt [oekonews, 2008].

Die EPBD wird diese Tendenz zum Passivhausbau noch verstärken. Die bereits fertig gestellten Projekte können sich jedenfalls sehen lassen.

Wien hat den größten Anteil an Passivhäusern von allen Großstädten weltweit vorzuweisen. Mit dem von Baumschlager+Eberle Architekten (P:ARC) geplanten Passivhaus-Studentenheim in der Molkereistraße 1 im 2. Bezirk ist ein besonders wertvolles Projekt gelungen:

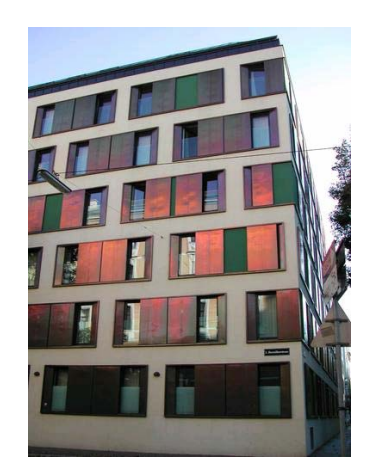

Abbildung 1: Passivhaus-Studentenwohnheim Molkereistraße, Arch.: Baumschlager+Eberle aus [BMLFUW, 2006]

Auch auf dem allgemeinen Wohnhaussektor tut sich viel, bemerkenswert ist beispielsweise die von Treberspurg & Partner Architekten geplante Passiv-Wohnhausanlage im 11. Bezirk, Roschégasse/Ecke Pantucekgasse:

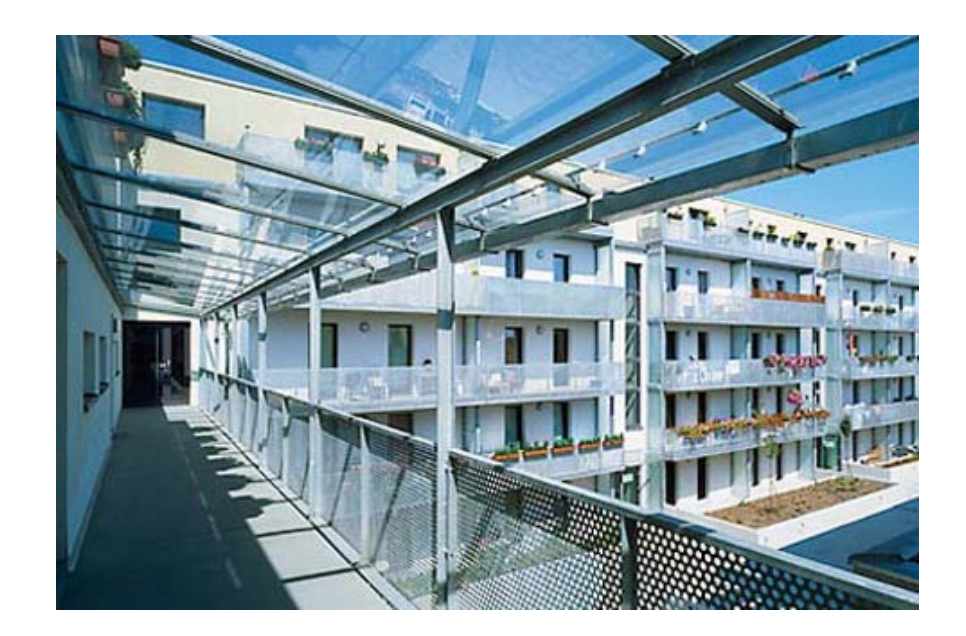

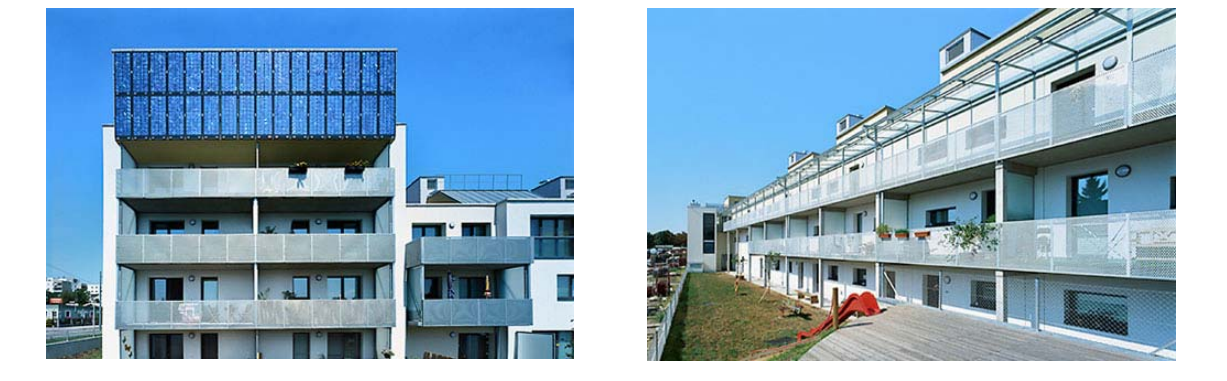

Abbildung 2: Passivhaus-Wohnanlage Roschégasse, Arch.: Treberspurg & Partner aus [Treberspurg, 2009]

Die Nutzer fühlen sich in beiden Anlagen Umfragen zufolge sehr wohl, der Passivhausbau boomt. Die Mieter, Hauseigentümer und Immobilienfonds wollen wissen, was ihre Gebäude "können" und verlangen klare Energie-Kennzahlen zum Vergleich. Sowohl in der Molkereistraße als auch in der Roschégasse wird die Energieperformance transparent gemacht.

Das Haus im 21. Jahrhundert wird den energetischen Forderungen seiner Zeit gerecht. Zusätzlich wird es behaglich sein, sehr viel Tageslicht einfangen, gut temperiert sein. Es wird kaum mehr Heiz- und Kühlenergie benötigen und diese Energie wird nachhaltig erzeugt werden. Energiefressende Prestigebauten sind nicht mehr zeitgemäß, bei den genannten Projekten ist es den Planungsteams gelungen, konsequent einen anderen Weg zu gehen.

Das Ziel ist umweltschonendes Wohnen und Arbeiten. Der Weg bedeutet für die Planer umfangreiche Abstimmung und Simulationen im Vorfeld. Für den Nutzer bedeutet es eine Verhaltensanpassung an neue Technologien, aber auch den Genuss eines behaglichen Raumklimas und niedriger Energierechnungen.

### **1.2 Nachweise für die Energieperformance von Gebäuden**

Mit der Durchsetzung der EPBD am europäischen Gebäude- und Immobiliensektor erhofft sich die EU eine Verbesserung bzw. Regelung der Gebäudeperformance durch marktwirtschaftliche Tendenzen.

Damit der Eigentümer des Gebäudes dem Gesetzgeber und auch seinen Kunden ein entsprechendes Energieausweis-Dokument, mit dem ein objektiver Vergleich erfolgen kann, vorlegen kann, ist es wichtig, die Berechnungsmethoden und Eingabeparameter sowie die zur Modellierung zur Verfügung stehende Berechnungssoftware detailliert zu betrachten.

Einerseits, damit die gesetzlichen Vorgaben geprüft werden können und andererseits, damit sich der Kunde bei Vertragsabschluss auf Energiekennzahlen, die der Wirklichkeit möglichst entsprechen, verlassen kann und somit Nutzungskosten ermittelt und Amortisationsrechnungen durchgeführt werden können.

Derzeit gibt es nur für Passivhäuser ein anerkanntes Berechnungstool, in welches verschiedene Parameter einfließen, die bisher für die einzig geforderte "Heizlastberechnung" am konventionellen Hausbausektor nicht notwendig waren. Die neuen Softwarelösungen sollten sowohl für Passivhäuser, als auch für Niedrigenergie-Häuser und konventionelle (Bestands-) Bauten tauglich sein. Gemessen werden diese Features gerade deshalb an einem Passivhaus wie der Molkereistraße – denn diese Bauweise stellt ja letztendlich das Ziel dar.

Das Ergebnis der Energieausweis-Berechnung ist ein theoretischer Wert, der einen relativen, aber leider keinen absoluten Vergleich von Gebäuden ermöglicht. Der Standort und das Nutzerverhalten sind variabel und daher können zwei Gebäude nicht direkt nebeneinandergestellt werden, ohne gewisse Rahmenbedingungen ebenfalls zu vergleichen.

In jedem Fall ist die EPBD jedoch ein großer Fortschritt, verlangt sie doch neben den Ausweisdaten auch ein Verbesserungs- oder Sanierungskonzept unter der Voraussetzung des Einsatzes erneuerbarer Energien für das jeweilige Gebäude, sofern dies "wirtschaftlich vertretbar" ist.

## **2 Ziel der Arbeit - Fragen- bzw. Aufgabenstellung**

Ziel der Arbeit ist es, eine Empfehlung an Planer, Bauphysiker und Haustechnik-Konsulenten in Bezug auf die Neuerungen im Ablauf der Gebäudeplanung mit Rücksicht auf die von der EU geforderten Kriterien an die Energieperformance von Gebäuden zu geben. Zielgruppe sind jedoch nicht nur Planer, Architekten, Technikkonsulenten und Ziviltechniker, sondern auch Bauherren als Kunden und Interessenten am Produkt "Bauwerk".

Nach einem Überblick über die Entwicklung der Gebäudeplanung bezüglich der Ermittlung des Energiebedarfes von Gebäuden – wobei der Schwerpunkt auf die letzten Jahrzehnte, in denen sich der Trend zum Niedrigenergie- bzw. Passivhaus nicht nur abzeichnete sondern auch durchsetzte, gelegt wird – erfolgt eine Analyse der rechtlichen Rahmenbedingungen (Richtlinien, Gesetze, Normen) und der verfügbaren Planungswerkzeuge für die Berechnung eines Energieausweises für Gebäude (bzw. Passivhäuser) anhand des Beispiels "Passivhaus-Studentenheim Molkereistraße".

Dabei beschränkt sich die Arbeit auf die Situation in Österreich nach Inkrafttreten der nationalen Gesetze und Normen zur EPBD – insbesondere was die Umsetzung in Wien betrifft.

Es sollen die derzeit existierenden Planungswerkzeuge (Software-Programme verschiedenster Anbieter) vorgestellt werden (wie erfolgt die Berechnung, Bewertung der Benutzerfreundlichkeit) bzw. es soll analysiert werden, wie diese Tools bei der Planung eingesetzt werden können.

Es stellt sich die Frage, welche Unterschiede es zwischen den einzelnen Softwareprogrammen gibt und wie jeweils die Vorgaben der Gesetze und ÖNORMEN umgesetzt wurden.

Dazu wird jeweils eine Aufstellung gemacht, welche Eingabewerte das jeweilige Programm benötigt und woher diese Werte kommen müssen (Grundlagen der Behörde, Ableitung aus planlichen Unterlagen, Daten von Fachplanern und Konsulenten etc.).

Interessant ist die Analyse, wie sensibel die Eingabeparameter auf das Ergebnis wirken bzw. wie detailliert die Eingabedaten sein müssen, um die Einzigartigkeit jedes Bauprojektes zu berücksichtigen und eine bestmögliche Modellierung zu erreichen. Die Endergebnisse im Energieausweis sollen den Bauherren letztlich dazu dienen, leicht zu erkennen, ob etwaige Förderkriterien für Niedrigenergie- und Passivhäuser erfüllt sind, oder ob das Gebäude den relevanten Klimaaktiv-Kriterien entspricht. Oft wird vergessen, dass der Heizwärmebedarf (HWB) eines Gebäudes nicht gleichzusetzen ist mit dem Endenergiebedarf (EEB), welcher zusätzlich die benötigte Energie für Warmwasserbereitstellung, Heizanlagenverluste, Kühlung, Lüftung und Beleuchtung umfasst.

Damit die vom Bauherrn gewünschte Gesamtenergieeffizienz eines Gebäudes garantiert werden kann, muss der Architekt in enger Zusammenarbeit mit den Bauphysikern, Haustechnikern und Facility-Managern bereits in der Vorentwurfsphase Berechnungen erstellen und den Entwurf mitunter mehrmals optimieren.

Diese Arbeit beschäftigt sich aus diesem Grund auch damit, welche Methoden und Werkzeuge für die Berechnung von Energiekennzahlen im Vorentwurfsstadium existieren und funktionieren. Dies kann für den Gesetzgeber ein Feedback darstellen, inwieweit durch die Umsetzung der EPBD Veränderungen am Markt stattfinden können, da die energetische Qualität eines Bauwerks bereits im Vorentwurf zu weiten Teilen bestimmt wird und ein "Nicht-Beachten" oder "Aufschieben" der Auseinandersetzung mit der Gesamtenergieperformance der einzelnen Entwurfsmodelle später zu erheblichen Mehrkosten, sei es noch in der Bauphase oder in der darauf folgenden Nutzungsphase führen kann.

# **3 Methodik**

Um die angeführten Fragestellungen systematisch abzuhandeln, wird ein Vergleich der relevanten Normenwerke zur EPBD anhand von vier derzeit am Markt vorhandenen Berechnungs-Software-Paketen vorgenommen (OIB-Tool der MA 39, Archiphysik, ETU Gebäudeprofi und GEQ von Zehentmayer).

Die Anforderungen der EPBD werden in Österreich in mehreren Richtlinien und ÖNORMEN bzw. deren Unterkapitel beschrieben, wobei jedes Kapitel (Tabellen, Richtwerte, Berechnungsformeln, Verweis auf andere Bautechnikvorschriften) in der entsprechenden Software umgesetzt und sinnvoll verknüpft sein muss. Das Software-Paket muss den Benutzer zu sämtlichen notwendigen Eingaben, die für die Erstellung des Energieausweises notwendig sind, auffordern. Nur so ist ein Vergleich der Datenqualität möglich bzw. kann ein Gebäude objektiv bewertet werden.

Zuerst werden die Eingabeparameter, die laut den Normenwerken notwendig sind, für das Passivhaus-Studentenheim Molkereistraße erhoben und mit den Eingabefeldern der Programme verglichen. Sodann werden dieselben Werte in die Software-Programme an der jeweiligen Stelle eingegeben. Entsprechen die Programme den Anforderungen, müssten die Endergebnisse in einem engen Bereich liegen und jedenfalls den nachweislichen Passivhauscharakter darstellen.

Abweichungen werden dokumentiert und mit den Softwareherstellern in Interviews diskutiert.

Ob ein Programm einen unterschiedlichen Detaillierungsgrad zulässt (Berechnung über die Gebäudehülle für den Vorentwurf, einzelne Zonen und Räume für den Entwurf, ev. gekoppelt an die Heizlastberechnung) wurde ebenfalls berücksichtigt.

Somit werden Ziel, Umsetzung und Anwendbarkeit von Gebäudebewertungskriterien anhand einer praktischen Eingabe mit einem wirklichkeitsgetreuen Endergebnis dargestellt.

Die Molkereistraße ist ein Passivhaus und die Berechnung der Energiekennzahlen ist bereits nach Passivhaus-Projektierungs-Paket (vergleiche Kapitel 4.1) erfolgt. Dieses Berechnungstool erfordert sehr genaue Eingabewerte, die für konventionelle Häuser nicht notwendig sind. Zusätzlich wird das Haus – wie alle Passivhäuser – mit einer Raumlüftung geheizt. Konventionelle Wohnhäuser werden weder belüftet noch gekühlt.

Es stellt sich jedoch die Frage "Wie kann ich aus meinem konventionellen Haus ein Passivhaus machen, welche Parameter muss ich verändern?" Gerade deshalb werden die Programme anhand eines Passivhauses verglichen.

# **4 Gesamtenergieperformance von Gebäuden**

### **4.1 Geschichtliche Entwicklung energieeffizienter Gebäudeplanung**

Derzeit erhält der EU-Bürger über die Medien oder mitunter beim Bau des Eigenheims die Information, dass Niedrigenergiehäuser überholt und Passivhäuser im Wohnbau, aber auch zunehmend im Nicht-Wohnsektor Stand der Technik sind.

Doch was ist ein Passivhaus wirklich und warum ist die Passivhausbauweise das von der EU erklärte Ziel, um dem Klimawandel entgegenzutreten und die Unabhängigkeit Europas vom Erdöl zu ermöglichen?

Das erste aufgrund von aktiver Forschung auf diesem Gebiet bekannte Passivhaus-Projekt wurde vom Team um Dr. Wolfgang Feist in Darmstadt im Jahre 1992 geplant und verwirklicht. Es handelt sich um eine Reihenhaussiedlung, die einen Heizwärmebedarf von 10 kWh/(m²a) aufweist. Feist hat die bis heute gültigen Definitionen und Kriterien für Passivhäuser bestimmt und gründete 1996 das Passivhaus-Institut in Darmstadt. Zur Berechnung und Modellierung entwarf er das Passivhaus-Projektierungs-Paket (PHPP), das nach mehrmaliger Verbesserung eine exakte Modellierung des Hauses erlaubt, [PHPP, 2007].

Wir erfahren vom Passivhaus-Institut:

*"Ein Passivhaus ist ein Gebäude, in welchem die thermische Behaglichkeit (ISO 7730) allein durch Nachheizen oder Nachkühlen des Frischluftvolumenstroms, der für ausreichende Luftqualität (DIN 1946) erforderlich ist, gewährleistet werden kann - ohne dazu zusätzlich Umluft zu verwenden," [Passiv-Institut, 2009].*

Es bietet erhöhten Wohnkomfort bei einem Heizwärmebedarf von weniger als 15 kWh/(m²a) und einem Primärenergiebedarf einschließlich Warmwasser und Haushaltstrom von unter 120 kWh/(m²a). Die Grenzwerte beziehen sich auf die Energiebezugsfläche, die laut PHPP die Wohnnutzfläche und 60% aller sonstigen Bodenflächen in der beheizten Gebäudehülle umfasst. Das Passivhaus (PH) ist eine konsequente Weiterentwicklung des Niedrigenergiehauses (NEH). Im Vergleich zum NEH benötigt ein Passivhaus 80 % weniger Heizenergie, im Vergleich zu einem konventionellen bestehenden Gebäude über 90 %. Umgerechnet in Heizöl kommt ein Passivhaus im Jahr mit weniger als 1,5 l pro Quadratmeter aus. Diese sensationelle Einsparung erreicht das Passivhaus allein durch seine beiden Grundprinzipien: Wärmeverluste vermeiden und freie Wärmegewinne optimieren!

Eine sehr gut gedämmte Gebäudehülle mit Dämmstärken zwischen 25 und 40 cm und Fenster mit Dreifach-Wärmeschutzverglasung bewirken, dass die Wärme im Haus bleibt. Für Frischluft sorgt eine Komfortlüftung mit Wärmerückgewinnung. Mehr als 80 % ihrer fühlbaren Wärme muss die Abluft im Wärmeüberträger an die Zuluft zurückgeben. So wird z.B. bei 0 °C Außentemperatur die kalte Frischluft allein durch die 20 °C warme Abluft auf mindestens 16 °C erwärmt. Nicht nur Allergiker und Asthmatiker schätzen die pollenfreie und staubarme Luft im Passivhaus.

Wärmegewinne erzielt das Passivhaus durch Fenster und die Wärmeabgabe von Personen und Haushaltsgeräten. Im Sommer verhindert eine Verschattung, z.B. ein Balkon oder Jalousien, die Überhitzung der Räume. In den kalten Wintermonaten wird über die Komfortlüftung außerdem noch die Zuluft erwärmt, dadurch kann auf ein separates Heizsystem verzichtet werden.

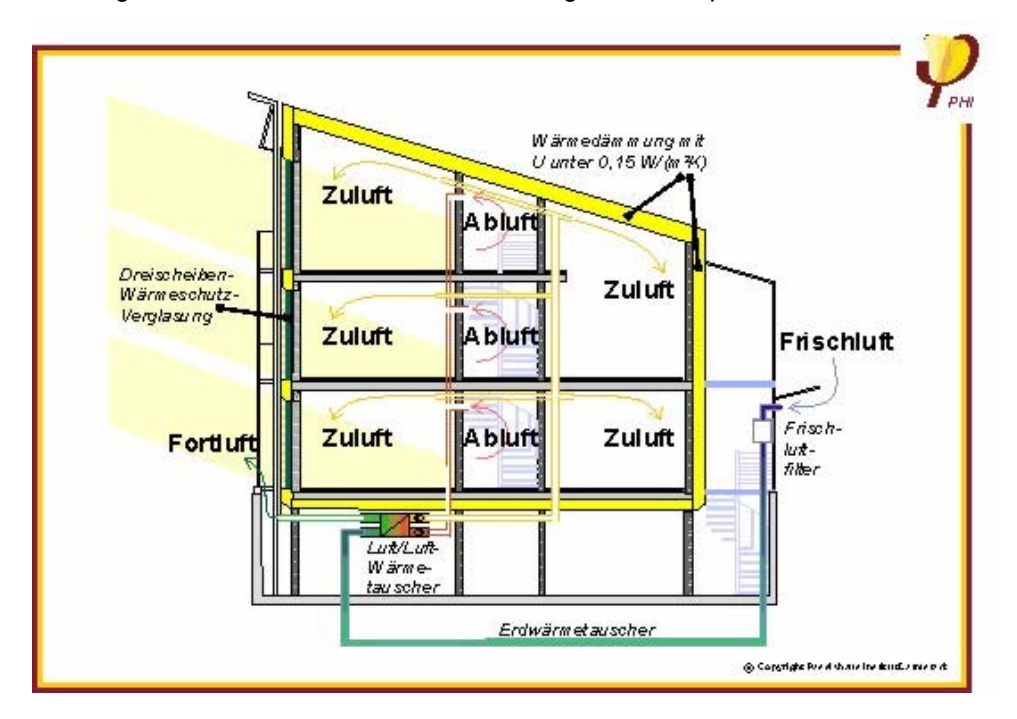

Das folgende Bau- und Funktionsschema zeigt das Prinzip erfrischend vereinfacht:

Abbildung 3: Passivhausschema, Querschnitt, aus [Passivhaus-Institut, 2008]

#### **Folgende Grundsätze bilden einen Leitfaden zum Bau von Passivhäusern:**

#### *Guter Wärmeschutz und Kompaktheit*

Alle Bauteile der Außenhülle müssen rundum sehr gut wärmegedämmt werden. Kanten, Ecken, Anschlüsse und Durchdringungen müssen besonders sorgfältig geplant werden, um Wärmebrücken zu vermeiden. Alle nicht lichtdurchlässigen Bauteile der Außenhülle des Hauses sind so gut gedämmt, dass sie einen Wärmedurchgangskoeffizienten (U-Wert, früher k-Wert) kleiner als 0,15 W/(m²K) haben, d.h. pro Grad Temperaturunterschied und Quadratmeter Außenfläche gehen höchstens 0,15 Watt verloren.

#### *Südorientierung und Verschattungsfreiheit*

Geeignete Orientierung und Verschattungsfreiheit sind weitere Voraussetzungen, damit der "passive" Solarenergiegewinn optimiert und zum entscheidenden Wärmelieferanten werden kann.

Dies gilt insbesondere für freistehende Einfamilienhäuser. Im Geschosswohnungsbau und bei anderen kompakten Gebäudeformen kann der Passivhaus-Standard auch ohne Südorientierung funktionieren.

#### *Superverglasung und Superfensterrahmen*

Die Fenster (Verglasung einschließlich der Fensterrahmen) sollen einen U-Wert von 0,80 W/(m<sup>2</sup>K) nicht überschreiten, bei g-Werten um 50 % (g-Wert = Gesamtenergiedurchlassgrad, Anteil der für den Raum verfügbaren Solarenergie).

#### *Luftdichtheit des Gebäudes*

Die Leckage durch unkontrollierte Fugen muss beim Blower-Door Test mit Unter-/Überdruck von 50 Pascal kleiner als das 0,6fache des Nettorauminhalts pro Stunde sein.

#### *Passive Vorerwärmung der Frischluft*

Die Frischluft kann über einen Erdreich-Wärmetauscher in das Haus geführt werden; selbst an kalten Wintertagen wird die Luft so bis auf eine Temperatur von über 5 °C vorerwärmt. Dies ist eine sinnvolle Option, aber nicht unbedingt bei jedem Passivhaus erforderlich.

#### *Hochwirksame Rückgewinnung der Wärme aus der Abluft mit einem Gegenstrom-Wärmeüberträger*

Die Komfortlüftung mit Wärmerückgewinnung bewirkt in erster Linie eine gute Raumluftqualität in zweiter Linie dient sie der Energieeinsparung. Im Passivhaus werden mit modernsten Lüftungstechnologien mindestens 75%, meist jedoch schon 80-85 % und im Idealfall bis zu 95% der Wärme aus der Abluft über einen Wärmeüberträger der Frischluft wieder zugeführt, [Lüftung, 2009].

#### *Erwärmung des Brauchwassers mit teilweise regenerativen Energien*

Mit Solarkollektoren oder auch mit Wärmepumpen wird die Energie für die Warmwasserversorgung gewonnen.

#### *Energiespargeräte für den Haushalt*

Kühlschrank, Herd, Tiefkühltruhe, Lampen und Waschmaschine als hocheffiziente Stromspargeräte sind ein unverzichtbarer Bestandteil für ein Passivhaus, [Passivhaus-Institut, 2008].

Das Passivhaus zeigt also eine hervorragende Leistung, was die energetische Performance eines Gebäudes angeht. Die geforderten Energiewerte müssen erreicht werden, jedoch ist keine spezielle Bauweise oder Baustoffauswahl vorgegeben. Die Architektur und Baustoff-Liste ergibt sich individuell aus den Bauherrenwünschen, Kostenfaktoren und Standortfaktoren, die vor allem von der Sonneneinstrahlung bzw. Verschattung abhängig sind – genauso aber von Seehöhe und Klima.

Durch ein ausgeklügeltes Zusammenspiel von Bauphysik, Haustechnik und Gebäudegeometrie kann für jeden Gebäudetyp eine Lösung gefunden werden – im Idealfall vom Design her ansprechend und aus möglichst nachwachsenden, bauökologisch wertvollen Rohstoffen.

Die Wirtschaftlichkeit von Passivhäusern ergibt sich rechnerisch durch die Amortisation von Mehrkosten in Planung und Bau durch Ersparnis von Energiekosten in der Nutzungsphase.

Trotzdem lassen die nach wie vor teilweise höheren Investitionskosten noch viele Bauherren zögern.

Die von Feist 1996 gegründete Arbeitsgruppe für kostengünstige Passivhäuser CEPHEUS (Cost Efficient Passive Houses as EUropean Standards) trug durch ihre Beiträge maßgeblich zum Siegeszug des Passivhauses vor allem im deutschsprachigen Raum bei.

Mittlerweile liegen die Kosten für ein durchschnittliches Passiv-Einfamilienhaus nahezu auf gleichem Niveau wie bei einem konventionellen Haus (Mehrkosten ca. 10-20 %). Auch im mehrgeschossigen Wohnbau ist eine Annäherung bemerkbar (Mehrkosten ca. 4-10 %). Nach wie vor teurer sind vor allem Bürohäuser, die einen recht hohen Kühlbedarf im Sommer aufweisen.

Einmal geplant, errichtet und über mehrere Jahre einem Monitoring unterzogen, konnten die meisten Passivhäuser die Prüfung bestehen – man erhält wie versprochen ein Energiesparhaus mit hohem Nutzungskomfort.

Mittlerweile gibt es im Einfamilienhausbereich Fertig-Passivhäuser, in Österreich gibt es für potenzielle Kunden die Möglichkeit des "Probewohnens" in einem eigens für diesen Zweck errichteten Passivhaus-Dorf in Großschönau – jeder kann das behagliche Raumklima in einem Passivhaus selbst testen, Beratung und Schulung über die Betriebsweise und korrektes Nutzerverhalten inklusive, [Großschönau, 2008].

Das Passivhaus ist kein Zukunftsprojekt mehr, es reihen sich verschiedenste Ausführungen in die europäische Landschaft ein. Während an schattigen oder windexponierten Standorten das Prinzip "keine Wärme verlieren" die Architektur vorrangig prägt, kann an Standorten mit entsprechender Sonneneinstrahlung mit passiver, als auch aktiver Solararchitektur gearbeitet werden.

#### **Passive Solarenergienutzung:**

Das Haus selbst oder Teile davon werden als Kollektor benutzt. Alle direkt der Sonneneinstrahlung ausgesetzten Gebäudeteile dienen der passiven Solarenergienutzung. Dadurch, dass sich die Oberflächen der lichtundurchlässigen Außenbauteile wie Wände und Dächer erwärmen, reduziert sich auf Grund der geringeren Temperaturdifferenz zwischen Innen- und Außenwandoberfläche der Transmissionswärmeverlust.

Transparente Bauteile lassen Sonnenenergie durch, somit erfolgt ein weiterer Wärmegewinn über die Fenster. Durch sie wird die Direkt- und Diffusstrahlung ins Gebäudeinnere geleitet. Böden, Wände und Decken werden durch die Solarenergie erwärmt und geben diese Wärme an die Raumluft ab. Die Wärme wird je nach Speicherfähigkeit der raumseitigen Massen, durch Reflektion und Streuung und Möblierung verzögert an den Raum abgegeben.

Typisches Beispiel ist der verglaste Wintergarten. Man spricht hier vom sogenannten Glashauseffekt.

### *Ausrichtung der Fenster*

Glasflächen müssen dosiert und an den richtigen Stellen eingebaut werden, wesentlicher Aspekt ist die Ausrichtung. Im Winter trifft die Sonne in einem verhältnismäßig flachen Winkel von 14 - 17° auf die Südfassade auf. Die Gesamtstrahlung hat an klaren Tagen eine Leistung von 800 W/m². Im Sommer dagegen beträgt die Leistung aufgrund des hohen Einstrahlungswinkels von 60 - 65° bis zu 600 W/m². Für Ost-Westflächen betragen die Werte im Winter bis zu 400 W/m² und im Sommer bis zu 800 W/m². Passive Sonnenenergie-Nutzung kommt im theoretischen Idealfall mit Fenstern auf der Südseite aus. Ein konsequentes Konzept sieht auf den Nord-, Ost-, Westflächen nur Fenster in der zur Belichtung erforderlichen Größe vor. Ost- und Westfenster weisen größere Probleme hinsichtlich des sommerlichen Wärmeschutzes auf.

#### *Wärmespeicher*

Die in den Sonnenstunden gesammelte Strahlung übersteigt häufig den momentanen Wärmebedarf des Raumes oder des gesamten Gebäudes. Je höher die Speicherfähigkeit der umschließenden Bauteile eines besonnten Raums ist, desto größer ist der nutzbare Anteil der solaren Strahlung. Wesentliche Eigenschaften speicherfähiger Bauteile sind eine große Oberfläche, eine hohe Wärmekapazität, eine mittlere bis gute Wärmeleitfähigkeit des Materials und möglichst direkte Besonnung in Verbindung mit dunkler Farbe. Diese Eigenschaften weisen beispielsweise Steinfußböden, freiliegende Betondecken oder massive Innenwände auf. Holzund Hohlraumböden, Gipskartonwände und abgehängte Decken mindern die Speicherfähigkeit von Räumen.

#### **Aktive Solarenergienutzung:**

Gegenüber der passiven wird bei der aktiven Sonnenenergienutzung die erzeugte Energie nicht direkt am Ort der Gewinnung genutzt, sondern an den Ort des Verbrauchs mittels Anlagentechnik transportiert oder zwischengespeichert.

Bei **Sonnenkollektoren** erwärmt das Sonnenlicht immer einen Wärmeträger (häufig Wasser). Die aufgenommene Wärme kann direkt oder über Wärmetauscher zur Gebäudeheizung, Schwimmbadbeheizung oder Brauchwassererwärmung genutzt werden. Kollektoren gewinnen erst ab einem Schwellenwert nutzbare Energie, der durch die thermischen und optischen Verluste des jeweiligen Kollektortyps bestimmt wird. Brauchwasserkollektoranlagen können im Sommerhalbjahr einen Großteil, über das Jahr betrachtet ca. 50-60 % des Energiebedarfs, zur Warmwasserbereitung decken. Höhere Deckungsgrade sind technisch möglich, jedoch wenig wirtschaftlich, da der sommerliche Energieüberschuss nicht verwertet werden kann. Zentrale Kollektorsysteme sind effektiver und wirtschaftlicher als getrennte kleine Einzelanlagen. Zur solaren Gebäudeheizung sind großvolumige saisonale Speicher in Verbindung mit solaren Nahwärmekonzepten notwendig. Eine direkte Beheizung der Gebäude allein durch die solare Energieausbeute ist im Winterhalbjahr kaum möglich.

**Photovoltaikzellen** verwandeln direktes und diffuses Sonnenlicht in elektrischen Strom. Netzgekoppelte Anlagen werden auf einen moderaten Ganzjahresbetrieb ausgelegt, Insellösungen auf eine Spitzenlast. Die immer noch sehr hohen Kosten für Photovoltaikanlagen bedingen optimal ausgerichtete und verschattungsfreie Empfangsflächen und stellen damit besonders hohe Anforderungen an die städtebaulichen Vorgaben. Eine interessante Möglichkeit ist die Vermietung von Dachflächen an externe Betreiber, [baunetz, 2008].

Einige Beispiele sollen das weite Spektrum an Möglichkeiten im Passivhausbau verdeutlichen:

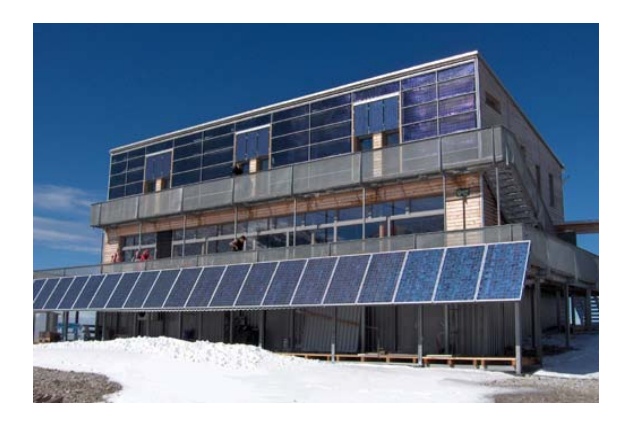

Abbildung 4: Schiestlhaus - alpines Passiv-(Schutz)-Haus am Hochschwab, Arch.: pos-Architekten + Treberspurg & Partner, aus [Treberspurg, 2009]

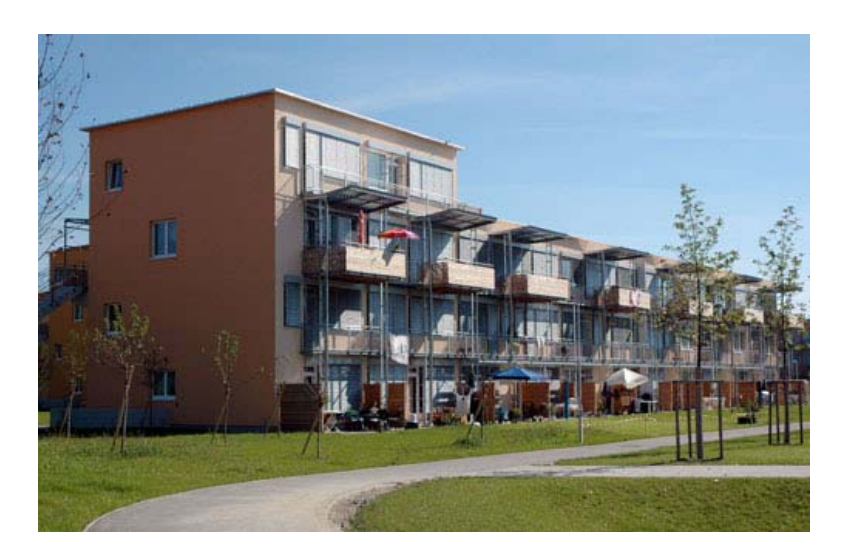

Abbildung 5: Wohnhausanlage der EBS - SolarCity Linz, fünf Niedrigenergiehäuser, ein Fast-Passivhaus, ein Passivhaus, Arch.: Treberspurg & Partner, aus [Treberspurg, 2009]

Um für das jeweilige Projekt das Maximum an Möglichkeiten in Sachen erneuerbarer Energie und die bestmögliche Reduzierung des Heizenergiebedarfes herauszuholen, kann folgendes Strategie-Schema verfolgt werden:

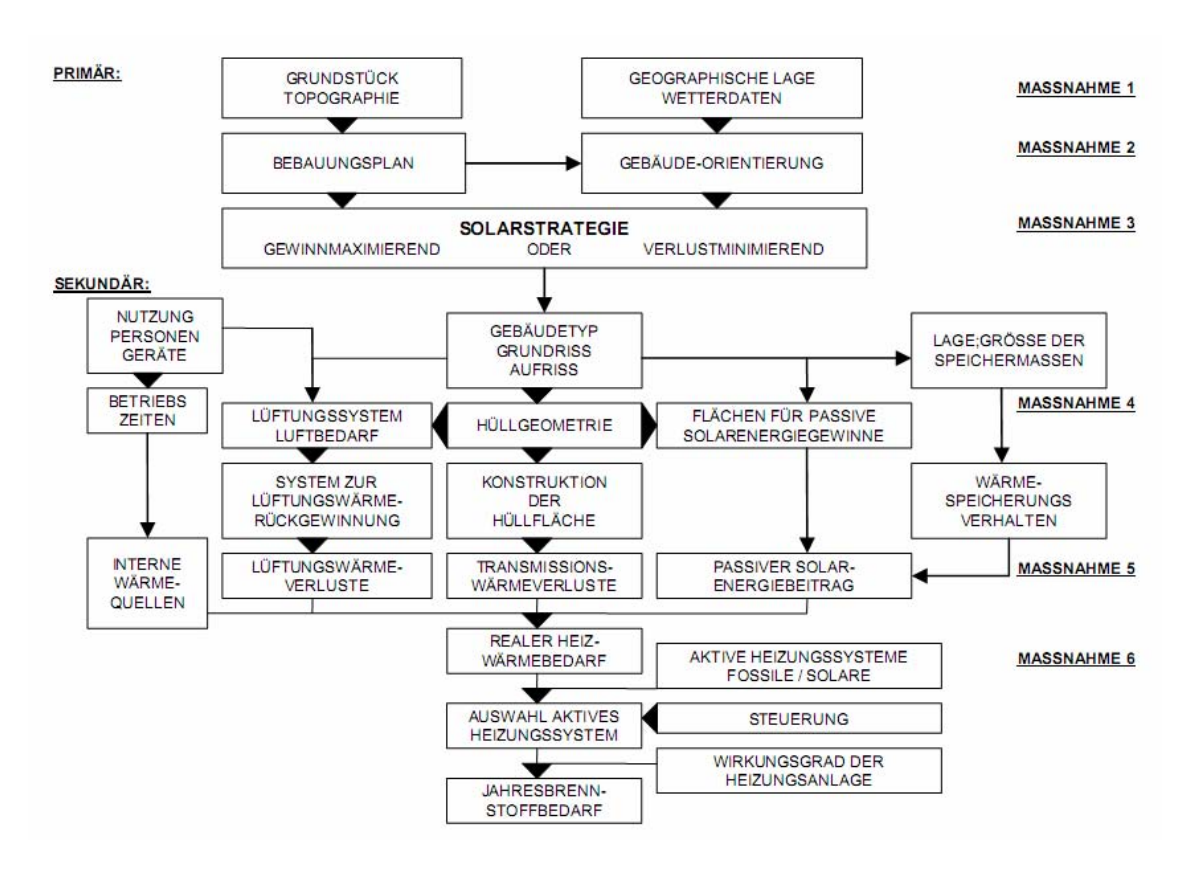

Abbildung 6: Übersicht über die Einzelmaßnahmen der Solarstrategien, aus [Treberspurg, 1999]

Das Gebäude wird als Energiesystem betrachtet, in dem zwischen den Wärmeverlusten und den Wärmegewinnen immer ein Gleichgewicht herrschen muss (Wärmeenergiebilanz).

Die Wärmeverluste entstehen aufgrund von Transmissionswärmeverlusten der Gebäudeumschließungsflächen, Lüftungswärmeverlusten (Infiltrationen durch Gebäudeundichtheiten mit eingeschlossen), und Anlagenwärmeverlusten (Erzeugung, Speicherung, Verteilung). Die Wärmegewinne entstehen durch Sonneneinstrahlung, Heizung, interne Wärmequellen wie elektrische Geräte, Warmwasser, Personenwärme, Beleuchtung u.a.m. Um eine Reduzierung des Energieverbrauches zu erzielen, müssen die Wärmeverlustquellen minimiert werden und die Energieverbrauchsquellen reduziert werden, bei gleichzeitiger Maximierung der Solargewinne.

Um eine effektive Solarstrategie wie in obiger Abbildung verdeutlicht zu erreichen, bedarf es aufeinander abgestimmter Einzelmaßnahmen, wobei zuerst jene Maßnahmen ausgewählt werden, die im Verhältnis zum Einsatz der Mittel die jeweils größte Energieeinsparung ermöglichen.

Übergeordnet liegen die Raumplanung und städtebauliche Gestaltung (Ebene 1) und die Objektplanung (Ebene 2), sekundär liegt die Ebene der Bautechnik und Haustechnik.

Maßnahme 1: Kleinklima und Lage, Regionalplanung und Flächenwidmungsplan

- Maßnahme 2: Erstellung des Bebauungsplanes (beschattungsfreie und windgeschützte Anordnung der Häuserzeilen mit Südorientierung)
- Maßnahme 3: Konzept des Gebäudeentwurfes, wobei die gewinnmaximierende Strategie für städtische Bebauung mittlerer und geringer Dichte mit ausreichender Besonnung herangezogen wird (möglichst große südorientierte Sonnensammelfläche ohne wesentliche Beschattung, ausreichende Speichermassen, Sonnenkollektoren), während die verlustminimierende Strategie für dichte innerstädtische Bebauung ohne ausreichende Besonnung gewählt wird (Kompakte Gebäudeform, im Vergleich zum eingeschlossenen Volumen eine möglichst geringe Außenoberfläche mit hoher Wärmedämmung, überdachte Innenhöfe).
- Maßnahme 4: Gewinnmaximierend: Passive Nutzung der Sonnenenergie passive sonnentechnische Bauteile, nach Wirtschaftlichkeit geordnet: Sonnenfenster, Fensterkollektoren, Wand mit transparenter Wärmedämmung, Wintergarten Verlustminimierend: Glasüberdeckte Bereiche, Wintergärten, Sonnenerker
- Maßnahme 5: Baukonstruktionen und Einrichtungen zur Energieeinsparung wie Wand- und Dachkonstruktionen mit hoher Wärmedämmung, Wärmerückgewinnung aus Abluft, kombiniert mit Komfortlüftungsanlage, Wärmerückgewinnung aus Abwasser
- Maßnahme 6: Haustechnische Installationen zur umweltfreundlichen Energiegewinnung wie Solarthermie, Wärmepumpen, Blockheizkraftwerke und Photovoltaikanlagen

[Treberspurg, 1999]

Die Planung mittels aller 6 Maßnahmen ist derzeit für Satellitensiedlungen und Stadterweiterungsprojekte wichtig.

Geht man davon aus, dass im städtischen Bereich vor allem in Baulücken die Planung erst mit Maßnahme 4 beginnen kann, ist zumeist die verlustminimierende Strategie schlagend. Ein prächtiges Beispiel für die gelungene Umsetzung dieser Kriterien stellt das Projekt Passivhausstudentenheim Molkereistraße 1 dar, welches im folgenden Teil vorgestellt wird.

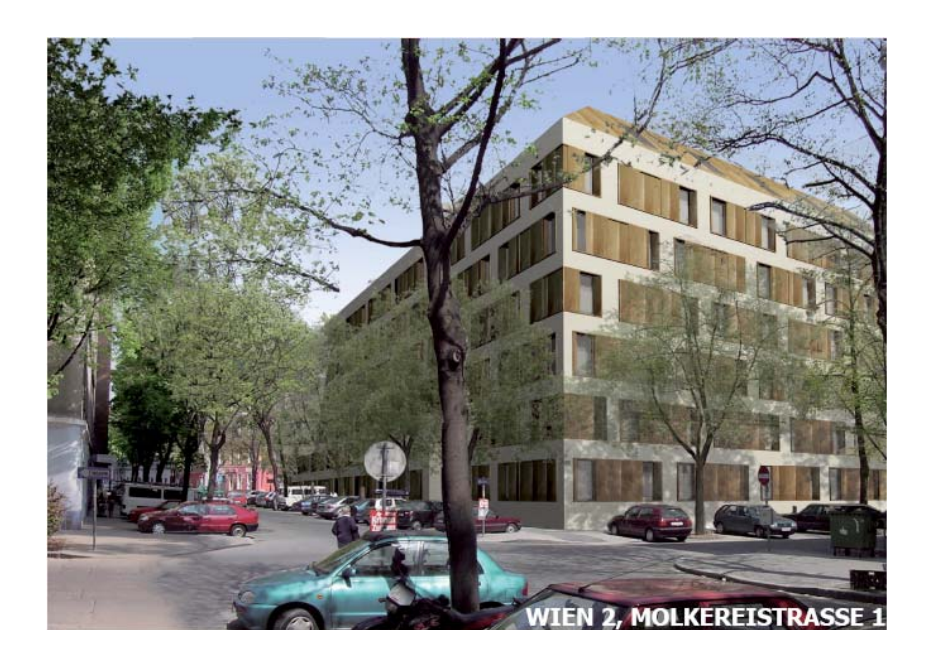

## **4.2 Das Passivhaus-Studentenheim Molkereistraße 1, Wien**

Abbildung 7: Projekt Molkereistraße 1, Arch.: P.ARC Baumschlager & Eberle, Energie- und Passivhauskonzept: teamgmi, aus [ÖAD, 2004]

In einer dichtbebauten städtischen Lage wurde das Studentenwohnheim Molkereistraße 1, im Folgenden kurz "Molkereistraße" genannt, in Passivhausbauweise realisiert.

Für das fortschrittliche architektonische Konzept des Gebäudes verantwortlich zeichnet das Architekturbüro Baumschlager & Eberle mit Hauptsitz in der Schweiz, [baumschlager&eberle, 2009].

Die folgenden Informationen zur Beschreibung des Projekts Passivhaus-Studentenheim Molkereistraße 1, 1020 Wien, wurden der Pressemappe [Pressemappe ÖAD, 2004], siehe Anhang 13.1, und dem Gebäudeklimakonzept/ Passivhausnachweis der Fa. teamgmi [teamgmi 2005], siehe Anhang 13.2, entnommen:

### 4.2.1.1 Allgemeine Objektinformationen

Es mussten die geltenden Passivhaus- Anforderungen und Kriterien erreicht werden, wobei die Stadt Wien, vertreten durch die Magistratsabteilung 25, in den "Richtlinien über erhöhte Wärmeschutzanforderungen für Passivhäuser" die zu erreichenden Energiekennzahlen betreffend Heizwärmebedarf der Gebäudehülle und die Heizlast definierte. Die Qualitäten und die Dichtheit der Gebäudehülle mussten rechnerisch und messtechnisch nachgewiesen werden. Die Raumluftqualität wurde durch Einsatz einer kontrollierten Raumlüftung mit Wärmerückgewinnung erreicht. Die Verwendung von energieeffizienten Geräten, die Vermeidung von Wärmebrücken, die Kostenoptimierung in der Planungsphase sowie die ständige Qualitätskontrolle stellten weitere Parameter zur Sicherung der Passivhausqualität dar.

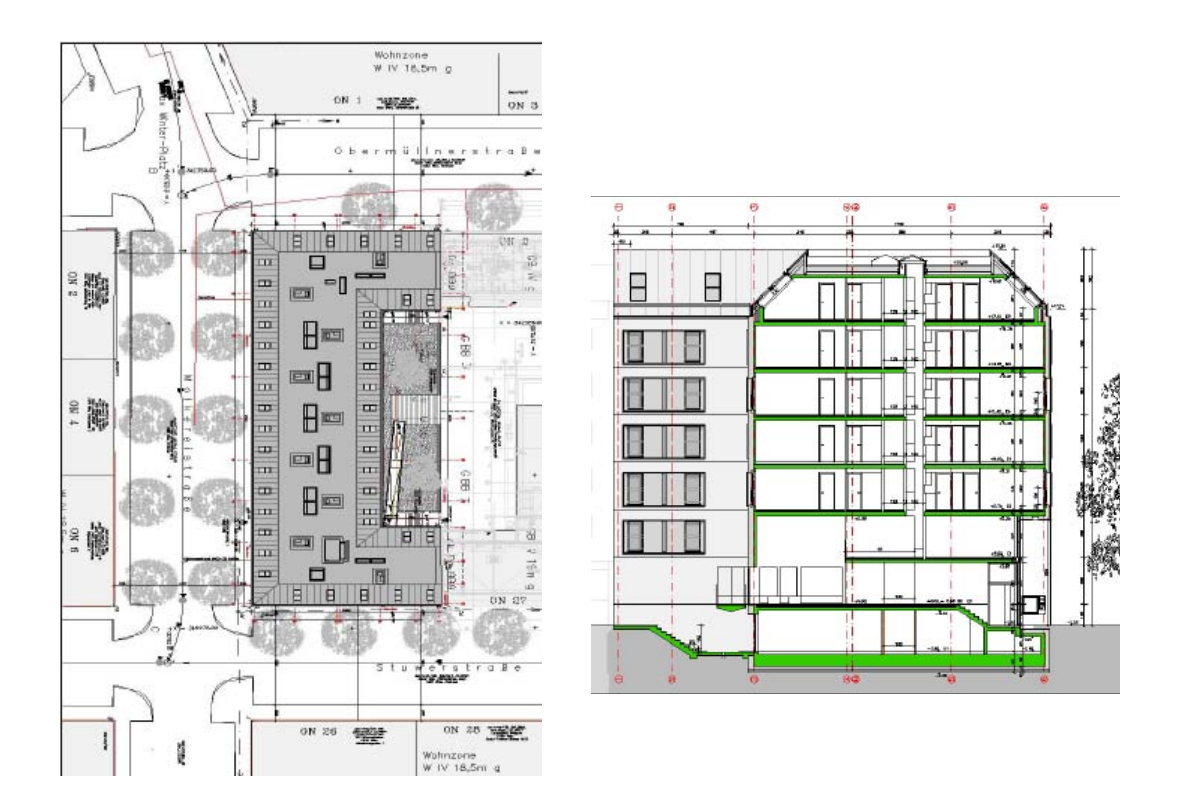

Abbildung 8: Lageplan/Dachdraufsicht, Schnitt [ÖAD, 2004]

Die Geschosse werden durchgehend über eine Doppelliftgruppe an der Südwest-Ecke sowie über zwei Stiegenhäuser erschlossen. Alle vertikalen Erschließungselemente führen auch auf die Ebene U1 (Kellergeschoß) in den Bereich der Gemeinschaftsräume, sowie der Nebenräume (Technik, Keller, Lager, Waschküche und Fahrradabstellraum).

Bei der Fassadengestaltung bilden stehende Fensteröffnungen mit Verschattungselementen, geschoßweise zueinander versetzt, eine klar ablesbare Grundordnung.

Aufgrund der für ein Passivhaus erforderlichen Dämmstärke entstehen tiefe Leibungsflächen an den Fensteröffnungen, die abwechselnd einseitig schräg gestellt werden und den Ausblickswinkel aus den Zimmern erhöhen. Jeweils zwei der zahlreichen Fenster werden über ein Rahmenelement aus Metall zu einer wiederkehrenden Kleingruppe innerhalb der Gesamtfassade zusammengefasst. Die Rahmenelemente nehmen metallische Schiebeläden, die vor den Fenstern liegen, sowie deren Führungsschienen in sich auf.

Das Wohnheim bietet 278 Einzelzimmer in unterschiedlichen Wohnungstypen (Ein- bis Vierzimmereinheiten).

Der Gangraum wird über Lichtschächte geöffnet, um eine räumliche Verbindung zwischen den Geschossen herzustellen. Dies kommt nicht zuletzt der hygienischen Belüftung der Gangbereiche selbst, sowie der sommerlichen Nachtauskühlung über Dach zu Gute. Im Brandfall ist über die entsprechende Ventilatorensteuerung eine wirkungsvolle Entrauchung der Fluchtwege möglich.

Mithilfe simulationsunterstützter Entwicklung eines Tageslichtkonzeptes und energiesparender Beleuchtungskonzeption in den Erschließungsbereichen wird der Strombedarf minimiert. Entsprechend der behördlichen Vorschriften kam eine Brandmeldeanlage mit Vollschutz zur Ausführung.

### 4.2.1.2 Energie-/Haustechnikkonzept

#### 4.2.1.2.1 Benutzer/innenfreundliche Bedienung der Passivhaustechnik

Als spezielle Komfortkomponente im Vergleich zum üblichen Passivhauskonzept ist für das Projekt eine Einzelraumtemperaturregelung mittels Nachheizelementen über den Raumeingangstüren vorgesehen.

Durch einen Raumthermostat, der sich bei der Zimmereingangstüre aller Zulufträume befindet, kann – anders als bei klassischer Passivhaustechnik - eine individuelle Einzelraumtemperatur hergestellt werden und es können so unterschiedliche Temperaturzonen erreicht werden. Damit werden die Nutzer/innen in die Lage versetzt, ihre aus bisherigen Wohnungen bekannte Heizstrategie, unterschiedlich genutzte Räume auch unterschiedlich zu temperieren, in gewissen Grenzen anzuwenden. Besonders die erwartete Zielgruppe der internationalen Studentinnen und Studenten, die jeweils für 1-2 Semester das Heim bewohnen werden, benötigt individuelle, den Erfahrungen und Bedürfnissen angepasste Haustechniklösungen, die intuitiv erfasst werden können. Nur dadurch ist auch innerhalb der vergleichsweise kurzen Nutzungsdauer eine hohe Akzeptanz und Nutzerzufriedenheit gewährleistet.

Fensterkontakte schalten das Nachheizelement im betreffenden Zimmer bei Öffnungs- oder Kippstellung des Fensters ab und sorgen somit bei Öffnen eines Fensters für sanfte Regelung von Nutzerfehlverhalten im Winter und verhindern einen überhöhten Energieverbrauch.

Bei niederen Außentemperaturen (Winter) wird die Lüfterstufe zentral gesteuert herabgesetzt, um unkomfortabel niedere Feuchtigkeitswerte zu vermeiden. Ebenso wird im Sommer automatisch auf reinen Abluftbetrieb umgeschaltet. Die Bedienung der Lüftungsanlage kann ebenso dezentral durch das Hauspersonal über das Bedienelement im Wartungsschrank/ Haustechnikschacht erfolgen (Lüfterstufe 2 als Standardwert, 1 bei Abwesenheit).

#### 4.2.1.2.2 Frischluftversorgung mit Wärmerückgewinnung

Dezentrale Kleinlüftungsgeräte für je 2 Wohneinheiten mit Wärmerückgewinnung > 80 % und regelbaren stromsparenden Gleichstromventilatoren sorgen für hygienische Frischluftversorgung der Zimmer.

Im Wohnungslüftungsgerät wird die Frischluft durch die Abwärme der Abluft auf 16° C bis 20° C nachgewärmt (Wärmerückgewinnung). Hierbei erfolgt eine durchmischungsfreie Übertragung von mindestens 80 % der in der warmen Abluft (ca. 22° C) enthaltenen Wärme auf die Frischluft. Ist aufgrund der Wärme von Personen, Beleuchtung oder Sonneneinstrahlung keine Heizung mehr notwendig, so wird Frischluft ohne Nachheizung in die Wohn- und Schlafräume eingebracht. Im Heizfall erfolgt eine Erwärmung der Frischluft auf ca. 30° C bis 35° C durch ein Nachheizelement je Zuluftzimmer, welches wiederum seine Energie vom Fernwärmeanschluss bezieht. Die Frischluft wird in abgehängten Decken im Badezimmer und Vorraum zu den Zimmern geführt, wobei die verwendete Luftauslasstechnologie eine verbausichere Komfort-Lufteinbringung mit optimaler Raumdurchströmung über den Zimmereingangstüren (Frischluft-Raumwärme-Zimmertürelement) ist. Die Abluftführung erfolgt nach den Überströmöffnungen (Schleiftürenspalt) aus den Bereichen Küche und Bad. Um eine Verunreinigung der Abluftkanäle zu verhindern werden zusätzliche, auf die Tellerventile aufsteckbare Filter angebracht. Zusammengefasste Außenluft-/Fortluftkanäle führen durch vertikale Steigzonen über Dach.

#### 4.2.1.2.3 Umgebungswärme als Wärmequelle

Die Außenluftvorwärmung erfolgt über geschlossenem Wasserfundamentabsorberregister (anstelle des üblichen PH-Lufterdregister): Nutzung des Erdreich-/Grundwassertemperaturniveaus über einen Wasser-/Frostschutzgemisch-geführten Flächenwärmetauscher unter der Fundamentplatte ist damit möglich. Damit wird eine regelbare Erdwärmeenergiezufuhr für Außenluftvorwärmung (Erdspeichermassenenergiemanagement) erreicht. Es ist kein Bypass in der Außenluftführung (wie beim Lufterdregister) nötig und die Außenluftansaugung erfolgt in lufthygienisch optimaler Höhenlage am Dach.

Keine zusätzlichen Wartungskosten entstehen durch aufwändige jährlich nötige hygienische Komplett-Reinigung wie bei baulich großvolumigen Lufterdregistern.

#### Wärmeerzeugung Zusatzwärme:

Die Nutzwärme, die nicht über Wärmerückgewinnung und Wärmegewinne in den Wohnungen erreicht wird (ca. 14 kWh/(m<sup>2</sup><sub>wNF</sub>\*a) plus Warmwasserverbrauch), wird über eine Hausstation von der Fernwärme Wien bezogen. Diese Energiequelle ist in städtischem Raum durchaus eine ökologisch sinnvolle Variante, wie auch die Primärenergiebilanz zeigt. (Fernwärme nutzt Restwärme aus Kraftwerken und Müllverbrennung).

#### 4.2.1.2.4 Wärmeverteilung Raumwärme

Ein Wärmenetz (80/60° C) bringt die Raumheizwärme im 2-Rohrsystem bis in die Wohnungen zu den Tür–Nachheizelementen.

Das Wasser/Luft Nachheizelement an der Raumzulufteinbringung ermöglicht Einzel-Raumtemperatur-Regelung über Einzelraumthermostate bei der Zimmereingangstüre (=Frischluft-Raumwärme-Zimmertürelement) mit maximalem Bedienkomfort (ähnlich wie bei gewohntem Heizkörpersystem), benötigt aber gleichzeitig keine aufwändige klassische Heizungsinstallation in den Wohnungen (kurze Leitungsführungen in der Abhängdecke im Vorraum). Die Nachheizelemente sind sichtbar direkt an den Zulufteinströmungen positioniert, also nicht direkt im geführten Luftstrom, um die für die Bewohner gewohnten sichtbaren und angreifbaren wärmenden Elemente zu erhalten (im Unterschied zur klassischen Passivhaustechnikkonzeption) und um eine hohe Betriebssicherheit des Raumheizsystems zu gewährleisten (kein Heizungsausfall bei Lüftungsgeräteausfall und umgekehrt).

Im Badezimmer sorgt ein zusätzlicher Kleinheizkörper für die Möglichkeit einer erhöhten Raumtemperatur von 24° C und die gewohnte Nutzung als "Handtuchtrockner".

#### 4.2.1.2.5 Wärmeverteilung Brauchwarmwasser

Ein zentraler Wärmespeicher, der über Fernwärme beheizt wird, versorgt das Brauchwasserverteilnetz. Ein selbstregelndes wärmegedämmtes Begleitheizband hält die Bereitschaftstemperatur von 45° C im Netz. Möglichst kurze Stichleitungen in die Wohnungen minimieren die Auskühlverluste.

Die Devise des Projektes ist "Heizen wie gewohnt - nur ungewöhnlich wenig". Der berechnete Heizenergiebedarf für eine Regelwohneinheit liegt unter 10 kWh/(m²a) und kann bei intensiver Nutzung durch Personen und EDV unter 5 kWh/(m²a) sein. Das bedeutet einen Heizbetrieb unter 500 Stunden im Jahr. Das ist gegenüber einem konventionellen Gebäude eine Reduktion auf 20 %. Durch die hohen thermischen Massen, hohe Nutzbarkeit innerer und solarer

Wärmegewinne entsteht ein ausgeglichenes Temperaturverhalten auch in der Übergangszeit. Die Temperatur einer unbeheizten freien Wohnung sollte im Winter nicht unter 17° C sinken. Es besteht auch eine ausgezeichnete sommerliche Performance durch hohe Speichermasse, Außensonnenschutz und gekühlte Zuluft (Fundamentabsorber). Auch bei intensiver EDV-Nutzung sollten die Temperaturen nicht über 26° C steigen. Gänge und Stiegen bilden im Sommer eine kühle Kernzone.

### 4.2.1.3 Nachweis des Passivhausstandards

Um den Passivhausstandard nach Richtlinien der MA 25 "Erhöhte Wärmeschutzanforderungen für Mehrfamilienhäuser" vom 14. August 2002 zu erreichen, werden folgende Maßnahmen getroffen:

#### Wärmeschutz Außenbauteile:

Außenwand U-Wert 0,146 W/(m²K) (Grenzwert: 0,15 (W/m²K): ausgeführt als 12 cm Betonfertigteilwand mit 30 cm Polystyrol, CO**2**- geschäumt.

Anmerkung: Der ungestörte U-Wert von 0,13 W/(m²K), wird durch die Dübelbefestigung der Wärmedämmung um 7 %, bzw. durch den Fassadenanker um zusätzliche 4 % erhöht. Im Bereich der Feuermauer gegen Außenluft wird ein Abrücken vom Grenzwert (U=0,15 W/(m²K)) auf den projektierten Wert von 0,18 W/(m²K) von Seiten MA 25 akzeptiert, da die Beheizbarkeit der entsprechenden Wohnungen nachgeprüft und gewährleistet wurde. Im Falle der Anbausituation zum Wohnpark wird seitens MA 25 die projektierte Wärmedämmung ebenfalls akzeptiert, da keine Grenze zu unbeheizt vorliegt und mit einem längerem Bestehen des soeben neu errichteten Nachbargebäudes (Niedrigenergiehaus) gerechnet werden kann.

Dachfläche Schrägdach U-Wert 0,12 W/(m²K) (Grenzwert: 0,12 W/(m²K)): ausgeführt als 20 cm Stahlbetondecke mit 34 cm Mineralwolle und Zink-Titan-Eindeckung

Dachfläche Flachdach U-Wert 0,11 W/(m²K) (Grenzwert: 0,12 W/(m²K)): ausgeführt als 20 cm Stahlbetondecke mit 32 cm Polystyrol-Dämmsystem, CO<sub>2</sub>- geschäumt

Standard-Fenster U-Wert 0,79 W/(m²K) (Grenzwert Passivhaus: 0,8 W/(m²K)): Dreifach – Verglasung /Argonfüllung U=0,6 W/(m<sup>2</sup>K), Gesamtenergiedurchlassgrad 53 %, Lichtdurchlassgrad: 70 %

Dachflächenfenster U-Wert 0,9 W/(m²K) ohne Berücksichtigung der Einbausituation Da für Dachflächenfenster der beste am Markt erhältliche U-Wert um 0,1 W/(m²K) über den Passivhausrichtlinien liegt, wird nach Rücksprache mit MA 25 eine Heizfläche unterhalb der Fensterposition angeordnet, um keine Komfortnachteile zu riskieren.

Fundamentplatte U-Wert 0,15 W/(m²K) (Grenzwert: 0,15 W/(m²K)): ausgeführt als Fußboden mit 2,5 cm Trittschalldämmung, 4 cm EPS, 5 cm Schüttdämmung, 70 cm Stahlbetonplatte mit 15 cm extrudiertem Polystyrol-Dämmsystem, CO**2**- geschäumt

Tabelle 1: U-Wert Ensemble PH Molkereistraße, aus [teamgmi 2005]

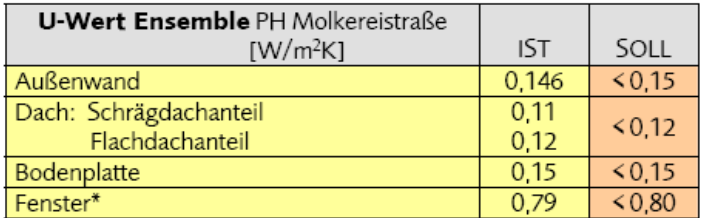

Eine detaillierte Übersicht über die relevanten Außenbauteile findet sich im Anhang

#### **Energiekennzahlen:**

Die Richtlinien Passivhausförderung MA 25 verlangen den Nachweis des Erreichens der Passivhauskennwerte für alle Einzelwohnungen ebenso wie für das Gesamtgebäude. Um besonders kritische Wohnungen darzustellen, wurden jene mit dem höchsten Anteil an Außenflächen und somit dem schlechtesten Oberflächen/Volumen – Verhältnis bzw. jene mit den schlechtesten solaren Einstrahlungsverhältnissen im Erdgeschoss herangezogen. Schaffen es diese Wohneinheiten, die Kriterien zu erfüllen, so kann darauf geschlossen werden, dass die restlichen Wohnungen in den Kriterien deutlich besser liegen (vlg. TOP 50, ausgewählte Standard-Wohneinheit).

Folgende Wohneinheiten wurden für die genauere Analyse herangezogen:

Die in den dargestellten Plänen schraffierten Bereiche zeigen die Lage der jeweiligen Wohneinheit im Gebäude:

A) TOP 18: Wohneinheit im Erdgeschoss, (hoher Außenflächenanteil, wenig Solareinstrahlung)

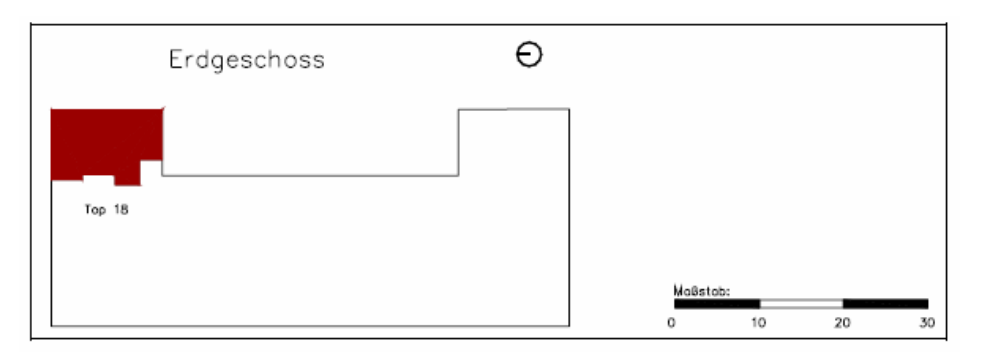

B) TOP 50: Wohneinheit im 2.Obergeschoss, (Standard -Wohneinheit)

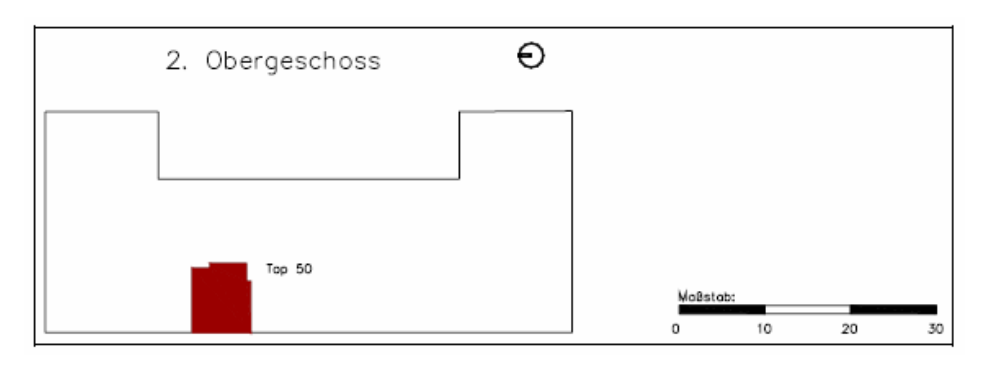

C) TOP 116: Wohneinheit im Dachgeschoss, (Hoher Außenflächenanteil) D) TOP 131: Wohneinheit im Dachgeschoss, (hoher Außenflächenanteil, keine Südfenster)

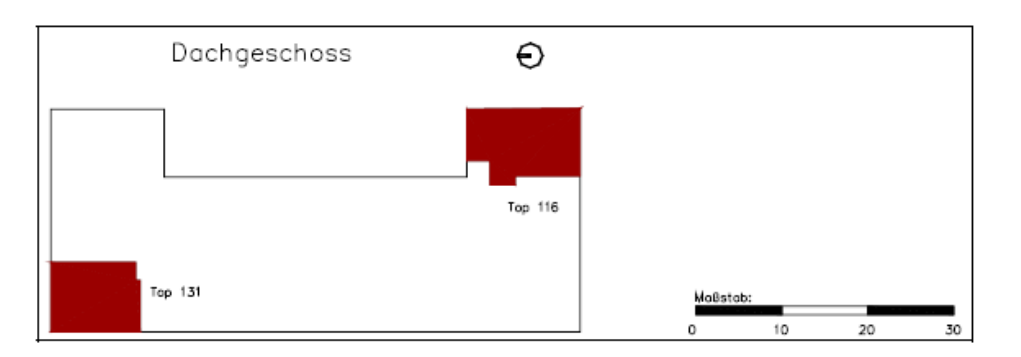

Abbildung 9: Lage der verschiedenen Wohneinheiten, aus [teamgmi, 2005]

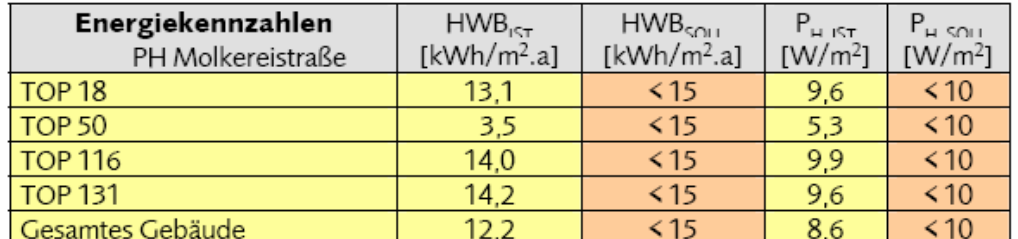

#### Tabelle 2: Energiekennzahlen, aus [teamgmi, 2005]

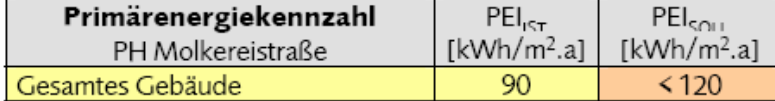

Das Passivhaus-Studentenheim in der Molkereistraße im 2. Wiener Gemeindebezirk wurde nach PHPP (Passivhausprojektierungs-Paket) berechnet. Die dabei ermittelten Werte und angewandten Berechnungsmethoden (Eingabewerte) dienen als Vergleichsgrundlage für eine Berechnung mit den im Kapitel 4.5 angeführten Planungstools.

Zu beachten ist, dass alle Energiekennzahlen nach PHPP auf die Energiebezugsfläche bezogen sind. Bei Umrechnung auf Brutto-Grundfläche ergibt sich für den HWB des Gesamtgebäudes ein Wert von 6,3 kWh/(m<sup>2</sup>a).

#### **Luftdichtheit**

Luftdichtheit Gebäude n50 kleiner als 0,6 h**-1** gem. ÖNORM EN 13829

Innere Putz- /Spachtelebene ist als Luftdichtigkeitsebene ausgeführt (flächig durchgängige Führung der luftdichten Hülle). Alle Fensteranschlüsse sind mit Folien dicht zur Putzebene verklebt auszuführen.

Elektro- und andere Durchführungen durch die Außenwand als potentielle Leckstellen werden minimiert und in gesonderten Details vorgegeben. Der Anpressdruck aller Fenster und Fensterflügel ist auf einen für die Nutzer gut bedienbaren Maximalanpressdruck einzustellen. Der Nachweis der Luftdichtigkeit erfolgte durch Messungen und wurde gesondert dokumentiert.

#### **Wärmebrücken**

Verlustkoeffizient Wärmebrücken kleiner als 0,01 W/K, bezogen auf Außenmaße Wärmebrückennachweise laut der Anschlussdetails.

#### 4.2.1.4 Verschattung

Der Einfluss von Verschattungen durch Nachbargebäude, natürliche Geländeerhöhungen oder Pflanzenwuchs auf das Gebäude ist für die Berechnung von großer Bedeutung, da die solaren Wärmegewinne vermindert werden.

Für die Molkereistraße wurde die Verschattung im Rahmen des Passivhaus-Nachweises mit dem Passivhausprojektierungs-Paket berechnet.

Die Anforderungen dazu lauten wie folgt:

Berechnet wird ein Gesamt-Reduktionsfaktor r für Solargewinne. Dieser setzt sich aus vier einzelnen Faktoren zusammen:

```
r = r Verschattung * r Verschmutzung * r nicht-senkrecht * r Rahmen
```
Der Reduktionsfaktor für Verschattung dient zur Berücksichtigung der Verschattung durch Nachbargebäude, Bäume oder auskragende Bauteile, der Standardwert ist 0,75. Der Faktor kann im Tabellenblatt Verschattung genauer bestimmt werden.

Es werden drei häufig mögliche Verschattungssituationen betrachtet:

r<sub>H</sub> : Verschattung des Fensters durch eine Hauszeile (Horizontverschattung)

r**L** : Verschattung durch Fensterlaibungen oder andere vertikale Elemente

r**<sup>Ü</sup>** : Verschattung durch auskragende horizontale Elemente über Fenstern, z.B. Balkonplatten

Zusätzlich möglich ist die Eingabe eines Verschattungsfaktors  $r_{so}$  für sonstige verschattende Elemente.

$$
\Gamma_{\text{Verschattung}} = \Gamma_{\text{H}} \times \Gamma_{\text{L}} \times \Gamma_{\text{U}} \times \Gamma_{\text{so}}
$$

Der Verschattungsfaktor gibt an, welcher Anteil der Solareinstrahlung auf die Fensterfläche auftrifft im Verhältnis zu der Strahlung, die ohne das entsprechende Verschattungselement auftreffen würde. Ein Verschattungsfaktor 100 % bedeutet also keine Verschattung, 0 % vollständige Verschattung.

Für die Molkereistraße wurde im Passivhausnachweis die Verschattung durch Fensterlaibung mittels detaillierten Abmessungen berechnet, was einen Teilfaktor von ca. 0,70 bis 0,82 ergab.

Die Horizontalverschattung wurde mittels geschätzten Pauschalwerten (Teilfaktor 0,5 bis 0,6 für Fassadenfenster und 0,9 für Dachflächenfenster) eingegeben.

Für die Fassadenfenster wurde ein Gesamtverschattungsfaktor r **Verschattung** von ca. 0,35 bis 0,49 berechnet.

Diese Verschattungsfaktoren fließen wiederum in die Berechnung des Gesamt-Reduktionsfaktors r ein, welcher in diesem Fall dann im Mittel 0,26 beträgt.

Auch für die Berechnung eines Energieausweises nach EPBD ist die Berechnung der Verschattung für die Molkereistraße ein wichtiges Thema, denn Passivhäuser bzw. Häuser der Energieeffizienzklassen A++ und A+ werden in der, ÖNORM B 8110-6 explizit herausgegriffen.

Auszug aus der ÖNORM B 8110-6 Kapitel 8.3.1.2:

*Der Verschattungsfaktor Fs, dessen Wert zwischen 0 und 1 liegt, drückt die Reduzierung der auftretenden Sonnenstrahlung infolge dauernder Verschattung der betroffenen Oberfläche aus, sofern sie eine der folgenden Ursachen hat:* 

- *Verschattung durch andere Gebäude,*
- *Verschattung durch Geländebeschaffenheit (Hügel, Bäume u. dgl.),*
- *Bauteilüberstände,*
- *Verschattung durch andere Bauteile desselben Gebäudes,*
- *Lage des Fensters bezogen auf die Außenfläche der Außenwand.*

#### *8.3.1.2.1 Detaillierte Berechnung*

*Der Verschattungsfaktor wird gemäß ÖNORM EN ISO 13790 berechnet. Er ergibt sich aus den Teilverschattungen des Horizontes, von Überhängen und seitlichen Überständen gemäß Formel (51).* 

 $F_s = min(F_h, F_o, F_f)$ 

Es bedeutet:

- $F_h$ Verschattungsfaktor für den Horizont (Topographie)
- $F_{\alpha}$ Verschattung für Überhänge
- $F_{\rm f}$ Verschattungsfaktor für seitliche Überstände

*Die Werte nach ÖNORM EN ISO 13790 sind für Fh, Fo, Ff der Tabelle 17, Tabelle 18 und Tabelle 19 zu entnehmen. Die Horizontverschattung ist pauschal mit 0,90 anzusetzen, wenn kein Nachweis über eine geringere Verschattung erbracht wird. Zwischenwerte sind durch lineare Interpolation zu ermitteln.* 

*Die Überhänge und seitlichen Überstände von Balkonen, Vordächern, Wänden, innerhalb der Fensterlaibung u. Ä. sind nur bei einem Überhangwinkel bzw. seitlichem Überstandswinkel über 30° entsprechend anzusetzen.* 

#### *8.3.1.2.2 Vereinfachte Berechnung*

*Für Ein-, Zweifamilien- und Reihenhäuser ist für alle verglasten Elemente im Heizfall der Pauschalwert für den Verschattungsfaktor FS = 0,85, für alle anderen Gebäude FS = 0,75 anzunehmen; im Kühlfall ist FS = 1,00 anzunehmen.* 

*Für die Klassen A+ und A++ gemäß ÖNORM H 5055 – d. h. für Heizwärmebedarf ≤ 15 kWh/(m²a) – ist eine detaillierte Berechnung gemäß 8.3.1.2.1 durchzuführen, wobei die Werte für Fh, Fo, Ff Tabelle 17, Tabelle 18 und Tabelle 19 zu entnehmen sind. Pauschalwerte und Vereinfachungen sind für diese Klassen nicht zulässig.* 

Im Rahmen dieser Masterarbeit wird eine detaillierte Berechnung des Faktors Fs nach ÖNORM B 8110-6 durchgeführt, das Ergebnis wird in die Software-Tools zur Energieausweis-Erstellung eingegeben.

Das Gebäude wird skizziert und die entsprechenden Horizontwinkel für die Fenster in den 6 Obergeschoßen ermittelt.

Für die Dachflächenfenster wird ein Pauschalwert von 0,9 angenommen, zumal eine Verschattung unter der Annahme, dass die umliegenden Gebäude gleich hoch sind, ausgeschlossen werden kann.

Ebenso ausgeschlossen werden kann eine Verschattung durch Überhänge.

Die Einflussfaktoren Fh und Ff (Verschattung der Ostfassade im Hofbereich durch die Gebäudetrakte im Norden und Süden) werden verglichen und der Mindestwert entsprechend Formel 51 herangezogen.

Die Tabellen 17, 18 und 19 liefern Werte jeweils für die Sommer- als auch für die Winterperiode. In dieser Arbeit wurden die Werte für den Winter herangezogen, da die Sommerwerte nur für die Berechnung des Kühlbedarfs von Gebäuden dienlich sind und dieser Nachweis hier nicht berücksichtigt wurde.

Berechnung Faktor Fh:

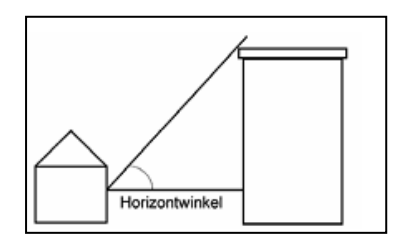

Abbildung 10: Skizze Horizontwinkel aus ÖNORM B 8110-6, Kapitel 8.3

Der Horizontwinkel für Tabelle 17 ergibt sich aus der Straßenbreite und der Höhe zur Gebäudekante der gegenüberliegenden Häuserzeilen.

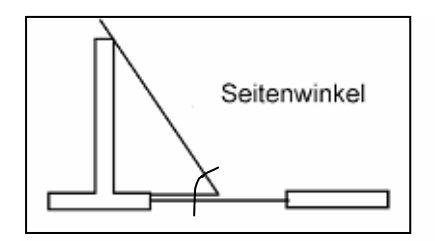

Horizontaler Schnitt

Abbildung 11: Skizze Seitenwinkel aus ÖNORM B 8110-6, Kapitel 8.3

Der Seitenwinkel für Tabelle 19 ergibt sich je nach Situation.

Die genaue Berechnung kann der Tabelle Anhang 13.2 entnommen werden.

Die Ergebnisse sind hier kurz in einer Übersichtstabelle zusammengefasst:

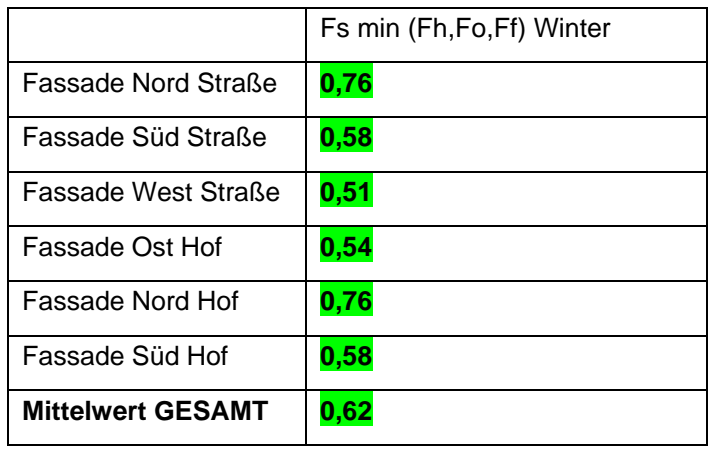

Tabelle 3: Ergebnisse Verschattungsfaktoren FS Fassadenansichten Molkereistraße, eigene Tabelle

Der Verschattungsfaktor liegt damit um etwa 50% höher als der nach PHPP berechnete Wert.

### Anmerkung:

Die Tabellen 17 und 19, die für die Berechnung der Autorin für die Verschattung nach ÖNORM B 8110-6 herangezogen wurden, decken die Situation in der Molkereistraße nicht zur Gänze ab. Die Sonneneinstrahlungswinkel für die Horizontalverschattung sowie die Verschattung durch seitliche Überstände und in der Fensterlaibung sind begrenzt auf ein Spektrum von 0 - 40 ° bzw. 0 - 60 °, demnach gibt es auch nur in diesem Grenzbereich Verschattungswerte. In der Molkereistraße wurden jedoch auch relevante Winkel von über 40 bzw. 60 ° berechnet. Daher wurden die Tabellen nach Sinnhaftigkeit ergänzt.

#### 4.2.1.5 Monitoring-Daten Molkereistraße

Für die Molkereistraße hat noch kein Energieausweis nach EPBD erstellt werden müssen. Trotzdem ist das Studentenheim zukunftsweisend wie kein anderes. Es gibt dazu bereits einen Nachhaltigkeits-Monitoring Bericht [NaMoMo 2007] erstellt durch die Arbeitsgruppe "Ressourcenorientiertes Bauen an der Universität für Bodenkultur. Gemessen wurde auf Grundlage der PHPP. Die Ergebnisse sind interessant, da die Energieverbrauchswerte grundsätzlich höher als für Passivhäuser üblich ausfallen, wobei die Studenten sich sehr wohl fühlen aufgrund der gehobenen Ausstattungsqualität.

Der gesamte Endenergieverbrauch an elektrischer Energie und Fernwärme beträgt 90 kWh/(m<sup>2</sup><sub>BGF</sub>a) bzw. 122 kWh/(m<sup>2</sup><sub>EBF</sub>a) und liegt damit deutlich über dem CEPHEUS-Passivhaus-Richtwert von 42 kWh/(m<sup>2</sup>EBF</sub>a). Allein der Endenergieverbrauch für Warmwasser liegt mit 47 kWh/(m<sup>2</sup>EBF a) über diesem Richtwert.

Der gesamte Primärenergieverbrauch (nicht erneuerbar) beträgt 117 kWh/(m<sup>2</sup>BGF a) bzw. 160 kWh/(m<sup>2</sup>EBF a) und liegt damit über dem Richtwert für Passivhäuser von 120 kWh/(m<sup>2</sup>EBF a). Allerdings ist es möglich, dass mit den identifizierten Einsparungen der Primärenergie-Zielwert in Zukunft erreicht wird. Der Primärenergieverbrauch wird vom Stromverbrauch dominiert (Anteil ca. 70 %), [Treberspurg & Smutny 2007].

Das Nutzerverhalten wirkt sich jedoch stärker als erwartet auf die Energiekennzahlen aus und die daraus gezogenen Schlüsse werden sehr nützlich für die Planung zukünftiger Studentenheime sein.

Der Bericht sagt aus, dass die Benützung eines Passivhauses erhöhten Schulungsaufwand erfordert. Neben Maßnahmen, die zu einer effizienten Reduktion des Energieverbrauchs (v.a. elektrische Energie) führen werden, wird beschrieben, wie wichtig ein nachträgliches Monitoring für die Effizienzsteigerung der Anlagen (regeltechnisch) in einem modernen Gebäude ist. Der Bericht weist konkret auf den existierenden Bedarf an Forschung und Entwicklung im Gebäudebereich hin.

Solche Monitoring-Berichte stellen den Abschluss in der modernen Gebäudeplanung und Ausführung dar. Die Grundlage dafür sind Energiekennzahlen.

## **4.3 Rechtliche Rahmenbedingungen**

4.3.1 EU-Richtlinie, Gesamtenergieeffizienz von Gebäuden (GEEG), Energy Performance of Buildings Directive (EPBD)

Diese EU-Richtlinie (2002/91/EG) enthält Anforderungen hinsichtlich:

- des allgemeinen Rahmens für die Entwicklung einer Methode zur Berechnung der integrierten Gesamtenergieeffizienz von Gebäuden,
- der Anwendung von Mindestanforderungen an die Gesamtenergieeffizienz neuer Gebäude,
- der Anwendung von Mindestanforderungen an die Gesamtenergieeffizienz bestehender großer Gebäude, die einer größeren Renovierung unterzogen werden sollen,
- der Erstellung von Energieausweisen für Gebäude und
- regelmäßiger Inspektionen von Heizkesseln und Klimaanlagen in Gebäuden und einer Überprüfung der gesamten Heizungsanlage, wenn deren Kessel älter als 15 Jahre sind.

Zur Berechnung der Gesamtenergieeffizienz von Gebäuden wenden die Mitgliedstaaten auf nationaler oder regionaler Ebene eine Methode an, die sich auf den im Anhang der Richtlinie festgelegten allgemeinen Rahmen stützt [EPBD, 2002].

Dieser Ausweis ermöglicht den Verbrauchern eine vergleichende Beurteilung der Energieeffizienz von Gebäuden und muss darüber hinaus Energieoptimierungsvorschläge enthalten.

Die Gesamtenergieeffizienz umfasst nach Art. 3 + Anhang der EPBD:

- Thermische Eigenschaften der Gebäudehülle,
- Heizungsanlage,
- Warmwasserversorgung,
- Klimatisierung,
- Belüftung,
- Beleuchtung (hauptsächlich bei Nutzgebäuden),
- Lage und Ausrichtung des Gebäudes, Außenklima,
- Passive Solarsysteme und Sonnenschutz,
- Natürliche Belüftung,
- Innenraumklimabedingungen.

Die Berechnung soll die positiven Effekte folgender Aspekte berücksichtigen:

- aktive Solarsysteme und andere Systeme zur Erzeugung von Wärme und Elektrizität auf der Grundlage erneuerbarer Energieträger,
- Elektrizitätsgewinnung durch Kraft-Wärme-Kopplung
- Fern-/Blockheizung und Fern-/Blockkühlung,
- natürliche Beleuchtung.

Derzeit existiert ein Vorschlag [EPBD-Vorschlag, 2008] für die Überarbeitung der EPBD bzw. GEEG, diese Überarbeitung soll Ende 2009 verbindlich werden.

Bedeutung geschenkt werden muss in Zusammenhang mit der GEEG (EPBD) auch einer zweiten EU-Richtlinie, der Richtlinie (2006/32/EG) über Endenergieeffizienz und Energiedienstleistungen, [EEE, 2006].
Gemäß dieser Richtlinie ist die Zertifizierung der Gesamtenergieeffizienz von Gebäuden einem Energieaudit für Kleinst-, Klein- und Mittelbetriebe gleichzusetzen. Darüber hinaus ist eine solche Zertifizierung auch, was die daraus resultierenden Empfehlungen hinsichtlich der Kostenwirksamkeit anbelangt, einem Energieaudit gleichzusetzen.

Energieaudits von unabhängigen Anbietern sind für alle Endverbraucher zur Verfügung zu stellen.

# 4.3.2 Umsetzung der EPBD in Österreich

In Österreich dient zur Umsetzung der EPBD einerseits das Energieausweis-Vorlagegesetz [EAV-G 2006], das mit 1. Januar 2008 in Kraft getreten ist, als auch die Richtlinie 6 *(*2007-25- 04) "Energieeinsparung und Wärmeschutz" des Österreichischen Instituts für Bautechnik (OIB) [OIB Richtlinie 6 2007] sowie entsprechende Normen und Landesvorschriften. Diese Abhandlung beschäftigt sich mit der Berechnung von Energieausweisen für Gebäude in Anlehnung an das EAV-G, die OIB Richtlinie 6 und das Landesrecht in Wien [Bautechniknovelle 2008]. Durch die Bautechniknovelle wurden in Wien die OIB-Richtlinien rechtlich verankert.

Die OIB-Richtlinien wurden in der Generalversammlung des OIB am 25. April 2007 unter Anwesenheit der Vertreter aller Bundesländer einstimmig beschlossen. Sie basieren auf den Beratungsergebnissen der von der Landesamtsdirektorenkonferenz zur Ausarbeitung eines Vorschlags zur Harmonisierung bautechnischer Vorschriften eingesetzten Länderexpertengruppe. Die Arbeit dieses Gremiums wurde vom OIB entsprechend dem Auftrag der Landesamtsdirektorenkonferenz koordiniert.

Die OIB-Richtlinien dienen als Basis für die Harmonisierung der bautechnischen Vorschriften und können von den Bundesländern zu diesem Zweck herangezogen werden. Die Erklärung einer rechtlichen Verbindlichkeit der OIB-Richtlinien ist den Ländern vorbehalten.

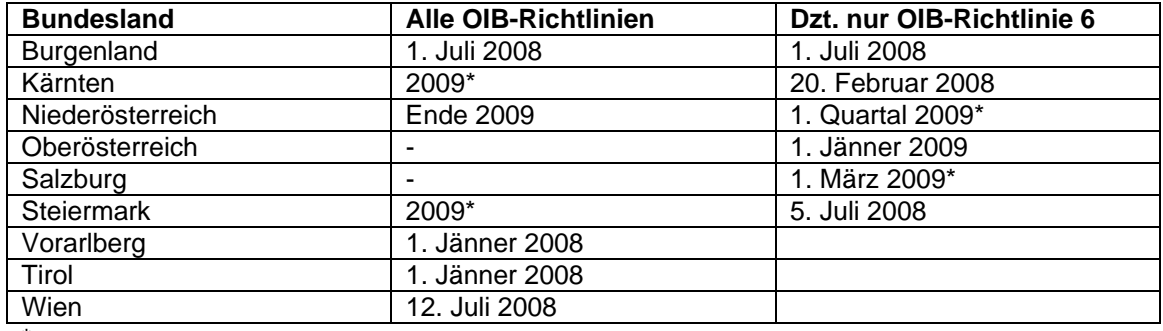

Daten des Inkrafttretens der OIB-Richtlinien in den einzelnen Bundesländern:

\* geplantes Datum des Inkrafttretens

Stand Jänner 2009, Quelle OIB-Homepage [OIB 2009].

Die Länder legen die Berechnungsmethode der Energiekennzahl sowie die einzuhaltenden Grenzwerte in den jeweils landesspezifischen Bautechnikvorschriften fest. Aus diesem Grund fand die sogenannte §15 Harmonisierung der bautechnischen Vorschriften [§15 Harmonisierung 2005] statt, siehe Kapitel 4.3.2.2.

Mittels Baubewilligungsverfahren regeln die Länder die Erfordernis der Vorlage des Energieausweises bei Neubauten und Veränderungen im Bestand sowie die in der EPBD geforderte Inspektion der Heizungssysteme und Klimaanlagen.

Der Bund ist zuständig für die gesetzlichen Grundlagen betreffend die Anforderung der Energieausweis-Ausstellung bei Verkauf und Vermietung

In Wien ist die Materie mittlerweile in eine Bautechniknovelle [Bautechniknovelle 2008] eingeflossen. Diese ist seit 12. Juli 08 gültig – die OIB Richtlinie 6(2007-25-04) wurde verbindlich gemacht, indem sie unverändert in den Anhang zur Novelle übernommen wurde.

Die OIB-Richtlinie 6 ("Energieeinsparung und Wärmeschutz" bzw. der OIB-Leitfaden zu dieser Richtlinie ("Leitfaden Energietechnisches Verhalten von Gebäuden: 2007-25-04") [OIB Leitfaden 2007] stellen jedenfalls die Grundlage für die Berechnung in allen Bundesländern dar. Der Leitfaden beschreibt von der allgemeinen Anforderung an die Berechnung über die Ermittlung des Nutzenergiebedarfs und des Endenergiebedarfs bis zur Gestaltung und Inhaltsvorgabe des Energieausweis-Dokuments die geforderten Inhalte und Art der Datenermittlung. Auch geht der Leitfaden auf die Überführung in entsprechende ÖNORMEN zur Berechnung ein.

Da für die "Unsicherheitsfaktoren" des "Nutzungsverhaltens durch den Nutzer/Mieter" (z.B. Raumlufttemperatur, Fensterlüftung) und des jährlich variierenden Außenklimas im Berechnungsverfahren Durchschnittswerte bzw. Standardwerte eingesetzt werden, besteht jedoch in jedem Fall ein Unterschied zwischen berechnetem Energiebedarf und realem Energieverbrauch. Dies wird auch durch folgende Anmerkung berücksichtigt, die auf jedem Energieausweis als Fußnote zu finden ist:

*"Die Energiekennzahlen dieses Energieausweises dienen ausschließlich der Information. Aufgrund der idealisierten Eingangsparameter können bei tatsächlicher Nutzung erhebliche Abweichungen auftreten. Insbesondere Nutzungseinheiten unterschiedlicher Lage können aus Gründen der Geometrie und der Lage hinsichtlich ihrer Energiekennzahlen von den am Ausweis angegebenen abweichen.",* [OIB Richtlinie 6, 2007].

## 4.3.2.1 Energieausweis-Vorlage-Gesetz (EAV-G)

Im BGBl. I Nr. 137/2006 vom 3. August 2006 (Energieausweis-Vorlage-Gesetz – EAVG) [EAVG, 2006] regelt der Bund die Pflicht zur Vorlage eines Energieausweises bei Verkauf und bei der In-Bestand-Gabe von Gebäuden und Nutzungsobjekten.

Der Gesetzesinhalt umfasst neben Begriffsbestimmungen die rechtlichen Grundlagen zur Vorlagepflicht und möglichen Ausnahmen sowie die Rechtsfolge bei unterlassener Vorlage, Abweichende Vereinbarungen, wobei Folgendes festzuhalten ist:

*Wird dem Käufer oder Bestandnehmer nicht spätestens zur Abgabe einer Vertragserklärung ein Energieausweis vorgelegt, so gilt zumindest eine dem Alter und der Art des Gebäudes entsprechende Gesamtenergieeffizienz als vereinbart. [§3 und §5 EAV-G 2006]* 

Es gibt also keine verwaltungs- oder strafrechtlichen Konsequenzen, sollte der Energieausweis nicht, oder nicht der EPBD oder dem EAV-G entsprechend, vorgelegt werden. Somit reduziert sich die Wirkung des Gesetzes auf marktwirtschaftliche Mechanismen.

Das Gesetz ist am 01.01.2008 in Kraft getreten, wobei bezüglich der Vorlagepflicht für den Verkauf und die In-Bestand-Gabe von Gebäuden, die auf Grund einer vor dem 1. Januar 2006 erteilten Baubewilligung errichtet wurden, dieses Bundesgesetz erst ab 1. Januar 2009 anzuwenden ist.

### 4.3.2.2 §15a Harmonisierung Bautechnikvorschriften in der OIB Richtlinie 6

#### 4.3.2.2.1 §15a Harmonisierung Bautechnikvorschriften

In der 32. Kundmachung des Jahrgangs 2005 regelt die Stadt Wien in einem Landesgesetzblatt die "Vereinbarung gemäß Art. §15a B-VG über die Harmonisierung bautechnischer Vorschriften", [§15 Harmonisierung 2005].

Die relevanten Teile befinden sich im Abschnitt I (Allgemeine Bestimmungen, Artikel 3, Absatz 1, Punkt 6: Energieeinsparung und Wärmeschutz) bzw. geht der Abschnitt VII, Energieeinsparung und Wärmeschutz im Artikel 36 näher auf die Anforderungen ein:

*(1) Bauwerke und all ihre Teile müssen so geplant und ausgeführt sein, dass die bei der Verwendung benötigte Energiemenge nach dem Stand der Technik begrenzt wird. Auszugehen ist von der bestimmungsgemäßen Verwendung des Bauwerks; die damit verbundenen Bedürfnisse (insbesondere Heizung, Warmwasserbereitung, Kühlung, Lüftung, Beleuchtung) sind zu berücksichtigen.* 

*(2) Bei der Beurteilung, ob die Energiemenge gemäß Abs.1 nach dem Stand der Technik begrenzt wird, ist insbesondere Bedacht zu nehmen auf* 

*1. Art und Verwendungszweck des Bauwerks,* 

*2. Gewährleistung eines dem Verwendungszweck entsprechenden Raumklimas; insbesondere sind ungünstige Auswirkungen, wie unzureichende Belüftung oder sommerliche Überwärmung, zu vermeiden,* 

*3. die Verhältnismäßigkeit von Aufwand und Nutzen hinsichtlich der Energieeinsparung.* 

*(3) Bei der Errichtung neuer Bauwerke mit einer Gesamtnutzfläche von mehr als 1000 m² müssen alternative Systeme eingesetzt werden, sofern dies technisch, ökologisch und wirtschaftlich zweckmäßig ist. Alternative Systeme sind insbesondere* 

*1. dezentrale Energieversorgungssysteme auf der Grundlage von erneuerbaren Energieträgern,* 

- *2. Kraft-Wärme-Koppelungsanlagen,*
- *3. Fern-/Blockheizung oder Fern-/Blockkühlung und*
- *4. Wärmepumpen.*

Die Richtlinie 6 des Österreichischen Instituts für Bautechnik, kurz OIB Richtlinie 6-2007-25-04 [OIB Richtlinie 2007] genannt, wurde durch die Harmonisierung für alle österreichischen Bundesländer zur rechtlichen Grundlage für die Gebäudeplanung und Berechnung bzw. den Inhalt des Energieausweises.

#### 4.3.2.2.2 Struktur und Inhalt der OIB Richtlinie 6 (2007-25-04) "Energieeinsparung und Wärmeschutz"

Die OIB Richtlinie 6-2007-04-25 [OIB Richtlinie 2007] regelt das Verfahren zur energieoptimierten Planung grundsätzlich und gibt Grenzwerte (Anforderungen) vor. Nach Abhandlung der Vorbemerkungen und Begriffsbestimmungen gibt die OIB Richtlinie 6 - Aufschluss über die

- Anforderung an den Heizwärme- und Kühlbedarf
- Anforderungen an die thermische Qualität der Gebäudehülle
- Anforderung an den Endenergiebedarf
- Anforderungen an wärmeübertragende Bauteile
- Anforderungen an Teile des energietechnischen Systems
- sonstige Anforderungen
- den Inhalt des Energieausweises
- Ausnahmen
- bzw. wird im Anhang A ein Muster der Energieausweise zur Verfügung gestellt

Die OIB Richtlinie 6 gibt verschiedene Anforderungen für unterschiedliche Gebäudekategorien vor bzw. legt fest, für welche Gebäudekategorien ein Energieausweis erstellt werden muss.

Bezüglich der Berechnungsmethode wird auf den sogenannten OIB-Leitfaden ("Leitfaden Energietechnisches Verhalten von Gebäuden") vom 25.04.2007 (Stand zur Abgabe der Masterarbeit) verwiesen, welcher sämtliche bisherigen OIB Leitfäden ersetzt. Die Art und Anwendung der Berechnungssoftware stellt eine Frage des Verfahrensrechts dar. Der OIB Leitfaden enthält die Vorgaben bezüglich:

### **Allgemeiner Bestimmungen:**

- Berechnungsmethode
- Referenzklima und Nutzungsprofile
- Referenzausstattung
- Brutto-Grundfläche und Netto-Grundfläche
- Bilanzierung
- Zonierung
- Multiple Systeme

### **Endenergiebedarf:**

- Jährlicher Endenergiebedarf
- Spezifischer Endenergiebedarf bezogen auf die konditionierte Brutto-Grundfläche
- Spezifischer Gebäudetechnikenergiebedarf bezogen auf die konditionierte Brutto-Grundfläche

### **Vereinfachtes Verfahren**

- Anwendungsbereich
- Gebäudegeometrie
- Bauphysik
- Haustechnik

### **Empfehlung von Maßnahmen für bestehende Gebäude**

In folgender Übersichtstabelle wird beschrieben, inwieweit die in dieser Arbeit verwendeten Software-Tools die Anforderungen der OIB Richtlinie 6 erfüllen:

# **Tabelle 4: Umsetzung der Anforderungen aus OIB-Richtlinie 6 (25.04.07) Punkt 8**

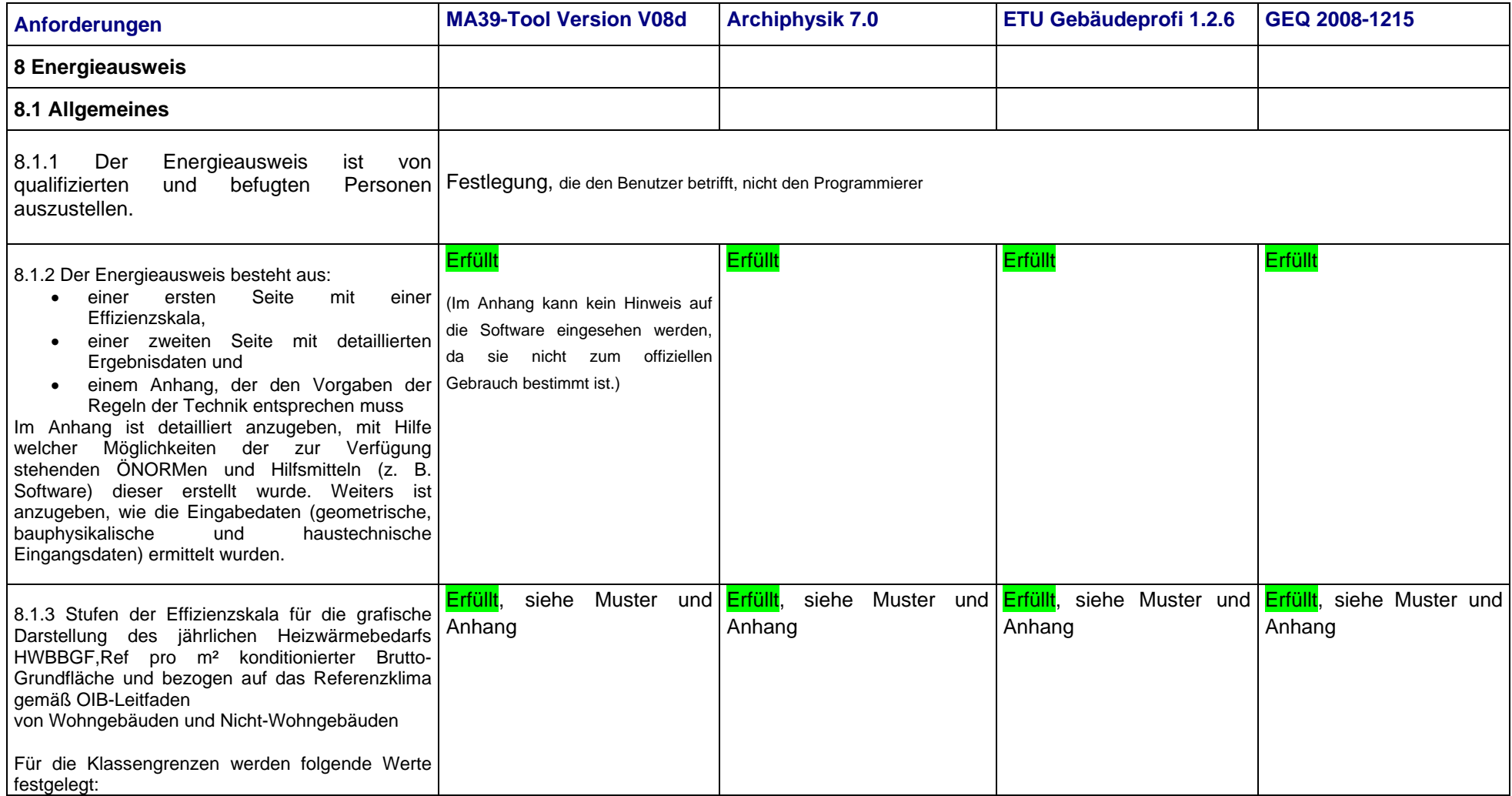

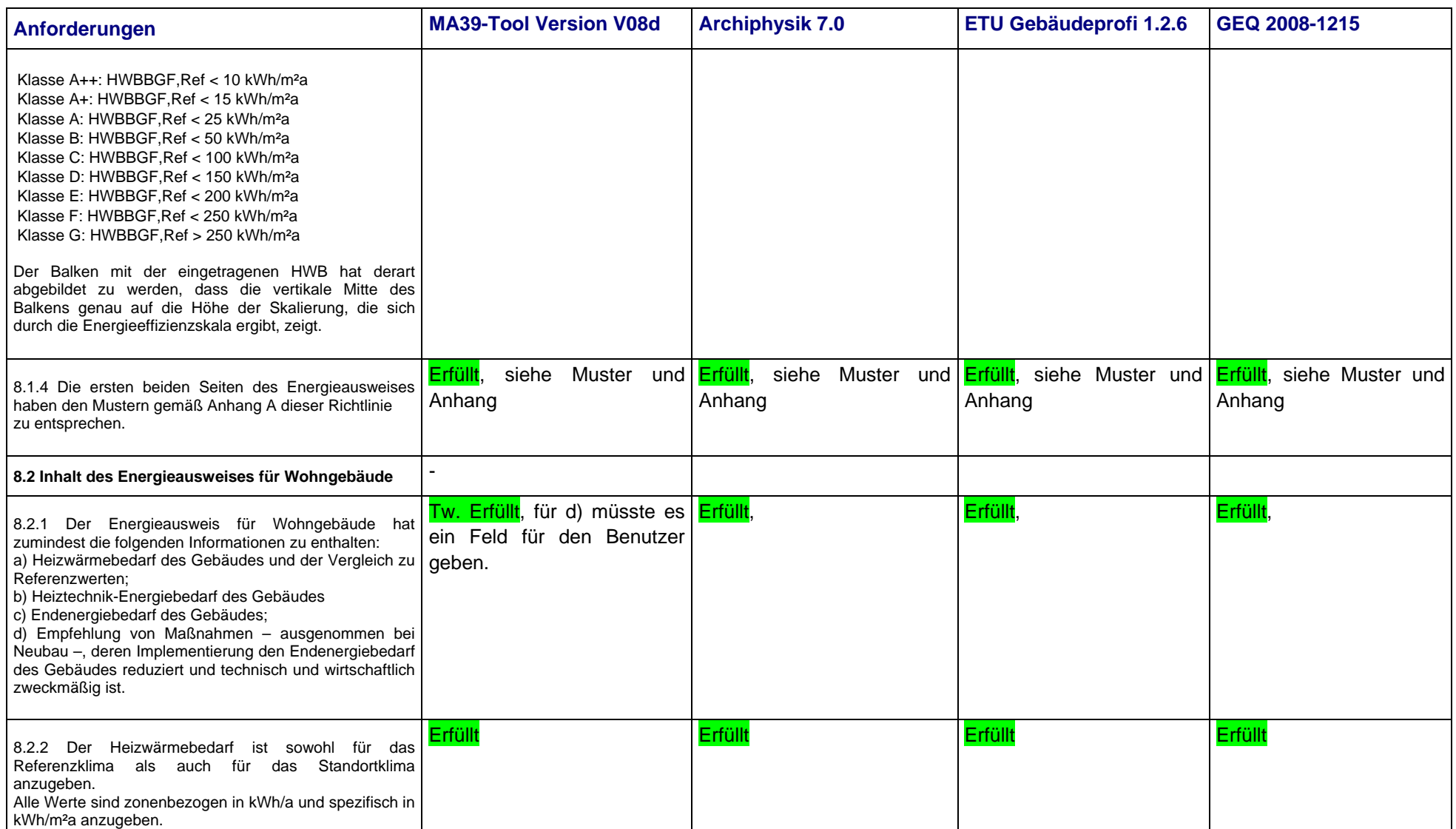

# 4.3.2.3 Relevante ÖNORMEN

Zur Berechnung der Energiekennzahlen verweisen OIB Richtlinie 6 und OIB-Leitfaden auf folgende ÖNORMEN (Stand März 2009):

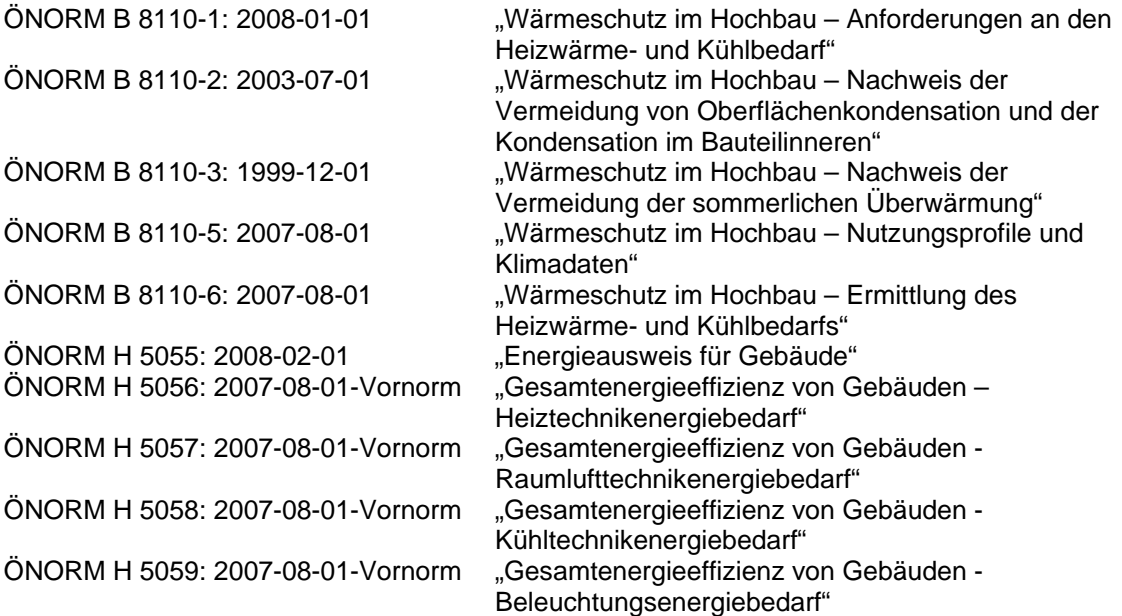

Abschließend soll folgende Tabelle eine Übersicht über die Umsetzung der einzelnen Artikel der EPBD darstellen:

Tabelle 5: Übersicht Umsetzung EPBD in Österreich

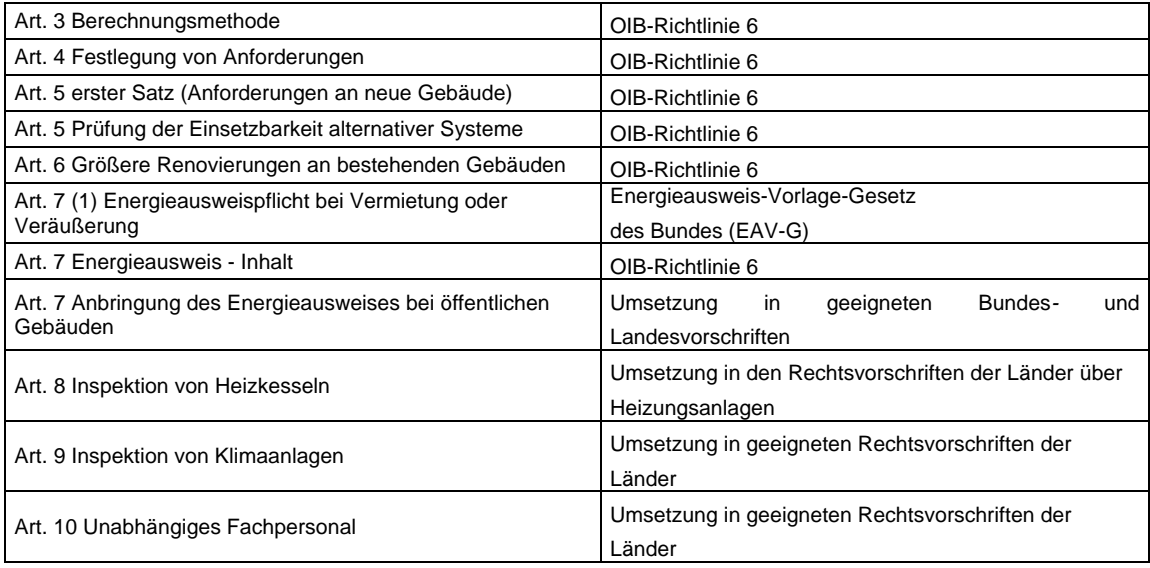

# 4.3.2.4 Rahmenbedingungen für die Planung des Studentenheims Molkereistraße

Die EPBD wurde im Jahr 2002 erlassen, somit hätte die Planung der Molkereistraße 2002-2005 nach EPBD erfolgen müssen. Da jedoch die Umsetzung der Richtlinie in Österreich erst im Jahr 2008 erfolgt ist, muss für die Molkereistraße frühestens bei Verkauf oder Vermietung an neue Geschäftspartner ein Energieausweis nach EPBD für das gesamte Gebäude erstellt werden.

Im Jahre 2004 musste jedoch der Passivhaus-Nachweis nach Passivhaus-Projektierungspaket erfolgen.

### 4.3.2.5 Derzeit gültige Rahmenbedingungen für Wien (Stand März 2009)

Derzeit gelten in Wien als Umsetzung der EPBD das EAV-G sowie die Bautechniknovelle vom 12.07.2008, in die wiederum voll inhaltlich die OIB-Richtlinie 6 (2007-04-25) übernommen wurde. (vgl. Kapitel 4.3.2. Einleitung und Kapitel 4.3.2.2). Durch die Verbindlicherklärung der OIB-Richtlinie 6 gelten die in Kapitel 4.3.2.1.5 angeführten ÖNORMEN-Werke. Themen wie Sanierung von bestehenden Bauwerken wurden nicht erschöpfend aufgegriffen bzw. die Energie-Kennwerte, die dabei zu erreichen sind, wurden nicht wesentlich vermindert. Eine Bewertung der Vorschläge zur alternativen Energieversorgung, die im Energieausweis enthalten sein müssen, ist nicht ausgeführt.

Somit müssen der Energieausweis einerseits seit 12.07.08 ausgestellt und andererseits die Berechnung der Energiekennzahlen nach eben diesen Vorschriften erfolgen.

Österreichweit – und somit auch Wien betreffend – wurde vom Gesetzgeber noch keine Maßnahme zur Kontrolle der Berechnungsmethode bzw. der für ein Bauwerk ausgewiesenen Ergebnisse festgesetzt.

Es werden bei der Kontrolle des Energieausweises in nächster Zeit verschiedene Fragen auftreten:

In welchem Zuständigkeitsbereich liegt die Kontrolle der Berechnung des Energieausweises? In welchem Zuständigkeitsbereich liegt die Kontrolle der dem Energieausweis entsprechenden Bauausführung?

Erfahrungen aus der Praxis zeigen hier, dass die Berechnungen des Energieausweises von externen Stellen der Baubehörde größtenteils überprüft werden. Die Kontrolle der Bauausführung wird allerdings eher selten ausgeführt. In diesem Bereich muss noch eine Regelung geschaffen werden, wer für die ordnungsgemäße Kontrolle zuständig sein soll bzw. wer für falsche Berechnungen oder Bauausführungen haftet.

Noch einmal sei erwähnt, dass für Passivhäuser wie die Molkereistraße nach wie vor der Nachweis mittels Passivhaus-Projektierungs-Paket zu erfolgen hat, auch wenn nach EAV-G und den zugehörigen OIB-Vorschriften und ÖNORMEN auch Passivhäuser berechnet werden können. Es wird darauf hingewiesen, dass für Passivhäuser einige Berechnungen detaillierter durchgeführt werden müssen, grundsätzlich sollte der Nachweis aber auch mit der ÖNORM möglich sein.

Im Rahmen dieser Masterarbeit soll getestet werden, in wieweit sich die Energiekennzahlen der Molkereisstraße verändern, wenn die Daten, die mit der PHPP berechnet wurden, in andere Softwareprodukte, die nach ÖNORM validiert sind, eingefüttert werden.

# **4.4 Energiekennzahlen für die Planung**

4.4.1 Vergleich der nötigen Nachweise Wohngebäude versus Nicht-Wohngebäude

Tabelle 6: Nachweise für Wohngebäude bzw. Nichtwohngebäude, aus [Mag. Wien, 2009]

• Energieausweis für Wohngebäude

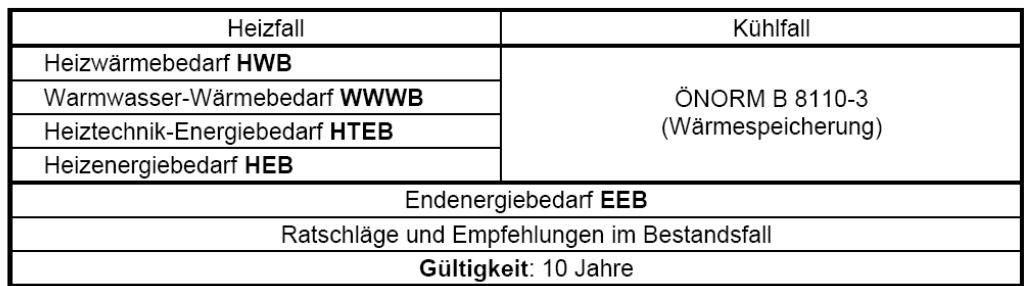

Energieausweis für Nicht-Wohngebäude  $\bullet$ 

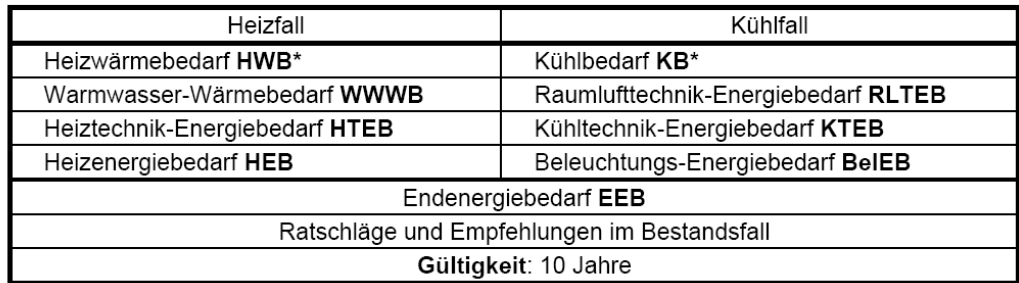

In dieser Arbeit wurde der Fokus auf Wohngebäude gelegt und daher die zusätzlichen Nachweise, die für Nicht-Wohngebäude gefordert sind, nur aufgelistet, nicht jedoch im Detail betrachtet.

Dies betrifft die Berechnung der Energieaufwendung für Kühlung, Raumlufttechnik und Beleuchtung, die für Nichtwohngebäude berechnet werden müssen.

Einen guten Überblick, welche Energiekennzahlen zu ermitteln sind, geben die Energieausweis-Muster aus der OIB Richtline 6 sowie Energieausweise, die für diese Arbeit erstellt wurden (siehe Anhang 13.7).

# 4.4.2 Energiekennzahlen für Wohngebäude

Energieausweis-Muster aus OIB Richtlinie 6:

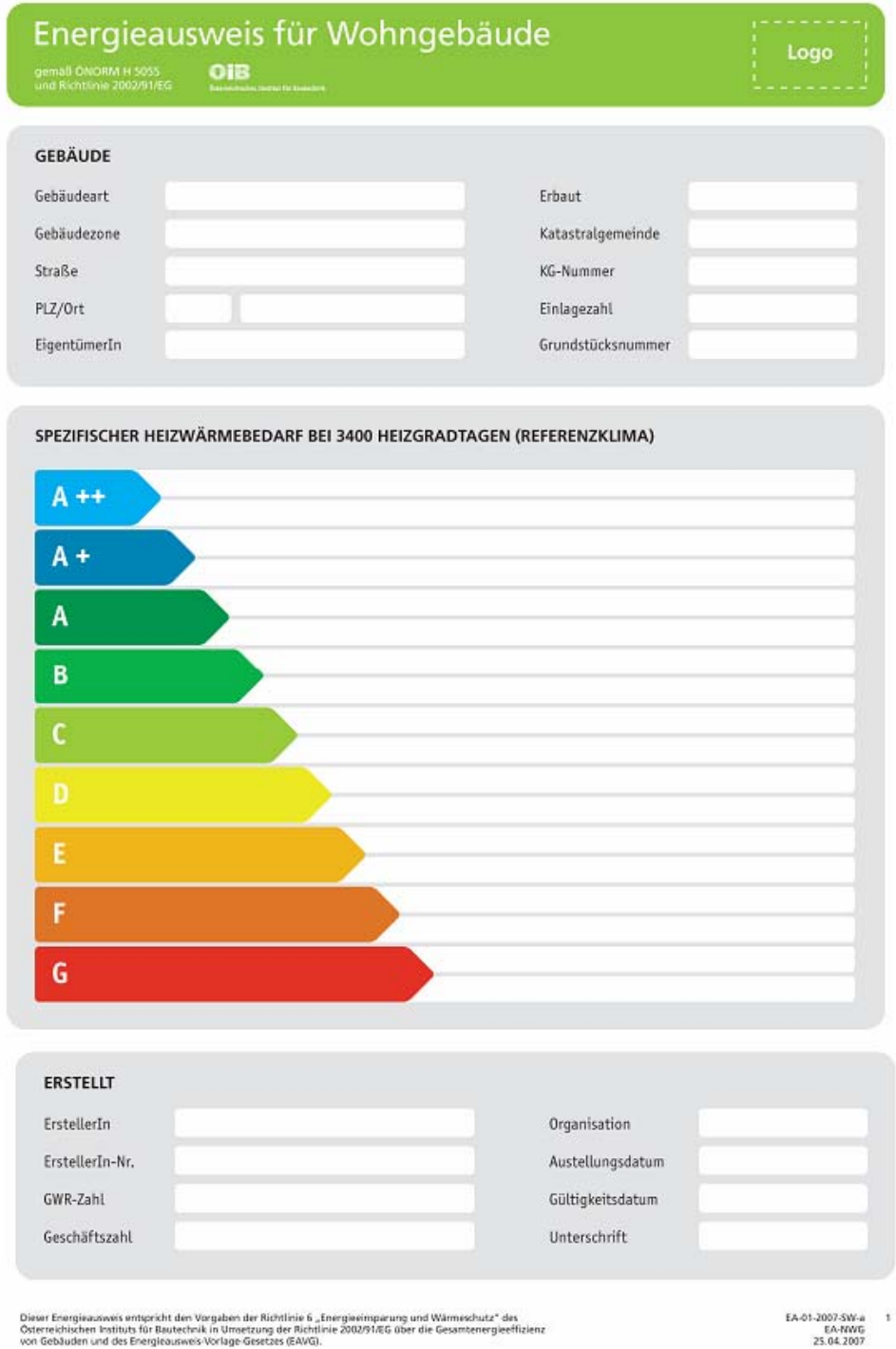

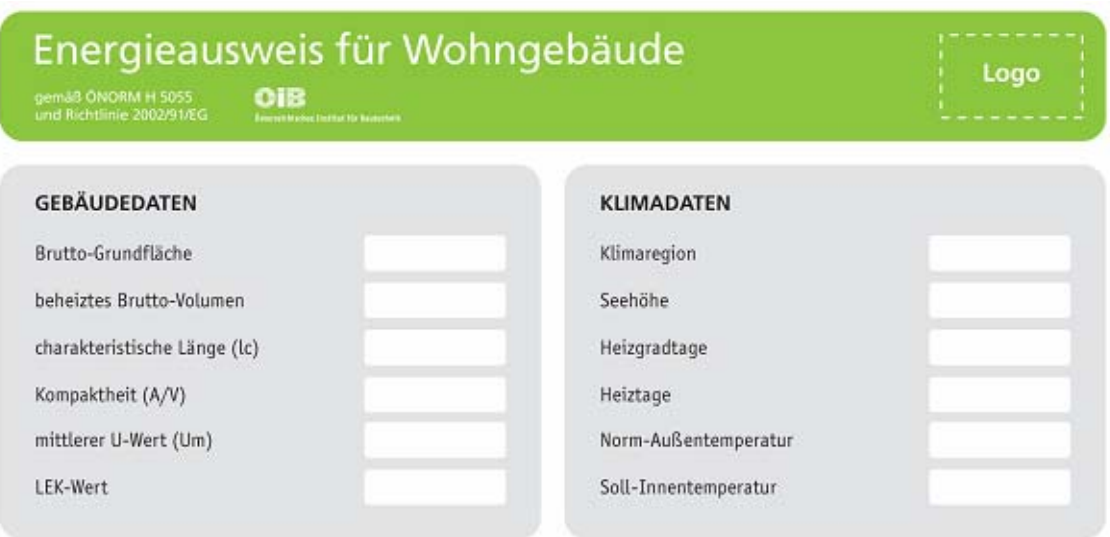

#### WÄRME- UND ENERGIEBEDARF

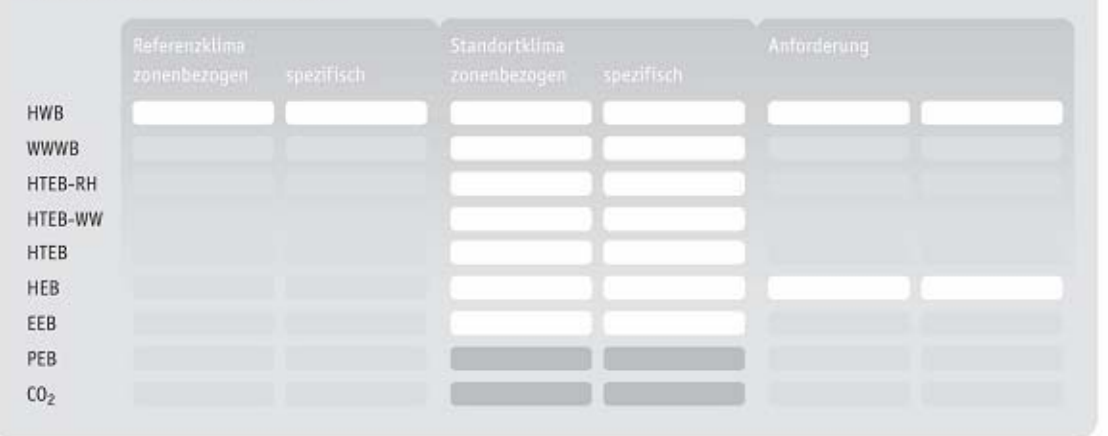

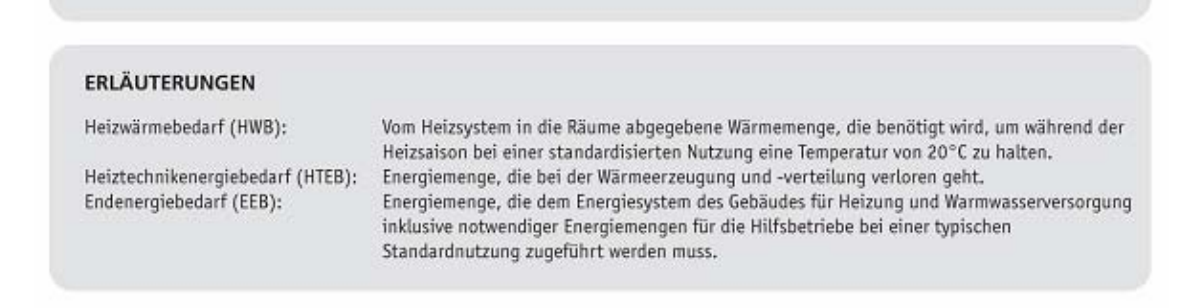

Die Energiekennzahlen dieses Energieausweises dienen ausschließlich der Information. Aufgrund der idealisierten Eingangsparameter<br>können bei tatsächlicher Nutzung erhebliche Abweichungen auftreten. Insbesondere Nutzungsein

EA-01-2007-SW-a 2 EA-WG<br>25.04.2007

Abbildung 12: Muster Energieausweis WG nach OIB Richtlinie 6 aus [OIB Richtlinie 6, 2007]

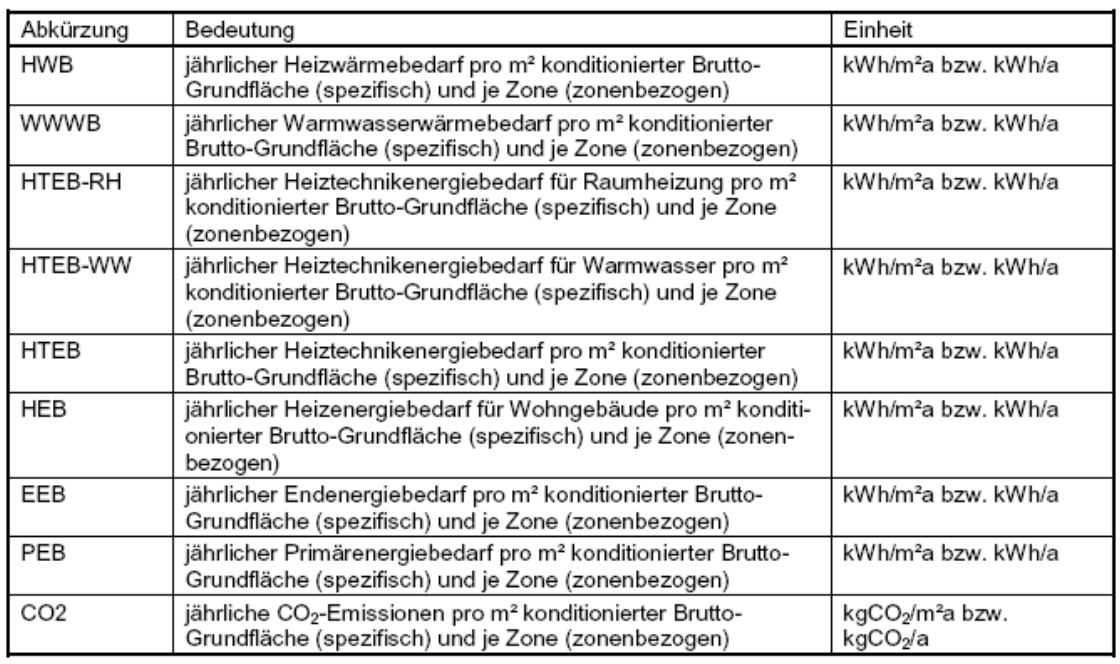

Laut dem in Kapitel 4.3. vorgestellten OIB-Leitfaden 6 wurden folgende notwendige Energieaufwendungen bilanziert:

Tabelle 7: Energiekennzahlen im Energieausweis für Wohngebäude, [OIB Richtlinie 6, 2007]

Anzumerken ist, dass das Programm noch nicht auf die CO<sub>2</sub>-Emissionen eingeht.

Weitere Kenndaten im MA 39 Ausweis:

Brutto-Grundfläche, beheiztes Brutto-Volumen, charakteristische Länge (lc), Kompaktheit (A/V), mittlerer U-Wert (Um), LEK-Wert (Optional), Klimaregion, Seehöhe, Heizgradtage, Heiztage, Norm-Außentemperatur, Soll-Innentemperatur

Laut OIB-Leitfaden (Punkt 3) müssen folgende Kenndaten ermittelt werden:

Der spezifische Endenergiebedarf EEB **BGF** bezogen auf die konditionierte Bruttogrundfläche wird wie folgt ermittelt:

 $\label{eq:eeB} EEB_{BGF} = \frac{Q_{EEB}}{BGF}$ in kWh/(m<sup>2</sup>a)

**BGF** Konditionierte Bruttogrundfläche, in m<sup>2</sup>

Jährlicher Endenergiebedarf gemäß Formel (2), in kWh/a  $Q_{EEB}$ 

und besteht für Wohngebäude aus folgenden Energieaufwendungen:

HEB…..Endenergiebedarf für Heizung und Warmwasserbereitstellung sowie HTEB…Heiztechnikenergiebedarf für Heizung und Warmwasserbereitstellung.

# 4.4.3 Energiekennzahlen für Nicht-Wohngebäude

Für ein Nicht-Wohngebäude, das z.B. auch einen Kühlbedarf aufweist, würde das Muster wie folgt aussehen:

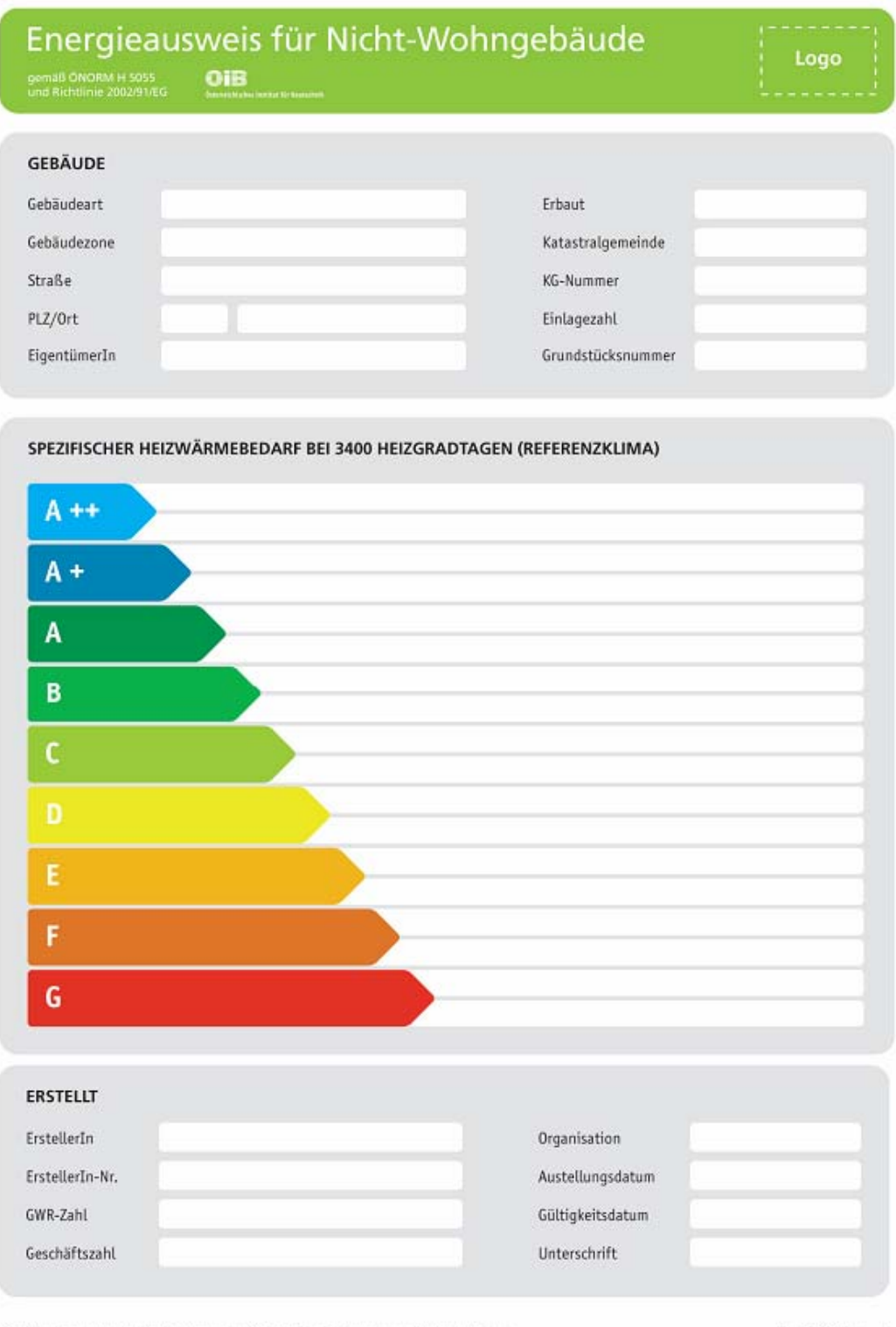

Dieser Energieauwesis entspricht den Vorgaben der Richtlinie 6 "Energieeinsparung und Wärmeschutz" des<br>Österreichischen Heiltubs für Rautechnik in Umsetzung der Richtlinie 2002/91/EG über die Gesamtenergieeffizienz<br>von Geb

EA-01-2007-SW-a<br>EA-NWG<br>25.04.2007

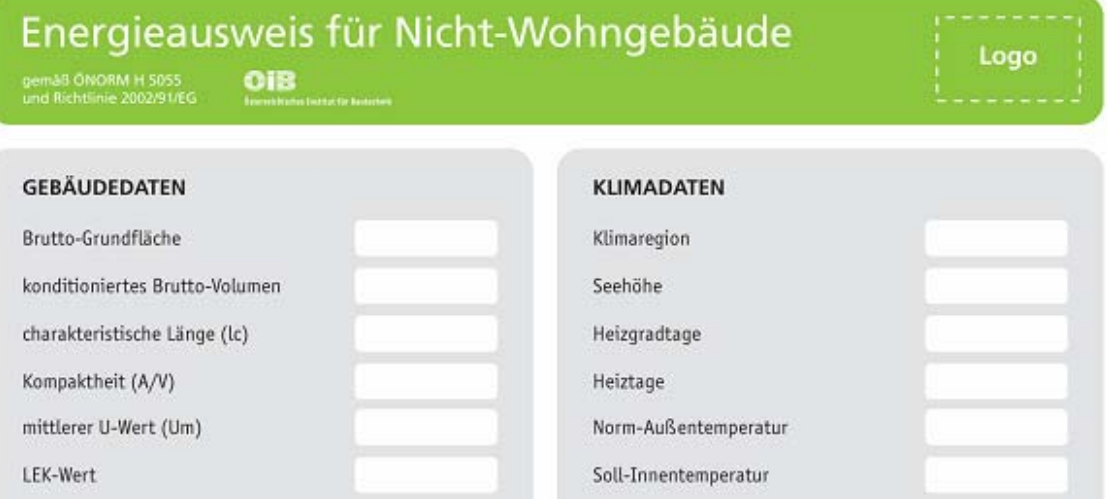

#### WÄRME- UND ENERGIEBEDARF

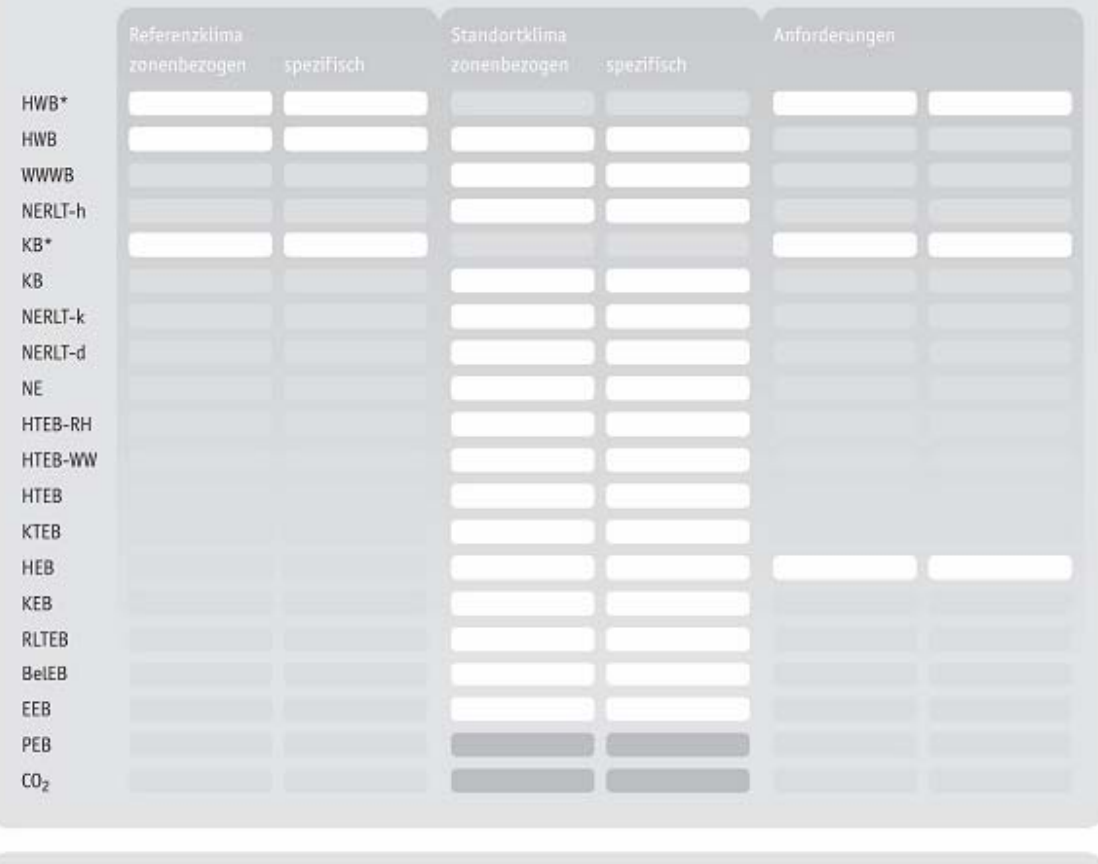

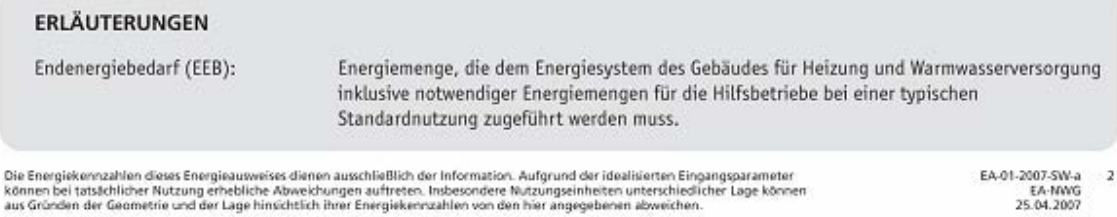

Abbildung 13: Muster Energieausweis NWG nach OIB Richtlinie 6 aus [OIB Richtlinie 6, 2007]

Laut dem in Kapitel 4.3. vorgestellten OIB-Leitfaden 6 wurden folgende notwendige Energieaufwendungen bilanziert:

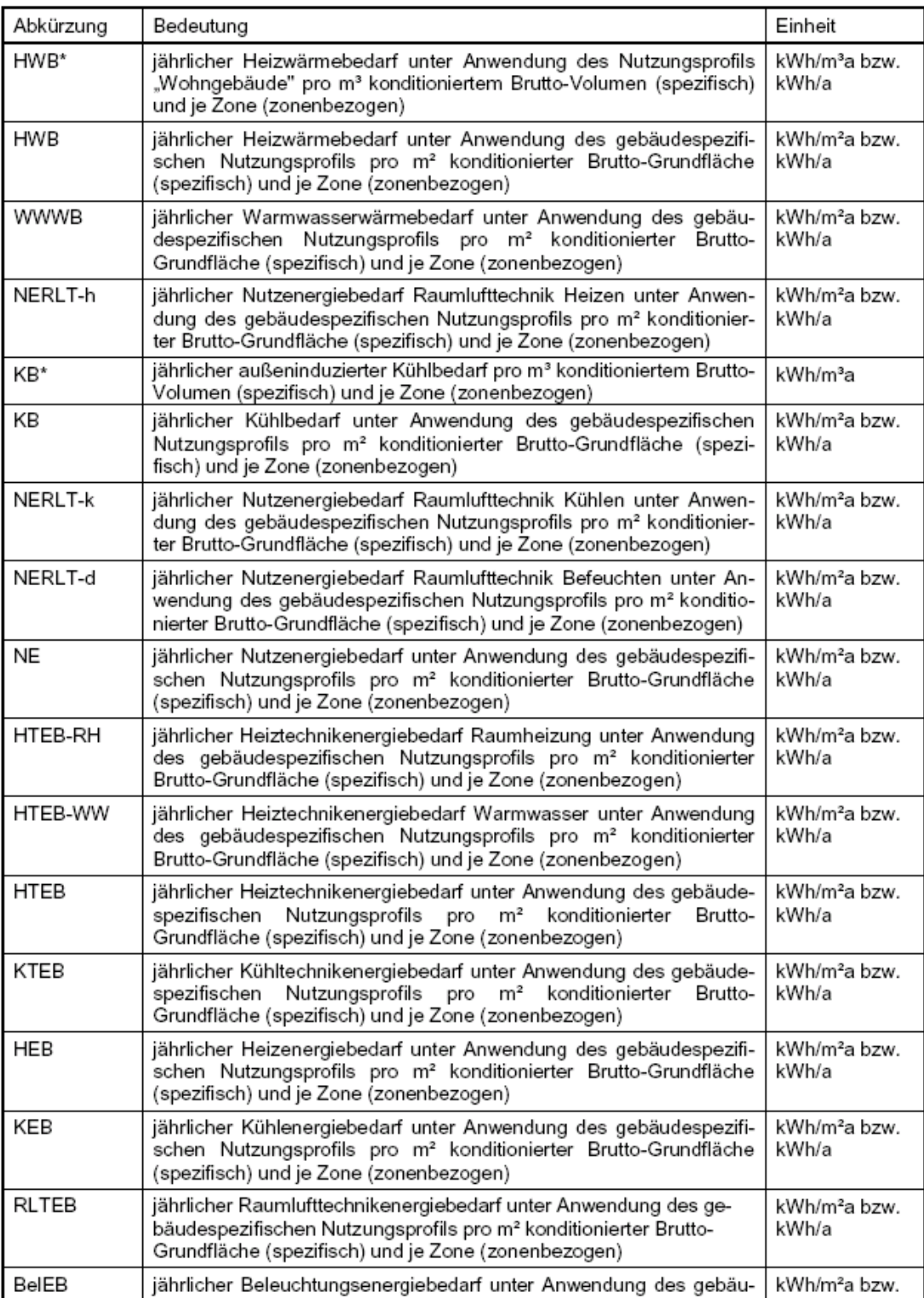

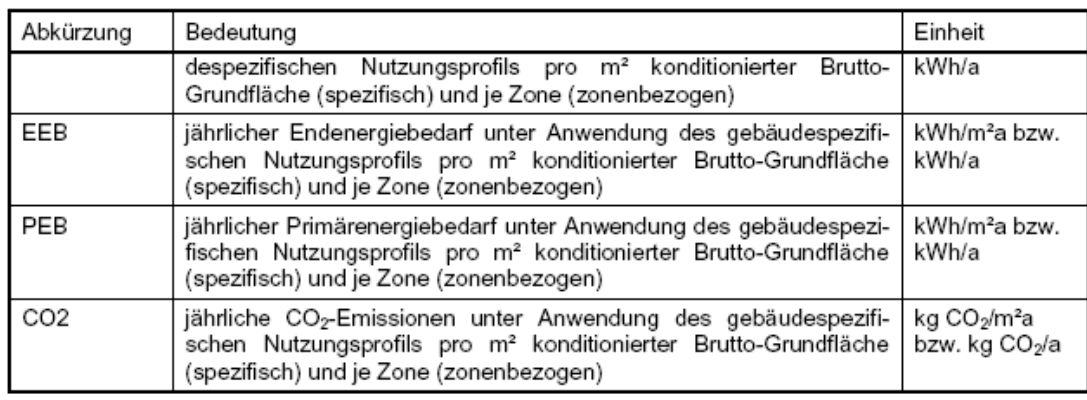

Tabelle 8: Energiekennzahlen im Energieausweis für Nicht-Wohngebäude, [OIB Richtlinie 6, 2007]

Demnach wird der der jährliche Endenergiebedarf QEEB wird wie folgt ermittelt:

$$
Q_{\text{EEB}} = Q_{\text{HEB}} + Q_{\text{KEB}} + Q_{\text{BFEB}} + Q_{\text{LEB}} + Q_{\text{LENI}}
$$
 in kWh/a

- QHEB Jährlicher Heizenergiebedarf gemäß ÖNORM H 5056, in kWh/a,
- QKEB Jährlicher Kühlenergiebedarf gemäß ÖNORM H 5058 (nur bei Nicht-Wohngebäude), in kWh/a
- QBFEB Jährlicher Energiebedarf für die Befeuchtung gemäß ÖNORM H 5058 (nur bei Nicht-Wohngebäude), in kWh/a
- QLFEB Jährlicher Energiebedarf für mechanische Luftförderung gemäß ÖNORM H 5058 (nur bei Nicht-Wohngebäude), in kWh/a
- QLENI Jährlicher Energiebedarf für Beleuchtung gemäß ÖNORM H 5059 (nur bei Nicht-Wohngebäude), in kWh/a

Laut OIB-Leitfaden (Punkt 3) müssen noch weitere Kenndaten ermittelt werden:

Der spezifische Endenergiebedarf EEB BGF bezogen auf die konditionierte Brutto- Grundfläche wird wie beim Wohngebäude ermittelt:

$$
EEB_{BGF} = \frac{Q_{EEB}}{BGF}
$$

in kWh/(m<sup>2</sup>a)

**BGF** Konditionierte Bruttogrundfläche, in m<sup>2</sup>  $Q_{EEB}$ Jährlicher Endenergiebedarf gemäß Formel (2), in kWh/a

Der spezifische Gebäudetechnikenergiebedarf bezogen auf die konditionierte BruttoGrundfläche wird wie folgt ermittelt:

*GTEB BGF* = *HTEB BGF* + *KTEB BGF* + *BFTEB BGF* + *LFEB BGF* + *LENI BGF* in kWh/(m²a)

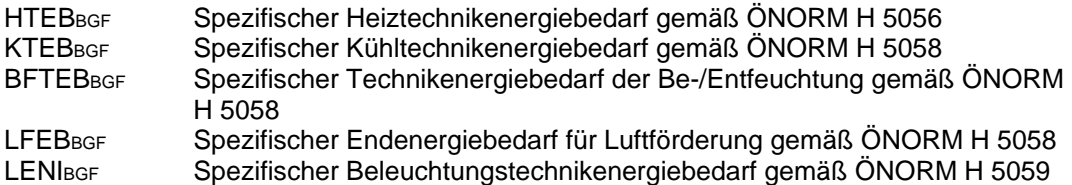

## 4.4.4 Tools für die Planung

Im Folgenden werden die derzeit existierenden Planungstools zur Berechnung von Energiekennzahlen vorgestellt:

## 4.4.5 Tools für die Energiekennzahlen-Berechnung vor Umsetzung der EPBD

Es gibt eine Version für eine vereinfachte Berechnung, die auf der Homepage des OIB (Österreichisches Institut für Bautechnik) unter "Veröffentlichungen" zu finden ist (Programm für die Berechnung von Energiekennzahlen [OIB, 2004]. Dabei handelt es sich jedoch um ein älteres Energieausweis-Programm, das nicht zur Umsetzung der EPBD herangezogen wurde sondern es umfasst ausschließlich den HWB. Es wurde ab Ende der 90er Jahre in Wien eingesetzt, um Wohnbauförderungen zu erreichen (in anderen Bundesländern schon früher).

Dazu werden folgende Unterlagen zur Verfügung gestellt:

- Der Leitfaden für die Berechnung von Energie-Kennzahlen [OIB-382-010/99, 1999]
- Muster-Energieausweis
- Klimadatendateien (Anhang zu Leitfaden [OIB-382-010/99, 1999])
- Programmbeschreibung (zu Programm hwb02h, 1999)

Bundesländerabhängig wurden noch Ergänzungen eingefügt. Der OIB-Leitfaden wurde in den 9 Bundesländern in unterschiedlicher Form umgesetzt. Daher sind die Energieausweise aus den verschiedenen Bundesländern nicht direkt vergleichbar.

# 4.4.6 Tools für die EA-Berechnung laut EPBD

Für die Berechnung eines Gebäude-Energieausweises nach EPBD stellt die Magistratsabteilung 39 (Prüf-, Überwachungs- und Zertifizierungsstelle der Stadt Wien) eine Berechnungsprogramm-Reihe im Microsoft Excel-Format zur Verfügung, die eine Berechnung verschiedener Gebäude (Wohngebäude, Nicht-Wohngebäude mit oder ohne Raumlufttechnik bzw. Beleuchtung mit unterschiedlich detaillierter Geometrieeingabe) erlaubt, jedoch keine Endversion darstellt und von einer Expertengruppe der MA 39 noch laufend überarbeitet und verbessert wird, [Energieausweis Muster MA 39, Wien].

Auf der OIB-Homepage steht unter dem Menüpunkt "OIB-Richtlinien" eine Version dieses Programms der MA 39 für eine exakte Berechnung zur Verfügung. Es handelt sich dabei um die Datei (EA-WGe-11-07-2008-V08d-excel), welche mit der Anmerkung versehen ist, dass es sich bei dem Programm um eine Beta-Version handelt, die nicht geeignet ist, um offizielle Energieausweise zu erstellen.

Dieses MA 39-Tool wird kostenlos angeboten und die Nutzer werden aufgefordert, Verbesserungsvorschläge einzubringen.

Parallel dazu gibt es von namhaften Bausoftware-Herstellern kostenpflichtige Berechnungsprogramme, wobei sich die Anschaffungskosten jeweils auf ca. 2.000 Euro belaufen und die Programmbausteine "Energieausweis" immer mit den anderen Modulbausteinen des Anbieters kompatibel sind.

Derzeit werden von folgenden Anbietern Programme zur Verfügung gestellt (die vollständige Liste mit Firmennamen, Bezugsquellen und Preisen befindet sich im Anhang unter Punkt 13.3):

- A-Null EDV-GmbH  $\rightarrow$  Modulbaustein für das Programm Archiphysik
- ECO Bauphysik und Energietechnik Software GmbH  $\rightarrow$  Programm Ecotech
- ETU GmbH  $\rightarrow$  Programme Gebäudeprofi und Gebäudeprofi+
- Grüner GmbH  $\rightarrow$  Modulbaustein für das Programm Solar
- Nemetschek GmbH  $\rightarrow$  kompatibel mit dem Programm Allplan
- Zehentmayer Software  $\rightarrow$  Programm GEQ

Behandelt werden in dieser Arbeit die Excel-Tabelle der MA 39, Wien, sowie die Software "Archiphysik" der A-Null-EDV-GmbH, der "Gebäudeprofi" der ETU GmbH und weiters die Software GEQ von Zehentmayer

In alle Tools wird als Musterbeispiel das Passivhaus-Studentenheim Molkereistraße eingegeben, da für dieses Gebäude vergleichbare Berechnungsdaten nach Passivhausprojektierung [PHPP, 2005] vorliegen.

# **5 Analyse der Energieausweis - Berechnung anhand des Projekts Molkereistraße**

In Kapitel 4.2.1 wurde das Haustechnik- und Energiekonzept des Passivhaus-Studentenheimes Molkereistraße vorgestellt. Die Auszüge aus dem Nachweis für Passivhäuser wurden vom Büro teamgmi mit dem derzeit einzigen für Passivhäuser anerkannten Berechnungstool erstellt: dem Passivhaus-Projektierungs-Paket, kurz PHPP von Dr. Wolfgang Feist, Darmstadt [PHPP 2007].

Ausgehend von diesen Daten und den Bestandsplänen dieses Projekts werden im Zuge dieser Arbeit Energieausweise mit verschiedenen Berechnungstools zur EPBD erstellt. Die Ergebnisse werden verglichen und analysiert, wobei das PHPP nicht näher erläutert wird, da es, wie gesagt, nur für Passivhäuser dienlich ist. Umgekehrt kann in die Programme zur EPBD jedes Gebäude eingegeben werden, sei es nun ein Passivhaus-Neubau oder ein Sanierungsbestand älteren Baujahrs. Lediglich müssen mitunter die Eingabeparameter für sehr energieeffiziente Gebäude (Kategorie A und A++ im Energieausweis) lt. den bestimmenden ÖNORMEN rechnerisch genauer bestimmt werden.

Die Abmessungen und bauphysikalischen Kenndaten der Gebäudehülle wurden aus der PHPP-Berechnung [teamgmi, 2005] entnommen.

Im Folgenden werden zuerst die Programme vom Aufbau her beschrieben. Zu jedem Programm gibt es eine Tabelle, welche Eingabeparameter bzw. Daten notwendig sind, um die Software zu "füttern". Diese Daten müssen von verschiedener Seite vor Erstellung des Energieausweises eingeholt werden. Diese Tabellen befinden sich im Anhang 13.5, wobei beispielhaft die Daten für die Molkereistraße eingegeben wurden. Diese Ergebnisse werden dann in Kapitel 6 verglichen.

Dann erfolgt anhand einer Übersichtstabelle die Prüfung, ob die Vorgaben des OIB-Leitfaden und der OIB Richtlinie 6 umgesetzt wurden. Die Ergebnisse werden ebenfalls in Kapitel 6 diskutiert.

# **5.1 Beschreibung der Programme MA 39-Tool, Archiphysik, ETU Gebäudeprofi und GEQ**

# 5.1.1 Berechnung mit dem MA 39-Tool ("OIB-Tool") Version EA-WGe-11-07-2008-V08d-excel

Dieses Programm wird von der MA 39 (Team um Dr. Pöhn) kostenlos auf der OIB-Homepage zur Verfügung gestellt und laufend überarbeitet. Die Eingabe der Molkereistraße ist mit der Version EA-WGe-11-07-2008-V08d-excel erfolgt (Stand Jänner 2009 von der OIB-Homepage).

Für Wohngebäude besteht eine Programmversion ("EA-WGv-...") mit vereinfachter Geometrieerfassung und eine Programmversion ("EA-WGe-...") mit exakter Geometrieerfassung. In vorliegender Arbeit wurde ausschließlich auf die Version mit exakter Eingabe der Geometrie eingegangen.

Das Tool wurde im Rahmen der Validierungsbeispiele der relevanten neuen Ö-Normen mehrmals geprüft, weiterentwickelt und ist grundsätzlich nach bestem Wissen und Gewissen erstellt worden. Jegliche Verantwortung für die damit erzielten Ergebnisse liegt beim Nutzer des Tools. Dabei steht grundsätzlich der Nutzen des Tools für Ausbildungszwecke im Vordergrund und keinesfalls eine universelle Richtigkeit.

### **Aufbau des Programms Version WGv:**

Es handelt sich um eine Arbeitsmappe im Microsoft Excel-Format mit insgesamt 9 Tabellenblättern (Kommentar, EA-WG, SK, GG, FE, BPH, HWBw, TW, RH).

Für die Masterarbeit als auch für den Gebrauch bei der Verwendung des Tools durch den Leser wurde eine Übersicht über die notwendigen Eingaben in diese Tabellenblätter erstellt (siehe Anhang 13.5). Anhand dieser Zusatz-Tabelle kann man vor Beginn der Eingabe prüfen, ob alle notwendigen Daten vorhanden sind bzw. erfahren, wo die Werte abgerufen werden können. Hat man die Informationen eingeholt, kann die Eingabe vorgenommen werden und das Ergebnis betrachtet werden. Zur tieferen Auseinandersetzung mit der Materie wird nun an dieser Stelle jedes Tabellenblatt genau beschrieben und Rückschlüsse auf die Normenwerke gezogen.

Hier eine simple Beschreibung zu den einzugebenden Parametern anhand der genannten Übersichtstabelle:

#### **Tabellenblatt Kommentar:**

Hier werden für jede Update-Version die Neuerungen und Tipps bekannt gegeben. Ebenso findet man Ansprechpartner für das Tool.

#### **Tabellenblatt EA-WG (Abkürzung für Energieausweis-Wohngebäude):**

Hier befindet sich die Energieausweis-Übersicht, dabei handelt es sich um die nach OIB Richtline 6 vorgeschriebenen Deckseiten der Berechnung. Die angeführten Energiekennzahlen finden sich darin tabellarisch dargestellt, wobei auf der ersten Seite der Heizwärmebedarf in einer Skala dargestellt wird. Das Diagramm zeigt auf den ersten Blick, in welche Kategorie das Gebäude einzuordnen ist (A++ = beste Kategorie, G = schlechteste Kategorie). Wichtig ist aber vor allem der Endenergiebedarf, der auf der zweiten Seite ausgewiesen wird. Es werden jeweils zonenbezogene Werte (Gesamtbedarf) als auch spezifische Werte (Gesamtbedarf gebrochen durch Bruttogeschoßfläche) ausgewiesen. Damit sind die geforderten Werte des OIB-Leitfaden abgebildet.

Sämtliche Kennzahlendaten sind mit den Ergebnissen aus den anderen Tabellenblättern verknüpft und werden übernommen. Eingegeben werden müssen lediglich gebäudespezifische Daten wie Adresse, Baujahr, Bauherr/Eigentümer, Ersteller Energieausweis etc.

#### **Tabellenblatt SK (Abkürzung für Standortklima):**

Verlangt nach Daten bezüglich des Standortklimas des Gebäudes: Standort, Seehöhe und Normaußentemperatur θne. Man klickt einfach die zutreffende Klimaregion anhand der abgebildeten Karte an. Für die Molkereistraße in Wien, auf 171 m Seehöhe, ergibt sich die Region Nord außerhalb von Föhngebieten. Die Normaußentemperatur ist das tiefste Zweitagesmittel, das in 20 Jahren 10 Mal erreicht wird und beträgt für Wien -13° C.

Möglich ist auch, das Standortklima mittels Anhaken des Feldes "Validierung" mit dem Referenzklima zu überschreiben, was für das Projekt Molkereistraße aber nicht gewünscht ist.

#### **Tabellenblatt GG (Gebäudegeometrie):**

Um die Gebäudegeometrie in das Programm einzugeben, sind genaue Pläne (Grundriss, Ansichten und ev. Schnitte) notwendig. Zu beachten ist unbedingt, dass das MA 39- Rechenprogramm die Energieausweis-Berechnung nur über die Außenhülle ermöglicht, sei es für das ganze Gebäude oder für eine Zone des Gebäudes, wobei es dabei ebenfalls nur Sinn macht, wenn diese Zone hauptsächlich an die Außenluft grenzt.

Somit beschränken sich die geometrischen Eingaben auf die Gebäudehülle, die meist durch die Außenfassade, die Außendecken- und Dachflächen sowie die Kellerdecke, oder für den Fall, dass der Keller beheizt ist, die Bodenplatte. Je nach gewünschtem Detaillierungsgrad ist es möglich, die Außenhülle absolut exakt einzugeben, mit allen horizontalen und vertikalen Gliederungen und unter Rücksichtnahme auf die verschiedenen Bauteilaufbauten. Je exakter die Eingabe, umso exakter darf das Ergebnis erwartet werden.

Vor Eingabe der Flächenmaße sind die Bauteilflächen mit sinnvollen Kürzeln zu belegen (lt. OIB- Leitfaden RL6 Punkt. 4.3.1, Legende), dies macht die Nachvollziehbarkeit einfacher.

Den Kürzeln zugeordnet werden Bauteilcharakteristiken (Außendecke etc.) für die Zuordnung des Temperaturkorrektur-Faktor f.

Es folgt die U-Werteingabe der opaken Bauteile.

Mit der Beschreibung der einzelnen Fenstertypen und der zum Fenstertyp gehörenden U-Werte und g-Werte (Gesamtenergie-Durchlassgrad) ist die Eingabe in dieses Tabellenblatt abgeschlossen.

#### **Tabellenblatt FE (Fenster):**

Nur wenige Eingaben werden im Tabellenblatt FE gebraucht: die Stückanzahl zum jew. Fenstertyp, die Höhe und Breite des Fenstertyps (Architekturlichte) und der Verschattungsfaktor Fs (zwischen 0 und 1). Die Orientierung der Fenster muss ebenso eingegeben werden, wobei der Detaillierungsgrad nach Haupthimmelsrichtungen und Nebenhimmelsrichtungen (wobei

West und Ost bzw. Südost und Südwest jeweils zusammengefasst werden) sowie Horizontalfenster **(**Lichtkuppeln, Dachfläche) zu erfolgen hat.

#### **Tabellenblatt BPH (Bauphysik):**

Eingaben erfolgen über Auswahlmenüs. Die restlichen Daten werden durch die Programmierung von selbst ausgeworfen.

Auswählen muss man die Bauweise des Gebäudes (siehe Anhang 13.5), die Art der Wärmerückgewinnung im Winter, die Art der Wärmerückgewinnung im Sommer, die Luftdichtigkeitskennzahl n**50** und ob es sich um ein Einfamilienhaus/Mehrfamilienhaus handelt.

#### **Tabellenblatt HWBw (Heizwärmebedarf Wohngebäude):**

Das Tabellenblatt HWBw dient nur zur Information und benötigt keine Eingaben.

#### **Tabellenblatt TW (Trinkwasser, Warmwasser):**

Die Angaben für die Warmwasserbereitstellung müssen vom Haustechnikplaner gemacht werden.

Von der Lage der Leitungen über die Art der Wärmebereitstellung und Speicherung sind verschiedene Daten einzugeben bzw. Systeme auszuwählen (siehe Übersichtstabelle Anhang 13.5)

#### **Tabellenblatt RW (Raumheizungswärme):**

Die Angaben für die Raumheizungsbereitstellung müssen ebenso vom Haustechnikplaner gemacht werden.

Von der Lage der Leitungen über die Art der Wärmebereitstellung und Speicherung sind verschiedene Daten einzugeben bzw. Systeme auszuwählen (siehe Übersichtstabelle Anhang 13.5)

Nach Beendigung dieser Eingaben können die Ergebniswerte auf den Deckblättern abgelesen werden.

# 5.1.2 Berechnung mit Archiphysik Version 7.0.3.26 (A-Null GmbH)

Dieses Programm ist das am weitest verbreitete Bauphysikprogramm in Österreich und seit Jahren am Markt gut etabliert. Zusätzlich zu den umfangreichen Bauproduktdatenbank-Modulen und den bewährten Modulen wie "U-Wert-Berechung", "Dampfdiffusionsnachweis", "Heizlastberechnung" und "Schallkennwertermittlung" bietet die neuesten Programmversion nunmehr auch die Energieausweis-Berechnung an, wobei die Programmierung für Nicht-Wohngebäude noch einige Update-Versionen erfordern wird.

Grundsätzlich bietet das Programm 2 wesentliche Vorteile:

- 1) Schnittstellen zu anderen Programmen wie AutoCAD, ArchiCAD und Ausschreibungsprogrammen
- 2) Die Berechnung des Energieausweises ist kein zusätzliches Modul, das extra zugekauft werden muss, vielmehr ist es einfach integriert und als Zusatz-Feature ab 2008 immer dabei. Auch kann man per Mausklick das jeweilige Bundesland anwählen, wobei das Programm auf die dortigen Bestimmungen (Bauordnung, Umsetzung EAV-G, Förderkriterien) Rücksicht nimmt – so müssen keine Einzelbausteine erstanden und/oder verglichen werden. Ändern sich Vorgaben in den Bundesländern, kann der Anwender die erforderlichen Werte selbst anpassen und muss nicht auf die nächste Update-Version warten.

Derzeit gibt es noch kein Erläuterungs-Handbuch zum Programm, es ist selbsterklärend und die Hilfe-Funktion kann als ausreichend bezeichnet werden. Als kleiner Leitfaden kann diese Masterarbeit herangezogen werden, für detaillierte Eingaben ist ein Kurs empfehlenswert, da wertvolle zusätzliche Tipps zum Energieausweis unterrichtet werden.

#### **Aufbau des Programms:**

Auf Microsoft-Windows-Basis übersichtlich programmiert kann man auch hier von "Tabellenblättern oder Ansichtsfenstern" sprechen. Die Baumstruktur ermöglicht übersichtliches "Surfen" zwischen den einzelnen Eingabefenstern eines Projektes.

Auf der Startseite finden sich neben den üblichen Windows-Taskleisten für "Datei öffnen", "Drucken" etc. die beiden Buttons "Bibliotheken" und "Projekte".

# **Bibliotheken:**

Dieser Programmbereich umfasst alles, was mit dem Thema "Datenbanken" zu tun hat. Es gibt die gesammelten Informationen zu Klimadaten und Baustoffen, wobei die Datenbanken "lebendig" sind. Unzählige Baustoffhersteller stellen ihre Produktdaten der A-Null-GmbH zur Verfügung und dadurch ist es für den Anwender möglich, exakte Werte für den individuellen Bauteil/Schichtaufbau zu erhalten. Produktverbesserungen genauso wie neue Produkte werden laufend aktualisiert.

Die Daten können mit den üblichen Pull-Down-Funktionen je nach Anforderung gefiltert werden.

Um einen kurzen Überblick über die Möglichkeiten zu erhalten werden hier die "Anwendungsgruppen" kurz herausgegriffen:

**Baustoffe:** breites Spektrum an Baustoffen mit allen nach ÖNORMEN notwendigen bauphysikalischen Kennwerten, die Daten können verändert und beliebig gruppiert/strukturiert werden.

**Bauteile:** es gibt ergänzend zu den einzelnen Baustoffen (bei welchen die Schichtdicke eingegeben werden muss) auch ganze Bauteile (Musterbauteile) als Vorlagen, teilweise von den Produktanbietern selbst zusammengestellt, teilweise von A-Null konzipiert. Wer oft ähnliche Aufbauten plant, legt sich seine Bauteile individuell an.

**Bauteiltypen**: Es handelt sich dabei um die Bauteiltypen nach ÖNORM B 8110-6, deren Eigenschaften definiert sind und die gewisse Temperaturkorrekturfaktoren zugeordnet bekommen (z.B. AD für Außendecke).

**Klimadaten:** In Abhängigkeit von der Seehöhe findet man klimarelevante Daten wie Heizgradtage, (Sonnen-)Strahlungswerte usw. Der θ-ne Wert (die Normaußentemperatur) stammt lt. A-Null vom Fraunhofer Klimadatenkatalog, für Wien z.B. –13° C.

Die Strahlungsdaten gelten immer für den "leeren Bauplatz" (ohne Verschattung durch Bebauung etc.), die Verschattung wird dann dazugespielt.

**Gutachten:** Vorrangig für Schallschutzgutachten: man kann mittels Ausdruck-Formular nachweisen, woher die Daten stammen.

**Lokalisierung:** Voreinstellung für Druckeinstellungen

**Zusammengesetzte Bauteile**: Der Unterschied homogene (= einfache) zu inhomogenen (zusammengesetzten) Bauteilen ist folgender:

Beim homogenen Bauteil ist die gesamte Fläche gleich strukturiert. Der Querschnitt immer derselbe, z.B. bei einer Stahlbetonzwischendecke mit Doppelbodenaufbau und Fußbodenbelag:

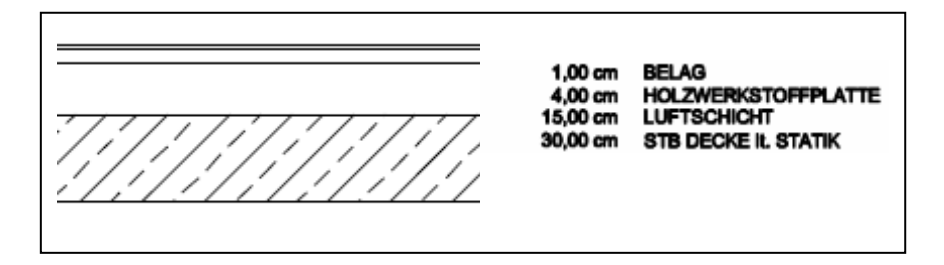

Abbildung 14: homogener Bauteil, Stahlbetonzwischendecke, M 1:25,eigene Graphik

Beim inhomogenen Bauteil ist dies nicht der Fall, z.B. eine Tramdecke, bei der die Balken den Querschnitt in gewissen Abschnitten unterbrechen:

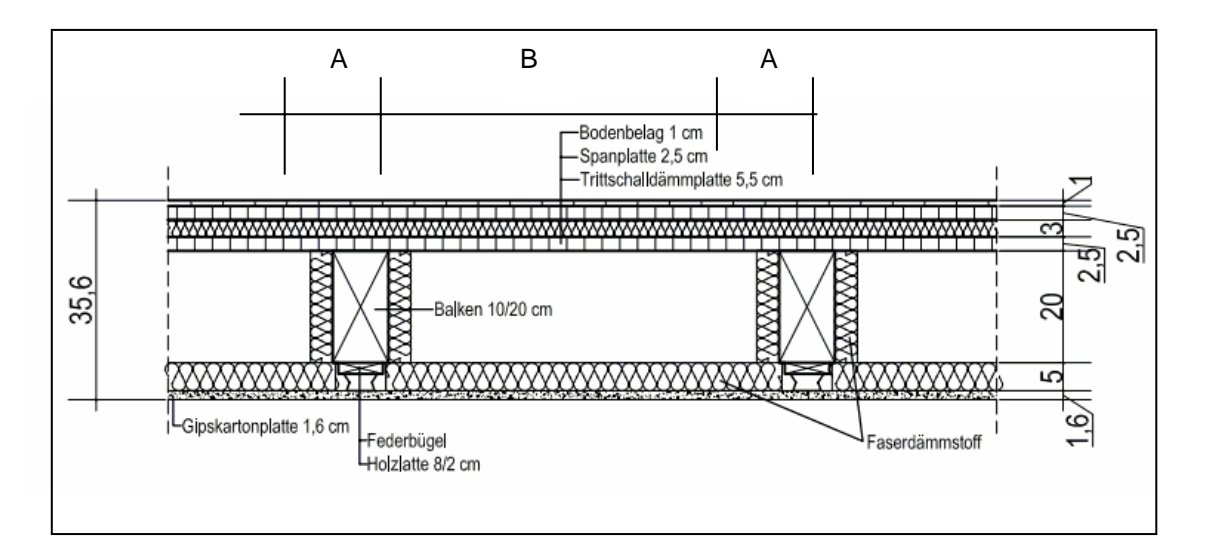

Abbildung 15: inhomogener Bauteil, Holzbalkendecke, M 1: 15, aus [bau-im-bestand, 2009]

Zwei homogene Bauteile A und B werden zu einem inhomogenen Bauteil zusammengesetzt, z.B. die Balken sind ein einzelner Baustoff, die Dämmung ist ebenso ein einzelner Baustoff, aber das Dach-Modell ist dann ein zusammengesetzter Bauteil.

**Fenster, Türen:** Hier werden Kenndaten, die für Türen und Fenster (v.a. wenn diese transparent sind, d.h. mit Glasanteil) eingegeben:

- g-Wert
- U-Wert Glas
- U-Wert Rahmen
- Psi-Wert (Glas-Rahmen-Verbund)

#### Achtung:

Die Fenster im Archiphysik Katalog haben keine Geometrie (sind nur über die einzelnen Bauteilkomponenten definiert) daher bekommen sie den U-Wert erst dann, wenn im Projekt die Geometrie zugeordnet wird.

Wärmebrücken: Eingaben zu machen ist vorrangig für die Planung von Passivhäusern interessant. Funktionierende Wärmebrückenkataloge sind nach wie vor nicht wirklich erfunden, derzeit ist der Wärmebrückenatlas von Hauser und Stiegel [Hauser & Stiegel 1996] das Standardwerk für Spezialisten!

**Fenster-Materialien:** zusätzliche Daten zu verschiedensten Produkten betreffend den Gesamtenergiedurchlassgrad

**Ökoindex:** es handelt sich um Ökologie-Indikatoren für Gebäudebewertungen, die den ökologischen Rucksack der Bauteile der beheizten Gebäudehülle widerspiegeln, also die ökologische Belastung durch Rohstoffgewinnung, Baustoffproduktion und andere vorgelagerte Prozesse. Als Ökoindex wird der OI3-Index des Österreichischen Institutes für Bauökologie (IBO) herangezogen, welcher der gewichtete Mittelwert der Wirkungsindikatoren Treibhausgasausstoß, nicht erneuerbarer Primärenergiebedarf und Versauerung darstellt.

Mit all diesen Daten aus dem Bereich "Bibliotheken" hat man die "Zutaten", um ein individuelles Projekt einzugeben.

### **Projekte:**

In der Ansicht "Projekt" werden allgemeine projektspezifische Daten eingegeben (Projekt- bzw. Objektdaten, Klimadaten, CAD-Schnittstellen etc.).

Dann gliedert sich der Bereich in vier Eingabeansichten für die technischen Daten:

**Bauteile:** Es werden beliebige Bauteile eingegeben, aus Vorlagen, anderen Projekten oder frei angelegt. Für den Energieausweis kann sich die Eingabe auf die Gebäudehülle beschränken (Dachkonstruktion, Außendecken, Außenwände, Kellerdecke etc.). Durch die Baustoffauswahl und Schichtstärke bzw. Bauteildefinition ergeben sich der U-Wert, Dampfdiffusionskennwerte, Speichermasse, Schallkennwerte....

**Räume**: dieser Baustein dient zum Nachweis, dass sommerliche Überwärmung ausgeschlossen werden kann (Nicht-Wohngebäude), als auch für den resultierenden Schall und die Standard-Schallpegeldifferenz zwischen Räumen.

**Gebäude:** das eigentliche Herzstück des Projekts – die Gebäudegeometrie, Gebäudehülle, Definition von haustechnischen Anlagenteilen, daraus resultierend Heizlast, Heizwärmebedarf, Kühlbedarf und der Energieausweis.

**Formulare:** je nach Bedarf Formatvorlagen und Druckvorlagen für das Ergebnis der Eingaben.

Die notwendigen Eingabeparameter im Detail finden sich im Anhang 13.4 (mit konkreten Daten für die Molkereistraße) in einer Übersichtstabelle wieder.

# 5.1.3 Berechnung mit ETU Gebäudeprofi 1.2.6

Dieses Programm ist die Österreich-Version des in Deutschland sehr gut etablierten Software-Angebotes der Fa. ETU GmbH für die Berechnung von Bauphysikdaten und Energieeffizienz-Daten (Energieausweis). Rechtzeitig zur Einführung der OIB Richtlinie 6 in Österreich wurde das Programm entwickelt und erhält laufend notwendige Updates. Es wurden - ähnlich wie bei Archiphysik - umfangreiche Bauproduktdatenbank-Module eingespielt, was die notwendigen Darstellungen von "U-Wert-Berechung", und "Dampfdiffusionsnachweis", ermöglicht. Die derzeitige Programmversion bietet die Energieausweis-Berechnung für Wohngebäude an, für Nicht-Wohngebäude gibt es die Version Gebäudeprofi Plus.

Das Programmangebot der Fa. ETU ist im Bereich Haustechnik äußerst spezialisiert. Für detaillierte Heizlastberechnungen, Rohrnetzanlagen, Kälteanlagen etc. gibt es daher umfangreiche weitere Modulangebote. Das Angebot reicht sogar bis zu Themen wie Schimmel-Analyse-Software und wird durch Programme für die kaufmännische Abwicklung der Projekte abgerundet.

Die Spezialisierung von ETU im Haustechnikbereich kommt dem Gebäudeprofi bei der Energieausweisberechnung zu Gute – vor allem wenn man freie Eingaben machen will, hat man mehr Auswahlmöglichkeiten.

Die Programme bieten Schnittstellen zu anderen Programmen wie DDS (Data Design System CAD Software), IFC (IFC ist die Abkürzung für. die Industry Foundation Classes, ein Standard zur digitalen Beschreibung von Gebäudemodellen, siehe Kapitel 7) und AutoCAD.

Die Berechnung des Energieausweises erfolgt mit dem Gebäudeprofi für ganz Österreich, wobei die Anpassung an die Kriterien des jeweiligen Bundeslandes durch Eingabe vorab erfolgt. Das Programm nimmt dann auf die dortigen Bestimmungen (Bauordnung, Förderkriterien) Rücksicht und so müssen keine Einzelbausteine erstanden und/oder verglichen werden. Ändern sich Vorgaben in den Bundesländern, kann der Anwender die erforderlichen Werte selbst anpassen und muss nicht auf die nächste Update-Version warten.

Das Programm zeichnet sich durch bequeme Installation und eine übersichtliche Homepage mit Tipps aus [ETU, 2009].

Über das Hilfemenü kann man bequem zugreifen auf die zutreffenden gesetzlichen Grundlagen (Dateien im pdf-Format).

Folgende Informationen stammen aus dem Gesamtprospekt der Fa. ETU und betreffen den Gebäudeprofi bzw. den Gebäudeprofi Plus:

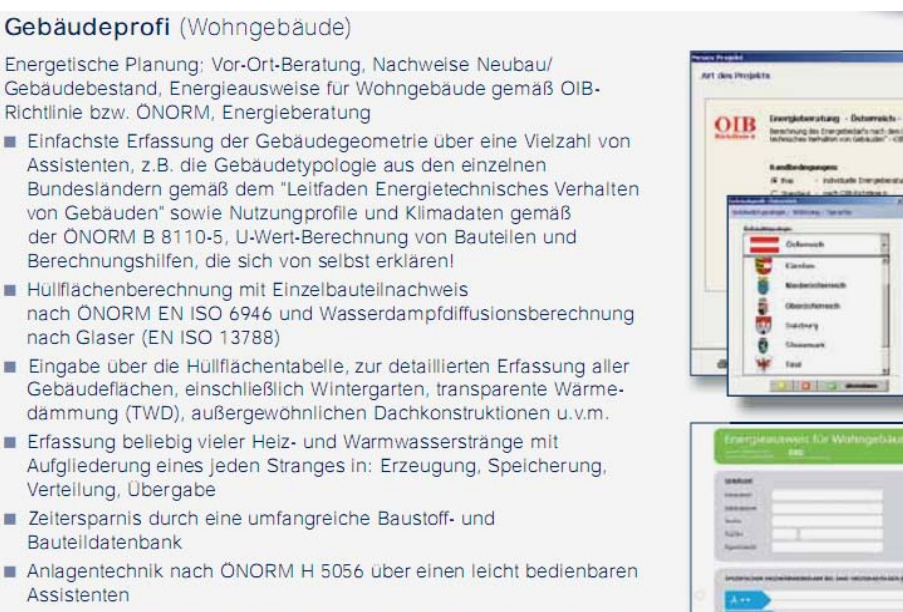

- Erfassung des tatsächlichen Nutzerverhaltens nach Verbrauchsangabe
- Konventionelle Wärmeerzeuger, Hilfsenergie, Mehrkesselanlagen, Heizsysteme mit Wärmepumpen, Kraft-Wärme-Kopplung, Nah- und Fernwärme, Biomassewärmeerzeuger, zentrale und dezentrale Lüftungsanlagen
- Wirtschaftlichkeitsberechnung / Annuitätenmethode
- Energieausweise für Wohngebäude nach OIB-Richlinie 6 bzw. ONORM
- Energieeffizienznachweis für Mieter
- Ausgabe von Gebäudegeometriedaten / Einzelbauteilnachweise / Aufwandszahlen sowie Energiebilanzwerte

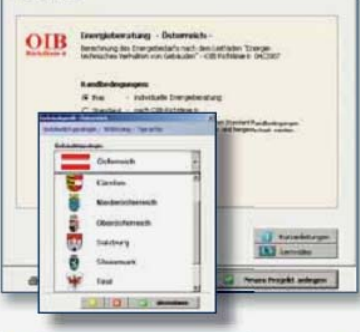

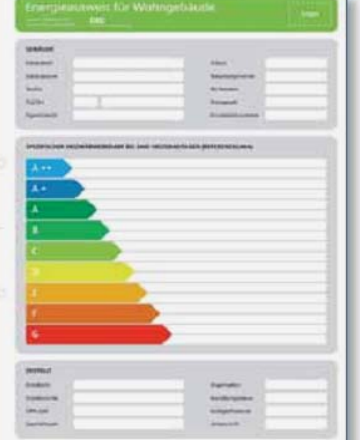

#### Gebäudeprofi PLUS

(Energieausweise Wohn- und Nichtwohngebäude)

Die Software für alle Fälle: Berechnung Wohn- u. Nichtwohngebäude, Mehrzonenberechnung, Energetische Planung; Neubau/Gebäudebestand, Energieausweise für Wohn- u. Nichtwohngebäude, Leistungsumfang wie Gebäudeprofi, zusätzlich:

- Energieausweise Wohn- und Nichtwohngebäude
- Mehrzonenberechnung
- Bewertung von klimatisierten Zonen
- Bewertung von Beleuchtungszonen
- Zonierungsmöglichkeiten mit unterschiedlicher Nutzung (z.B. 19 °C, 21°C ... 24°C)
- Bedarfsausweis zum öffentlich rechtlichen Nachweis
- Referenzgebäude zur Auswertung der energetischen Qualität
- Bewertung des gesamten Anlagenstranges, Rohrnetz mit Pumpentechnik
- Beurteilung des primärenergetischen Verbrauchs der installierten Pumpentechniken mit Übergabe an Optimus (Hydraulischer Abgleich)

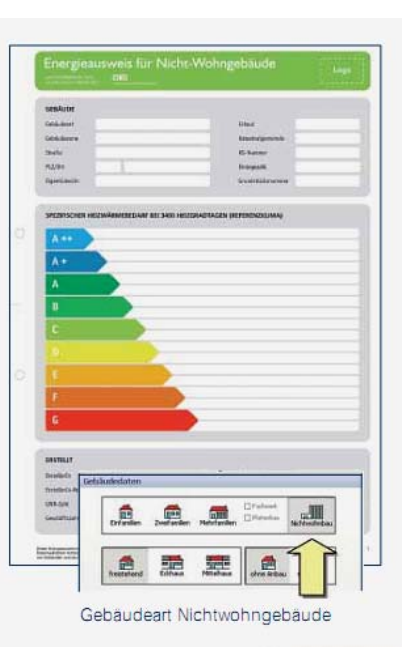

#### **Aufbau des Programms:**

Das Programm ist windows-basiert und zeichnet sich durch eine äußerst übersichtliche Benutzeroberfläche aus. Die Oberflächengraphik unterstützt die selbsterklärende Aufbauweise sehr und lädt den Benutzer automatisch zum "Surfen" zwischen den Tabellenblättern ein.

Das Programm arbeitet vorwiegend mit Ikonen, die Erklärung dieser Buttons ist einfach durch Antippen mit der Maus ersichtlich. Wer sich eingearbeitet hat, kann somit rasch ohne übergeordnete Balkenleiste Projekte bearbeiten und es wird auf Pull-Down-Menüs weitgehend verzichtet.

Öffnet man das Programm, so kommt man in die übergeordnete Ansicht, in der zuerst festgelegt werden muss, ob man unter festen Eingaberandbedingungen nach OIB Richtlinie 6 arbeiten will, oder freie Eingaben machen will. Auch sucht man die Variante des Projekts aus, die so bearbeitet werden soll.

Sodann gibt es vier Haupttabellenblätter:

Projekt

Gebäude

Anlagentechnik

Ergebnisse

Für die Masterarbeit als auch für den Gebrauch bei der Verwendung des Tools durch den Leser wurde eine Übersicht über notwendigen Eingaben in diese Tabellenblätter erstellt (siehe Anhang 13.5).

In der Ansicht "Projekt" sind alle projekt- und objektspezifischen Angaben zu machen (Adresse, Projektbeteiligte etc.).

Sodann bewegt man sich weiter in die Tabelle Gebäude, die ihrerseits unterteilt ist. Anhand eines rötlichen Balkens erkennt der Energieausweis-Ersteller, in welcher Tabellenmaske er sich gerade befindet.

Gebäude-U-Werte:

### 1) Anlegen von Bauteilen (links oben, Balken unten in der Übersichtstabelle)

Das Programm hat eine bemerkenswerte Übersichts-Funktion, die man ausnutzen sollte. Bei der Eingabe der Geometrie (unter Punkt 2) gibt es die Auswahlmöglichkeit "vom vorigen Bauteil abziehen". Wenn man also z.B. Fenster von einer Wand abziehen will, kann man diese beiden Bauteile gleich untereinander eingeben und das dann entsprechend festlegen (gelbe Markierung erscheint zur Bestätigung). Will man das nicht tun, kann man es auch extra eingeben und addieren – je nach Geschmack. Es kann auch festgelegt werden, welche Teile in der Gebäudehülle aufscheinen und welche nicht.

2) Zuordnung der Geometrie (links Mitte)

Siehe oben: Flächendaten, Aufnahme in Hüllfläche, Abziehen vom vorigen Bauteil, Sommerliche Überwärmung

3) Zuordnung der bauphysikalischen Eigenschaften (links unten)

U-Werte, Zuordnung der Bauteile für Temperaturkorrekturfaktoren nach ÖNORM B 8110-6, bei transparenten Bauteilen Durchlassgrad, Verschattung etc., generell sehr detaillierte Eingabemöglichkeiten vorhanden.

Den Durchlassgrad kann man leider nicht frei eingeben, sondern nur aus der DIN-Norm auswählen. Somit ist eine exakte Eingabe nicht möglich (da z.B. 0,43 für die Dachflächenfenster nicht in der Auswahl angeboten wird).

4) Anlegen neuer Bauteil und Ergebnis-Übersichtstabelle (große Tabelle rechts)

Nach erfolgter Eingabe ergänzt man das Volumen und die Bruttogrundrissfläche über den Formeleditor.

Weiter geht es mit dem Tabellenblatt "Parameter" für das Gebäude: Nutzerverhalten, Klimaregion, Gebäudeart und Gebäudebauart sowie Wärmeverluste (durch Wärmebrücken, Lüftung…) und Wärmegewinne sowie sonstige Parameter können bestimmt werden. Der sommerliche Überwärmungsschutz errechnet sich, wenn zuvor bei der Eingabe der Bauteile Immissionsflächen definiert wurden. Detailberechnungen im Monatsbilanzverfahren können ebenfalls vorgenommen werden.

Das Tabellenblatt Ergebnisse zeigt eine vorläufige Übersichtsgraphik zum Heizwärmebedarf.

#### Anlagentechnik:

Sämtliche haustechnische Spezifikationen bezüglich Warmwasser und Raumheizung können in übersichtlichen Auswahlfeldern festgelegt werden. Vorteil: die Modelle des Speichers können direkt aus einem Katalog übernommen werden und damit sind die Daten wirklichkeitsgetreuer. Weiß man diese Daten noch nicht, kann man auch die üblichen Durchschnittswerte zugrunde legen.

Ebenso wie bei Archiphysik sind die Baustoffkennwerte angereichert durch den OI3 Indikator des IBO.

# 5.1.4 Berechnung mit GEQ Version 2008-1215

Das Programm GEQ hat sich auf die Berechnung des Energieausweises nach OIB Richtlinie 6 spezialisiert.

Auffallend beim Programm der Fa. Zehentmayer im Unterschied zu anderen Programmen ist, dass es für jedes Bundesland eigene Module gibt – die auch einzeln gekauft werden können/müssen bzw. kauft man die Vollversion Österreich.

Positiv sei hier erwähnt, dass es Handbücher zur Eingabeerklärung gibt, welche mit Screenshots versehen sind und den Aufbau erklären. Allein die Kurzanleitung umfasst 42 Seiten – man ist somit nicht auf Schulungen und Hilfeprogramme angewiesen. Dieses Handbuch kann jeder, der eine Testversion benutzt, downloaden [GEQ Handbuch, 2009].

#### **Aufbau des Programms:**

Ein kleiner Überblick über den Aufbau wird hier trotzdem der Vollständigkeit halber angeführt, genaue Detailinfos können dem Handbuch entnommen werden:

Das Bundesland ist bereits durch die Version angelegt und man beginnt mit der Eingabe der Projektdaten.

Sodann werden auch hier die Bauteile angelegt. Es können wie beim Programm Archiphysik beschrieben homogene und inhomogene Bauteile entworfen werden.

Nach Eingabe der Gebäudegeometrie der opaken Gebäudeteile werden die Fenster hinzugefügt.

Es besteht die Möglichkeit, Flächenheizungen zu spezifizieren.

Hat man die Daten bezüglich der Wärmerückgewinnung eingegeben, kommt man zur Haustechnik. Hier wird der Heizenergiebedarf für Raumheizung und Warmwasser ermittelt. Wer eine Wärmepumpe einplant, gibt dazu noch Extradaten ein. Danach kann der Energieausweis erstellt werden.

Da auch dieses Programm windows-basiert ist und die Benutzeroberfläche sehr freundlich und übersichtlich gestaltet ist, wird man praktisch durch die Eingaben hindurchgeführt und kommt von einem Punkt zum nächsten. Es gibt z.B. bei diversen Pull-Down-Menüs einen direkt zugehörigen Hilfe-Button, der beim Anklicken eine Erklärung zur Auswahl liefert. Die Anwendung wird so enorm erleichtert. Hat man die erforderlichen Eingaben zum ersten Thema gemacht, erscheinen die weiteren Eingabemodule. Eine sinnvolle Reihenfolge der Eingaben und ein übersichtlicher Zusammenhang sind somit gegeben.

Sehr hilfreich sind die vielen graphischen Darstellungen in Vollfarbe zur Veranschaulichung der Eingaben, z.B. Bauteilübersichtskizzen zur Einteilung des Bauteiltyps und Darstellung der Schichtaufbauten.

Ebenso wie bei Archiphysik sind die Baustoffkennwerte angereichert durch den OI3 Indikator des IBO.

# **5.2 Umsetzung der Anforderungen gemäß OIB Richtlinie 6 und OIB-Leitfaden in den Programmen**

Da in der Wiener Bautechniknovelle vom 3. Juni 2008 sämtliche aktuellen OIB-Bestimmungen mit 12. Juni 2008 für verbindlich erklärt wurden, müssen die Programme diesem Aufbau entsprechen.

Auf der Seite 66 dieser Bautechniknovelle findet sich die OIB-Richtlinie 6 (2007-04-25) wieder – in unveränderter Fassung (Ausgabe April 2007). Anschließend ist der OIB Leitfaden für "Energietechnisches Verhalten von Gebäuden -2007-04-25" (Ausgabe April 2007) verbindlich gemacht.

Im Folgenden werden diese gesetzlichen Anforderungen mit den Ein- und Ausgabemöglichkeiten der Programme verglichen. Für diesen Vergleich werden ausschließlich Anforderungen an neue Wohngebäude betrachtet.

# **Tabelle 9: Umsetzung der Anforderungen aus OIB-Richtlinie 6 (25.04.07)**

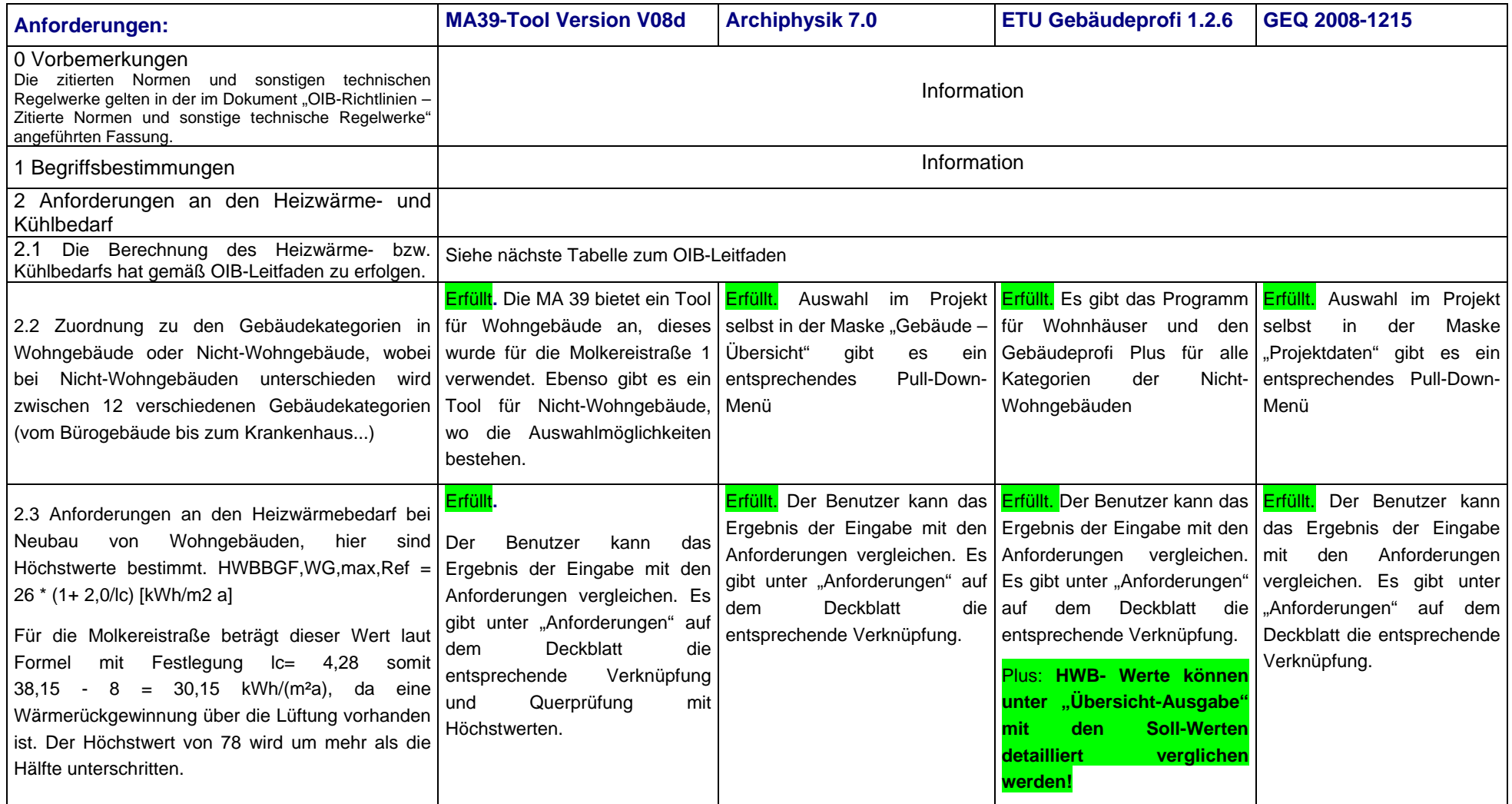

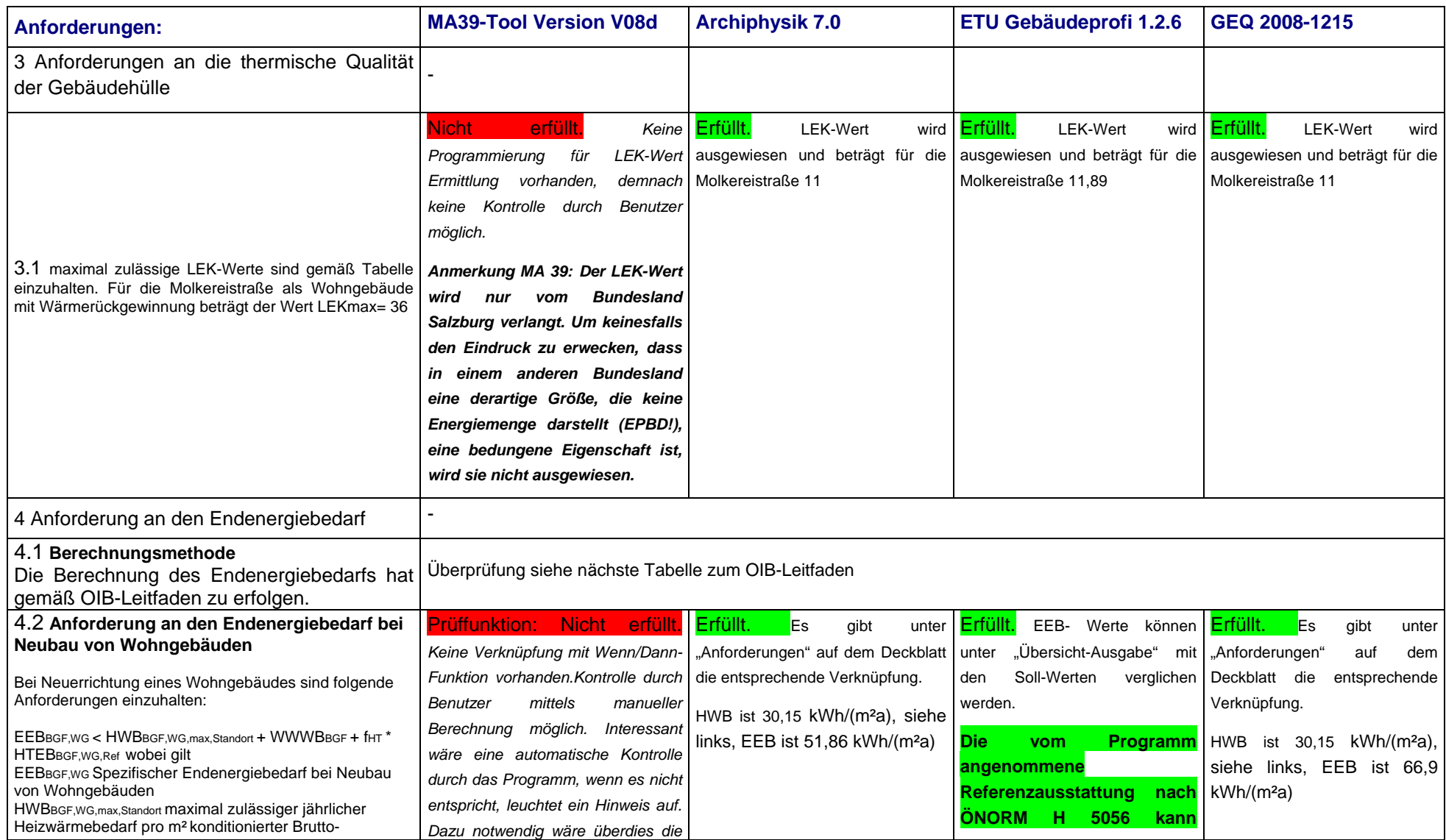

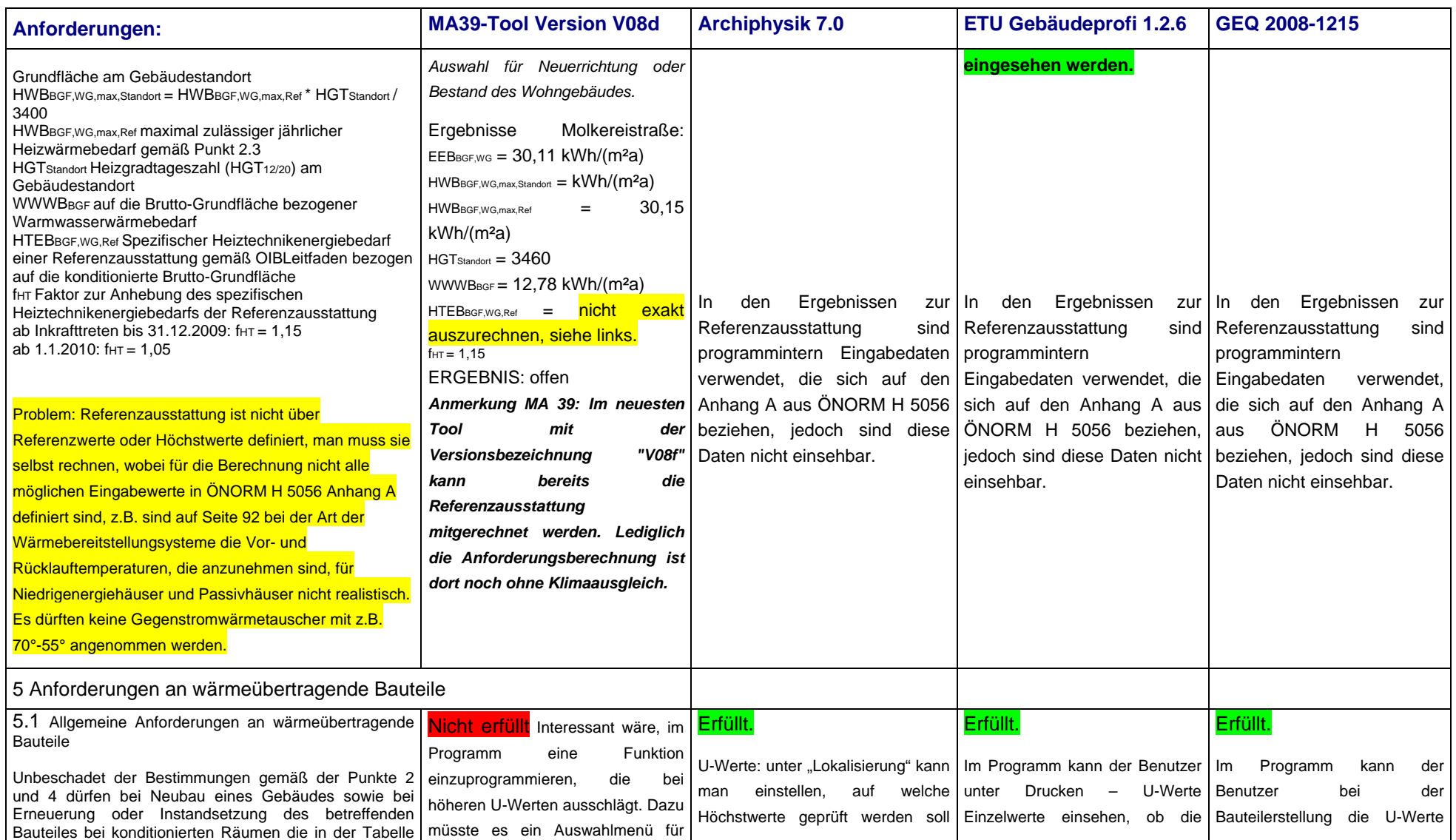

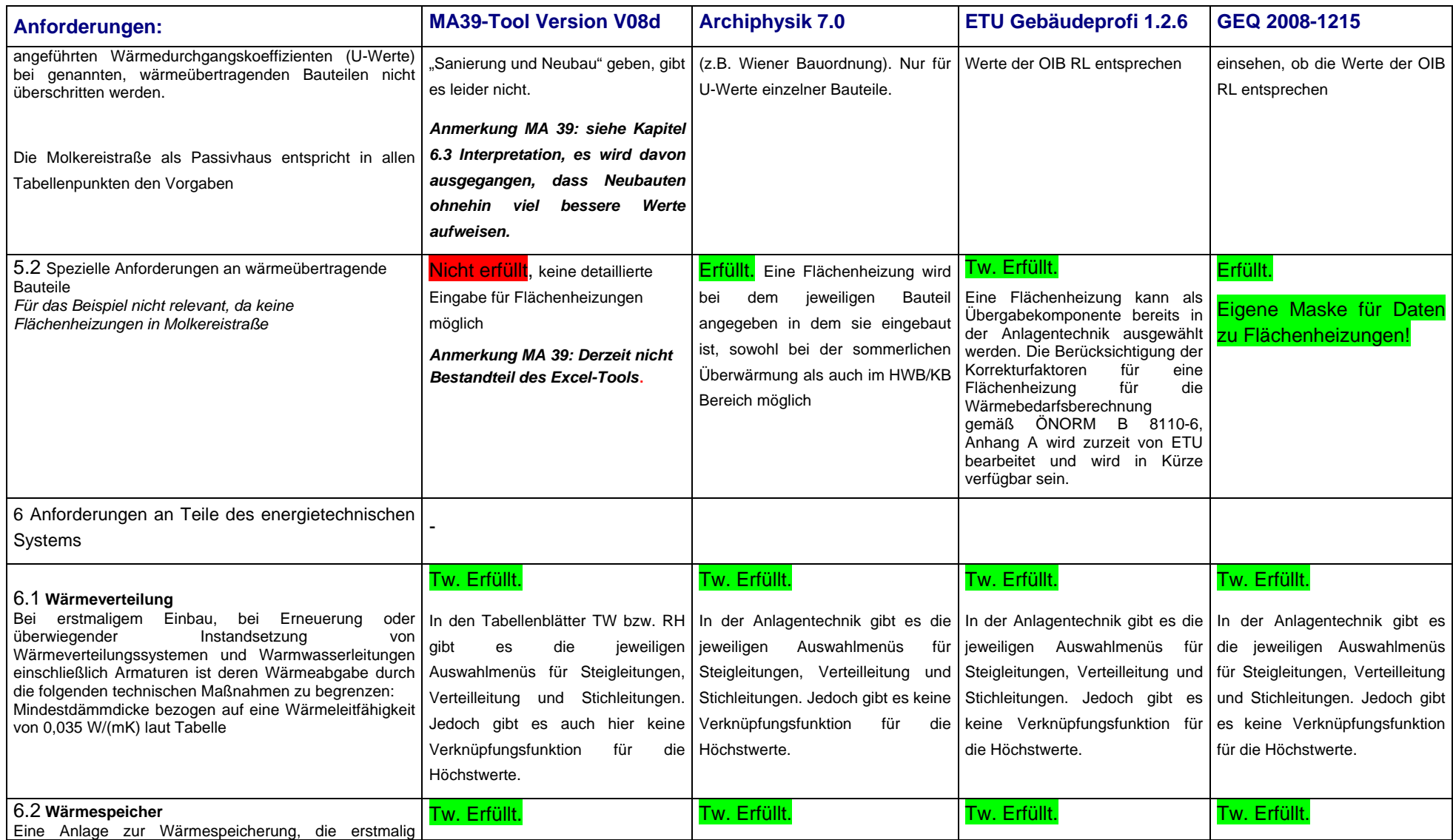

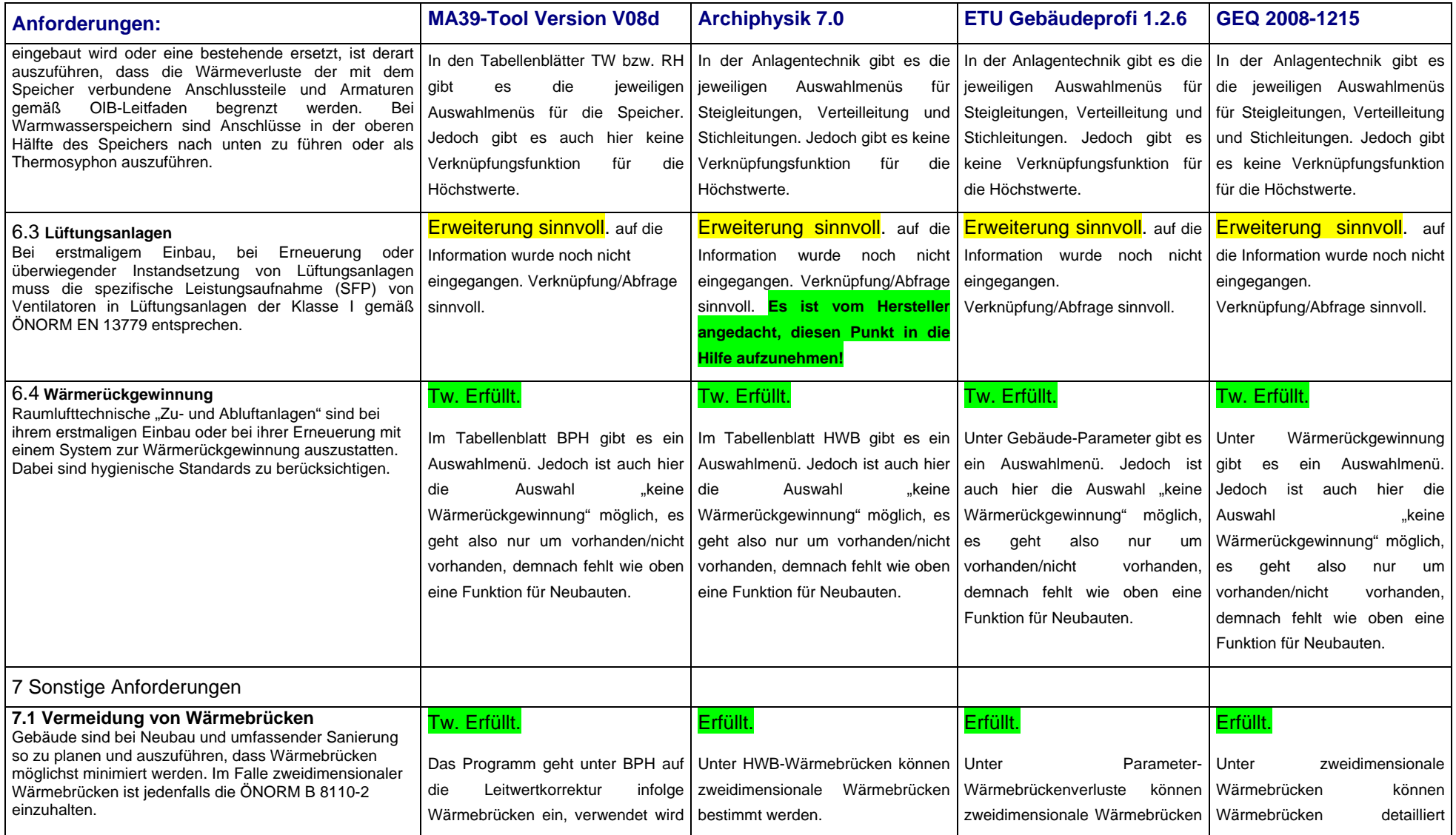
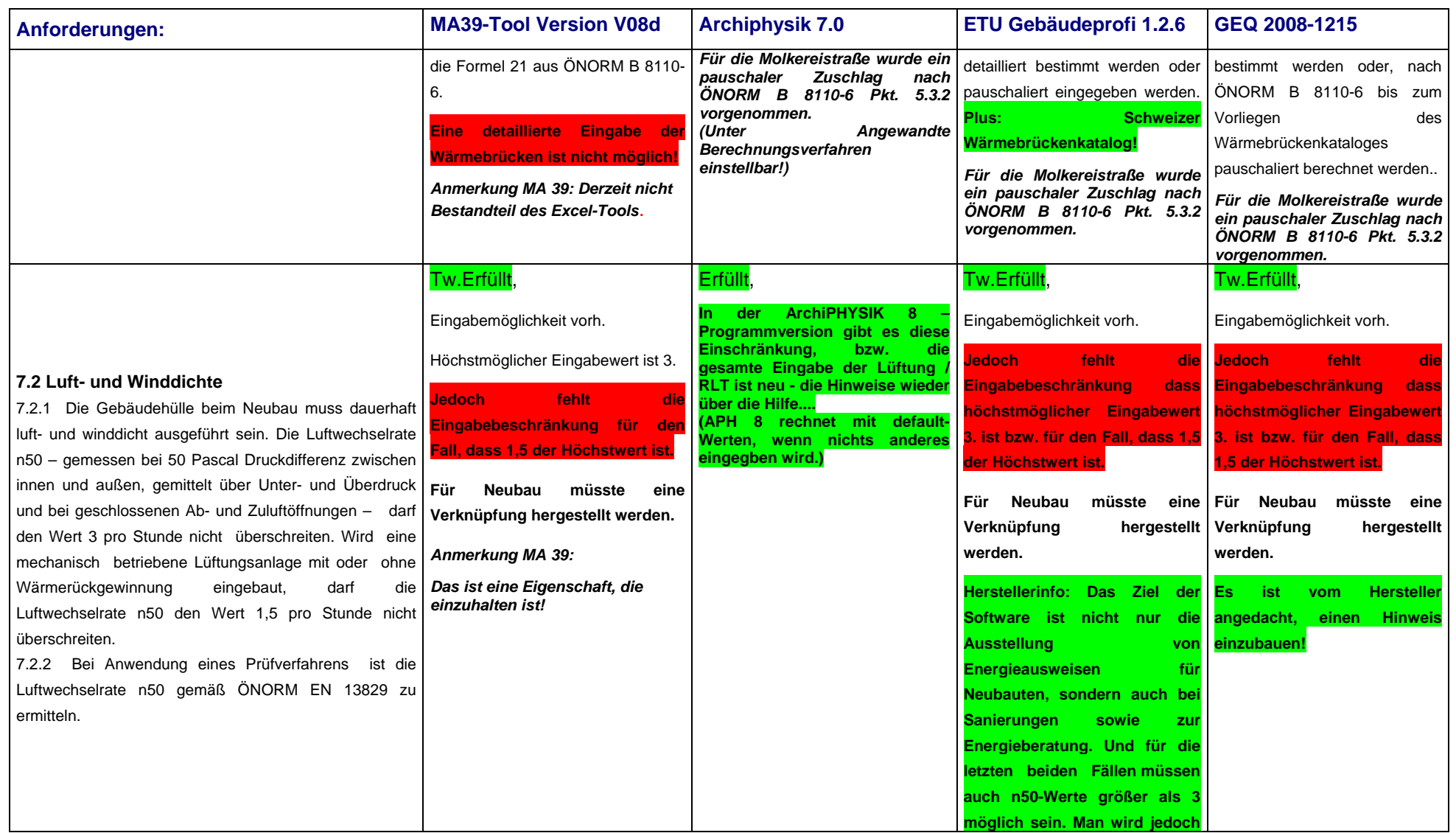

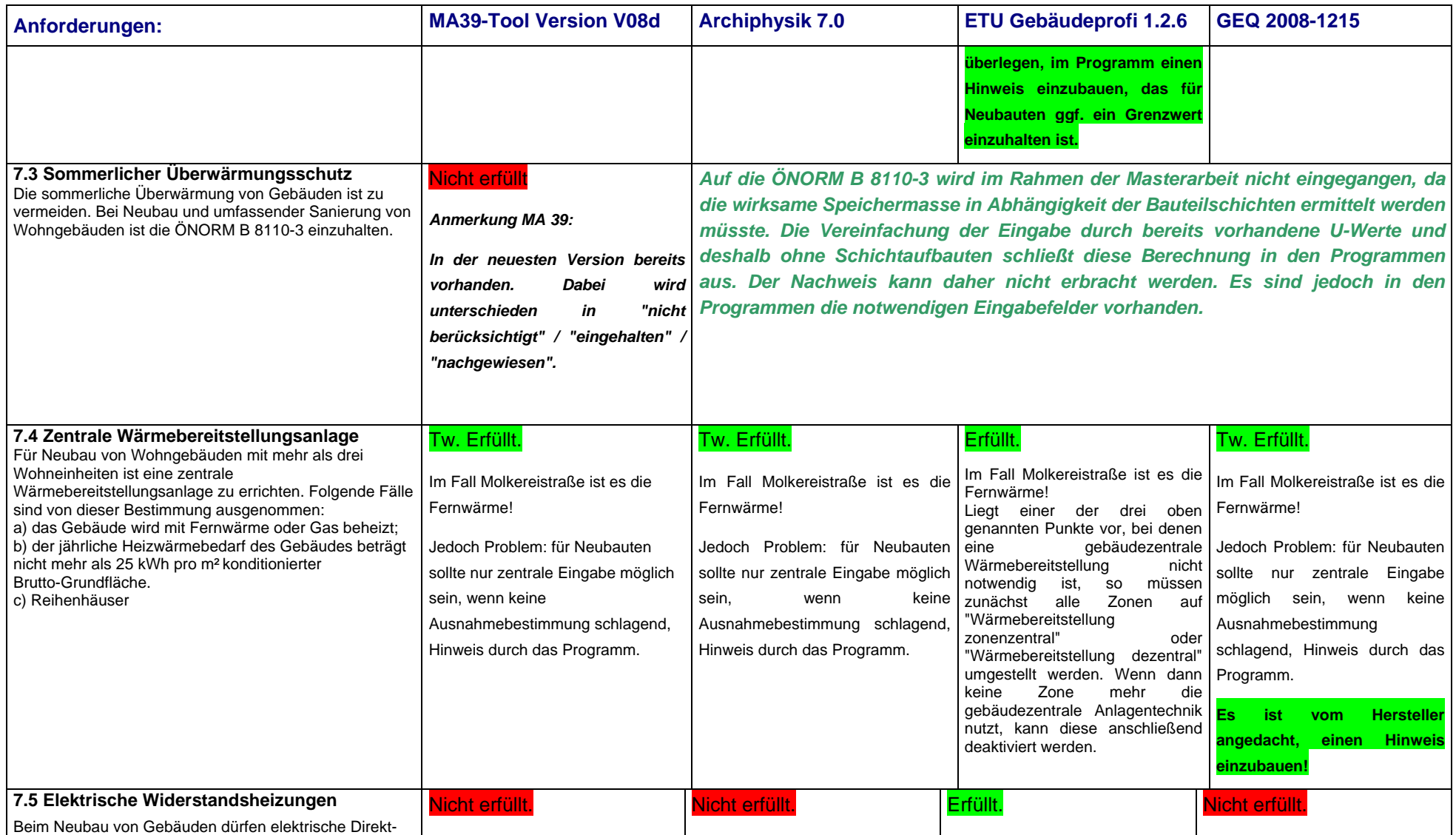

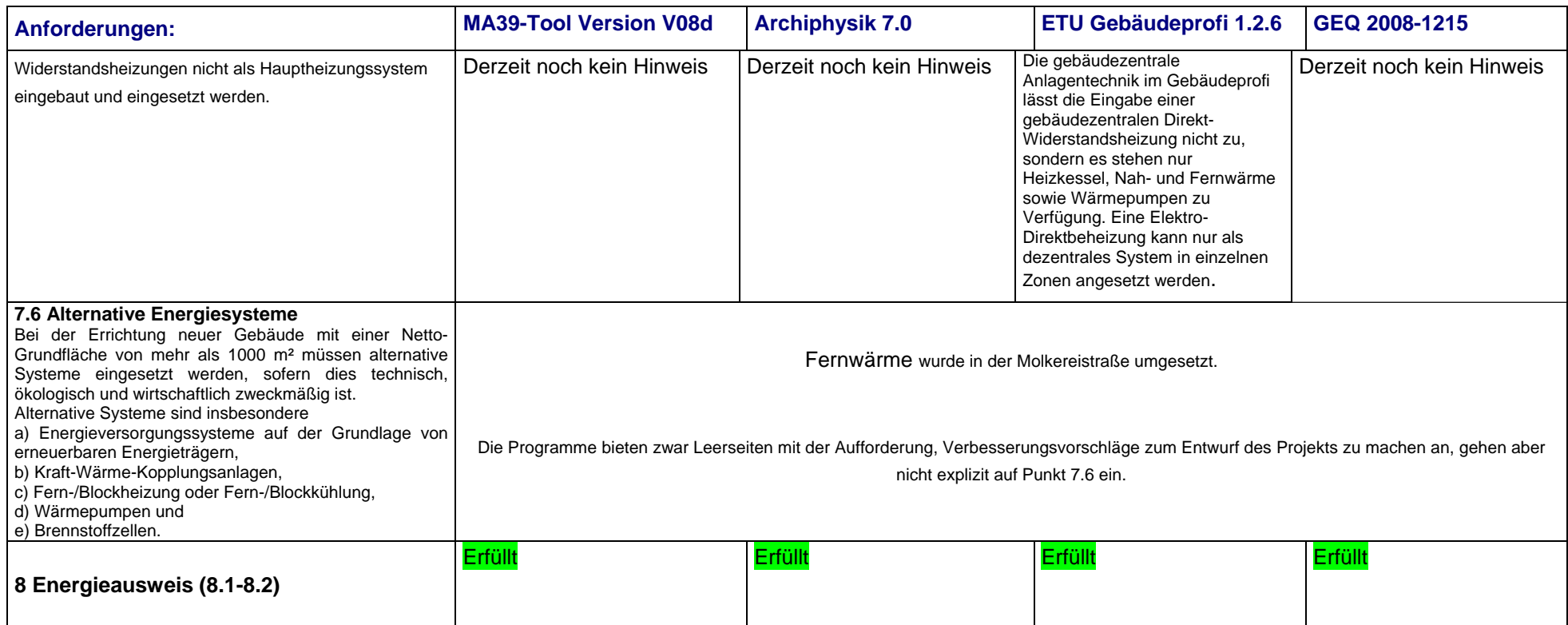

# **Tabelle 10: Umsetzung der Anforderung aus OIB-Leitfaden (25.04.07)**

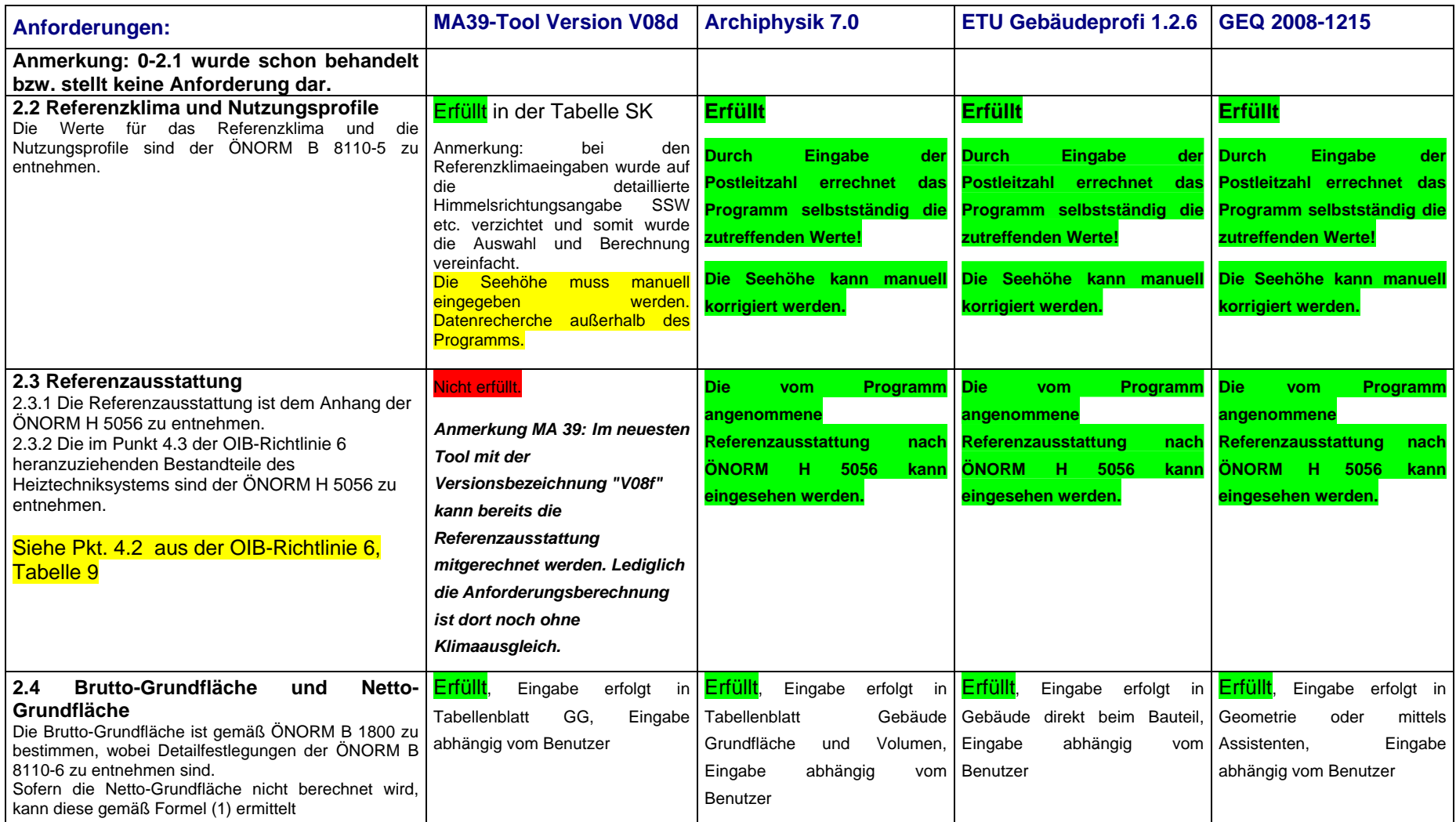

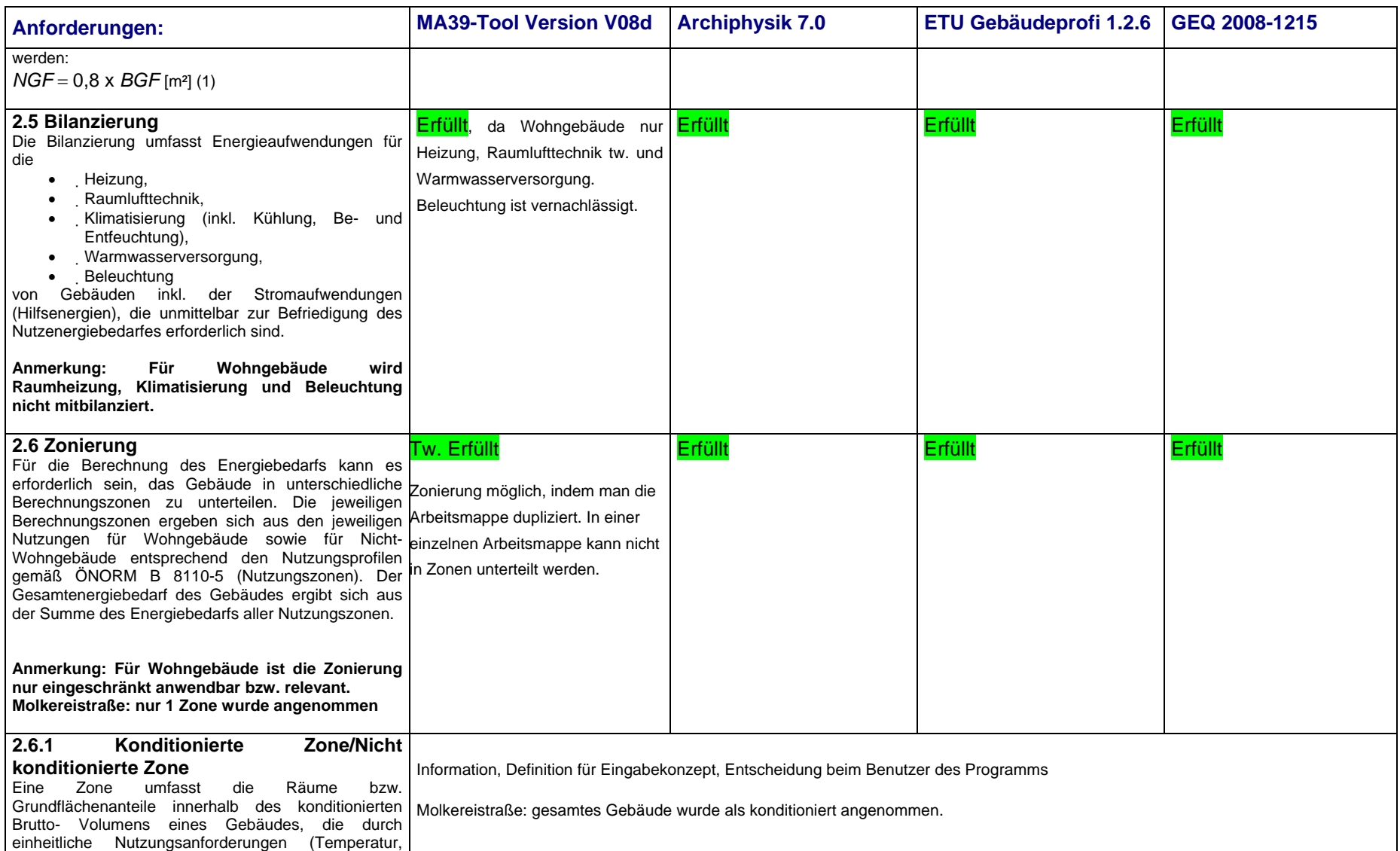

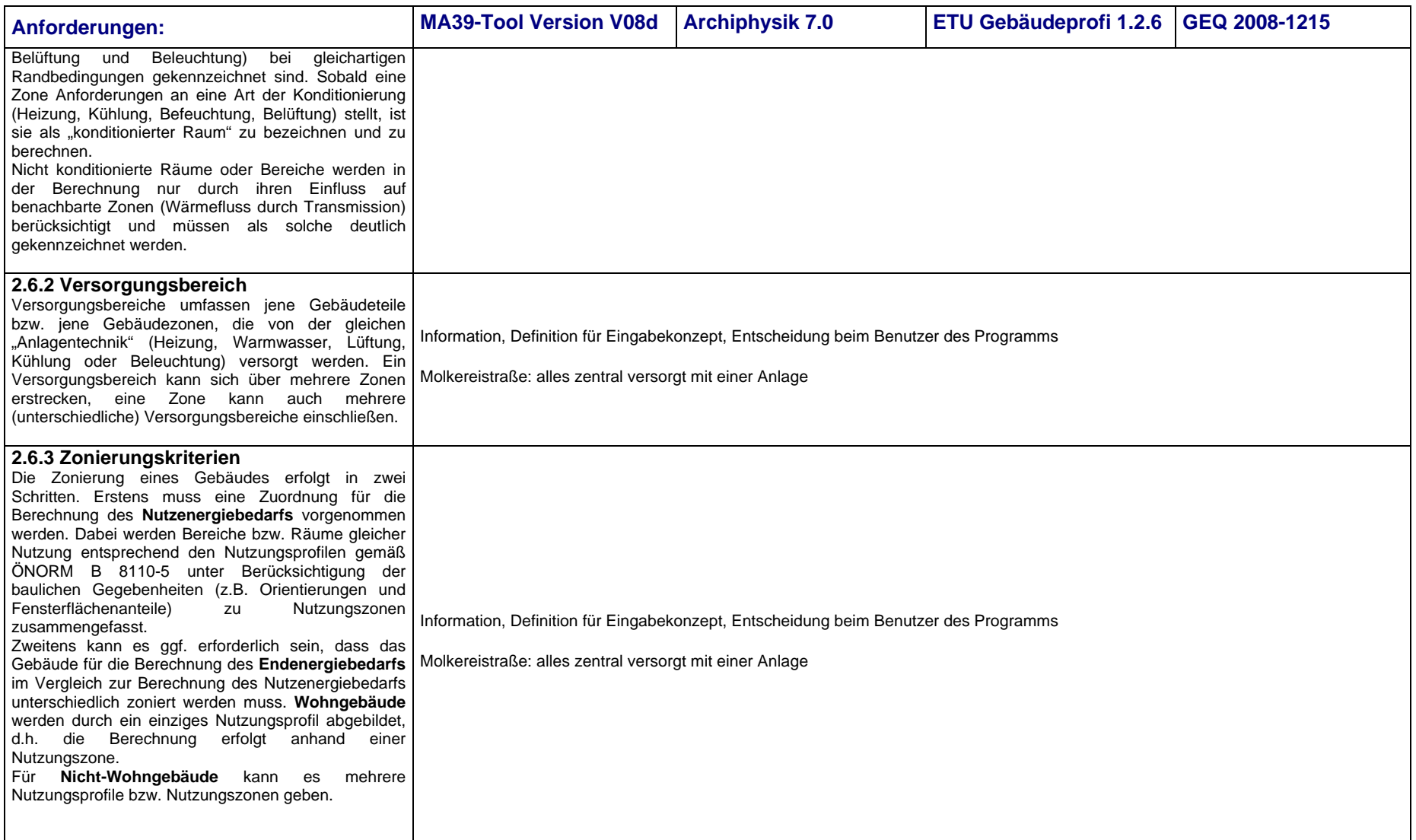

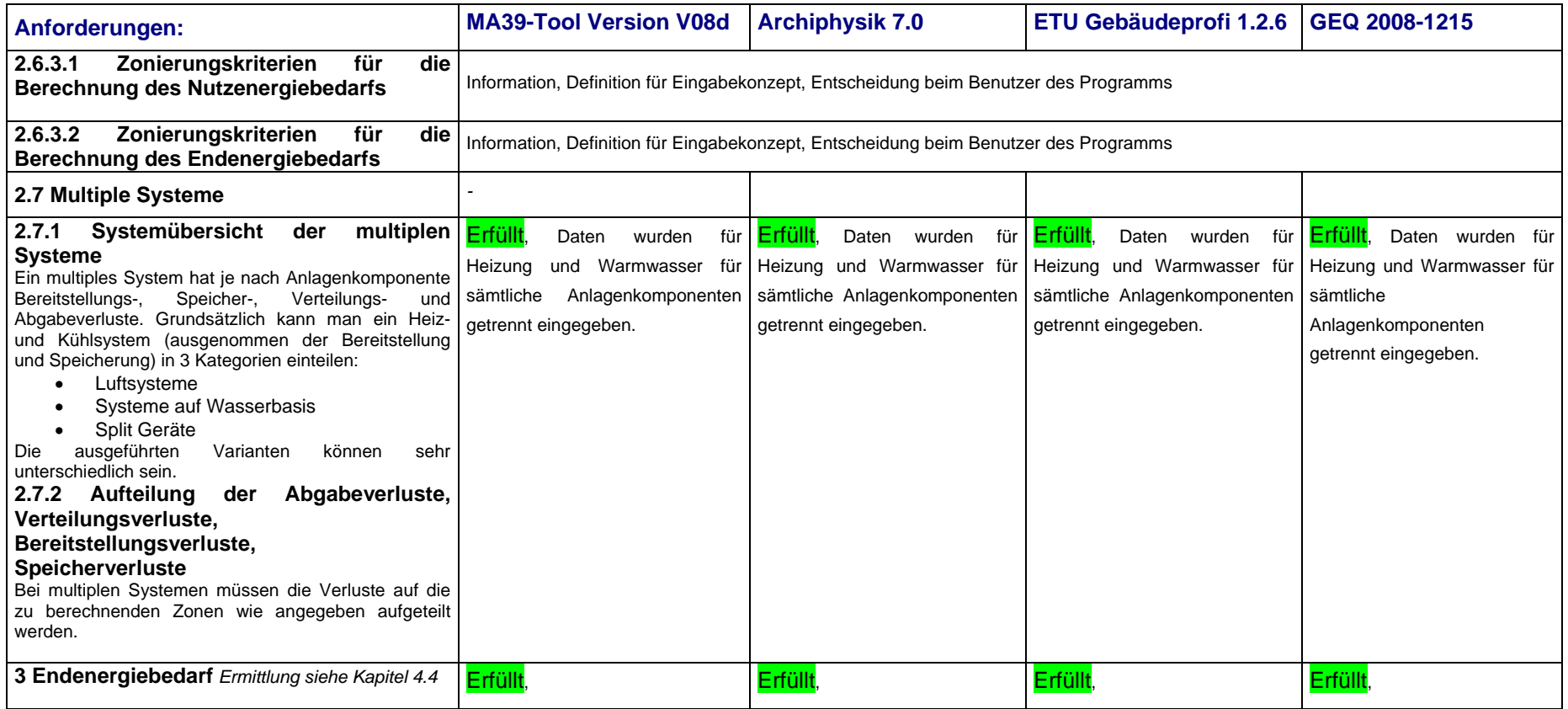

## **5.3 Umsetzung der Anforderungen aus den relevanten ÖNORMEN in den Programmen**

Wie in Kapitel 4.3.2.3 bereits beschrieben, verweisen OIB Richtlinie 6 und OIB Leitfaden zur Berechnung von Energiekennzahlen von neuen Wohngebäuden auf folgende ÖNORMEN:

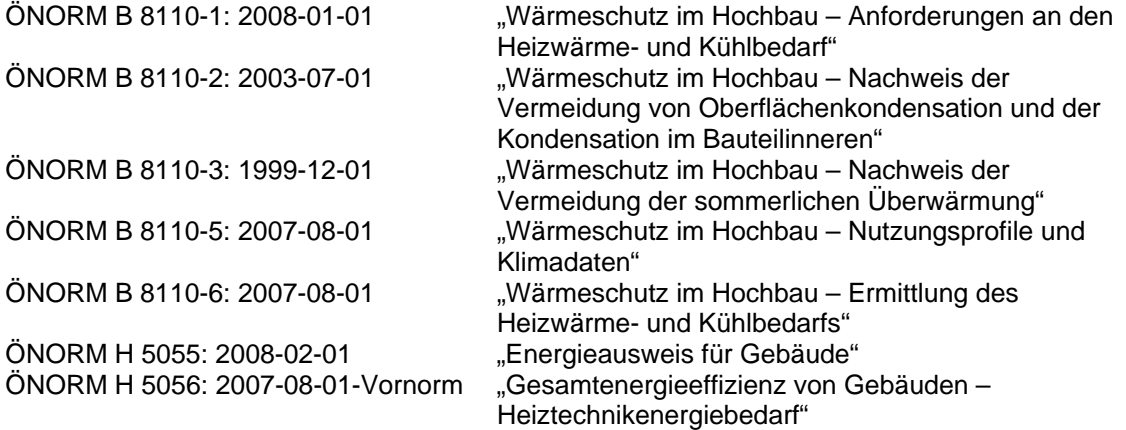

ÖN 5057 bis ÖN 5059 betreffen die Effizienz von Haustechnikanlagen (Raumlufttechnik, Kühltechnik, Beleuchtungstechnik), welche für Wohnhausgebäude nicht relevant sind (siehe Kapitel 4.3.2.3 Seite 37). Daher wurden die Anforderungen dieser Normen hier nicht berücksichtigt.

Im Folgenden wird geprüft, welche wohnhausrelevanten Kapitel aus den Normen tatsächlich in die Programme eingeflossen sind, bzw. einfließen müssten.

### 5.3.1 ÖNORM H 5055

Bei der ÖNORM H 5055 handelt es sich um ein "Übersichtsdokument", welches bezüglich der Energieausweiserstellung genau beschreibt, wie nach EPBD in Österreich vorzugehen ist.

Sie enthält: Anwendungsbereich, Normative Verweise, Begriffsdefinitionen, Anforderungen an den Energieausweis, Ermittlung der Gebäudekenngrößen, Definition der Effizienzskala (das "Kühlschrank-Diagramm"), Befund des Gebäudes und Ausstellung des Energieausweises

**Tabelle 11: Umsetzung der Anforderungen aus ÖNORM H 5055 "Energieausweis für Gebäude"**

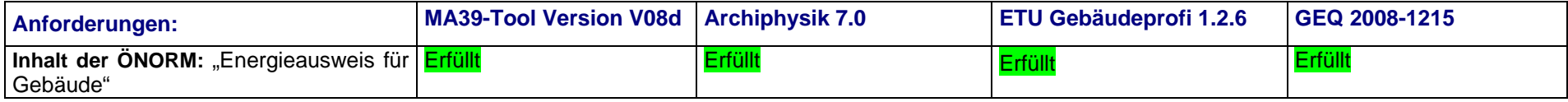

### 5.3.2 ÖNORM B 8110-1

#### **Inhalt der ÖNORM:**

"Wärmeschutz im Hochbau – Teil 1: Anforderungen an den Wärmeschutz und Deklaration des Wärmeschutzes von Gebäuden/ Gebäudeteilen -Heizwärmebedarf und Kühlbedarf"

Es werden in den Kapiteln 1-5 Anwendungsbereich, Normative Verweisungen, Begriffsdefinitionen, Geltungsbereich Mindestanforderungen und Formelzeichen erläutert.

Es werden sowohl die höchstzulässigen U-Werte in den Bauordnungen festgelegt, als auch die Festlegung des höchstzulässigen, jährlichen Heizwärmebedarfes HWB, und die Festlegung des höchstzulässigen jährlichen Gesamtenergiebedarfes der Gebäude/Gebäudeteile durch die OIB RL6 gefordert.

Tabelle 12: : Umsetzung der Anforderungen aus ÖNORM B 8110-1 "Wärmeschutz im Hochbau"

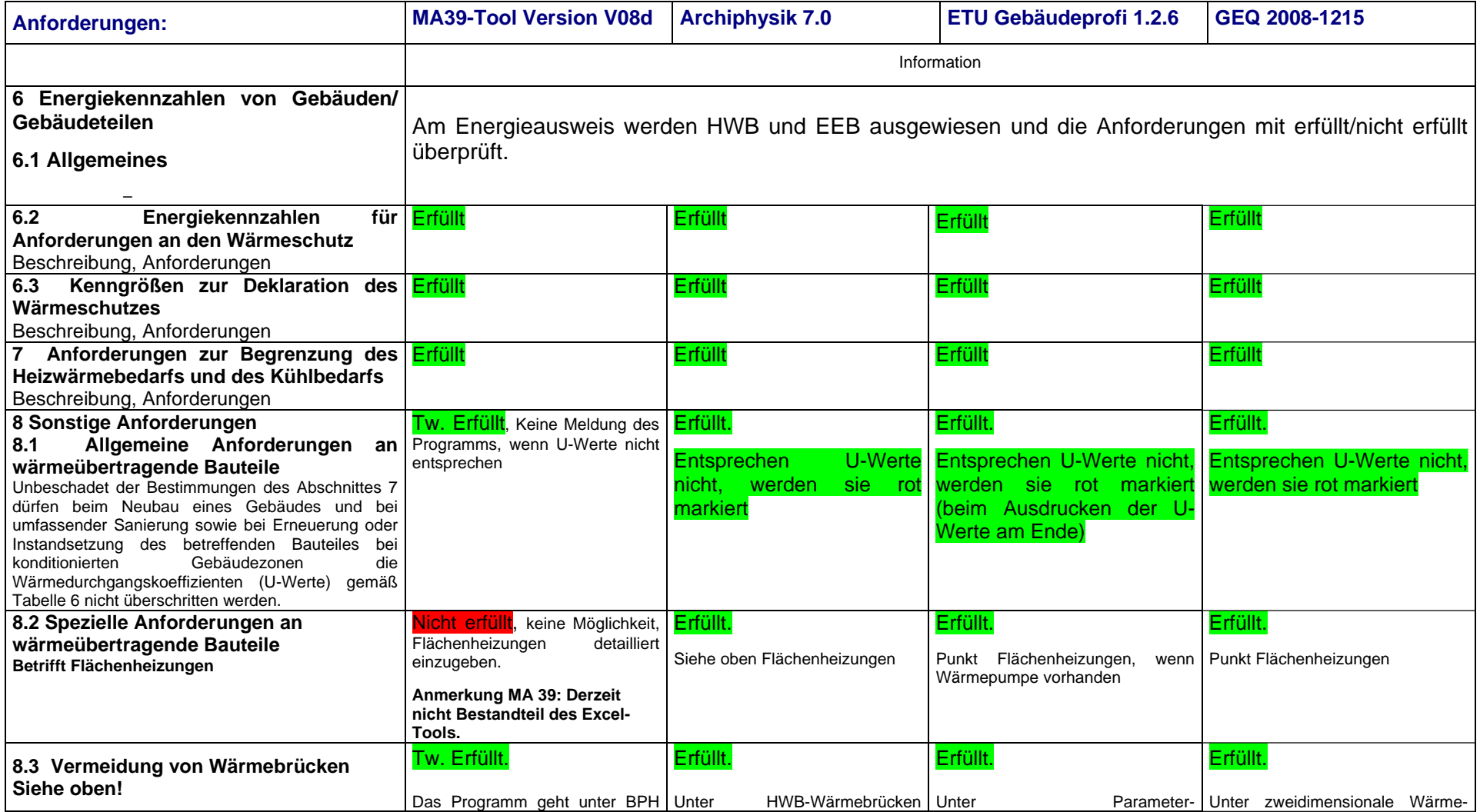

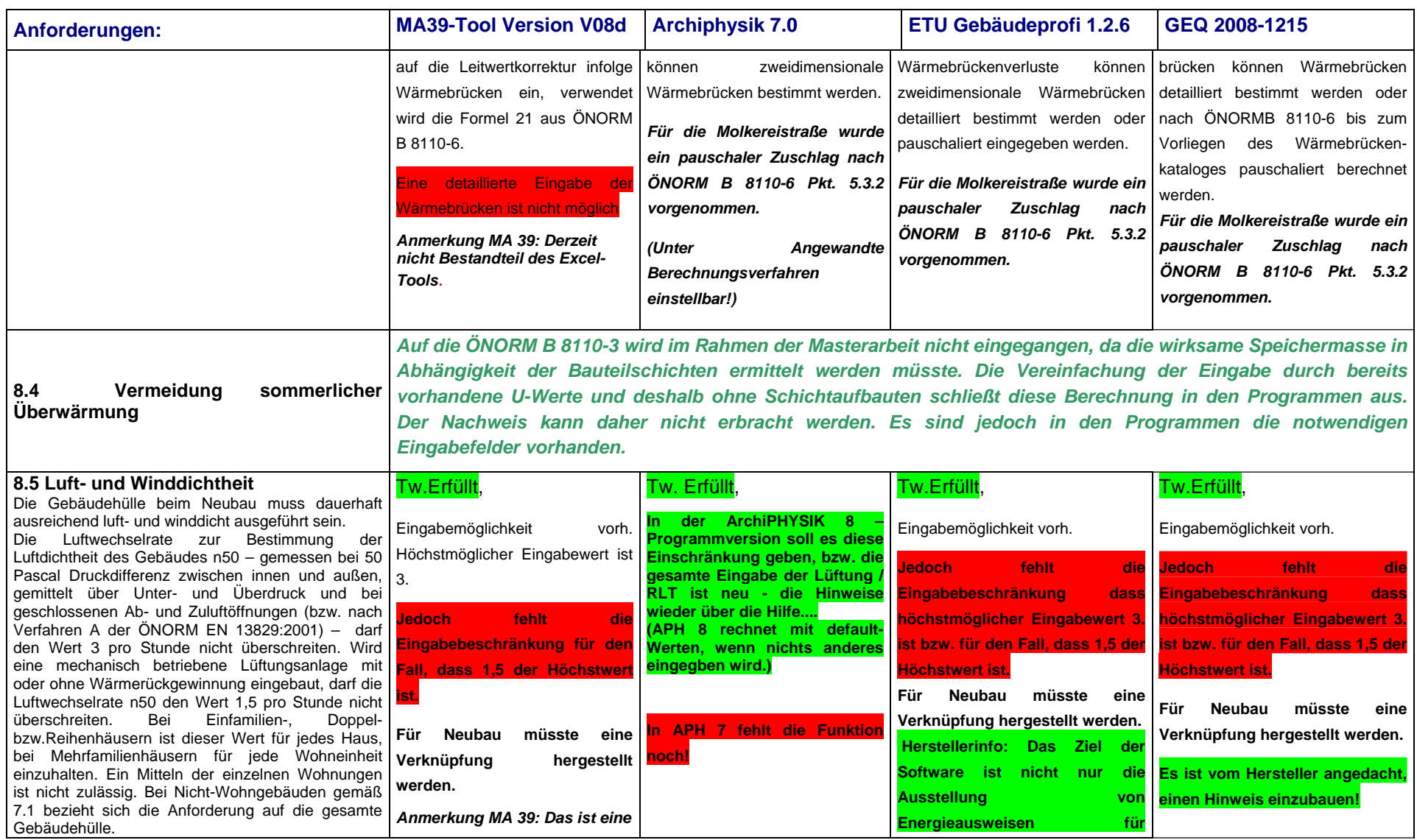

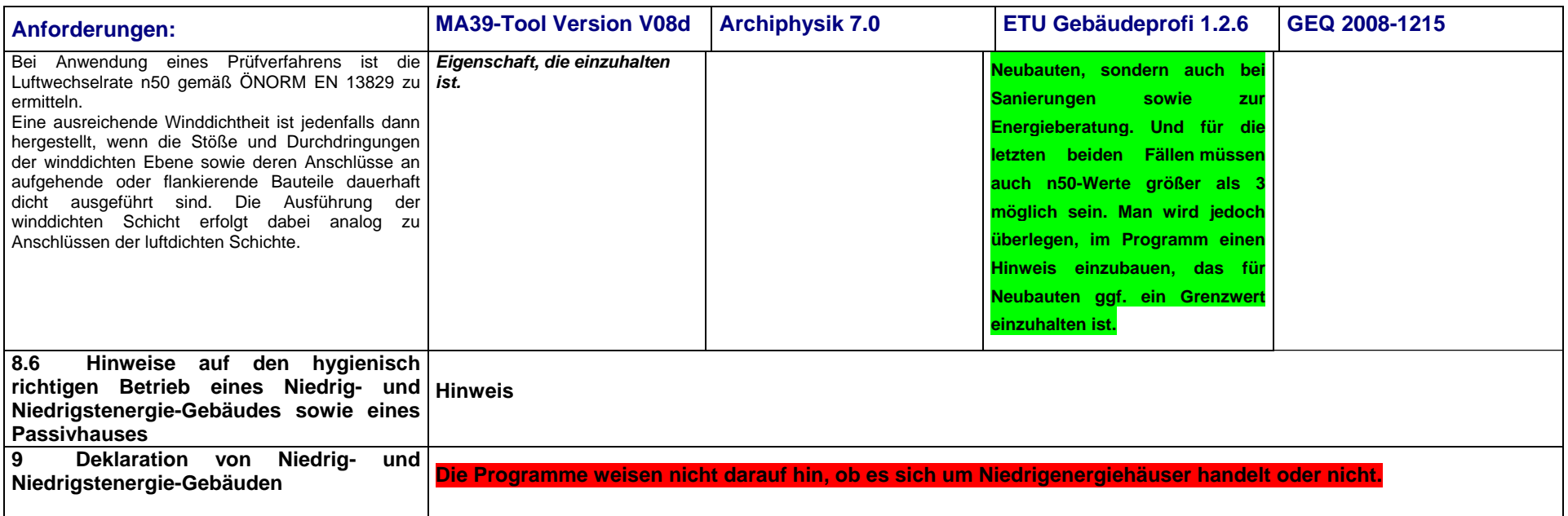

## 5.3.3 ÖNORM B 8110-2

Es handelt sich hierbei um die "Bauphysiker-Norm", die unabhängig von jeglichem Energieausweis für alle Gebäude gilt.

#### Tabelle 13: Umsetzung der Anforderungen aus ÖNORM B 8110-2 "Wärmeschutz im Hochbau - Nachweis der Vermeidung von Oberflächenkondensation und der **Kondensation im Bauteilinneren"**

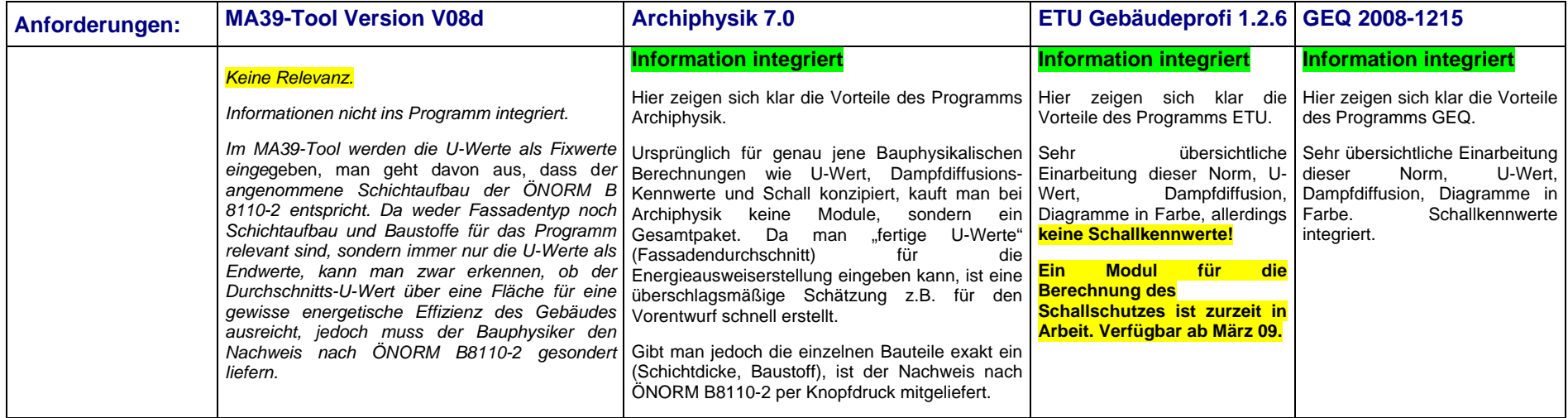

### 5.3.4 ÖNORM B 8110-3

#### Inhalt der ÖNORM B 8110-3: "Wärmeschutz im Hochbau - Nachweis der Vermeidung der sommerlichen Überwärmung"

*Auf diese ÖNORM wird im Rahmen der Masterarbeit nicht eingegangen, da die wirksame Speichermasse in Abhängigkeit der Bauteilschichten ermittelt werden müsste. Die Vereinfachung der Eingabe durch bereits vorhandene U-Werte und deshalb ohne Schichtaufbauten schließt diese Berechnung in den Programmen aus. Der Nachweis kann daher nicht erbracht werden. Es sind jedoch in den Programmen die notwendigen Eingabefelder vorhanden.* 

## 5.3.5 ÖNORM B 8110-5

Diese ÖNORM ist für alle Gebäudearten relevant und muss als Grundlage in alle Programme einfließen. Es handelt sich um das neueste Klimamodell und die zugehörigen Daten bezüglich Temperaturen und Sonneneinstrahlung sowie Grundlagen zu den Nutzungsprofilen der Gebäude.

Es werden in den Kapiteln 1-4 Anwendungsbereich, Normative Verweisungen, Begriffsdefinitionen und Formelzeichen erläutert.

#### Tabelle 14: Umsetzung der Anforderungen aus ÖNORM B 8110-5 "Wärmeschutz im Hochbau - Klimamodell und Nutzungsprofile"

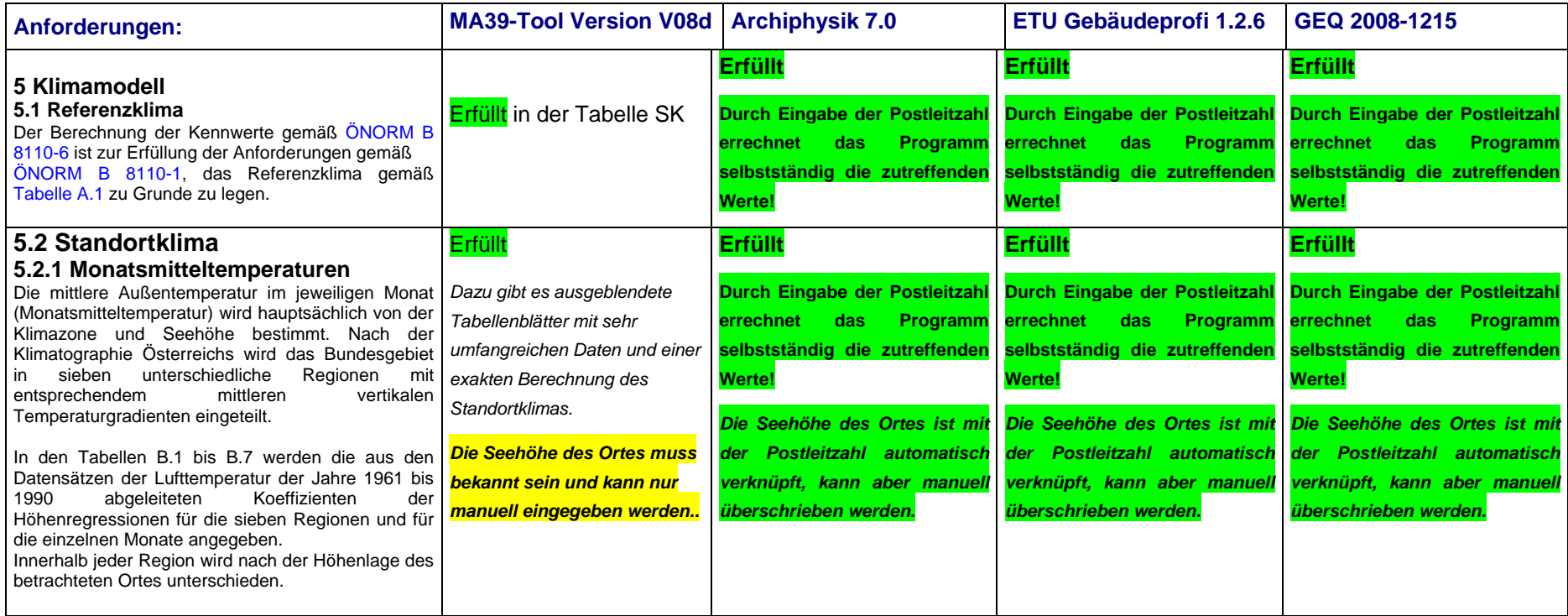

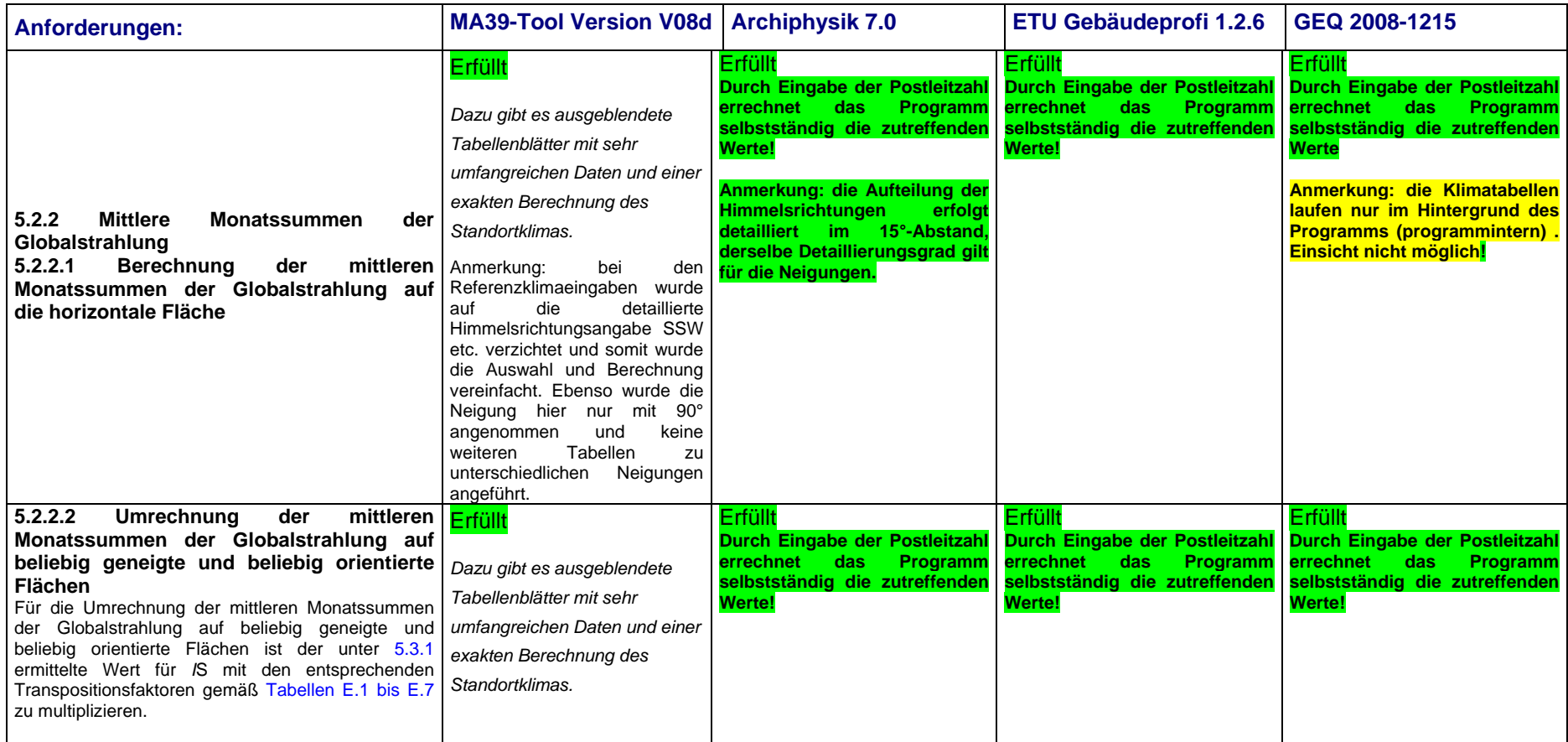

## 5.3.6 ÖNORM B 8110-6

Inhalt der ÖNORM: "Wärmeschutz im Hochbau – Ermittlung des Heizwärme- und Kühlbedarfs".

Es werden in den Kapiteln 1-3 Anwendungsbereich, Normative Verweisungen und Begriffsdefinitionen, erläutert.

Tabelle 15: Umsetzung der Anforderungen aus ÖNORM B 8110-6 "Wärmeschutz im Hochbau – Ermittlung des Heizwärme- und Kühlbedarfs"

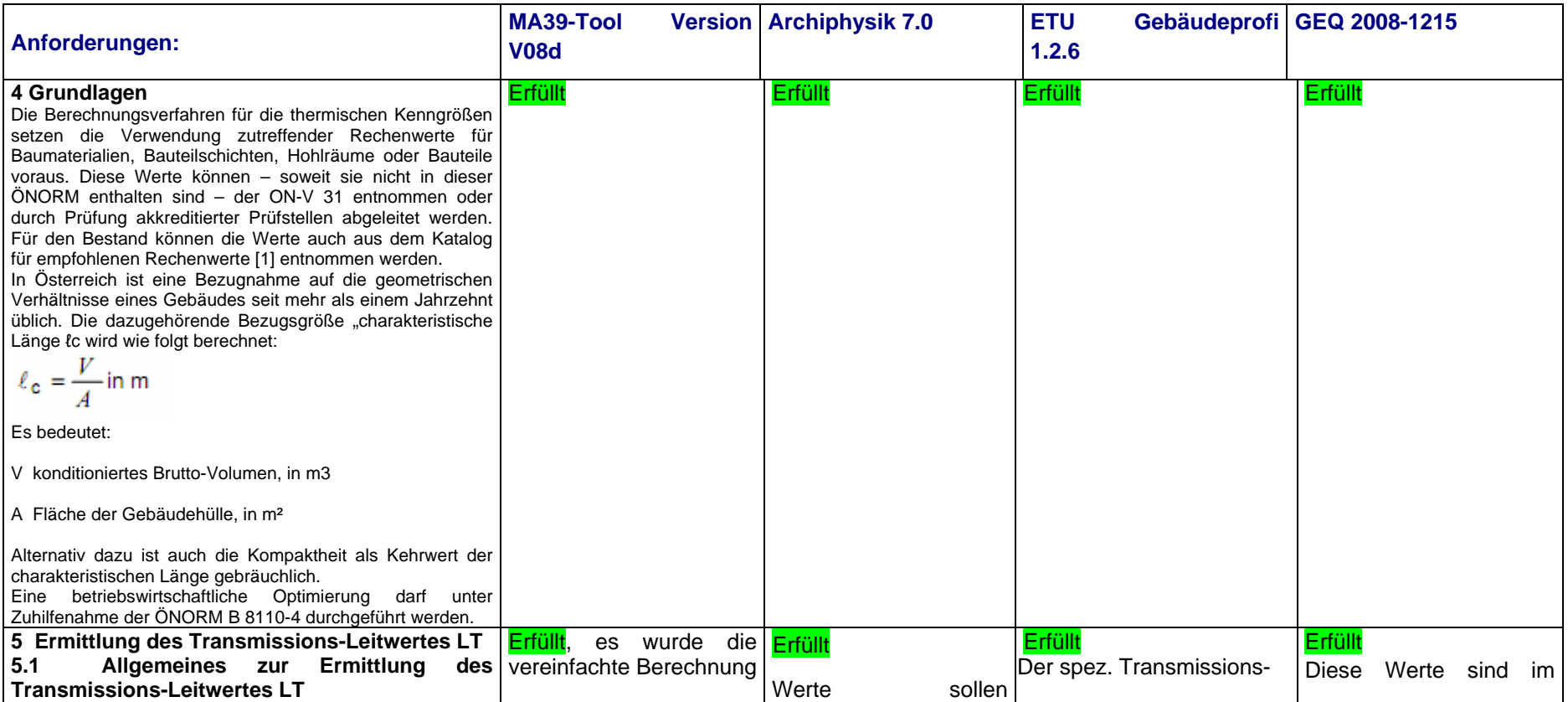

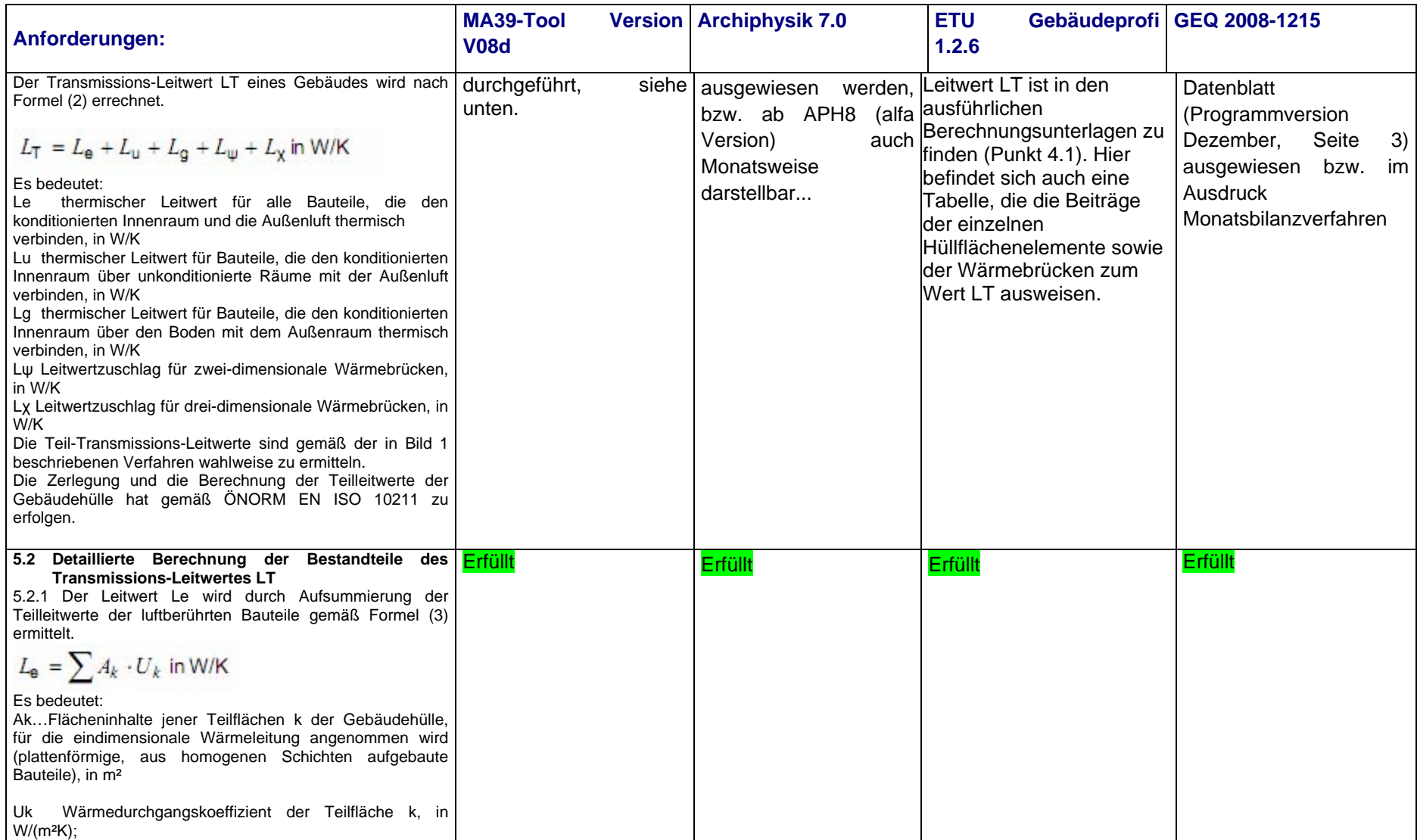

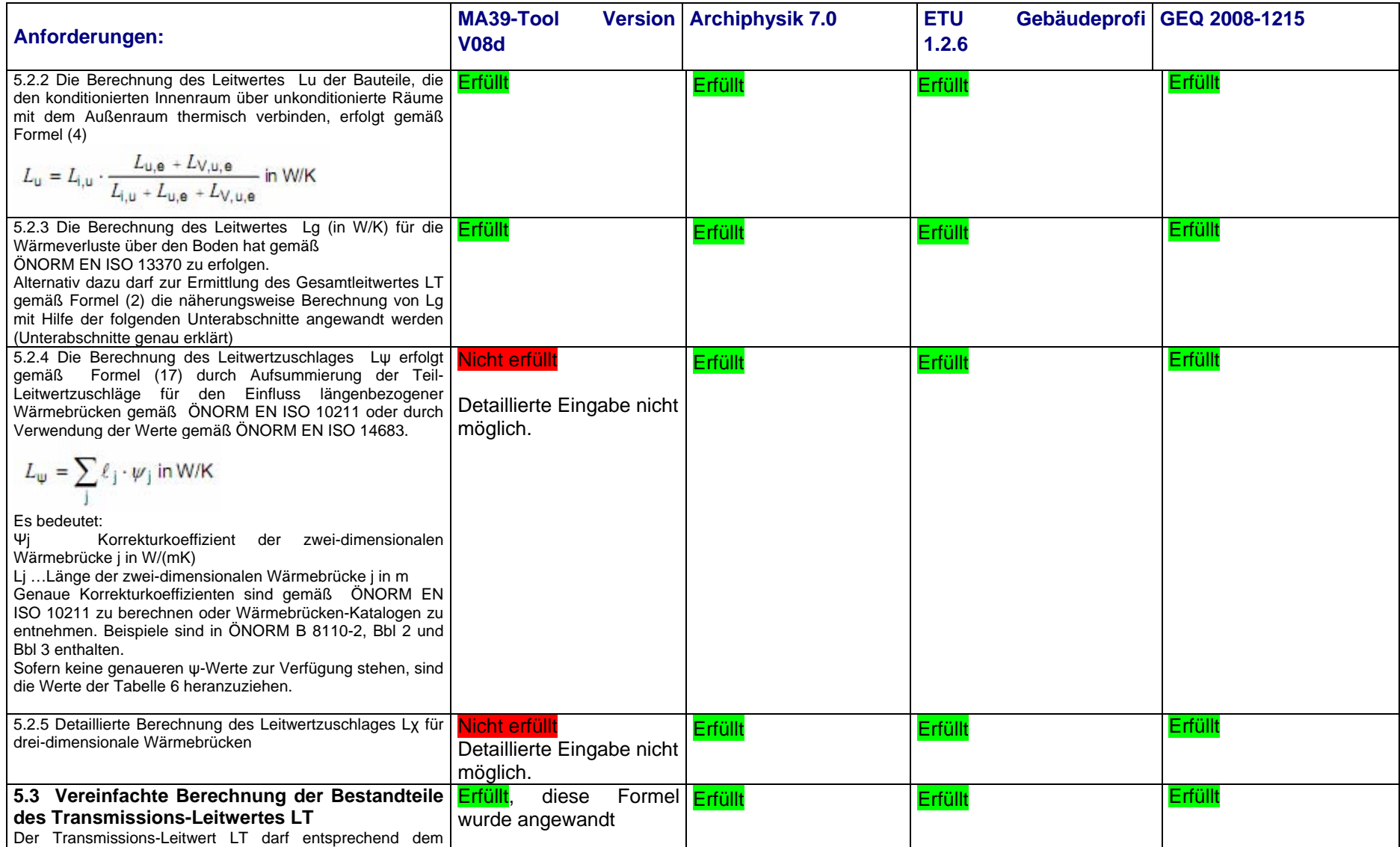

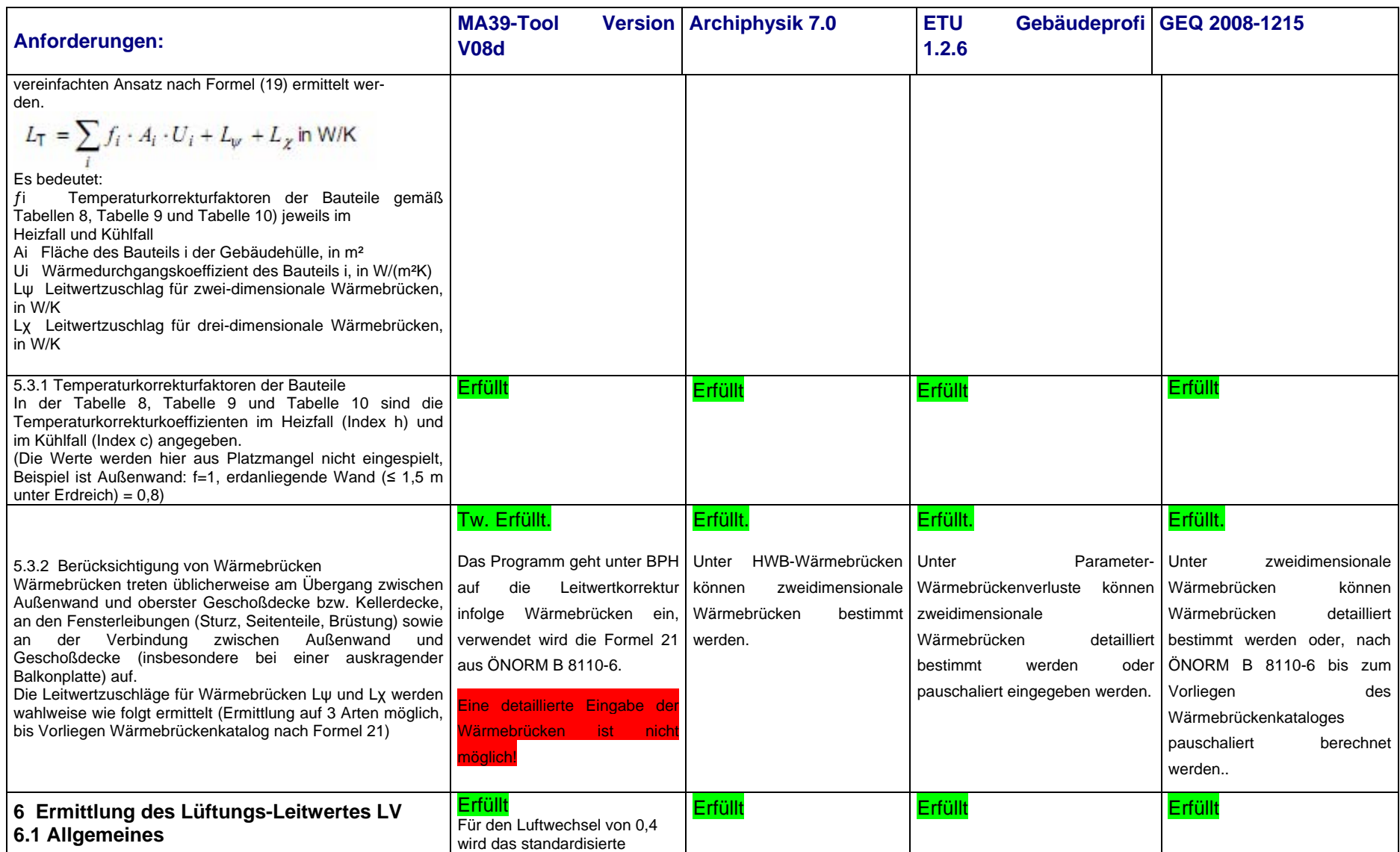

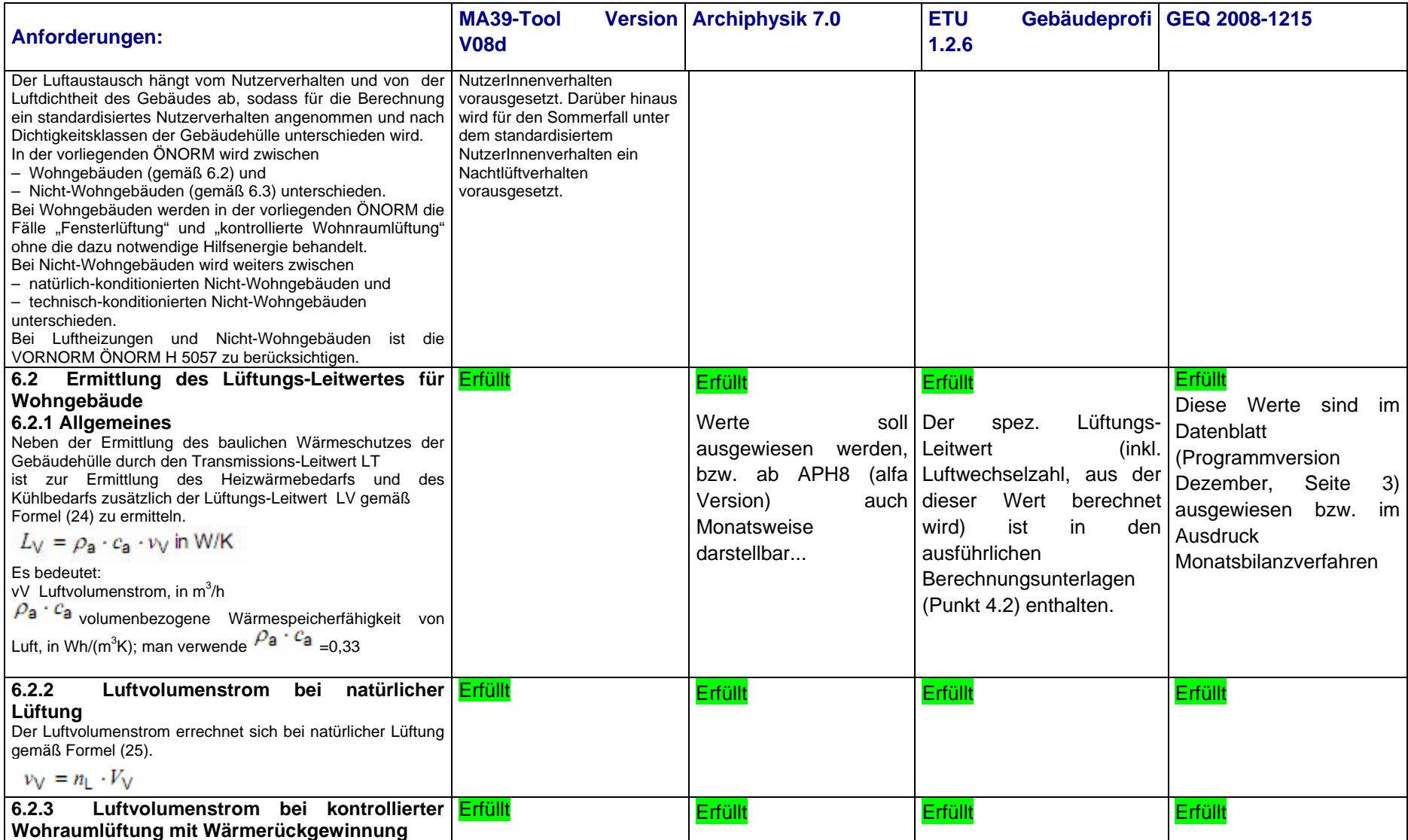

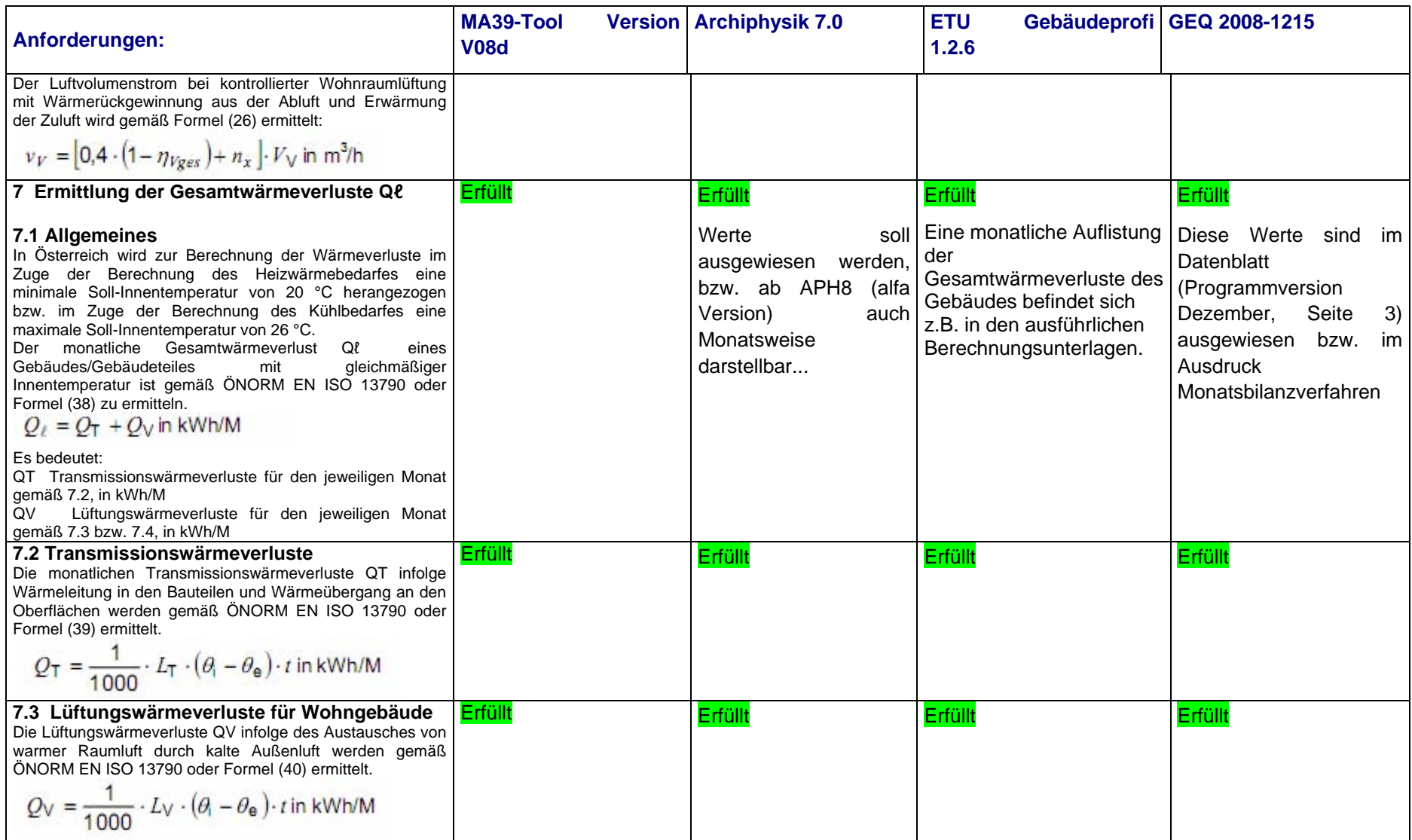

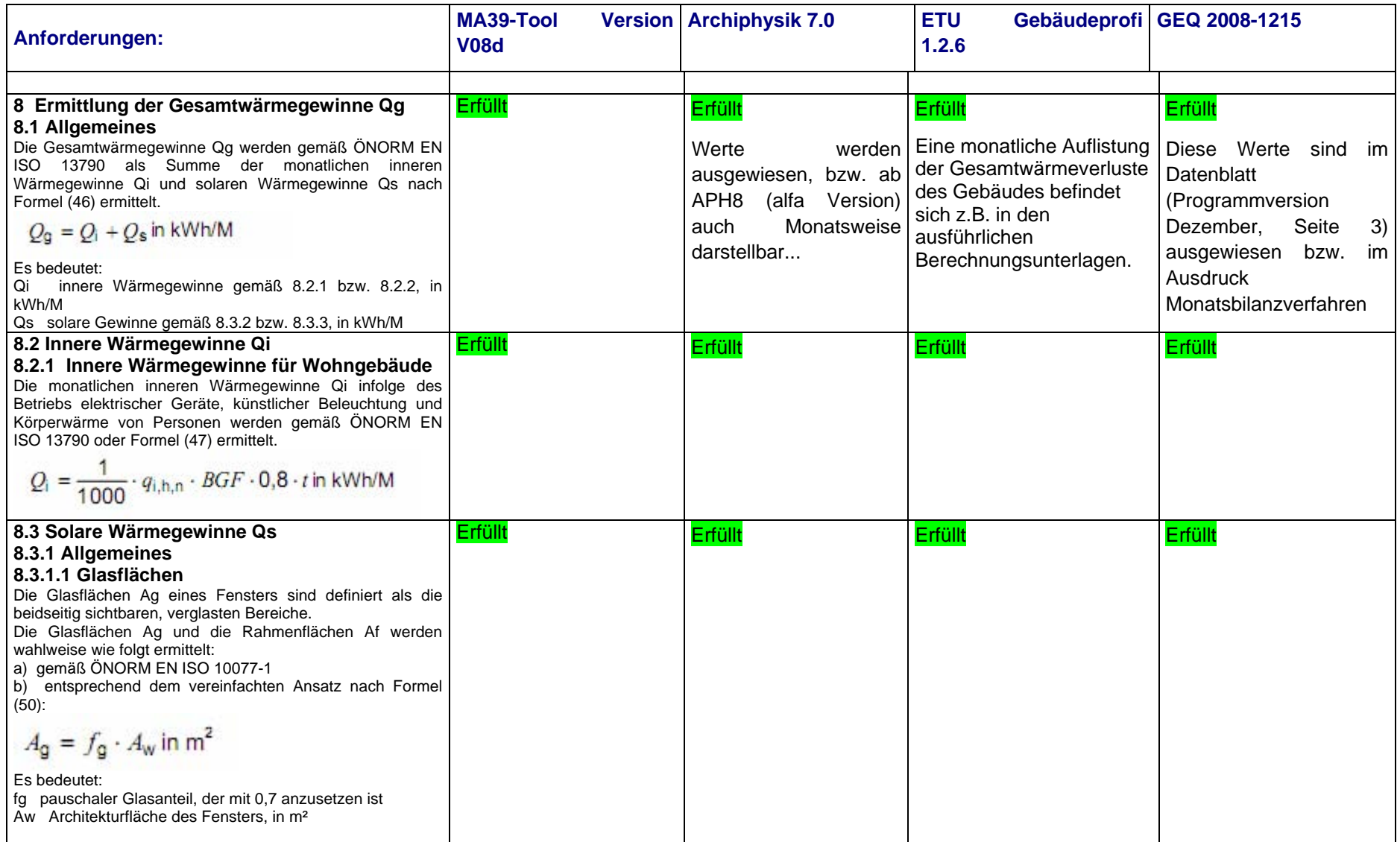

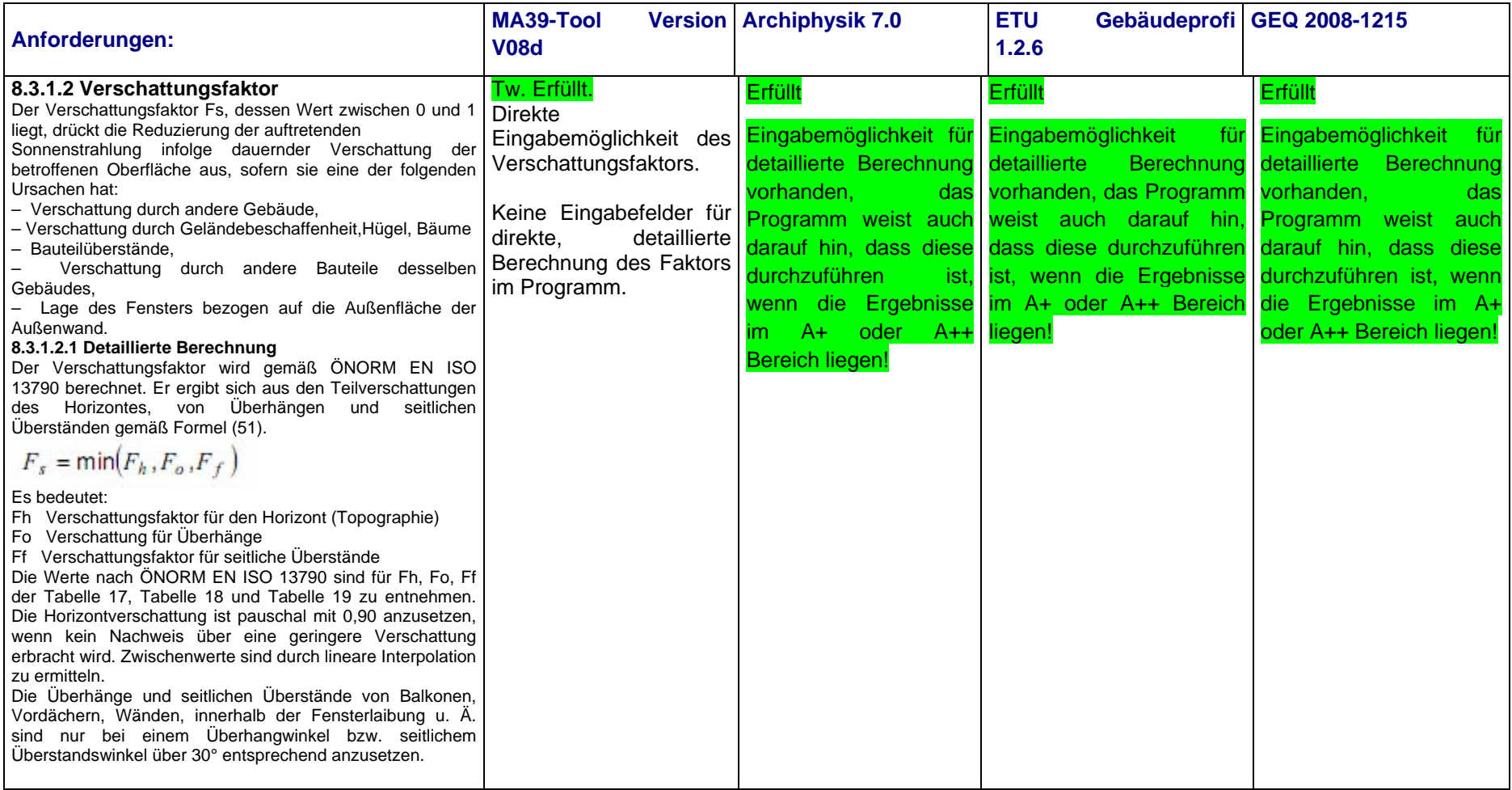

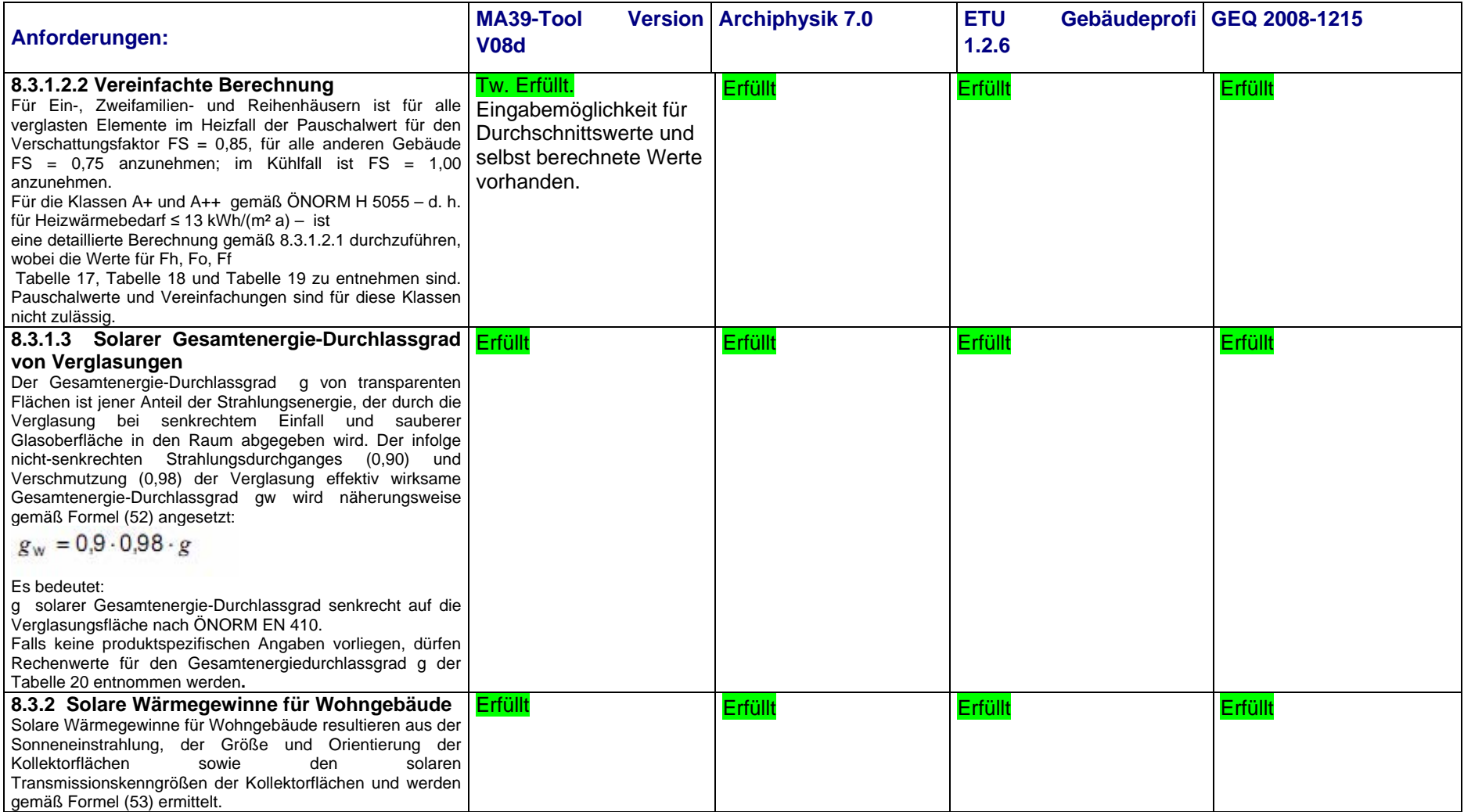

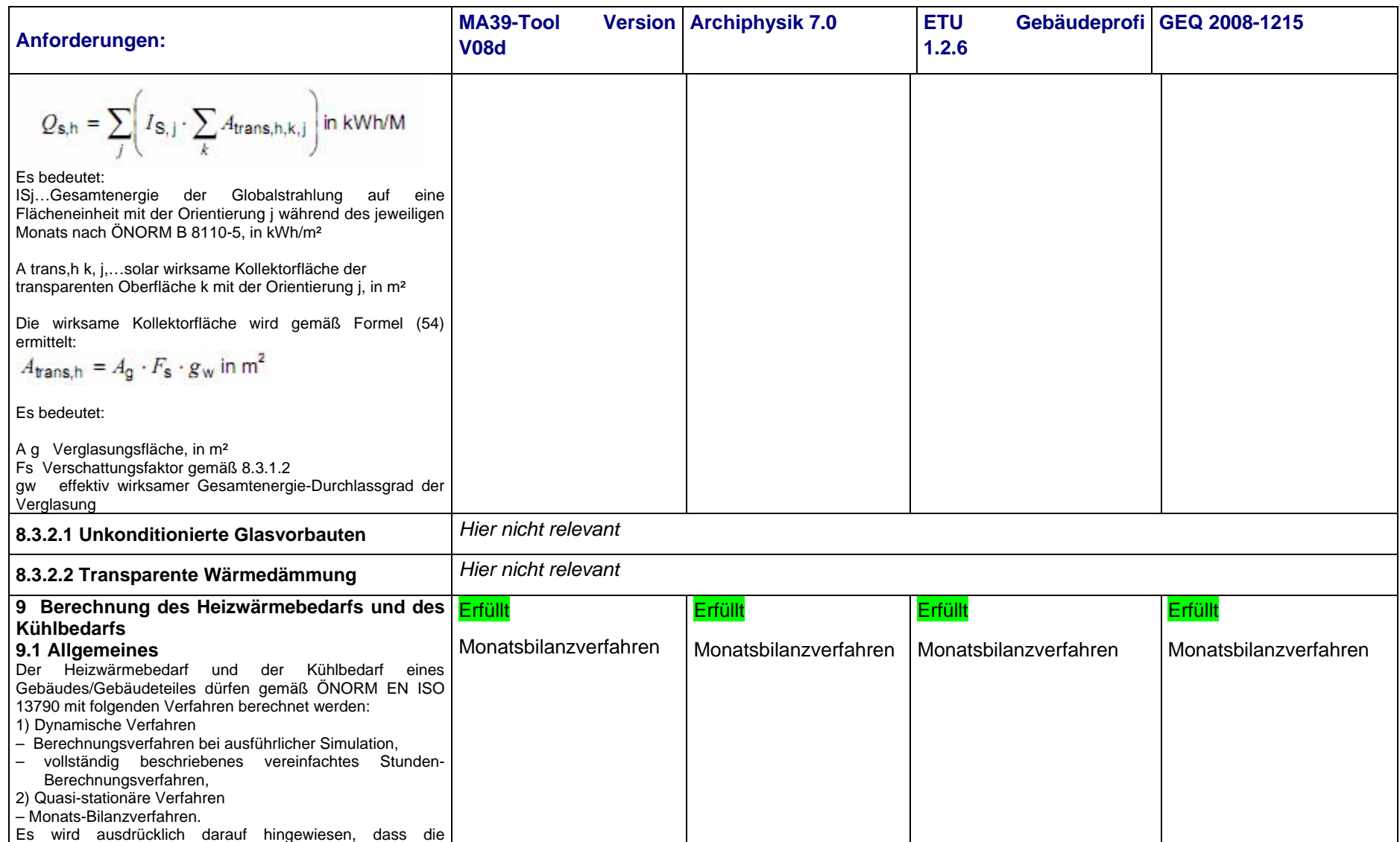

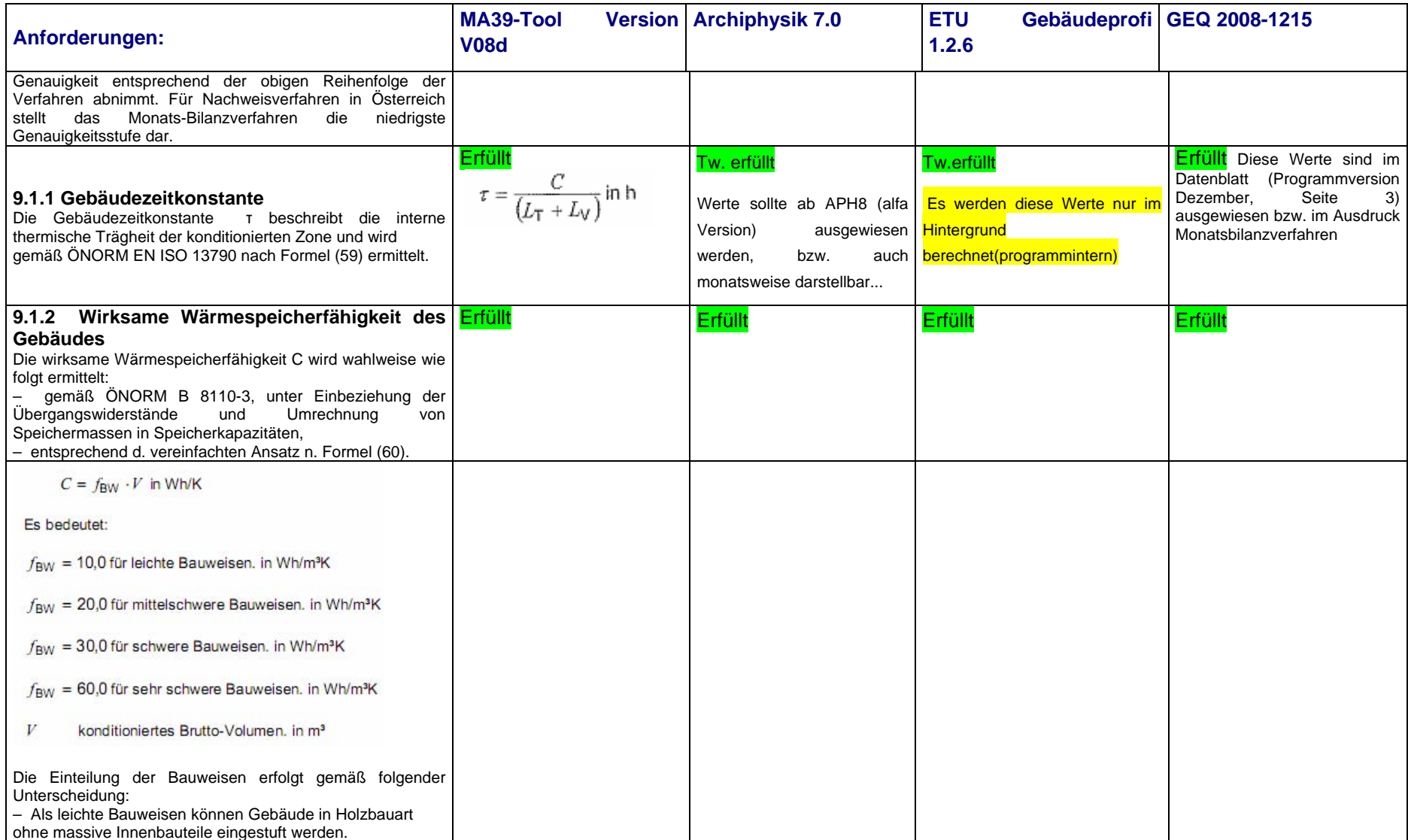

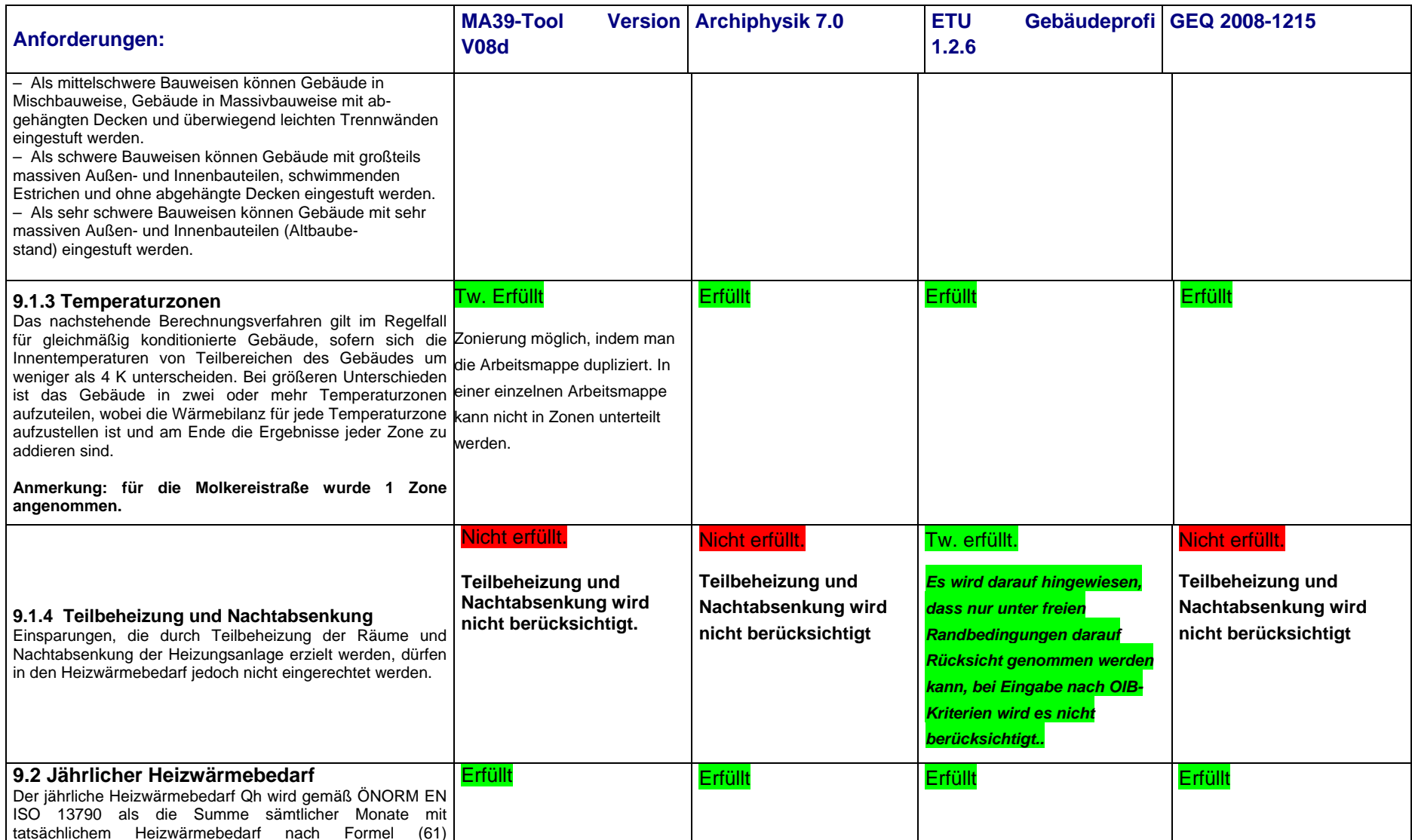

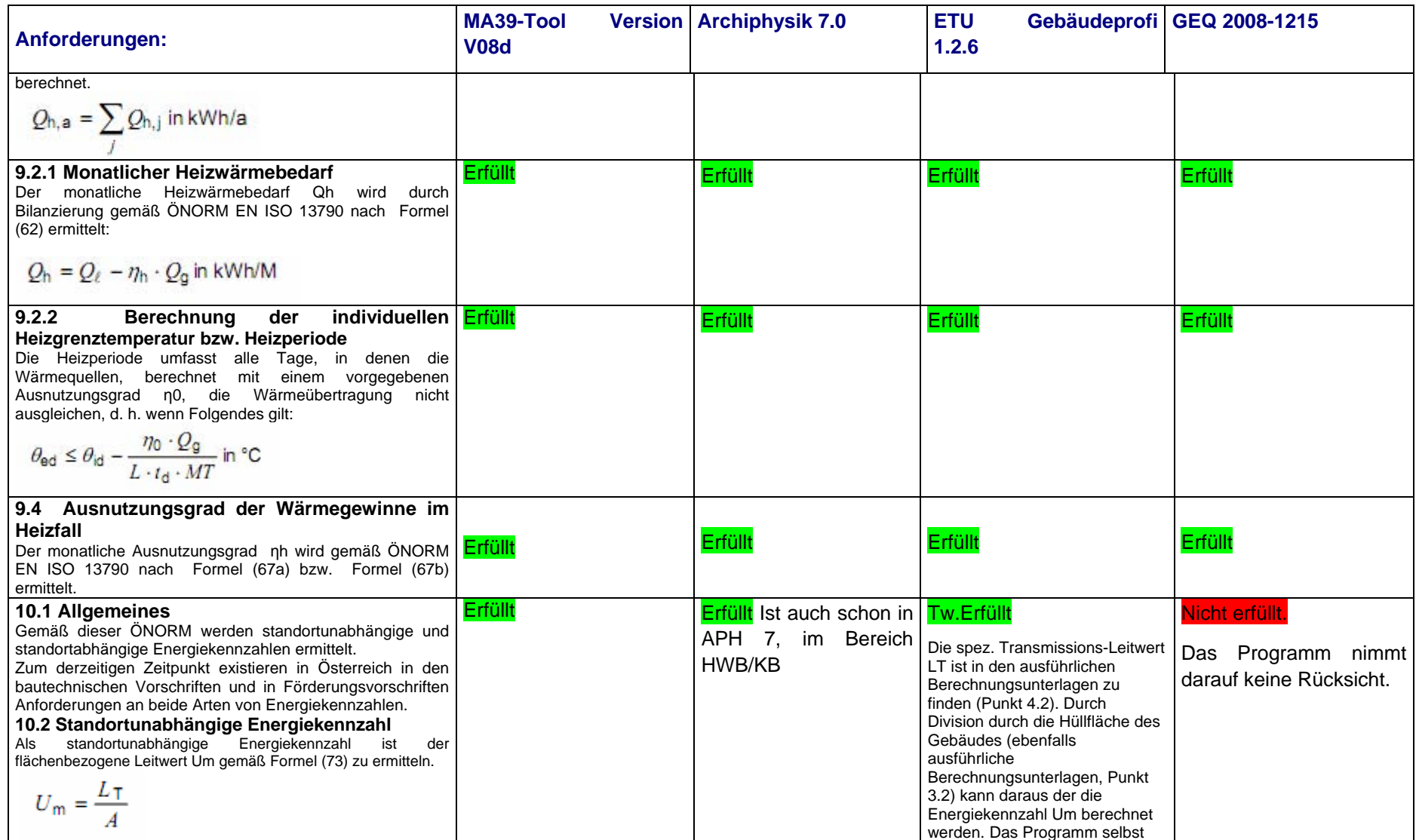

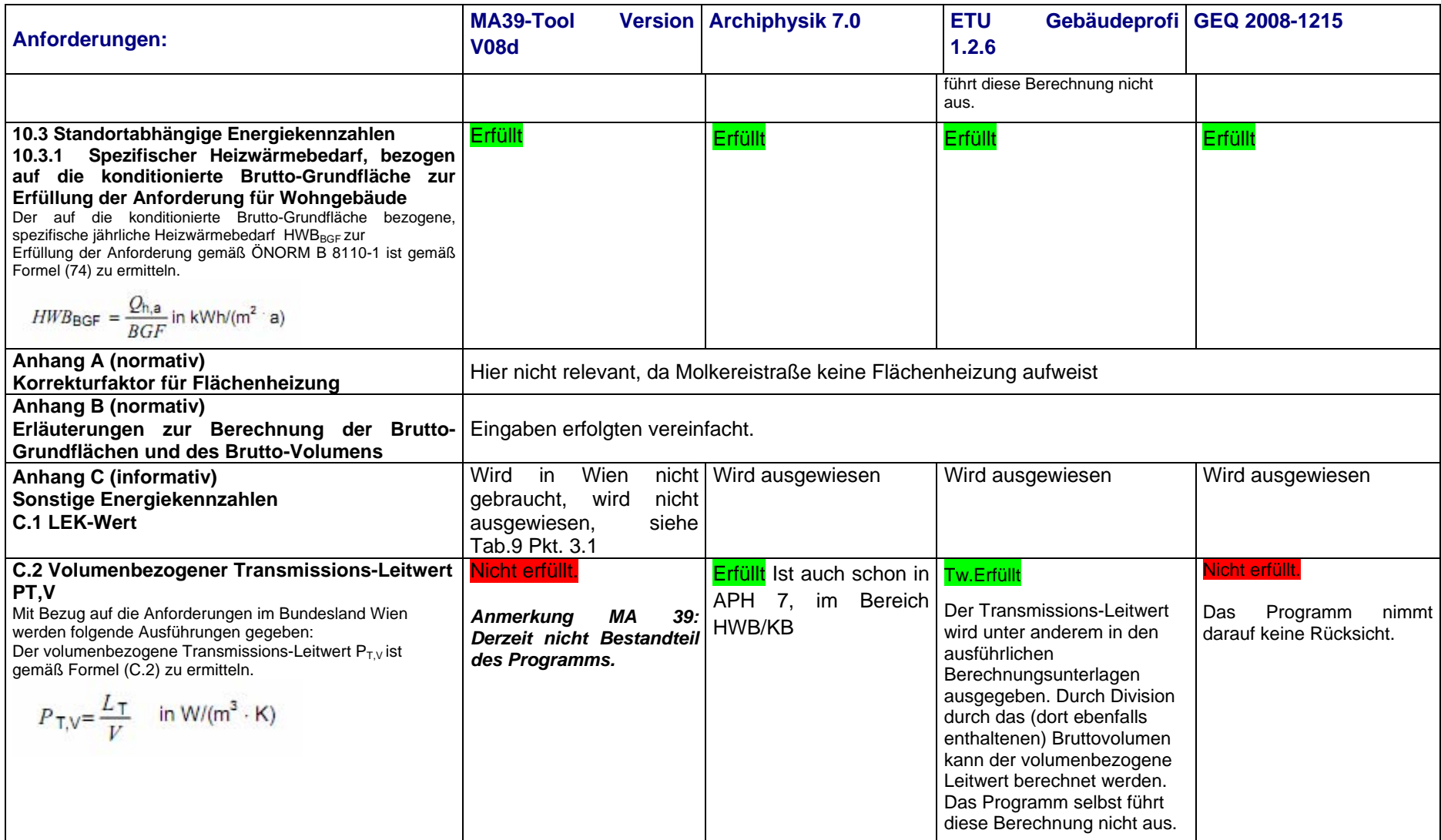

## 5.3.7 ÖNORM H 5056

Inhalt der ÖNORM H 5056 "Gesamtenergieeffizienz von Gebäuden – Heiztechnikenergiebedarf"

Es werden in den Kapiteln 1-5 Anwendungsbereich, Normative Verweisungen, Begriffsdefinitionen Formelzeichen und Indizes erläutert.

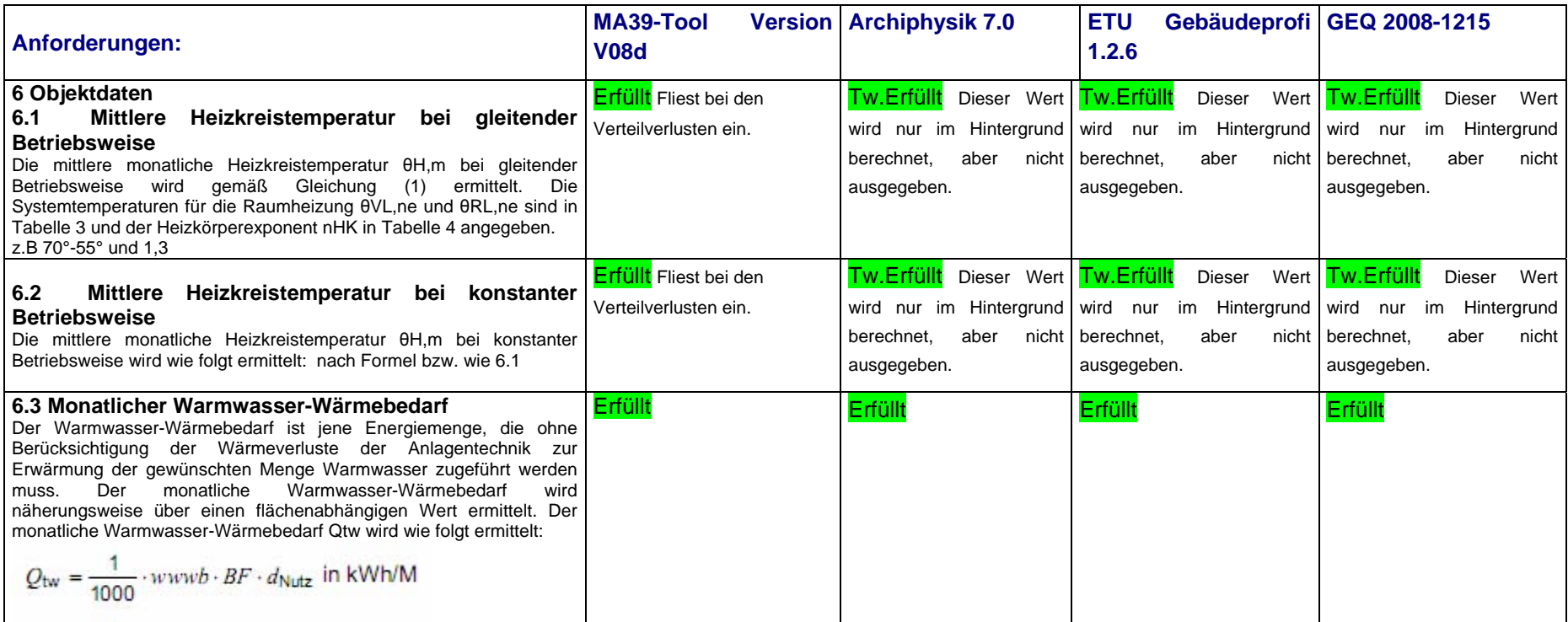

### Tabelle 16: Umsetzung der Anforderungen aus ÖNORM H 5056 "Gesamtenergieeffizienz von Gebäuden – Heiztechnikenergiebedarf"

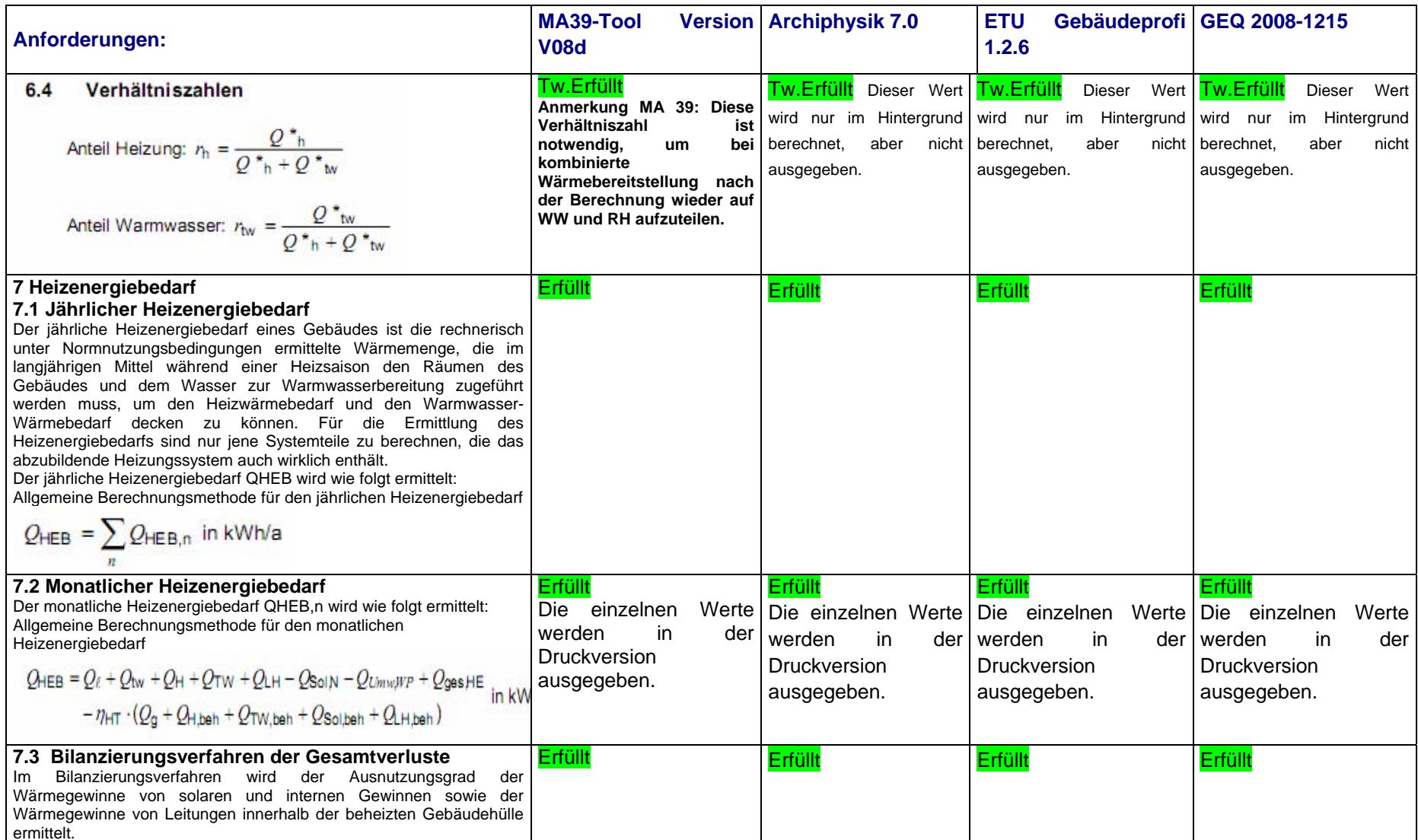

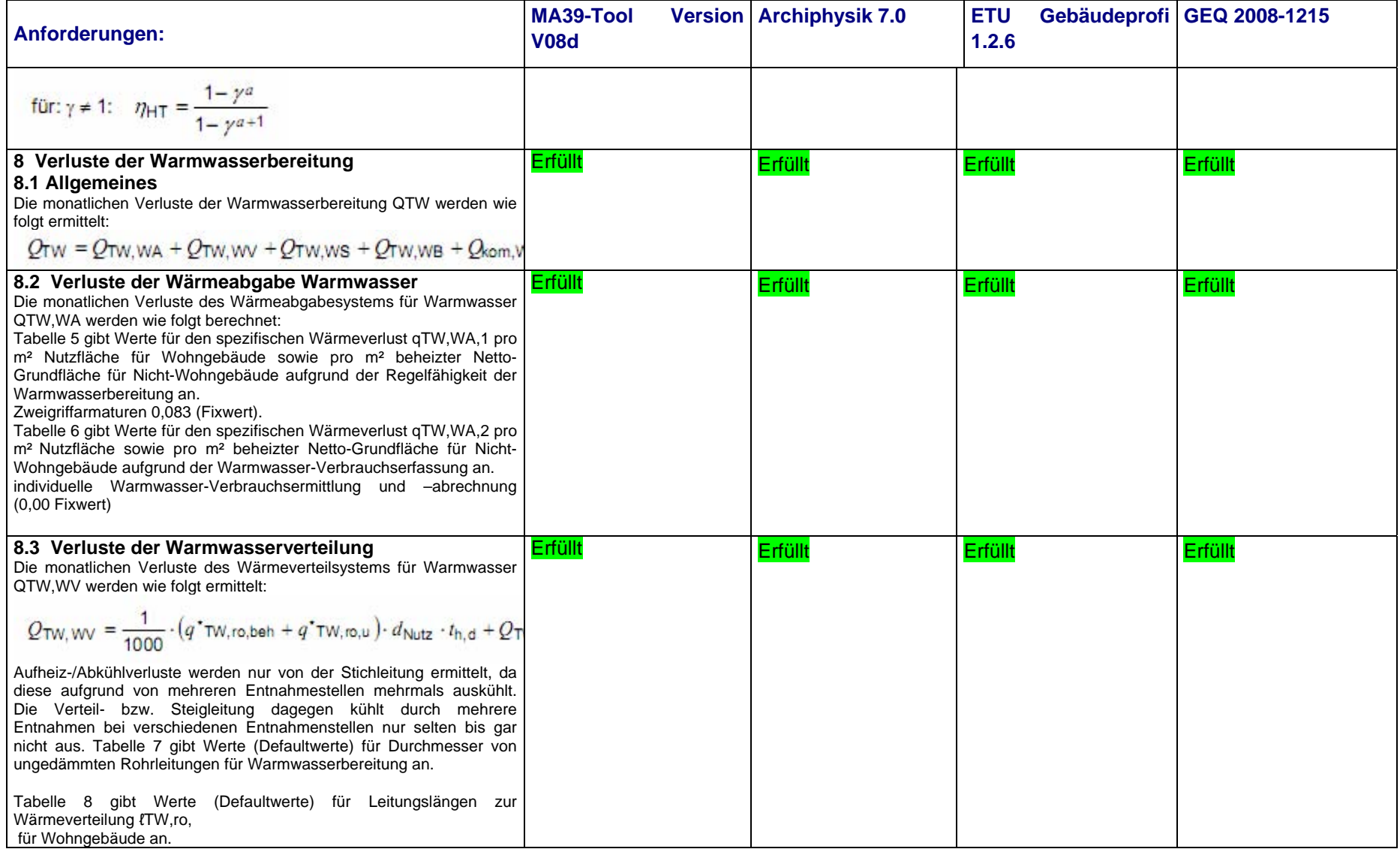

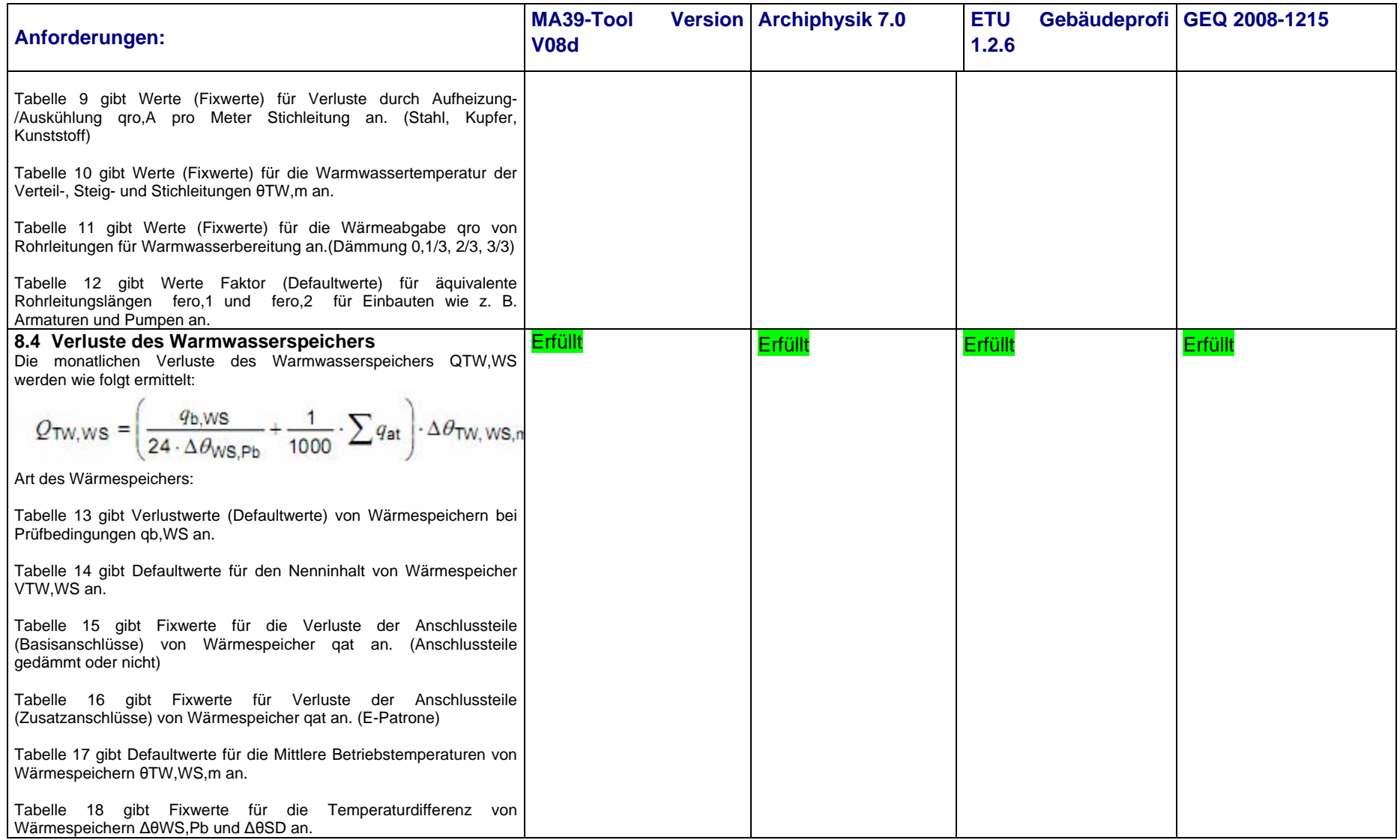

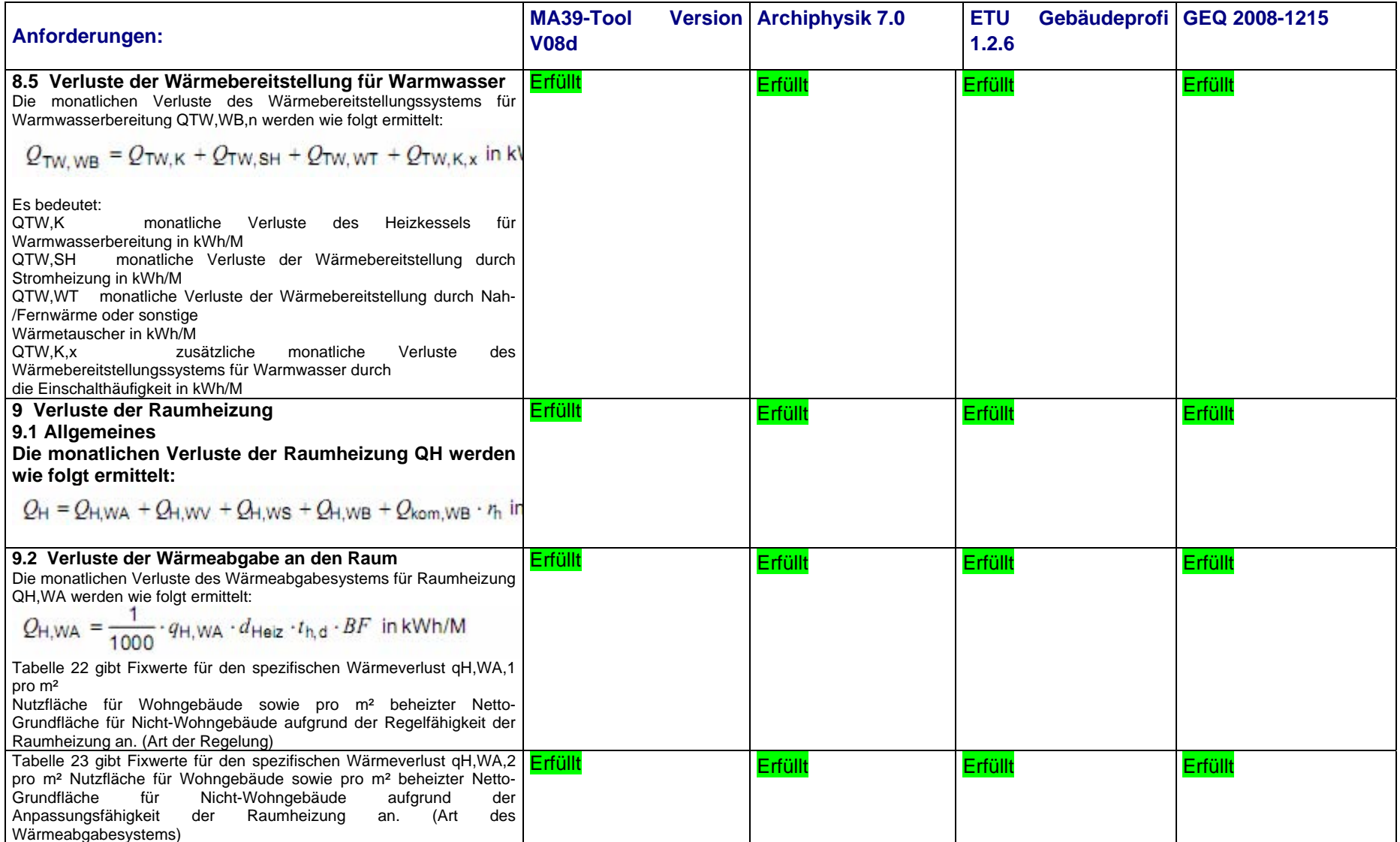

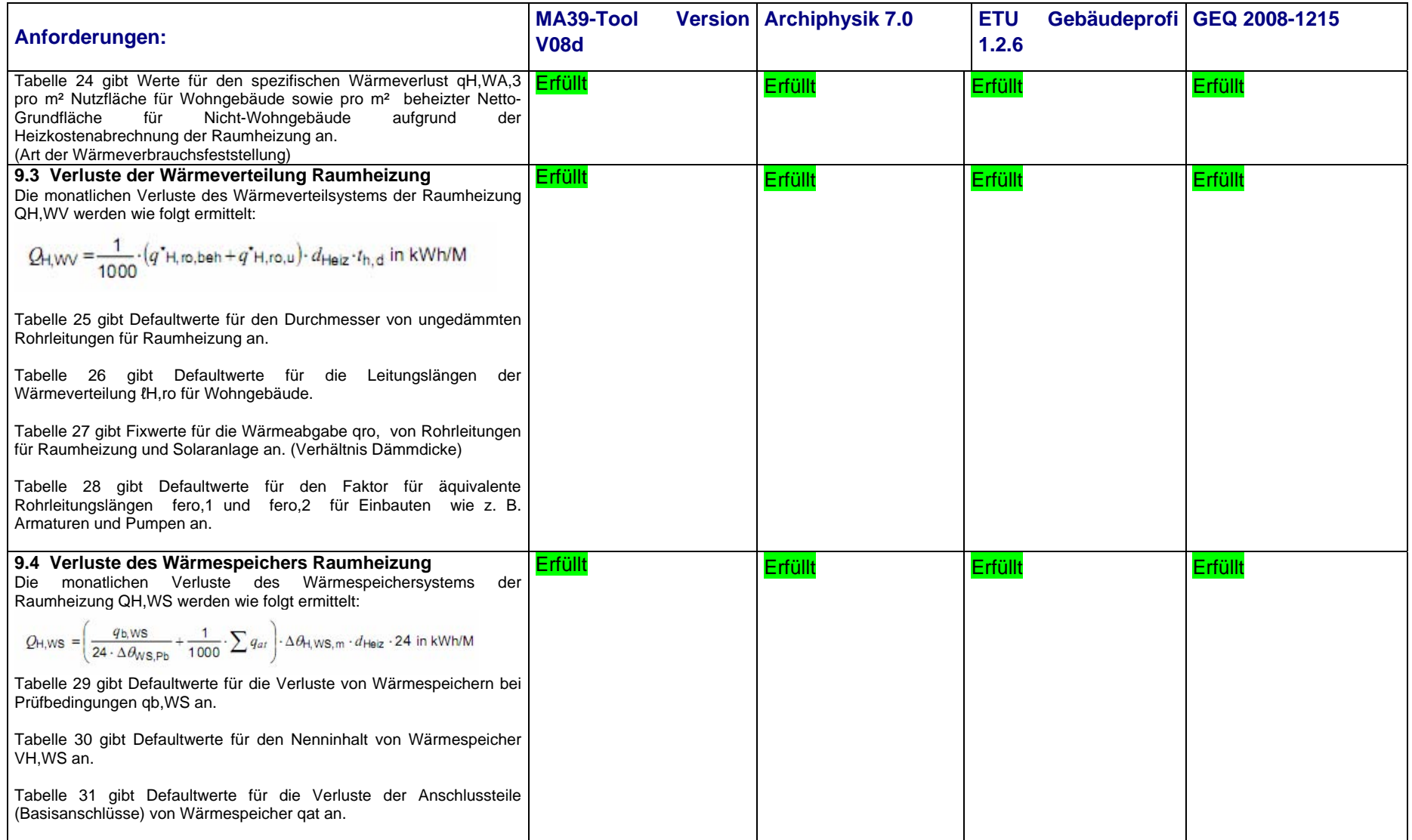

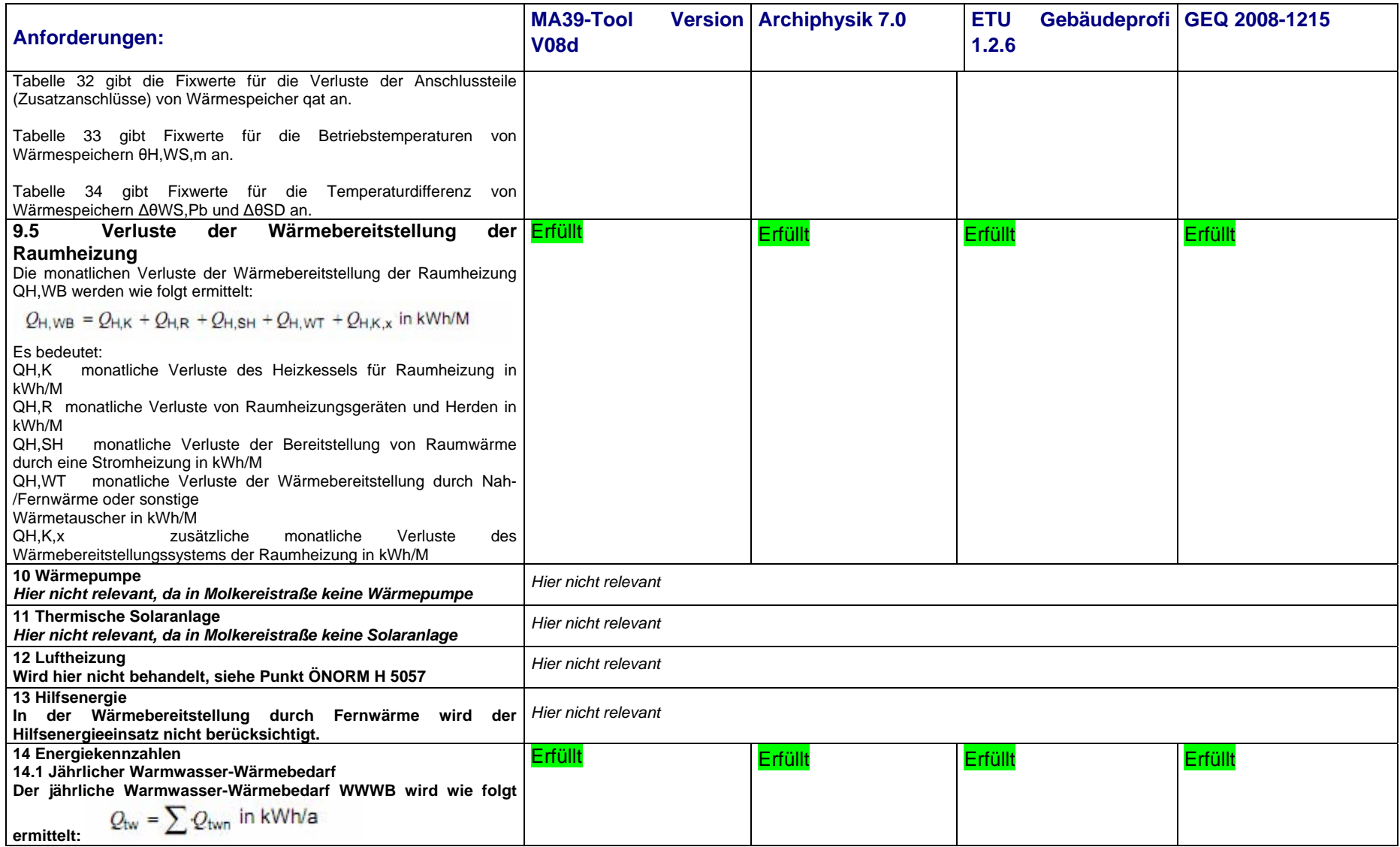
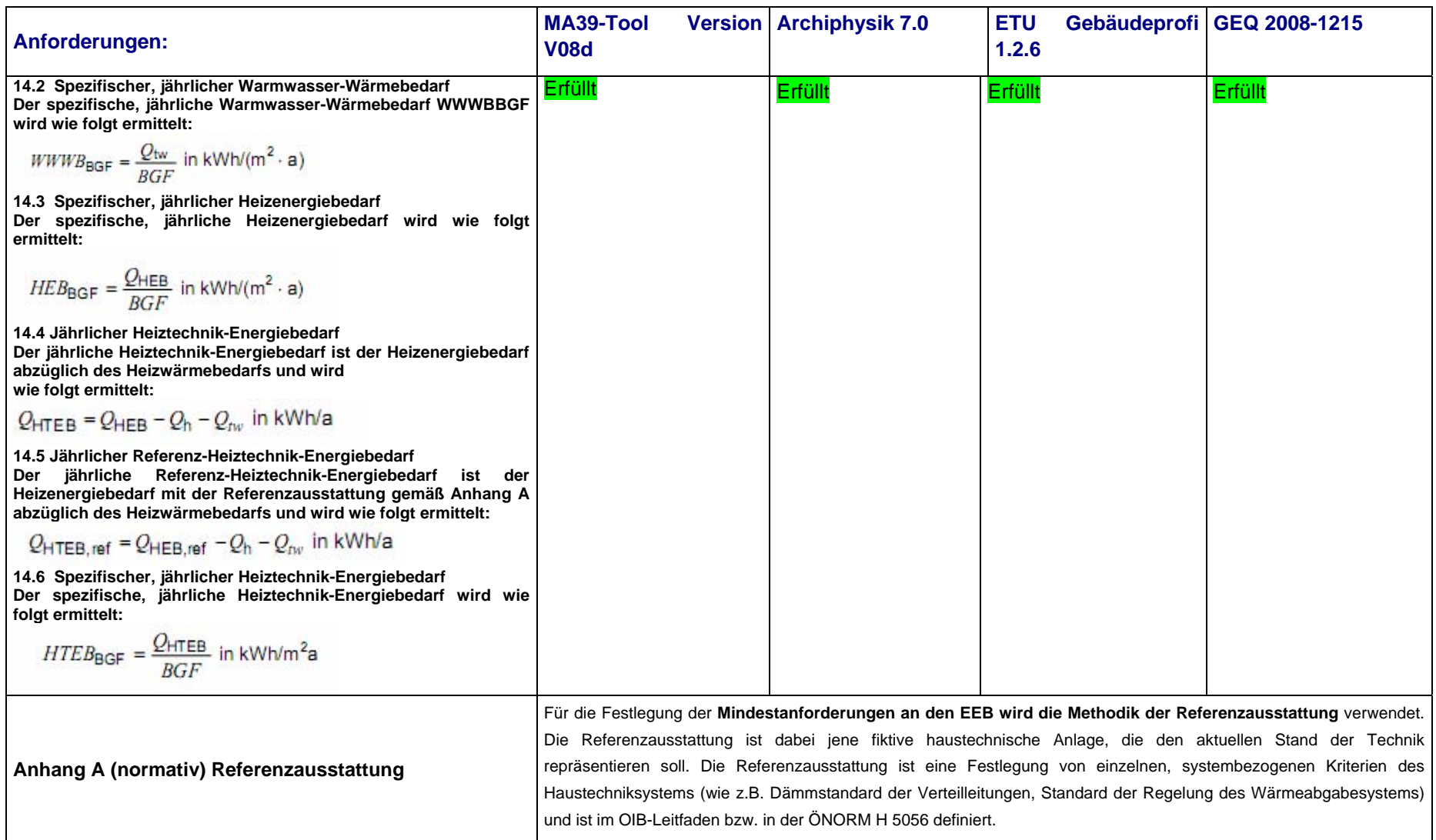

## **6 Interpretation, Synthese**

Im Anhang 13.5 befinden sich Eingabeparameter-Tabellen inkl. der Werte für die Molkereistraße 1 für alle verwendeten Programme. Aufgrund der Analyse der Datenbereitstellung wurde zusätzlich eine Checkliste über sämtliche haustechnische und elektrotechnische Festlegungen entworfen, die der Ersteller braucht, um die Programme füttern zu können (Anhang 13.6). Sie enthält bereits als Ampelsystem (Rot = schlecht, Grün = gut) eine Bewertung der Auswahlmöglichkeiten der Kriterien OIB RL6 [Artner, 2008].

Die Eingabe des Projekts Molkereistraße ist in die vier Programme auf Grundlage der Daten der Passivhaus-Projektierung je dreimal erfolgt. In der Variante 1 sind die Daten der Gebäudegeometrie exakt gleich wie die Flächenermittlung der Passivhaus-Projektierung. Ebenso wurden alle anderen Bauteilkennwerte (U-Werte etc.) exakt übernommen.

Kontrolle: die Summe der Flächen der thermischen Hülle beträgt rund 6860 m². Der Heizwärmebedarf ergibt sich zu 3,84 kWh/(m²a), der Endenergiebedarf zu 30,11 kWh/(m²a) (beide Werte spezifisch). Die Ergebnisse können in der unten angeführten Tabelle verglichen werden.

In jedem Fall weicht das Ergebnis von jenem der Passivhaus-Projektierung (PHPP) sehr ab. Das Ergebnis ist um ca. mehr als ein Viertel besser (Das Passivhaus-Projektierungs-Paket zeigt den umgerechneten HWB von 6,3 kWh/(m²a), siehe Seite 24). Dies liegt zum einen an einer detaillierteren und unterschiedlichen Berechnungsmethode, und zum anderen an den zusätzlichen Eingaben, die die PHPP im Unterschied zur OIB-RL6 fordert und auf die das MA 39-Tool bzw. die anderen Programme nicht eingehen (z.B. passive solare Gewinne etc.). Daraus kann abgeleitet werden, dass ein Passivhausnachweis nach wie vor gesondert mit dem Passivhaus-Projektierungs-Paket berechnet werden muss, auch wenn die OIB-Energieausweis-Berechnung bereits ein positives Ergebnis unter 15 kWh/(m²a) ergibt. Das PHPP rechnet in vielen Aspekten detaillierter als die Normvorgaben und die Ergebnisse liegen näher an den gemessenen Verbrauchswerten, [Rochard, 2008].

In der Variante 2 wurden einige kleinere Details vereinfacht, es wurde z.B. die Fläche des Traforaumes und jene des Müllraumes nicht exakt ausgewiesen. Die Fläche der thermischen Hülle verringert sich dadurch um ca. 4,5 % auf 6562 m<sup>2</sup>. Bei gleichbleibendem Volumen und unter der Voraussetzung, dass auch alle anderen Eckdaten gleich bleiben, ergeben sich nunmehr ein Heizwärmebedarf von 3,53 kWh/(m²a), dies entspricht einem Minus von 0,31 kWh/(m²a)und ein EEB zu 29,20 kWh/(m²a), dies entspricht einem Minus von 0,91 kWh/(m²a), (Werte des MA 39-Tools).

Diese Abweichung (ca. 10%) stellt im Passivhausbereich eine kleine, aber beträchtliche Summe dar. Es kann also der Schluss gezogen werden, dass ein gewisser Detaillierungsgrad bei der Eingabe Voraussetzung für eine wahrheitsgetreue Modellierung ist.

In der Variante 3 wurden die geometrischen Eingaben exakt gleich belassen wie in der Variante 1. Es wurden jedoch die U-Werte des flächenanteilsmäßig größten Bauteils Außenwand verdoppelt (Erhöhung von 0,15 auf 0,30, was einer Reduktion der Dämmstärke der EPS-Platten von 30 cm auf 14 cm gleichkommt) und die U-Werte der Standardfenster in diesen Außenfassaden ebenfalls erhöht (genaue Werte können dem Anhang entnommen werden). Diese Änderungen führten zu einer beträchtlichen Auswirkung auf das Ergebnis – der Energiebedarf in Sachen Heizung verdoppelt sich nahezu, es ergibt sich ein HWB von 7,12 kWh/(m²a), dies entspricht einem Plus von 3,28 kWh/(m²a) bzw. ein EEB von 35,12 kWh/(m²a) und somit ein Plus von 5,01 kWh/(m<sup>2</sup>a).

## **6.1 Ergebnisübersichtstabelle**

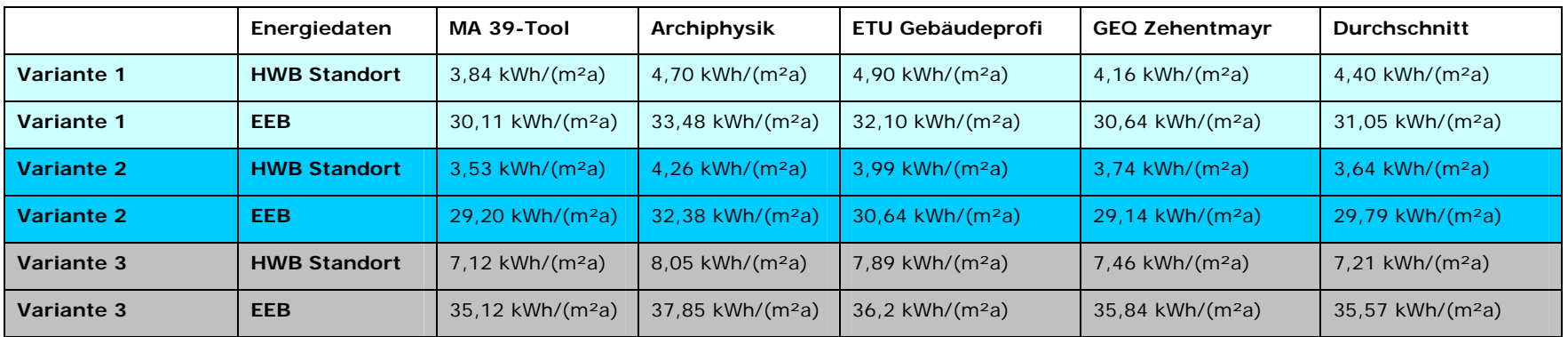

Tabelle 17: Ergebnisse der Energieausweis-Berechnung mit mehreren Programmen HWB, EEB [Eigene Tabelle]

Weitere Kennwerte im Vergleich (nur Variante 1):

Tabelle 18: Weitere Ergebnisse der Energieausweis-Berechnung mit mehreren Programmen [Eigene Tabelle]

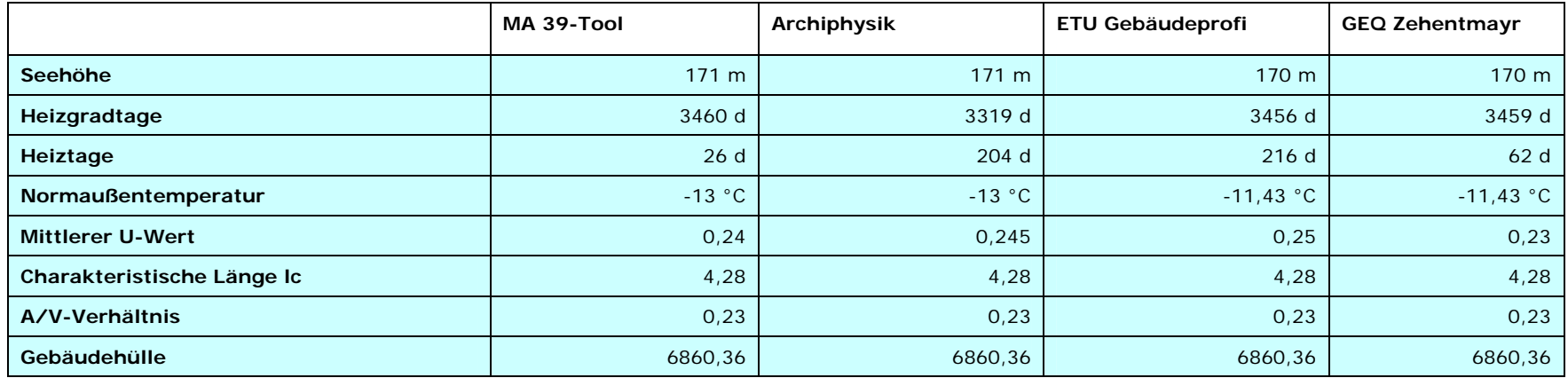

## **6.2 Sensibilitätsanalyse der Parameter**

In weiteren Tests wurden andere Eingabeparameter als in den angeführten Varianten verändert (Anlagentechnik, Temperaturkorrekturwerte, Durchlassgrade etc.).

Somit kann über die Sensibilität der einzelnen Eingabeparameter ein Ranking erstellt werden.

Es wurde eine Sensibilitätsanalyse mit dem MA 39-Tool durchgeführt. Getestet wurde die Sensibilität auch stichprobenartig mit den übrigen Tools, die Ergebnisse verändern sich im nahezu gleichen Ausmaß (Abweichungen nur im Kommastellenbereich). Daher werden an dieser Stelle nur die Ergebnisse aus einem Tool, dem der MA 39, dargestellt.

Die Eingabeparameter wurden gefiltert nach der absoluten Auswirkung auf den HWB bzw. HEB.

*1 = grün = keine Auswirkung auf HWB, keine große Auswirkung auf den HEB (im Schnitt unter 0,5kWh/(m²a))* 

*2 = gelb = kleine Auswirkung auf HWB (im Schnitt unter 1 kWh/(m²a)), mittlere Auswirkung auf den HEB (im Schnitt unter 2 kWh/(m²a))* 

*3 = orange = große Auswirkung auf HWB (> 1 kWh/(m²a)), große Auswirkung auf den HEB (> 2 kWh/(m²a))* 

Diese Kriterien sind für den Schwankungsbereich, der für ein Passivhaus relevant ist, konzipiert.

Diese Ergebnisschwankungen sind in allen Programmen ungefähr gleich, Abweichungen gibt es nur im Kommastellenbereich. Die Testergebnisse im Detail bzw. Ausdruck der vielen Varianten wurden aufgrund des großen Umfangs nicht in den Anhang übernommen, können aber jederzeit bei der Autorin eingesehen werden.

Sensibilitätsanalyse im Detail: Im MA 39-Tool wurden die Parameter ausgehend von der Variante 1 mit folgenden Werten belegt, wobei IMMER NUR EIN PARAMETER GLEICHZEITIG VERÄNDERT WURDE! Es gibt demnach keine Kumulationen, Potenzierungen oder sonstigen Wechselwirkungen in den Ergebnissen.

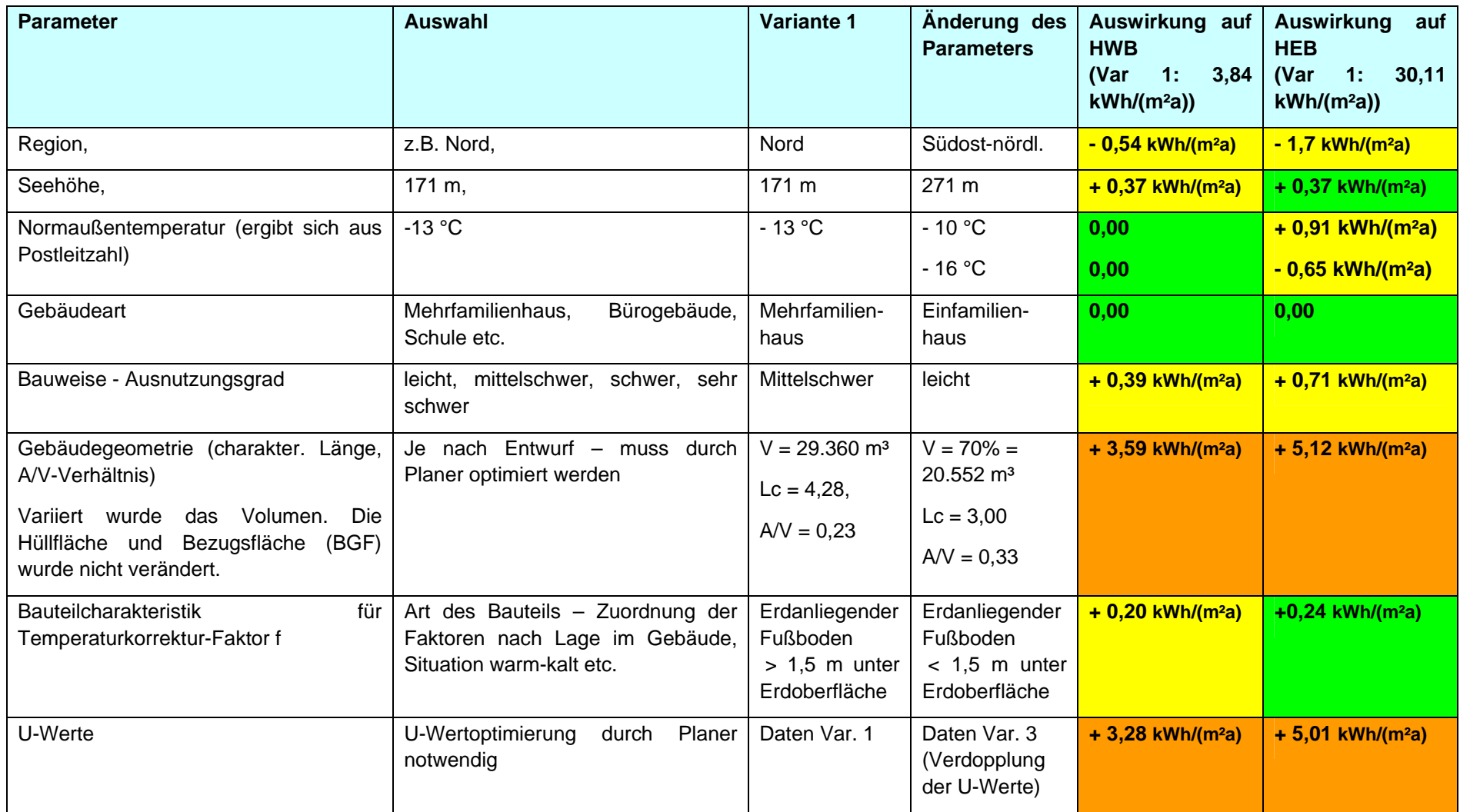

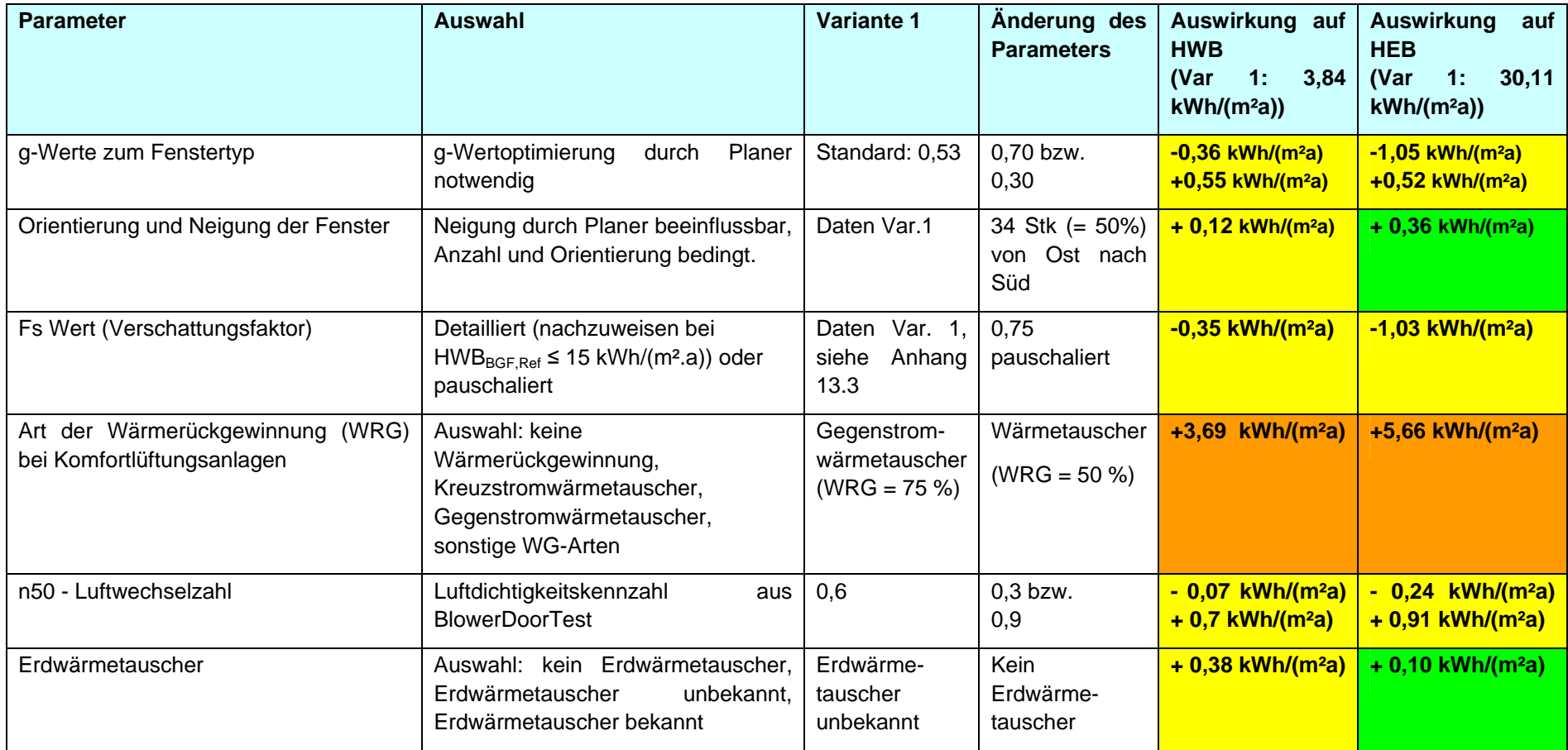

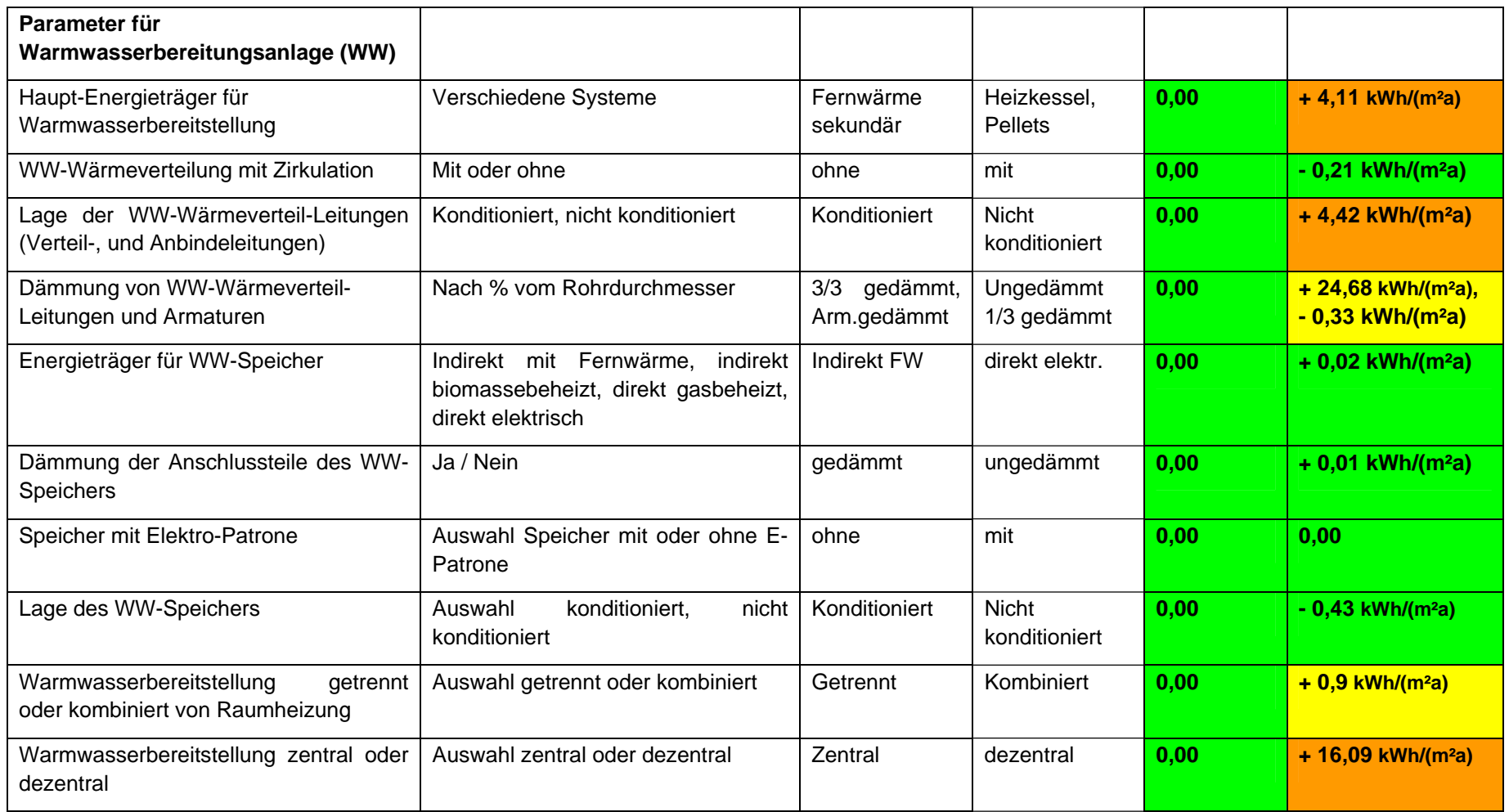

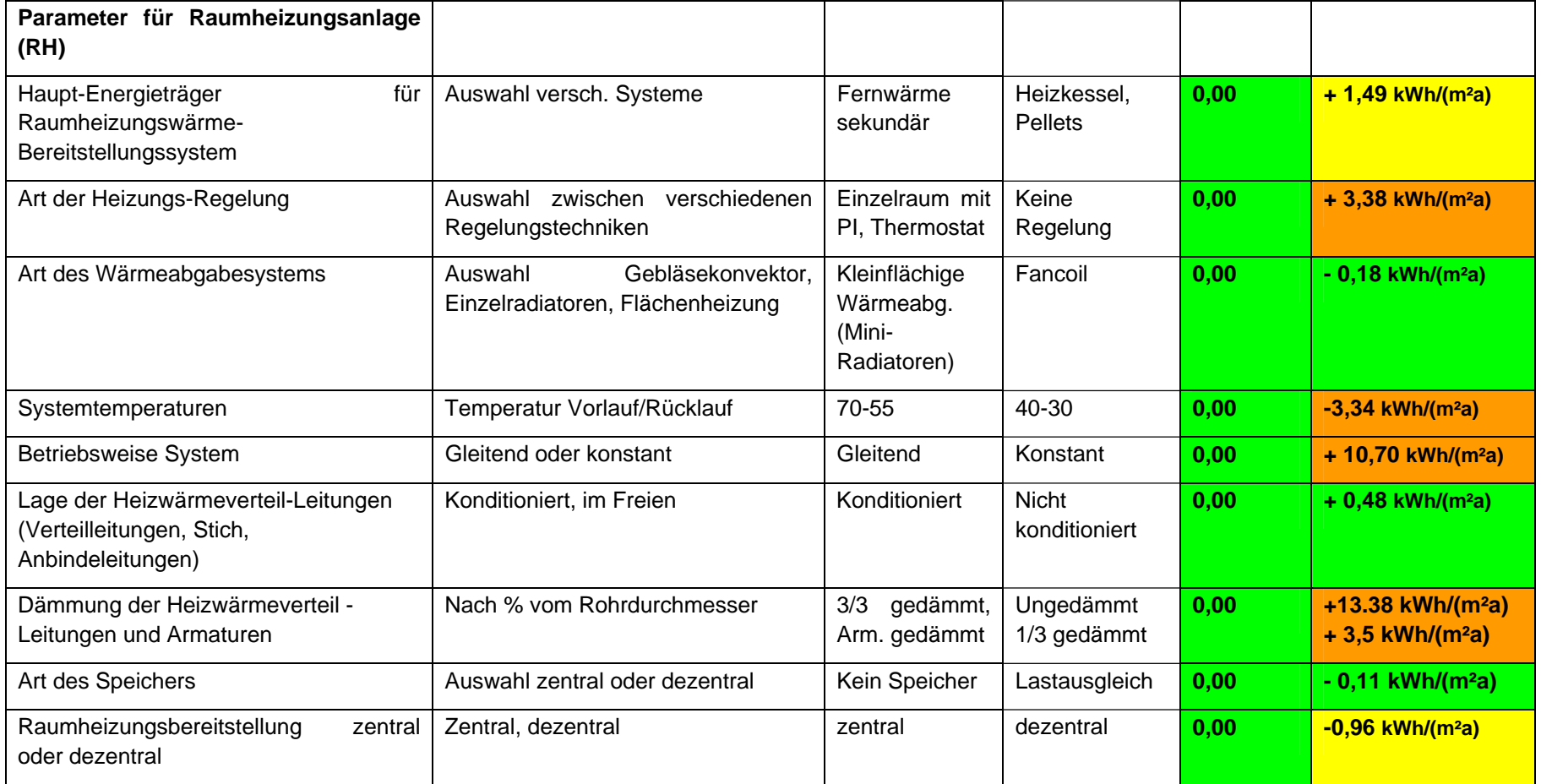

## **Ergebnis für ein Gebäude wie die Molkereistraße 1:**

## **Betreffend HWB (und somit HEB):**

Die Optimierung der Gebäudegeometrie und Verbesserung der U-Werte haben jedenfalls eine durchaus wichtige Wertung in der Planung zu erfahren. Ebenso zeigt sich eklatant, wie wichtig eine kontrollierte Wärmerückgewinnung und die Art des Wärmetauschers ist.

Der Standort des Gebäudes hat logischerweise einen gewissen Einfluss, ebenso Bauweise, Verschattung und Temperaturkorrekturfaktoren für Bauteile. Auch die Durchlässigkeitsgrade der Gläser, die Luftwechselzahl und der Einbau eines Erdwärmetauschers sind noch beeinflussend. Die restlichen Parameter beeinflussen die Ergebnisse nicht wesentlich, nur im Detailbereich.

## **Betreffend HEB:**

Signifikant sind die Parameter, die soeben beim HWB aufgezählt wurden. Darüber hinaus sind jedoch noch mehr Werte aufgefallen, die von folgenden Parametern abhängen: dem Hauptenergieträger für die Wärmebereitstellung, der Lage der Warmwasserleitungen im konditionierten Bereich, der Dämmung der Leitungen und Armaturen, sowie von der Frage, ob Heizung und Warmwasser getrennt oder kombiniert bzw. die Wasserversorgung zentral oder dezentral geplant werden. Beim Heizsystem sind die Art der Regelung, die Vor- und Rücklauftemperaturen und die Betriebsweise (konstant oder gleitend) von großer Wichtigkeit.

*Es wird nochmals darauf hingewiesen, dass diese Ergebniswerte jeweils Interpretationen darstellen, wenn nur ein einzelner Parameter verändert wird. Eine Kombination von Veränderungen wirkt sich mitunter ungleich stärker aus. Die Faktoren können sich aufheben oder die Auswirkung erhöhen.* 

*Ein Beispiel für den weiten Spielraum der Planer, wobei dabei Architekten und Bauphysiker mit der Gestaltung der Gebäudehülle direkt in Konkurrenz zu den Haustechnikern mit ihrer Dimensionierung der Heizsysteme stehen, sei hier noch zur Illustration angeführt:* 

*Kombiniert man die Veränderung der Parameter 1) U-Werte für Fassaden und Fenster (verdoppeln) und 2) Heizsystem mit Gas für Warmwasser und Heizung und tauscht man den Wärmetauscher aus (WRG nur noch 50%), so springt der HWB auf 14,24 kWh/(m²a), was einem Plus von 10,4 kWh/(m²a) entspricht und der EEB auf 49,05 kWh/(m²a), was einem Plus von 19 kWh/(m²a) entspricht!!* 

## **6.3 Beurteilung der Programme und Ergebnisse**

Vorab muss angemerkt werden, dass die Verschattungsfaktoren (siehe Anhang 13.3) nach ÖNORM B 8110-6 gerechnet wurden. Diese Norm gibt Werte für unterschiedliche Sonneneinstrahlungswinkel an. Dabei werden die Werte nicht für alle Winkel von 0 – 90° ausgewiesen, vielmehr beschränkt sich die ÖNORM bei der Verschattung durch gegenüberliegende Körper auf eine Bewertung im Grenzbereich von 0 - 40°, bei der Verschattung durch seitliche Überhänge auf den Grenzbereich 0 - 60°. Dies hat zur Folge, dass die Situation der Molkereistraße nur über Umwege annähernd korrekt in die Software-Tools eingegeben werden kann, da teilweise Winkel von 41 - 89° berücksichtigt werden müssen.

Bemerkenswert: das "Gratis-Tool" der MA 39 erlaubt eine genaue Eingabe der errechneten Werte aus Anhang 13.3 in der Excel-Tabelle im Bereich Fs für Verschattungsfaktoren. Die übrigen Programme erlauben keine direkte Eingabe eines berechneten Ergebnisses, hier muss im Pull-Down-Menü ein Winkel nach ÖNORM ausgewählt werden. Dies erschwert die realitätsnahe Modellierung. Aus diesem Grund wurde für die Sensibilitätsanalyse das MA 39 – Tool herangezogen.

Die lt. OIB Richtlinie 6 geforderten Maximalwerte für HWB und EEB werden in den kommerziellen Tools ausgewiesen, wobei eine Übereinstimmung nur beim HWB gegeben ist. Die Berechnungsergebnisse beim EEB sind unterschiedlich, da offenbar unterschiedliche Referenzausstattungs-Werte bei den Anlagen angenommen werden.

## **Bemerkungen zu den einzelnen Tools:**

## **MA 39-Tool:**

Es handelt sich um ein nicht-kommerzielles Schulungstool. Noch eingearbeitet werden die Anforderungen für die Kühlung, Wärmepumpen und Solarthermen sowie die ab 2009 überarbeiteten Normen (neue Validierungsblätter). Es gibt mittlerweile eine Rechenversion V08f, die einige Erweiterungen aufweist (Stand Februar 2009).

Interessant ist die Herangehensweise der Programmierer in Bezug auf die Zielsetzung bzw. den geplanten Einsatz des Tools. Einige aufgetretene Fragen wurden durch Herrn Dr. Pöhn als Teamleiter der MA 39 Arbeitsgruppe Bauphysik beantwortet:

**Frage: In der OIB RL unter Punkt 5.1 werden Höchstwerte für U-Werte verlangt – es gibt im Programm jedoch keine Verknüpfung bzw. Warnfunktion, wie in anderen Tools?!** 

**Antwort:** "**Nachdem ich hoffe, dass wesentlich öfter Bestandsgebäude nachgewiesen werden - zumal ja nur dort Energieeffizienzsteigerungen zu erwarten sind - habe ich mir Warnfunktionen dieser Art erspart. Bei neuen Gebäuden gehe ich davon aus, dass grundsätzlich mit wesentlich besseren U-Werten gearbeitet wird, als dies durch die OIB-Richtlinie bedungen wird."** 

**Frage: Oftmals ist eine exakte, gebäudespezifische Eingabe nicht möglich, da es nur vorgefertigte Auswahlmenüs gibt, z.B. bei der Haustechnik im Tabellenblatt BPH gibt es**  bei den Wohngebäuden keine Möglichkeit, beim Pulldown-Menü "Wärmerückgewinnung" **einen Rotationswärmetauscher einzugeben, der hätte nämlich 70% Temperaturänderungsgrad lt. B 8110-6. Sinnvoll wäre eine Eingabe über den**  **Wirkungsgrad in Prozent? Was macht man mit maximal erreichbaren Wirkungsgraden, die oft nicht mit den Herstellerangaben zusammenpassen? Was soll man für einen Rotationswärmetauscher dann angeben/anklicken? Was zeigt die Praxis?** 

Antwort: "Im Schulungstool ist eine exakte Eingabe nicht notwendig. In professionellen **Programmen sollte durch gute Hersteller dafür Sorge getragen werden. Im Übrigen ist durch die EN 13141-7 endlich Sauberkeit in die Wärmerückgewinnungsgrade eingekehrt und das wird wohl in den nächsten Jahren dazu führen, Physik- und Herstellerangaben in Einklang zu bringen."** 

[Gesprächsnotiz MA 39, 2009]

### **Archiphysik:**

Es fehlt die Hilfefunktion, was eine Zusammenarbeit mit dem Helpdesk erforderlich macht. Die Telefon-Hotline ist kostenpflichtig, per Email erhält man jedoch ebenso ein schnelles und gutes Service.

Generell kann angemerkt werden, dass die A-Null-GmbH laufend Update-Versionen programmiert, die den Anforderungen mit jeder Version "gerechter werden". Die Veröffentlichung eines größeren Updates (V.0.8) ist für Frühjahr 2009 geplant.

Einige Punkte sind bei der Eingabe aufgefallen:

Bei Bodenplatte keine Auswahl "erdberührt >1,5m unter Niveau möglich! Die Auswahl der Bauteilart ist generell anders als beim MA 39-Tool. Es gibt in Archiphysik z.B. bei der Decke gegen unbeheizten Keller keine Auswahl, ob dieser gedämmt oder ungedämmt ist.

Eingabe U-Werte: nach Überprüfung mit Wr. Bauordnung gibt es Bauteile, die nicht entsprechen. Lichtkuppeln, Müllraumtür, Müllraumfußboden – diese Bauordnung war zum Zeitpunkt der Planung der Molkereistraße jedoch noch nicht in Kraft.

Zusätzliche Information: Archiphysik rechnet mittleren U-Wert über alle Flächen, die man sich aussucht! Man kann somit auch einen Durchschnitt über alle Fassadenflächen ausrechnen oder alle transparenten Flächen einzeln vergleichen.

Eingabe der Gebäudegeometrie durch Windows-basierte Masken und Übersichtstabellen.

Lästig bei Archiphysik: die freie Eingabe von Haustechnikdetails ist nicht möglich, um Alternativen, Varianten und wirklichkeitsgetreue Erfahrungswerte einzuspielen. Daher ist nur eine Pauschaleingabe möglich. Die Folgeversion APH (V.0.8) soll hier eine detailliertere Eingabe ermöglichen. Der Programmschwerpunkt liegt eindeutig auf Bauphysik. Daher ist dieses Tool für Bauphysiker gut geeignet.

Bei Stichleitungen kann man außer Stahl auch andere Materialien eingeben, das ist beim MA 39-Tool nicht möglich.

Geringfügige Eingabeunterschiede zu anderen Tools sind vorhanden. Archiphysik gibt meist detailliertere Auswahlmenüs an als das MA 39-Tool, z.B. Wahl Gebäudeart nicht nur Ein- und Mehrfamilienhaus sondern auch z.B. Sozialer Wohnbau. Es stellt sich die Frage, was sich ändert, wenn man die Auswahl ändert. Am HWB zeigte sich keinerlei Veränderung.

Leichte Unterschiede zeigen die Programme in der Annahme der Heizgradtage und Heiztage.

Tabelle HWB: Eingabe von Wärmebrücken gibt offenbar keinen Unterschied. Die Programmverknüpfung ist nur vorhanden, wenn zuvor "detaillierte Eingabe" ausgewählt wurde.

Tabelle HWB: Klassifizierung erfordert detaillierte Eingabe der Verschattung. Fensterdaten können eingegeben werden (Ausrichtung etc.).

Vorteil: Ökologische Indikatoren für Baustoffe können genutzt werden.

Ein Interview mit der Softwarefirma A-Null GmbH verschafft Einsicht in das Geschäftsfeld mit dem Energieausweis der Zukunft:

**"Die Bauphysik-Berechnung wurde schon immer zur Einreichung verlangt. Seinerzeit war der K-Wert das Ziel des Archiphysik-Berechnungstools (Anmerkung: heutiger U-Wert). Die Behörde machte die neuen Normen für die Einreichung bindend und trat an die A-Null GmbH heran, mit dem Wunsch nach Entwicklung eines Energieausweis-Tools…weil wir zu den wenigen gehörten, die von der Materie eine Ahnung hatten…** 

**….Derzeit kontrollieren die Behörden in 3 Bundesländern über die Plattform ZEUS (siehe Kapitel 7) die erstellten Energieausweise und werfen 80-90% davon zurück. Es wird sich herauskristallisieren, wer ernsthaft berechnet. Siedlungsgenossenschaften rechnen mit unseren Programmen…derzeit dürfen einfach viel zu viele Leute einen Energieausweis erstellen….** 

**…Die Leitungslängenberechnung konkret zu machen, das wäre einfach zu detailliert und ist nicht das Ziel eines Bauphysikbüros….es ist auch nicht gefordert…man kann nicht besser programmieren, als das Gesetz es verlangt…** 

**...In Onlinedatenbanken werden Daten von Herstellern mit jenen von Bauphysikprogrammen vernetzt, die Dateneingabe erfolgt auf Java-Basis anstelle der bisherigen Bauphysik-Excel Tabellen. .."** 

[Gesprächsnotiz Archiphysik, 2008]

### **ETU:**

Der ETU-Gebäudeprofi wurde von Experten der Haustechnik-Schiene entwickelt und weist mehr Features in diesem Bereich auf.

Es gibt kein Handbuch, mit der Taste F1 kommt man zur Hilfe am jeweils betreffenden Programmpunkt.

Vorteil: Man kann z.B. bei den Wasserleitungen exakte Längen eingeben und zusätzlich anführen, ob eine elektrische Begleitheizung existiert! Das geht bei den anderen Programmen nicht! Bei Archiphysik gibt es z.B. nur Pauschallängen!

Es gibt mehr Standardeinstellungen für Haustechnik und der Programmanbieter weist ein breites Produktportfolio auf – siehe Vorstellung des Programms.

Das Programm geht jedenfalls auf feste und freie Randbedingungen ein. Feste für die Energieausweiserstellung nach OIB Richtlinie 6 und freie für Energieberater, Bauherrenberater und wirklichkeitsgetreue Simulation.

Zu einigen Einzelpunkten gibt es interessante Antworten aus der Sicht des Herstellers (siehe auch Tabellenübersicht oben):

## **Fragestellung an ETU: Gibt es zum Punkt 6.3 aus der OIB RL6 einen Verknüpfungs-Hinweis?**

*(Bei erstmaligem Einbau, bei Erneuerung oder überwiegender Instandsetzung von Lüftungsanlagen muss die spezifische Leistungsaufnahme (SFP) von Ventilatoren in Lüftungsanlagen der Klasse I gemäß ÖNORM EN 13779 entsprechen.)* 

### **Antwort:**

**"Unsere Software dient unter anderem dazu, möglichst einfach gültige Normen umzusetzen. Eine Software kann niemals das Wissen eines Architekten oder Ingenieurbüros oder Anlagentechnikers ersetzen und gerade solche Punkte wie die Begrenzung von spezifischen Leistungsaufnahmen von Ventilatoren in Lüftungssystemen sind sehr schwer programmtechnisch umzusetzen. Normalerweise steht zu dem Zeitpunkt der Berechnung des Energieausweisen noch gar nicht genau fest, welche Ventilatoren genutzt werden, sondern nur die benötigte Leistung im Punkto Luftförderung. Deswegen bietet die ÖNORM H 5057 Defaultwerte an, die für die Energiebedarfsberechnung verwendet werden können. Welcher Ventilator dann im Endeffekt im Gebäude eingesetzt wird, entscheidet der Anlagentechniker, d.h. dieser hat im Endeffekt dafür zu sorgen, dass eine solche Anforderung eingehalten wird."** 

**Fragestellung an ETU: Sämtliche Werte aus der ÖNORM B 8110-6 unter Pkt. 9 z.B 9.1.1 Gebäudezeitkonstante: Werden diese Werte nur im Hintergrund berechnet, oder ausgewiesen?!** 

**Antwort:** 

**"Sämtliche Zwischenergebnisse werden nur programmintern berechnet und nicht ausgegeben, da diese meist nicht sehr anschaulich/aussagekräftig sind. Nehmen wir das**  oben genannte Beispiel "Gebäudezeitkonstante":

**Die Gebäudezeitkonstante ist ein Maß für das Verhältnis von Wärmegewinnen und Wärmeverlusten und wird benötigt, um den Nutzungsfaktor für die Wärmegewinne zu bestimmen. Sie wird nur im Hintergrund berechnet und nicht ausgegeben, da für den "normalen" Programmnutzer dieser Wert nicht sehr anschaulich ist. Wenn man jemanden sagt, sein Gebäude habe eine Zeitkonstante von 48 Stunden, wird dieser sicherlich in den meisten Fällen direkt zurückgefragt werden, was diese Zeit jetzt bedeutet. Und wenn man dann erklärt, dass dieses die Zeit ist, während jener bei konstanten Außenbedingungen die Temperatur (ohne Heizung)) innerhalb seines Gebäudes auf ein e-tel (e=eulerische Zahl) absinkt, wird das Verständnis dadurch sicherlich nicht besser."** 

[Gesprächsnotiz ETU 2, 2009]

Das Interview mit der Softwarefirma verschafft abermals Einsicht in das Geschäftsfeld mit dem Energieausweis der Zukunft:

**"Der Energieausweis ist nur die Speerspitze des Geschäftsfeldes mit der Energieeffizienzsoftware. Die neue Berechnung von Heizlast und Kühllast wird erweitert um die Simulation von Solaranlagen, Wärmepumpen und allen anderen erneuerbaren Energiequellen. Die OIB Richtlinie 6 ist ein Neustart, es schließen sich Online-Plattformen an (ZEUS, ÖBOX). Es beschränkt sich das Geschäftsfeld nicht nur auf den Ersteller – dieser macht noch den geringsten Gewinn. Auch für andere, die sich mit dem Themenfeld beschäftigen, wird die Zukunft rosig sein. Es geht ganz einfach um das Jonglieren mit Energiekosten – schlechte Häuser werden nicht mehr vermietbar sein. Ich sehe die große Masse aber auch nicht in Gutachten wegen Klagen aufgrund falscher** 

**Energiedaten, es sind sicher derzeit viele Energieausweise falsch. Es wird ein Bereinigungsprozess einsetzen, im Einzelfall wird es Gegengutachten geben und später dann eine ordentliche Kontrollinstanz, die prüft ob Grenzwerte zusammenpassen und aus jeder Planungsecke plausible Daten eingeflossen sind. Derzeit wird die Haustechnik da nicht ausgiebig beleuchtet. Geld machen werden jene, die Passivhäuser planen können und jene, die sie besitzen und vermieten."** 

[Gesprächsnotiz ETU, 2008]

## **GEQ:**

Zusätzlich zu den oben beschriebenen Möglichkeiten sei hervorgehoben:

Eingabe Fenster: man kann zwischen Fenstern (haben Glasanteil und sind somit transparente Bauteile) als auch Türen entscheiden. Bei den Türen gibt es die Auswahl zwischen Glastüren und opaken Türen. Die opaken Türen müssen somit nicht als Außenwandteile eingegeben werden.

Das Interview mit der Softwarefirma sagt darüber aus, wo aus der Sicht von Zehentmayer die Vorteile ihrer Software gegenüber der Mitkonkurrenz sind:

- KOMPLETTPAKT und KOMPLETTPREIS für Wohngebäude u. NICHT-WOHNGEBÄUDE
- durchgängiges Seminarsystem für Einsteiger u. Fortgeschrittene (Energieausweis-Seminar TEIL1, TEIL2 usw.)
- ONLINE-Support (Fernwartung)
- Berechnung Sommerlicher Überwärmungsschutz (ÖNORM B 8110-3)
- Dampfdiffussionsberechnung (ÖNORM B 8110-2)
- volle Integration der baurechtlichen und förderrelevanten Kriterien
- umfassender Formulardruck für die Wohnbauförderungen des jeweiligen Bundeslandes
- Übertragung der Energiekennzahl in die Förderformulare und Online-Punkteermittlung
- Schnittstellen zu ZEUS Salzburg, Steiermark, Kärnten, EAWZ Vorarlberg
- download Baubook-Daten

### Die Menüpunkte im Einzelnen:

Projektdaten:

• Festlegung des Zweckes der Energieausweis-Berechnung davon abhängig - Plausibilitätsprüfungen auf Einhaltung der baurechtlichen Bestimmungen bzw. Fördereinstufung (unterschiedliche Kriterien für Neubau Einfamilienhaus / Mehrfamilienhaus / Nicht-Wohngebäude bzw. andere Fördergrenzwerte Neubau/Sanierung)

#### **Bauteile**

- grafische Darstellung der Wandtypen
- Baustoffkatalog lt. www.baubook.at
- Berechnung inhomogene Bauteile mit grafischer Unterstützung
- Speicherung von Wandaufbauten als Muster (inkl. grafischer Darstellung)
- Verwaltung eines persönlichen Baustoffkataloges

• Muster-Wandaufbauten für Neubau u. Sanierung (lt. Handbuch für Energieberater) Geometrie

- Assistent mit vielen verschiedenen Dachformen u. Gauben zur Erfassung der Geometrie
- Alternativ: Erfassung in tabellarischer Form (für komplizierte Gebäude)

Fenster

- Fenstereingabe in grafischer Form (Windrose)
- Plausibilitäts-Analyse: Hinweis wenn z.B. vergessen wurde die Haustür zu erfassen Haustechnik
	- hinterlegte Haustechnik-Muster lt. Leitfaden

## **Optimierer**

- grafische Darstellung der Gewinne u. Verluste
- Verbesserung der Energiekennzahl durch Erhöhung der Dämmstärke der Außenwand von 14 auf 18 cm
- erforderliche zusätzliche Dämmstoffmenge
- Variantenberechnung
- Optimierer für die Berechnung der OI3-Kennzahl

Erweiterte Funktionen

- erdberührte Bauteile gemäß EN ISO 13790
- Wärmebrückendetails

[Gesprächsnotiz Zehentmayer, 2008]

Festgestellt wurde, dass die Fa. Zehentmayer sich weder im Bereich der Bauphysik noch der Haustechnik ursprünglich spezialisiert hat und es auch keine weiteren Softwareprodukte gibt wie z.B. bei ETU. Der Fokus liegt ausschließlich auf einer Software, die zum Energiekennzahlen-Berechnen da ist. Man hält sich streng an die geforderten Vorgaben und bietet ein Tool, das für Laien als auch Behörden in dem Sinn sehr brauchbar ist, als es sich quasi "von der Mitte weg" verbessert. Die Programmierung ist bemüht und scheint dem Grundsatz "so wenig wie möglich, soviel wie nötig" zu entsprechen, was durchaus als Vorteil anzusehen ist. Die umgesetzten Punkte sind wiederum lückenlos und weitsichtig präsentiert. Wer sich mit der Materie erst vertraut machen muss wird die Benutzeroberfläche und das Handbuch sehr zu schätzen wissen. Wer bereits Berechnungen dieser Art erstellt hat, wird einige Zusatzfeatures dankbar einsetzen.

## **Feststellungen zu allen Programmen:**

Die Temperaturkorrekturfaktoren zu Bauteilen sind in den Programmen leicht unterschiedlich, da Eingabestrukturen und Vorschlags-Pulldown-Menüs nicht gänzlich übereinstimmen. Daher die ganz geringfügigen Abweichungen des mittleren U-Wertes.

## **Gehen die Programme länderspezifisch auf Landesgesetze ein?**

Das **MA 39-Tool** tut das nicht.

**Archiphysik:** Auswahlmenü mit ankreuzen.

**ETU:** Über die Auswahl im Menü "Programmkonstanten" kann man bei "Gebäudetypologie/ Währung/ Sprache" das Bundesland einstellen. Damit sind alle Spezifika gesetzt. Gewisse Parameter wie z.B. die Luftwechselrate können nur unter den "freien Randbedingen" verändert werden.

**GEQ:** Man erhält automatisch ein Update, wenn man Wartungskunde ist.

## **Fragen bzw. Probleme allgemein:**

## **Thema "Schönrechnen und Optimieren":**

Es können die Eingaben der Gebäudegeometrie (und auch andere Eingaben) unterschiedlich detailliert und exakt eingegeben werden (z.B. Kellerräume, die nicht alle beheizt sind etc.). Es stellt sich die Frage, wie man mit der Abgrenzung umgehen soll, wann sind Annahmen, Schätzwerte, Mittelwerte sinnvoll? Daraus ergibt sich auch das Problem, dass verschiedene Ergebnisse erreicht werden können, indem die Eingaben "optimiert" werden. In der Sensibilitätsanalyse wurde der Annahme der Gebäudegeometrie ein großer Anteil am Ergebnis zugewiesen. Der OIB Leitfaden gibt nur für die Gebäudegeometrie-Aufnahme im vereinfachten Verfahren etwas vor. Für komplizierte Gebäude gibt es für die Ermittlung der BGF und des beheizten Volumens Vorgaben lt. ÖNORM B 8110-6 Anhang B (normativ), ebenso Erläuterungen zur Berechnung der Brutto-Grundflächen und des Brutto-Volumens.

## **Sind die Ergebnisse realitätsnah?**

Oftmals ist eine exakte, gebäudespezifische Eingabe nicht möglich, da es nur vorgefertigte Auswahlmenüs gibt. Bei der "Wärmerückgewinnung" sind fixe Angaben einzuprogrammieren. Sinnvoll wäre eine Eingabe über den Wirkungsgrad in Prozent. Von Haustechnikern wird oft gefragt: "Was macht man mit maximal erreichbaren Wirkungsgraden, die oft nicht mit den Herstellerangaben zusammenpassen? Was soll man für einen Rotationswärmetauscher dann angeben/anklicken? Was zeigt die Praxis? Sie passt of nicht mit der Norm zusammen…"

*Durch die neue EN 13 141 soll nach Ansicht der MA 39 hier mehr Realitätsnähe geschaffen werden.* 

### **Schnittstellenprobleme**

Von Haustechnikern wird auch angemerkt, dass die Programme eine vollständige Eingabe erfordern und es nicht möglich ist, einfach die Daten einer Heizlastberechnung einzugeben. Somit tendiert man dazu, sich ein Programm zu kaufen, das Module anbietet bzw. wo man die Heizlastberechnung einspielen kann, vorzugsweise eines, zu dem man schon ein anderes Programm-Modul gekauft hat und das nur ein Update "Energieausweis" braucht.

Allerdings unterscheidet sich die Methodik der Heizlastberechnung von der Energieausweis-Berechnung (raumweise bzw. über Gebäudehülle).

## **7 Geeignete Methoden für frühe Planungsphasen (Werkzeuge, Planungsablauf)**

In der Vorentwurfsphase wird das Gebäude geboren. Die Schwerpunkte können dabei ganz unterschiedlich gesetzt werden – es kann die Architektur in den Vordergrund gerückt werden, genauso die Gebäudefunktion, oder eben die Energieperformance und ökologische Aspekte.

Der derzeit gängige Ablauf der Vorentwurfsphase sei hier kurz skizziert:

Es gibt eine erste, meist unter der Leitung der Architekten ins Leben gerufene, interne Projektbesprechung. Im Idealfall sind Konsulenten aller Sparten dabei: Statik, Haustechnik, Bauphysik, Energieoptimierung, Facility-Management und ein Vertreter der zukünftigen Nutzer, so bekannt.

Danach werden zur Verfügung gestellte Unterlagen (Pläne, Ausarbeitungen, behördliche Bescheide, Genehmigungen, Berechnungen) aller Art geprüft, gegebenenfalls wird mit dem Ersteller Rücksprache gehalten.

Auf dieser Grundlage erfolgt die Erstellung von Vorentwurfsskizzen und Alternativen gem. Anforderungen durch den Auftraggeber, die Schwerpunkte werden somit mit wenigen Strichen gesetzt. Nach einer ersten Grobkostenschätzung erstellt man den Terminplan, das Materialund Ausstattungskonzept und somit das Qualitätskonzept des Gebäudes.

Ist dies geschafft, wird der Vorentwurf erstellt, immer unter der Prüfung von Alternativen und im Einklang mit den Wünschen des Auftraggebers. Der Ausarbeitung von Schaubildern, Funktionsschemata, Topographie und Projektbeschreibung folgt eine erneute Kostenschätzung. Die Freigabe durch alle Beteiligten vorausgesetzt kann man von einem neugeborenen Gebäude sprechen. Es werden Präsentationsunterlagen erstellt, Verkaufsunterlagen runden die Ausarbeitung ab.

Grundsätzlich verlangt eine qualitativ hochwertige Ausarbeitung, dass nach jedem erfolgten Schritt eine Prüfung erfolgt, ob die gesteckten Ziele erreicht wurden. Diese Prüfung findet laufend im Hinblick auf Optik und Kosten bzw. Einhaltung von behördlichen Vorschriften statt. Entspricht die Planung in einem Punkt nicht, heißt es zurück nach oben und erneut ansetzen – so will es das Ablaufdiagramm.

Gerne werden Schwerpunkte wie Energieeffizienz und ökologische Baustoffe bisher unbehandelt gelassen. Ist die Bauordnung erfüllt, versucht man die Kosten zu minimieren. Verlangt ein Konsulent mehr, muss ein anderer zurückstecken. Dabei passiert allzu oft der Fehler, dass mangelnde Planung der Gebäudehülle mit überdimensional leistungsstarken Haustechniksystemen wettgemacht wird…

Und die Fehlerbehebung verschiebt sich auf spätere Planungsphasen, in schlimmeren Fällen auf die Ausführungsphase.

Wo kann man also sinnvoll eingreifen?

Ein umfassender Artikel betreffend Nachhaltigkeitsbewertungsverfahren [Gertis et.al., 2008] verweist auf eine grundlegende Strategie für einen klimagerechten, nachhaltigen Entwurf – den ersten Hauptsatz der Bauphysik: "Zuerst klimagerecht bauen, dann bauwerksgerecht klimatisieren", wobei das wichtigste Wort hierin lautet "zuerst".

Planer müssen das Dreieck Architektur (Gebäudehüllengestaltung) – Bauphysik (Gebäudehüllenberechnung) und Haustechnik (Energiebedarfsberechnung) als gleichwertig und gleichwichtig bereits in der Vorentwurfsphase betrachten.

Das Gebäude muss durch den Bauherrn und die Planer grundsätzlich definiert werden und zwar nach Größe, Funktion und Nutzung, Raumaufteilung, Energieperformance und Ökoperformance der Materialien.

Das Ziel darf nicht mehr länger lauten: "Ein Studentenheim für 300 Studenten zum Preis von XXX Euro/m²" sondern muss vielmehr heißen: "Ein Studentenheim für 300 Studenten im Passivhausstandard mit einer Ökopunkte Bewertung "Gut bis Sehr Gut" unter Ausnutzung sämtlicher für erneuerbare Energien ausgeschütteten Förderungen nach letztem Stand der Technik". Der Preis wird erst im Zuge der Alternativenprüfung mittels Ertragswertverfahren ermittelt. Dabei werden unterschiedliche Amortisationsberechnungen und mehrere Szenarien für verschiedene Ausführungsvarianten berechnet und das Optimum bestimmt. In welche Maßnahme investieren wir den größten Anteil um unsere Ziele zu erreichen? Was ist für unser Gebäude signifikant?

Erster Schritt: Berechnung des Energieverbrauchs der Varianten

- Zweiter Schritt: Optimierung der Gebäudehülle, Ausstattung etc. um die gewünschten Energiekennwerte zu erreichen
- Dritter Schritt: Berechnung der Kosten unter Einbezug der Nutzungsphase (Energiekosten, Sanierungskosten, Facility-Management etc.)

Ist der Architekt mit seinem Vorentwurf fertig, muss er auf das "Okay" der Konsulenten warten. Passt ein Planungsergebnis nicht, muss eine Änderung des Konzepts vorgenommen werden (Grundriss optimieren, Aufbauten verbessern, Glasanteil verändern, Energiekonzept überdenken).

Dabei wird in allen Schritten die Unterstützung von Softwareprogrammen notwendig sein.

Die in dieser Masterarbeit geprüften Programme können jedenfalls für eine erste Berechnung im Vorentwurf herangezogen werden. Will man einen Überschlag rechnen, besonders was die Gebäudehülle angeht, kann jedes der Programme dienlich sein. Unter Beachtung, dass das MA 39-Tool nur über die Gebäudehülle rechnet und keine raumweise Eingabe ermöglicht (notwendig für Heizlastberechnung und Nachweis der Vermeidung der sommerlichen Überwärmung) und die Arbeit der Dateneingabe zu einem späteren Zeitpunkt in der Entwurfsphase eventuell noch einmal gemacht werden muss bzw. der Haustechniker die Heizlast nach ÖNORM rechnen muss und somit die Eingabe in ein dafür geeignetes Programm vornehmen wird, kann festgehalten werden, dass für jeden Fachplaner ein bevorzugtes Programm existiert.

Der Architekt kann aus eigenem Interesse und zum ersten Testen, während er zeichnet, bequem mit der Gratisversion der MA 39 auskommen. Seine Vorkenntnisse wird er mitunter ein wenig erweitern müssen, um die Eingaben der Daten sinnvoll und richtig vornehmen zu können und die Ergebnisse (und Zwischenergebnisse!) richtig interpretieren zu können. Da aber zuallererst das Gebäude definiert werden muss nach Art und Nutzung bzw. in Kategorien eingeteilt wird und die genauen Standortdaten eingegeben werden, liefert der Architekt gleich die Grundlagen für die Konsulenten. Auch ermittelt er für alle Beteiligten die Gebäudegeometrie und setzt die Kompaktheit des Gebäudes, den Fensteranteil, den Dachausbau und Sonderspezifikationen fest. Die Konsulenten wiederum müssen ihn mit Daten wie bauphysikalischen Kennwerten und Anlagendefinitionen versorgen.

Da aus Kapitel 6 hervorgeht, dass der größte Anteil an sensiblen Faktoren von Bauherr (kontrollierte Raumlüftung mit Wärmerückgewinnung oder nicht) und Architekt (Aufbauten Außenhülle, Gebäudegeometrie) bestimmt werden, und für diese Kombination einmal Standard-U-Werte eingesetzt werden können, muss der Architekt noch gar nicht detaillierte U-Werte vom Bauphysiker heranziehen, um Entwurfsvarianten zu vergleichen.

Ausgehend vom Bauplatz, der gewünschten/genehmigten Gebäudehöhe und Fläche kann schon einiges modelliert werden. Dazu reicht nach Meinung der Autorin – zumindest für Wohngebäude - das MA 39-Tool gut aus.

In einem nächsten Schritt müssen dann gemeinsam mit dem Bauphysiker Bauteilaufbauten festgelegt werden, die die notwendigen Werte erreichen. Genau dieser Schritt ist neu und bahnbrechend. Ausgehend von einem Zielwert müssen Materialauswahl und Schichtstärken bereits frühzeitig optimiert werden. Es beantworten sich somit diverse entscheidende Fragen im Vorentwurf (Welche Materialien sind möglich? Schafft es der Ökobaustoff? Lassen sich dickere Schichten verarbeiten? Welcher Hersteller hat Erfahrung mit dem notwendigen Material? Wie viele m² an Nettogrundrissfläche gehen durch dickere Aufbauten verloren?).

Und genau an dieser Stelle wird das MA 39-Tool vermutlich nicht mehr ausreichen für die gesamte Planung bzw. wird man als Generalplaner auf andere Programme zugreifen müssen. Jedes der getesteten Profi-Programme hat Zugriff auf umfangreiche Baustoffdatenbanken und kann damit die bauphysikalische Performance der Bauteile ausweisen. Es liegt dann am Zugang des Anwenders zu den Programmen, sich zu entscheiden, denn jedes setzt andere Schwerpunkte. Ist für den Bauphysiker die Haustechnik zweitrangig, so wird er mit der Erfahrung der Programmierer von Archiphysik mehr als zufrieden sein. Wer jedoch die Haustechnikanlagen genau definieren will und dabei eigene Erfahrungswerte einfließen lassen will, wird sich eher für einen Software-Entwickler entscheiden, der aus der "Gebäudetechnik-Branche" stammt und sich für ETU oder ähnliche Programme entscheiden. Angemerkt sei an dieser Stelle, dass zwischen einer Haustechnik-Planungsnorm (generelle Anforderungen an das System) und einer Haustechnik – Energiekennzahlen-Norm sauber getrennt werden muss. Diese Werke stehen zueinander nicht in Konkurrenz, auch nicht, wenn unterschiedliche Berechnungsprogramme verwendet werden. Sehr interessant sind die Schnittstellen-Applikationen für alle Projektbeteiligten, zumal diese in der Praxis fast immer mit verschiedenen Programmen arbeiten werden. Wer kann die Modelldaten von wem übernehmen? Wer leistet wem Vorarbeit und wer kontrolliert welche Teile?

An dieser Stelle sei auf das IFC 3D-Datenmodell hingewiesen, wobei es sich hierbei eher um einen neuen Prozess als um ein neues Produkt der Fa. Graphisoft handelt.

Graphisoft ist seit 1996 Mitglied in der *International Alliance for Interoperability (IAI)* und richtet seine Aufmerksamkeit auf die Befolgung der Industry Foundation Classes (IFC). Für den Nutzer bedeutet dies, dass er sicher in ARCHICAD arbeiten kann und der Datenaustausch zu anderen Programmen der Berater oder Ingenieure problemlos funktioniert. Der industrieweite und kontinuierliche Datenaustausch zwischen CAD (und Nicht-CAD-) Programmen für den kompletten Lebenszyklus eines Gebäudes ist das Ziel von IFC.

Das IFC Konzept als Definition von Interoperabilität basiert auf der Idee von Objekten (oder Bauteilen), die in einem Modell verwaltet werden (Das Virtuelle Gebäude). Diese Objekte sollen den kompletten Lebenszyklus eines Gebäudes wiedergeben, vom Entwurf, über die Planung, Bau, Facility Management bis zum Abriss. IFC ist das Austauschtauschformat für "Projektmodelle" (Wände, Türen, Fenster, etc), so wie DXF derzeit das 2D Grafik Austauschformat (Linien, Bögen, Kreise) ist. IFC ist für alle Beteiligten der Bauindustrie für den globalen Einsatz erhältlich, inklusive aller Hersteller von Bausoftware-Hersteller.

IFC bietet eine höher entwickelte allgemeine Sprache für den interdisziplinären Austausch intelligenter Objekte während des gesamten Lebenszyklus eines Gebäudes.

Das Virtuelle Gebäudemodell™

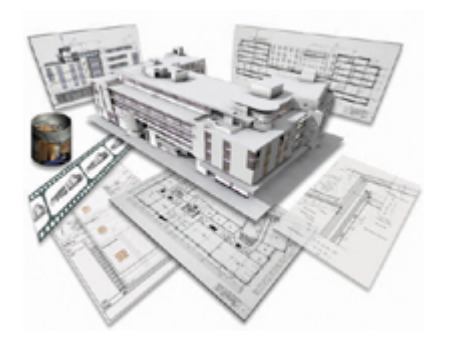

Abbildung 16: Virtuelles Gebäudemodell, aus [Graphisoft, 2009]

Das Virtuelle Gebäudemodell™ trägt der Komplexität moderner Planungs- und Bauprozesse, ihren gestalterischen, inhaltlichen und zeitlichen Ansprüchen Rechnung, indem es alle Elemente einer Konstruktion erfasst und diese in Form von intelligenten Objekten auf einer 3D-Datenbank speichert. So wird das konkrete Gebäude nicht nur lange vor seiner Fertigstellung simuliert und visualisiert, sondern das Virtuelle Gebäude™ enthält als integrierte Datenbank darüber hinaus alle relevanten Gebäudeinformationen. [Graphisoft, 2009]

Diese Anwendung könnte den Planungsprozess beschleunigen und für Datensicherheit sorgen.

Es stellt sich einfach die Frage, wie sehr man im Vorentwurf bereits ins Detail gehen will. Wird das Haus ein Passivhaus, muss ohnehin eine Modellierung mit PHPP gemacht werden und es werden wiederum Werte aus anderen Programmen eingespielt. Bewegt man sich im Niedrigenergiehaus-Sektor, ist eine genaueste Modellierung sicher auch in einem sehr frühen Stadium sinnvoll.

Die Programm-Hersteller bieten grundsätzlich mit der OIB RL6 und den zugehörigen ÖNORMEN validierte Programme an – ein Energieausweis ist um seiner Erstellung nach EAV-G wegen schnell gemacht. Der Bauherr und seine Planungsprojektleiter werden jedoch mitunter eine wirklichkeitsgetreue Modellierung wünschen – und da gehen die Eingaben oft über die Auswahlmöglichkeiten nach ÖNORM hinaus. Alle Programme bieten mehr oder weniger die Möglichkeit, freie Eingaben vorzunehmen und Werte aufgrund von eigenen Erfahrungswerten der Konsulenten zu verändern. Wer das tut, bekommt abgeänderte Informationen. Diese können der Wirklichkeit näher sein – oder eben nicht.

Ein komplexes Gebäude wie die Molkereistraße bedarf umfangreicher Simulation. Für die kleine Zielgruppe all jener, die "wirklich echte, verlässliche Daten" ermitteln wollen, gibt es eigene Gebäudesimulationsprogramme, die jedoch umfangreiche Vorkenntnisse und Fachwissen voraussetzen, um eine richtige Anwendung zu garantieren. Hierbei werden die neuesten Forschungserkenntnisse durch die Programmierer verarbeitet und zumeist sind es auch Forschungsinstitutionen und Spezialfirmen, die diese Modellierungen anbieten. Für die Molkereistraße hat die Fa. Teamgmi diese Funktion übernommen. Dem entworfenen Gebäudeklimakonzept liegen bereits in der Vorentwurfsphase umfangreiche Berechnungstätigkeiten zugrunde.

"*Die Zielvariante wird in dieser Phase im Detail je nach Komplexitätsgrad mit Hilfe adäquater Instrumentalien wie dynamischen thermischen und lichttechnischen Berechnungsverfahren sowie messtechnischen Untersuchungen an Musterprodukten/Musterräumen entwickelt und ökologisch/ökonomisch optimiert.",* [teamgmi-homepage, 2009].

Die Autorin hat den Geschäftsführer der Fa. teamgmi zu dieser Thematik befragt und es kann bestätigt werden, dass Unternehmen, die mit der Simulation eines Gebäudes der Kategorie Molkereistraße beauftragt werden, einen beträchtlichen Wissensvorsprung mit einbringen und abseits von den geforderten Berechnungsmethoden eigene Untersuchungen mit Spezialfirmen anstellen:

**Frage: Welche Programme verwenden Sie, um die Energieperformance zu simulieren? Auf welche Aspekte (z.B. Gebäudeautomation?!) gehen diese Programme ein im Vergleich zur derzeit beworbenen Energieausweis-Rechensoftware nach OIB?** 

**Antwort: Wir verwenden TRNSYS und TAS, darin sind neben einer wirklichkeitsnahen Modellierung von Nutzungszyklen und internen Lasten auch regeltechnische Details (z.B. Verschattungsregelung, tageslichtabhängige Kunstlichtregelung) erfassbar.** 

(Anmerkung der Autorin: TRNSYS ist ein modular aufgebautes, dynamisches Gebäude- und Anlagen-Simulationsprogramm, mit dem auch das Verhalten von Solarenergiesystemen und Systeme zur rationellen Energienutzung simuliert werden können. In besonderem Maße zeichnet sich TRNSYS 16 aus durch:

- Leistungsstarkes Mehrzonengebäudemodell mit integrierten Modellen für thermoaktive Bauteile wie Betonkernaktivierung, Fußbodenheizung, Kapillarrohrmatten und Kühldecken
- Große Standard-Komponentenbibliothek und Auswahl verschiedenster Zusatzkomponenten z.B. für geothermische Energienutzung oder Luftströmung im Gebäude
- Gekoppelte Simulation des Gebäudes und der Anlagentechnik
- Hohe Flexibilität und Offenheit z.B. Kopplung mit anderen Programmen und Einbindung eigener Komponenten

[TRNSYS, 2009]

TAS ist ebenso ein modular aufgebautes dynamisches Simulationsprogramm vom IFES Institut (Institut für angewandte Energie- und Strömungssimulation).

TAS besteht aus den Programm-Modulen:

- TAS Building Designer Thermische energetische Gebäudesimulation
- TAS System Anlagensimulation
- TAS CFD Ambiens Strömungssimulation

Mit TAS können reale Situationen, Zustände und Variationen simuliert werden. Die Ermittlung dieser exakten Daten gibt genau Auskunft zur Behaglichkeit in den zu errichtenden Räumen und Betriebsstätten. Der zukünftige Energiebedarf lässt sich so optimal vorhersehen. Die immer anspruchsvolleren Klima-, Energie- und Fassadenkonzepte können nur durch eine ganzheitliche und teamorientierte Planung und mit Hilfe dynamischer Gebäude- und Anlagen-Simulationsprogramme zum Erfolg führen. [TAS, 2009]

**Frage: Inwieweit sehen Sie es als sinnvoll an, bereits in der Vorentwurfsphase mit "moderner" Software dieser Art zu simulieren?** 

**Antwort: Sehr sinnvoll, denn bereits im Vorentwurf sind die wesentlichen Entscheidungen betreffend Energieperformance zu treffen.**

**Frage: Erstellen Sie mit dem "Gebäudeklimakonzept", das sie für Ihre Projekte ausarbeiten nicht einen weitaus umfangreicheren und besseren "Energieausweis" als vom Gesetzgeber verlangt?** 

**Antwort: Die Ziele sind nicht vergleichbar, ein Energieausweis nach EPBD ist ein normierter Nachweis zur Erfüllung von (Mindest-)Standards, das Gebäudeklimakonzept dient als Planungsinstrument.** 

**Frage: Rechnen Sie in die "Ermittlung der optimalen Variante" auch die Kosten der Nutzungsphase gleich ein, damit der Bauherr sieht, was wirklich los ist mit seinen Investitionen?** 

**Antwort: Ja, sonst ist es keine optimale Variante.** 

[Gesprächsnotiz teamgmi, 2009]

Die Anforderungen gehen in der Vorentwurfsphase also über eine überschlagsmäßige Berechnung weit hinaus. Die im Zuge dieser Masterarbeit getesteten Profi-Programme beinhalten teilweise einen Variantenvergleich unter dem Aspekt der Wirtschaftlichkeit. Es wird eine Maßnahme in "Einsparung von Energie" ausgedrückt. Dies ist ein erster Ansatz für einen Vergleich und eine erste Entscheidungsgrundlage. Das zusätzliche, integrierte Planen und Denken nimmt jedoch kein Programm dem Menschen ab. Hiezu bedarf es einer abgestimmten Gruppe von Spezialisten, denen die Ziele klar sind und die eine Interpretation der errechneten Energiekennzahlen und notwendigen Investitionen sowohl in Hinblick auf die Ressourcenknappheit, die Energiepreise als auch die steigenden Anforderungen des Nutzers bezüglich Raumklima und Behaglichkeit erstellen können.

Im Vorentwurf kann jeder – entsprechend seiner Aufgabe – rechnerisch tätig werden. Der Architekt rechnet mit dem MA 39-Tool und wird den Entwurf selbst erstmalig optimieren. Danach rechnen Bauphysiker und Haustechniker mit der Profi-Software und der Energieoptimierer eventuell noch detaillierter.

Wichtig ist, dass im Vorentwurf überhaupt schon einmal gerechnet wird.

Die Eingaben im Zuge dieser Arbeit waren für alle vier Programme nahezu gleich aufwändig. Es kann für eine erste Berechnung mit einem Zeitaufwand von zwei Arbeitstagen für eine (mit den Programmen gut vertraute) Person gerechnet werden. Diese Zeit verkürzt sich ungemein, wenn CAD-Schnittstellen verwendet werden können, was wiederum für die Profi-Programmausführungen spricht.

## **8 Zusammenfassung und Schlussempfehlungen**

Am Ende dieser Masterarbeit angelangt lässt sich festhalten, dass es unterschiedliche Wege gibt – abhängig von Planungsphasen, Akteuren und Projektzielen- um Energiekennzahlen für ein Gebäude wie das Passivhaus-Studentenheim Molkereistraße zu berechnen. Die komplizierte Aufgabe stellt die Interpretation der Energiekennzahlen dar. Der facheinschlägig versierte Kritiker wird nach der Berechnungsmethode und der angewandten Software fragen, bevor er die Werte einem Vergleich mit anderen Gebäuden oder gesetzlichen Anforderungen unterzieht. Der weniger Fachkundige wird sich nach einer Umlegung der Ergebnisse in harte Euro erkundigen.

Nun, in jedem Fall ist es gelungen, die eingangs aufgeworfenen Fragen zu beantworten.

Die rechtliche Rahmensituation für die Umsetzung der EPBD ist mittlerweile in allen Bundesländern – bis auf Salzburg (Stand Jänner 2009) klar. Die EPBD wurde in der OIB Richtlinie 6 und deren Leitfaden umgesetzt, wobei diese Richtlinie auf ÖNORMEN verweist. Diese sind für den Haustechnikbereich zum Teil noch Vornormen, jedoch wird im Jahr 2009 die Überarbeitung und Ergänzung folgen. Die Vorlage des Energieausweises ist gesetzlich durch das EAV-G geregelt. In Wien wurde die OIB Richtlinie 6 durch die Bautechniknovelle vom 12. Juli 2008 umgesetzt. Wer nun in Wien ein Gebäude baut, vermietet oder verkauft, muss einen Energieausweis nach OIB Richtlinie 6 dazu liefern.

Ein erster Schritt ist somit getan, wobei die derzeitige Ausführung der ÖNORMEN sicher noch mehrmaliger Überarbeitung bedarf – aus der Haustechniklobby kommt teilweise Kritik, die Stimmen der Gebäudeautomationsbranche wurden bisher entweder nicht laut oder sie wurden überhört und Energieersparnisse aus diesem Titel werden demnach noch nicht berücksichtigt. Die ÖNORM zum Klimamodell ist nach wie vor Thema von Dissertationen – das Datenmodell könnte sich laut einigen Experten als falsch herausstellen, da die Daten sich gegenüber dem alten Klimamodell für Wien als nicht schlüssig erweisen. Ebenfalls übernommen werden sollen Teile des PHPP, das ursprünglich ein Planungstool nur für die Königskategorie der Gebäude darstellte. Jedoch werden die Anforderungswerte ab dem Jahr 2012 so tief sein, dass die Nachweise derart erfolgen müssen. Es soll aber kein Konkurrenzprodukt zum PHPP geschaffen werden, sondern nur die gleichen Ergebnisse erzielt werden. Die Mehranforderungen sollen sich ergänzen und es wird seitens des PHPP überlegt, auf ein vollständiges Monatsbilanzverfahren umzusteigen.

Kritisiert wird auch die Festlegung, dass die "Nichterbringung" eines Energieausweises nicht strafbar ist, sondern lediglich dann dem "Stand der Gebäudetechnik angepasste Werte" zugrunde gelegt werden. Es kommt auf eine bizarre Art zu einer Beweislastumkehr – der Mieter oder Käufer muss beweisen, dass die vorgelegten Daten nicht stimmen. Die Baubranche hofft auf eine Regelung durch den Markt und wartet gespannt auf erste Rechtsstreitigkeiten und Gutachten zwischen Bauherrn und Käufer/Mieter.

Im Herbst 2009 kommt eine weitere Nachfolger-Richtlinie zur EPBD heraus (mittlerweile gibt es auch schon eine deutsche Übersetzung des Richtlinien-Vorschlags: GEEG – Gesamtenergieeffizienzrichtlinie für Gebäude). Darin eingearbeitet sind dann die ersten Erfahrungen aus den Mitgliedstaaten. Eine funktionierende Vorschrift in diesem Themenbereich kann offenbar nur etappenweise aufgebaut werden. Es wird in jedem Fall präzisere Formulierungen geben, die Ausdrücke "kann und können" werden durch "muss und müssen" ersetzt. Aufgrund der bisherigen Umsetzung der 27 EU-Mitgliedsstaaten hat sich herauskristallisiert, dass Ratschläge durch Anweisungen ersetzt werden müssen, da sonst offenbar keine Bereitschaft zur unmittelbaren Umsetzung entsteht. So müssen

Primärenergiekennzahl und  $CO<sub>2</sub> -$  Ausstoß bis dato nicht ausgewiesen werden. Derzeit macht man sich Gedanken über plausible Umrechnungsfaktoren.

Die Berechnungsmethoden werden jedenfalls heute wie in Zukunft immer mit den Jahren an die Technologiefortschritte im Bereich Bau- und Anlagentechnik angepasst werden müssen.

Weiters arbeiten verschiedene Expertengruppen bereits an einem Nachfolgermodell des Energieausweises – dem Nachhaltigkeitsausweis. Nachhaltigkeit geht über eine rein energetische Betrachtung hinaus. In den Häusern steckt jede Menge "graue Energie". Als graue Energie oder auch kumulierter Energieaufwand wird die Energiemenge bezeichnet, die für Herstellung, Transport, Lagerung, Verkauf und Entsorgung eines Produktes benötigt wird. Dabei werden auch alle Vorprodukte bis zur Rohstoffgewinnung berücksichtigt und der Energieeinsatz aller angewandten Produktionsprozesse addiert. Das betrifft vor allem die Nachhaltigkeit der eingesetzten Materialien, die Wassernutzung und den effizienten Einsatz anderer Ressourcen, aber auch soziale Nachhaltigkeit, Gesundheit, Infrastruktur, Licht und Raumluft sowie die Quartiersentwicklung bis hin zur Analyse von Nutzerverhalten. Welche Rahmenbedingungen, Normen und Gesetze müssen dafür geschaffen werden? Diesen Themen wurde unter anderem im Rahmen eines Kongresses in Wien nachgegangen [ibo Kongress, 2009].

Die Energiekennwerte werden dann nur noch einen Teilbereich des Ausweises darstellen. Berechnet werden Sie jedoch vermutlich mit der gleichen, verbesserten Software wie heute. Manche Rechentools können unter anderem die vom IBO erstellten OI3-Werte mitberechnen – sofern die Stoffe in den Bauteilschichten über die notwendigen Herstellerangaben verfügen. Die vorgestellten Tools sind einander sehr ähnlich, was den Nachweis nach OIB angeht. Darüber hinaus verzweigen sich die Möglichkeiten.

In dieser Arbeit wurden die derzeit am Markt erhältlichen Software-Tools verglichen. Es handelt sich um die Excel-Version der MA 39 in Wien sowie die Programme Archiphysik, ETU Gebäudeprofi und GEQ von Zehentmayer.

Das MA 39-Tool wurde vorgestellt, einfach weil es so interessant ist, dass es kostenfrei angeboten wird (wenn auch ohne Haftung für die Anwendung). Für eine "Gratis-Version" kann es mehr als erwartet und es wird auch laufend verbessert. Die anderen Programme wurden ausgewählt, da sie zum Zeitpunkt der Eingabe bereits durch das Normungsinstitut validiert waren. Sie können für den durchschnittlichen Bautechniker sehr dienlich sein, eine tiefgehendere Gebäudesimulation ist damit nicht immer möglich. In jedem Fall kann damit der vom Gesetzgeber verlangte Energieausweis bequem erstellt werden – und es wird bereits gemacht.

Die Tools unterscheiden sich in der Anwendung im Großen und Ganzen wenig – wenn man davon absieht, dass beim MA 39-Tool die Eingaben einfach nur in Tabellenform gemacht werden, während die kommerziellen Tools mit Bildschirmoberflächen samt Verknüpfungen auf Windows-Basis punkten können. Im Detail gibt es dann doch Unterschiede im Hinblick auf die Umsetzung der Anforderung der OIB Richtlinie 6, deren zugehörigen Leitfaden und die ÖNORMEN-Reihen, die die Grundlage für die Programmierung bilden. Während man beim MA 39-Tool durch Aufheben des Blattschutzes erweiterte Eingaben nach eigenen Erfahrungswerten machen kann, gibt es bei den übrigen Programmen die Möglichkeit der freien Eingabe von Werten zu "Beratungszwecken". Es wird ausdrücklich darauf hingewiesen, dass freie Eingaben mancher Parameter dem Nachweis nach OIB-RL 6 und somit nach EBPD widersprechen. Beschränkt man sich auf einen ebensolchen Nachweis, muss man sich mit den derzeitigen Auswahl- und Pulldown-Menüs auf Normengrundlage zufriedengeben. Hier erweist sich das MA 39-Tool beim Thema Verschattung (Berechnung von Verschattungsfaktoren) als komplett unterschiedlich konzipiert, was für die geforderte detaillierte Eingabe dieser Werte bei Passivhäusern essentiell ist. Die Faktoren müssen außerhalb des Programms ermittelt werden und können dann auf die Kommastelle genau eingegeben werden. Dies hat den Vorteil, dass eine selbständige Berechnung (nach ÖNORM 8110-6 etc.) und Optimierung in das Programm einfließen kann. Mitunter kann man Simulationen einfließen lassen, die über die derzeitige Berechnung nach ÖNORM hinausgehen. Der Nachteil ist wiederum, dass die Berechnung eben nicht durch "Abfragefenster" direkt im Programm erfolgen kann. Dies bieten die drei übrigen Tools an, wobei der Energieausweis-Ersteller die Gebäudeansichten und die umliegende Gebäudesituation kennen muss, um Situierung, Neigung und Verschattung durch verschiedene Elemente (Ermittlung der Einstrahlwinkel der Sonnenstrahlung) eingeben zu können. Von der ÖNORM B 8110-6 abweichende Szenarien (z.B. Horizontwinkel >40°) können allerdings nur über Umwege eingegeben werden, wobei angemerkt sei, dass dieses Normkapitel diesbezüglich noch überarbeitet werden muss.

Im Übrigen unterscheiden sich die Tools bei der Aufbereitung von Wärmebrückenkatalogen, der Darstellung der haustechnischen Anlagen sowie einigen anderen kleinen Details. Das Programm ETU Gebäudeprofi punktet mit dem Schweizer Wärmebrückenkatalog und der Möglichkeit, Leitungslängen und Produktspezifikationen bei Heizkesseln exakt einzugeben. Das Programm GEQ bietet besonders benutzerfreundliche Eingabemasken für Flächenheizungen an. Dazu kommt, dass es das einzige Programm ist, welches bei der Fenstereingabe dazu auffordert, die Fenster geschoßweise einzugeben, was etwas mehr Zeit beansprucht, aber für große Übersicht sorgt und v.a. die Eingabe der detaillierten Verschattungsszenarien erleichtert. Archiphysik betont die bauphysikalischen Schwerpunkte besonders und wirkt bei der schichtweisen Bauteilerstellung am übersichtlichsten.

Die geforderten Eingabeparameter entsprechen bei allen Tools der OIB-Grundlage, lediglich einige zusätzliche Informationen wurden nicht immer einprogrammiert.

Diese notwendigen Eingabeparameter wurden ermittelt und in Anhang 13.4 aufgelistet. Mit entsprechenden bauphysikalischen Kenntnissen kann jedermann aufgrund der Architektenpläne und Aufbauten die Eingabe vornehmen – ein einmaliges Einarbeiten in die Normenwerke ist jedoch empfehlenswert.

Die Ergebnisse sind in allen Tools ähnlich, jedoch nicht auf die Kilowattstunde gleich, was unter anderem daran liegt, dass die Heizgradtage unterschiedlich ermittelt werden – auch die Seehöhe ist nicht exakt gleich, obwohl in den drei kommerziellen Programmen eine direkte Verknüpfung mit der Postleitzahl besteht und die Daten manuell verändert werden können. Die Nachbesserung der Seehöhe um den Unterschied von 1 m führte jedoch zu keiner Veränderung der Ergebnisse.

Interessant ist die Interpretation der Sensibilität der Eingabeparameter. Mehr und mehr kristallisiert sich heraus, dass die Gebäudegeometrie und die Gebäudehülle der Schlüssel zum Erfolg sind – in vielerlei Hinsicht. Das Gebäude als lebender Organismus, diese Bezeichnung wird wahr, wenn man zu den beiden soeben genannten Faktoren die kontrollierte Raumlüftung mit Wärmerückgewinnung dazuzählt. Dies erfordert ein Umdenken nach dem Grundsatz "die beste Energie ist jene, die gar nicht erzeugt/verbraucht werden muss". Doch auch den anderen Parametern sei Beachtung geschenkt, oft kann mit wenig Mehraufwand ein Wärmeverlust verringert werden. Ganzheitliche Planung mit Gründlichkeit im Detail stellt das Optimum dar – vor allem im Passivhausbau, wo jede Zehntel-Kilowattstunde zählt.

Eine sorgfältige Planung der Energieeffizienz muss bereits im Vorentwurf stattfinden. Mit wenigen Veränderungen kann das Gebäude ungleich viel mehr optimiert werden. Da alle Rechenprogramme auf eine Veränderung eines Parameters gleich stark reagieren, steht einem interessierten Ausprobieren und Testen in dieser Phase nichts im Wege. Der Aufwand ist gering, der Nutzen enorm.

Die Sensibilität der Eingabeparameter wurde anhand des Passivhaus-Studentenheims Molkereistraße ermittelt.

Vergleicht man die Sensibilität der Parameter untereinander, so ist im Passivhausbereich manch ein Parameter als durchaus sensibel zu betrachten, während derselbe Parameter bei den HWB- und HEB-Werten eines Neubaus nach Bauordnung kaum noch Unterschiede in der Energieeffizienzklasse hervorruft. Für die Parameter, die sich auf den HWB auswirken, wurde ein Ranking in Sachen Sensibilität erstellt: Gebäudegeometrie und Verbesserung der U-Werte, kontrollierte Wärmerückgewinnung und die Art des Wärmetauschers, der Standort des Gebäudes, ebenso Bauweise, Verschattung und Temperaturkorrekturfaktoren für Bauteile führen die Tabelle an. Auch die Durchlässigkeitsgrade der Gläser, die Luftwechselzahl und der Einbau eines Erdwärmetauschers sind noch beeinflussend. Die restlichen Parameter beeinflussen die Ergebnisse nicht wesentlich, nur im Detailbereich.

Betreffend den HEB sind folgende Parameter zusätzlich aufgefallen: der Hauptenergieträger für die Wärmebereitstellung, die Lage der Warmwasserleitungen im konditionierten Bereich, die Dämmung der Leitungen und Armaturen, sowie die Frage, ob Heizung und Warmwasser getrennt oder kombiniert bzw. die Wasserversorgung zentral oder dezentral geplant werden. Beim Heizsystem sind die Art der Regelung, die Vor- und Rücklauftemperaturen und die Betriebsweise (konstant oder gleitend) von großer Wichtigkeit.

Auf diese Fakten muss bei der Planung eingegangen werden bzw. muss an den Parametern gedreht werden, bis die optimale "Kombination" gefunden wird. Schwächen in der Gebäudehülle müssen durch Höherdimensionierung des Heizsystems ausgeglichen werden. Dabei ist in jedem Fall zu prüfen, ob eine Optimierung der Gebäudehülle nicht effizienter und zielführender ist. Da sich bei allen getesteten Tools bei Veränderung eines Parameters das Ergebnis nahezu um die gleiche Spanne verändert (Abweichungen gibt es im Nachkommabereich und wie erwähnt bei den standortabhängigen Heizgradtagen), kann man bei der Auswahl der Software unbeirrt jene heranziehen, die für die eigenen Zwecke die meisten "kleinen Vorteile" bietet.

Folgende Übersichtstabellen sollen eine Unterstützung bei der Auswahl darstellen, da jede Zielgruppe andere Anforderungen stellt.

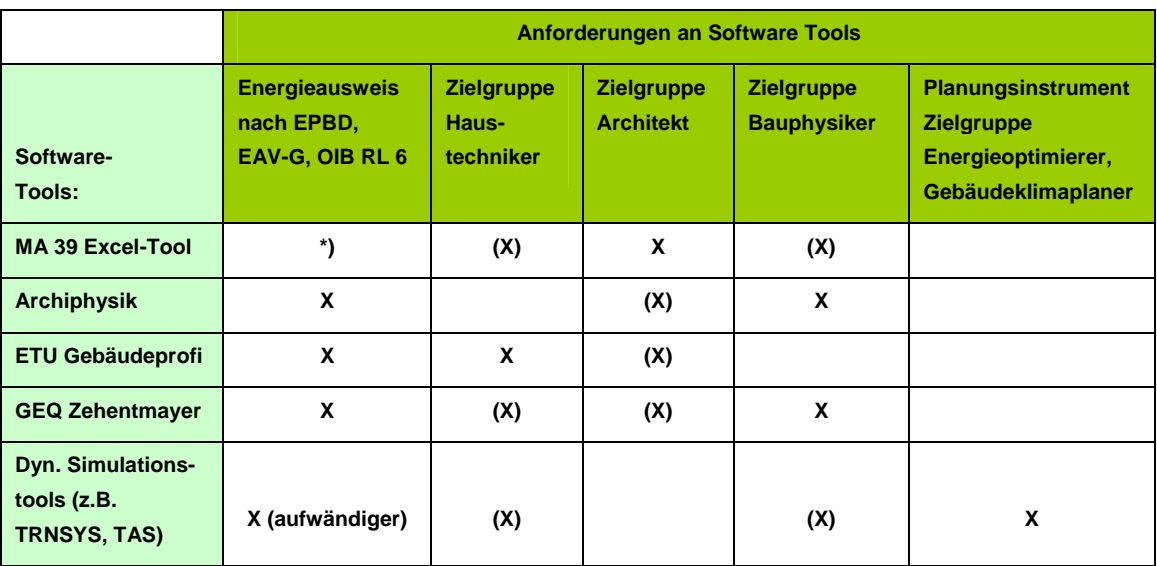

Tabelle 19: Anforderungen an Energiekennzahlen-Software-Tools, eigene Tabelle

\*) Anmerkung: Von Seiten der Programmentwickler wird keine Verantwortung für die Richtigkeit der Ergebnisse übernommen. Der Einsatz für Grobanalyse und Schulungszwecke steht im Vordergrund.

**Legende: x…..sehr gut geeignet (x) geeignet** 

Auch in Hinblick auf die unterschiedlichen Planungsphasen sollte eine Programmanschaffung genau überlegt werden.

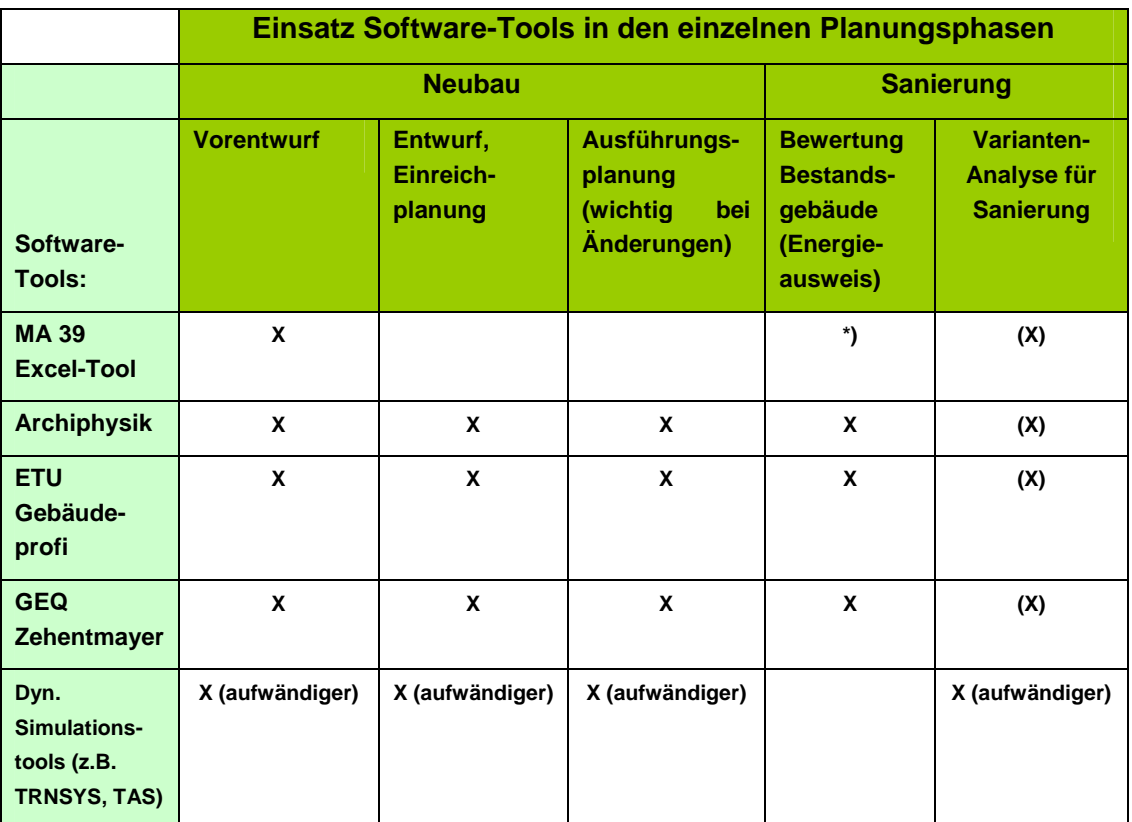

Tabelle 20: Einsatz von Software-Tools in verschiedenen Planungsphasen, eigene Tabelle

\*) Anmerkung: Von Seiten der Programmentwickler wird keine Verantwortung für die Richtigkeit der Ergebnisse übernommen. Der Einsatz für Grobanalyse und Schulungszwecke steht im Vordergrund.

**Legende: x…..sehr gut geeignet (x) geeignet** 

In der Praxis setzen derzeit die meisten Planungs- und Ingenieursbüros auf jene Software, die bereits im Haus ist, da zumeist nur Update-Pakete gekauft werden müssen. Büros, die sich auf Energieoptimierung und Variantenvergleich von Gebäuden spezialisieren, tauchen meist tiefer in die Materie ein und verwenden dynamische Simulationsprogramme. Man muss jedoch festhalten, dass Gebäudegröße und Nutzungsart ebenso ausschlaggebend für die Auswahl der Software sind. Je komplexer und größer das Gebäude, desto mehr sollte die Software können. Ein Einfamilienwohnhaus bedarf kaum einer umfangreichen Simulation. Passivhäuser müssen ohnedies nach PHPP gerechnet werden und energetisch schlechtere Entwürfe können durchaus mit dem MA 39-Tool berechnet werden.

Es werden derzeit sämtliche Tools verwendet und einen "Sieger", der sich vom "Feld absetzt" kann und soll es nicht geben. Gerade dass die verschiedenen Anbieter auf unterschiedliche Anforderungen eingehen, regt die Benutzer zum Überlegen an, womit sie rechnen können und wollen.

Einige Fragen bleiben jedoch vorerst noch offen:

Die "Deklarationspflicht" der Daten ist nicht gerade umfassend – Transparenz für den einzelnen Nutzer ist kaum gegeben. In Ämtern und Behörden, öffentlichen Stellen bzw. allen Häusern, die eine Wohnbauförderung erhalten, sollte der Energieausweis auf der Tafel (schwarzes Brett) aufgehängt werden. Somit ist für den Bewohner/Mieter/Kunden ein Vergleich gegeben. Darüber hinaus wäre es sicher auch sinnvoll, für Bestandsbauten nachträglich Energiekennzahlen auszuweisen und auszuhängen. Der Energieausweis ist also erst einmal ein Instrument, das den Verbraucherschutz stärkt und Informationen darüber verpflichtend macht, in welcher Größenordnung sich der Energieverbrauch der Immobilie (und somit auch die Nebenkosten) bewegen können. In diesem Zusammenhang ist die Ausweispflicht für Bestandsbauten sicher zu begrüßen, denn sie erhöht in großem Maße die Transparenz bei Verkaufs- und Vermietungsgeschäften. Der Kunde sieht gleich, um welche Objekte er einen Bogen machen soll und der Besitzer kann sich überlegen, ob Sanierungsmaßnahmen wirtschaftlich sind bzw. er könnte diese von der Behörde gefördert oder aufgezwungen bekommen.

Der Energieausweis verfolgt natürlich auch einen weiteren Zweck. Er soll, wenn Potential besteht, den Hauseigentümer zu Energiesparinvestitionen motivieren.

Ein Problem dabei ist die Darstellung der Kennzahlen auf den Deckblättern des Energieausweises: das HWB-"Kühlschrankdiagramm" ist auffällig, aber der EEB auf der zweiten Seite ist für den Kunden weit wichtiger. Die so entstehende Verwirrung nützt niemandem…

Für die Erstellungskosten des Energieausweises gibt es derzeit nur Richtwerte. Wer bestimmt die Kosten für die Erstellung? Gibt es eine Art Honorarordnung? Durch gesetzliche Bestimmungen könnten Kostenermittlungsgrundlagen festgelegt werden. Derzeit ergibt sich der Preis am Markt.

Achtung: Der Energieausweis bezieht sich auf das gesamte Gebäude und wird meist nicht auf einzelne Wohnungen "heruntergebrochen" (wegen höherem Aufwand und Kosten).

Bei unterschiedlichen Heizungssystemen wird die Anlagentechnik in mehreren Abschnitten (Gebäudezonen) berechnet. Dazu gibt es für die Bedarfsberechnung Standardwerte in der Norm. In diesem Fall entsteht kein hoher Aufwand durch die Datenaufnahme.

Und wer prüft, ob der Energieausweis sein Honorar auch wert ist, und die Werte plausibel sind? Mit der Einrichtung des ZEUS (Software zur Verwaltung von Energieausweisen) ist ein erster Schritt in diese Richtung getan.

Manipulation und derzeit noch fehlende Kontrolle stellen wahrlich ein Problem dar. Wie können die Klimaschutzziele erreicht werden, wenn dies nicht wirklich überprüft wird? Zum jetzigen Zeitpunkt kann festgehalten werden, dass die Kontrolle von Manipulation mit einem Anstieg der Ausstellungsanzahl von Energieausweisen immer schwieriger wird.

Haftung: Für die Berechnung haftet der Aussteller zivilrechtlich. Für einen etwaigen Unterschied von Energieverbrauch zu –bedarf kann nicht gehaftet werden, ausschließlich bei falscher Annahmen der Bauteile bzw. bei der Berechnung. Daher ist die Qualifizierung des Fachpersonals wichtig. Der Energieausweis ist kein Planungsinstrument, für die Planung haftet der Planverfasser. Wie auf jedem Ausweis vermerkt ist, können aufgrund der idealisierten Eingangsparameter die Kennzahlen des Bedarfsausweises von den realen Verbrauchskennzahlen erheblich abweichen.

Alle vorgestellten Energieausweis-Berechnungsprogramme unterstützen die ZEUS-Schnittstelle und bieten damit die Möglichkeit, direkt aus der jeweiligen Software die Energieausweise in ZEUS einzuspielen. ZEUS ist eine webbasierte Datenbank-Applikation. Sie ermöglicht das zentrale Erfassen und Verwalten von Energieausweisen. Energieausweise in ZEUS verfolgen verschiedene Zwecke: zur Baubewilligung, für Wohnbauförderungen, zur eigenen Archivierung und mehr. ZEUS ermöglicht die Energieausweis-Ablage und Versionierung, die Ablauf-Unterstützung und ist Datenbasis für statistische Auswertungen.

Im Arbeitsablauf wird jeder Energieausweis geprüft und Fehler werden an den Berechner gemeldet. ZEUS liefert außerdem ausführliche Statistiken über alle erfassten Energieausweis-Daten und dies kostenlos, [Zeus, 2009].

Die Energieausweis-Zentrale des Vorarlberger Energieinstitutes stellt für den Kunden eine sehr brauchbare Informationsquelle dar, so gibt es zum Beispiel eine Anleitung, wie man den Energieausweis auf Gültigkeit prüft, [EAWZ, 2009].

In Deutschland ist man schon einen Schritt weiter: Das dena-Gütesiegel der Deutschen Energie Agentur ist eine Qualitätsauszeichnung für Energieausweise. Die Energieeinsparverordnung in Deutschland lässt beim Energieausweis großen Spielraum – sowohl bei der Qualifikation der Aussteller als auch beim Ausstellungsverfahren. Mit den hohen Qualitätsstandards der dena wird sichergestellt, dass der Energieausweis mit dena-Gütesiegel ein verlässliches Instrument für die Bewertung der energetischen Gebäudequalität ist und bietet einen Einstieg in die Gebäudemodernisierung.

In Österreich ist eine Auszeichnung mit diesem Siegel, auch wenn es sich bewährt, derzeit nicht denkbar – es müsste eine österreichische Variante davon durchgesetzt werden, um Akzeptanz in der Öffentlichkeit zu finden.

Wie genau die durchschnittliche Berechnung in Zukunft die Wirklichkeit treffen wird, ist noch offen. Dazu müssen über mehrere Jahre Statistiken erhoben werden und die Verbrauchsdaten bekannt sein. Jene Fachleute, deren Referenzprojekte beim Monitoring gut abschneiden, werden sich mitunter Prozesse ersparen. Denn Abweichungen sind genau das, was der Kunde nicht wünscht. Nicht vergessen werden sollte aber, dass das Benutzerverhalten jedes Kunden eben zu erheblichen Schwankungen führen kann. Dies kann verschiedenste Gründe haben, wie zum Beispiel temperatursensible Bewohner, die gerne 24°C in den Wohnräumen haben oder auch "frischlufthungrige" Bewohner, die mehr lüften als es hygienisch notwendig wäre. Der Energieausweis stellt keine verbindliche Angabe über den real auftretenden Energieverbrauch dar sondern gibt einen Hinweis darauf, in welcher Größenordnung sich der Energieverbrauch bei normiertem Nutzerverhalten befinden wird.

"Eine freie Bewertung der Eingabeparameter ist wichtig, es müssen Vergangenheitswerte herangezogen werden, die für das jeweilige Gebäude plausibel sind. Die gesetzlichen Rahmenbedingungen, ÖNORMEN etc. wurden in Österreich unter Druck erstellt, die Softwareprodukte waren erstaunlich schnell am Markt. Nicht hinzugezogen wurden österreichische Wirtschaftsingenieure, der Primärenergieaufwand wurden nicht berücksichtigt, was aber zu Folgekosten in der Umwelt führt…wichtig wäre ein Bauteilkatalog, der nicht nur über die thermische Qualität etwas aussagt, sondern auch für die Nutzung beschreibt, wie lange es bis zur ersten Sanierung dauern wird…der Energieausweis ist kein Geschäftsfeld, im Wohnbau schon gar nicht, bei Gewerbeimmobilien durch die Haustechnik ist ein gewisses Volumen da, aber der Energieausweis kann ein Sprungbrett sein für den Bauherrn, der nach verschiedenen Wertgrundsätzen entscheidet (Image Label "Passivhaus", "Betriebskosten senken wegen der Mietpreise", "Erträglich Wohnen", "Erhaltungskostenoptimierung", "Gewinnmaximierung durch Verkauf")....[Gesprächsnotiz KS, 2009]

Um den Kreis zu schließen, gelangt man wieder zum Planer im Anfangsstadium der Planung. Ein gutes Gebäudeklimakonzept und freiwilliges Streben nach dem Optimum des derzeitigen Standes der Technik wird die vielen offenen Fragen, die sich durch die EPBD ergeben, relativieren.

Es ist wahrscheinlich, dass nach einem Jahrzehnt des Herumrechnens der Standardaufbautenkatalog bei den Architekten mit Details voll sein wird, die dem Passiv- oder Niedrigenergiehausstandard entsprechen. Ökologische Baustoffe werden mit zunehmender Frequenz getestet werden. Immer mehr Architekten, Planer, Designer und Investoren werden

die vielseitigen Möglichkeiten der Solarthermie und Photovoltaik nutzen und dabei großen Wert auf die Einzigartigkeit Ihres Projekts legen.

Für Wettbewerbe werden Prüfkriterien geschaffen, die ökologische Aspekte mit einbeziehen. Die Planer von morgen werden unter verschärften Aufgaben und Zielvorgaben arbeiten müssen, doch das sind kleine Hürden und meist nur ein kleiner Mehrpreis, wenn man die Kosten des Umweltschadens, der dadurch global vermieden werden kann, gegenrechnet.

Dass diese Energiekennzahlen nun von der EU gefordert werden und standardisiert sind (zumindest im jeweiligen Mitgliedsstaat gibt es nun einheitliche Standards) darf durchaus als großer Schritt ins neue Energiezeitalter betrachtet werden.

Die Sinnhaftigkeit und Anwendung von Energiekennzahlenberechnungen müssen rasch einem breiten Publikum nähergebracht werden.

Damit verknüpft sind aber wiederum weitere Unklarheiten, die auftreten, sobald Energiekennzahlen über die Landesgrenzen der einzelnen Mitgliedstaaten hinaus verglichen werden sollen, da jeder Staat eigene Berechnungsverfahren entworfen hat.

Die vorgeschlagene Überarbeitung der EPBD soll in Zukunft gesamteuropäisch vergleichbare Energiekennzahlen und Mindeststandards liefern.

## **Vergleichbarkeit von Energiekennwerten aus Nachweisverfahren im EU-Raum**

Inzwischen gibt es in fast allen europäischen Ländern Verordnungen, die die EPBD umsetzen sowie weitere Nachweisverfahren, mit denen über die gesetzlichen Anforderungen hinausgehende Energiestandards nachgewiesen werden können. Sie alle stützen sich bei der wärmetechnischen Beschreibung von Gebäuden im Wesentlichen auf die europäischen Normen EN ISO 13789 und EN ISO 13790 (bis 2004: EN 832).

Ein Ziel der europäischen Richtlinie wurde jedoch bis jetzt nicht erreicht: "…für die künftigen Besitzer oder Nutzer auf dem europäischen Immobilienmarkt hinsichtlich der Gesamtenergieeffizienz für Transparenz (zu) sorgen." Selbst den Experten fällt es schwer, die Energieeffizienz von Gebäuden anhand der Kennwerte aus den verschiedenen Rechenverfahren miteinander zu vergleichen.

Im Rahmen der Studie HabitEnergie "Erfolgsfaktoren beim Bau von energieeffizienten Wohngebäuden – Eine Untersuchung in drei europäischen Ländern", an der u. a. Ingenieurbüros aus Deutschland, Frankreich und der Schweiz beteiligt waren [HabitEnergie, 2008], wurde nun u. a. untersucht, inwieweit die Ergebnisse aus den folgenden Nachweisverfahren miteinander vergleichbar sind:

- Nachweis des Heizwärmebedarfs nach SIA 380/1 im Rahmen des Schweizer Baubewilligungsverfahren,
- Nachweisverfahren für den MINERGIE®-Standard der Association MINERGIE®,
- Nachweisverfahren nach der französischen Réglémentation Thermique 2005 (RT2005),
- Nachweisverfahren für das Energielabel Bâtiment Basse Consommation (BBC) in Frankreich,
- Nachweisverfahren nach der deutschen Energieeinsparverordnung (EnEV) für Wohngebäude,
- Nachweisverfahren für den Passivhaus-Standard entsprechend den Anforderungen des Passivhaus-Instituts Darmstadt (PHPP).

Die Untersuchung vergleicht die verschiedenen Randbedingungen und Rechenverfahren anhand von drei Beispielgebäuden.

## Bemerkenswert:

Das validierte Rechenverfahren des PHPP liefert vor allem hinsichtlich des Heizwärmebedarfs Ergebnisse, die relativ gut mit gemessenen Verbrauchswerten unter Standardnutzungsbedingungen bzw. mit statistischen Mittelwerten übereinstimmen (vgl. Abb. 17). Das PHPP kann also durchaus als Referenz für die anderen Rechenverfahren herangezogen werden. Es wird an dieser Stelle darauf hingewiesen, dass die Rechenverfahren nach EnEV und RT 2005 ausdrücklich nicht der Vorausberechnung des Energieverbrauchs dienen, sondern nur die Vergleichbarkeit der Effizienz von Gebäuden und ihrer technischen Ausrüstung unter gleichen Randbedingungen erlauben sollen. Dies lässt sich auch auf die OIB Richtlinie 6 und die ÖNORMEN-Reihe in Österreich umlegen. Als Planungsinstrument können diese Berechnungsverfahren nur bedingt eingesetzt werden.

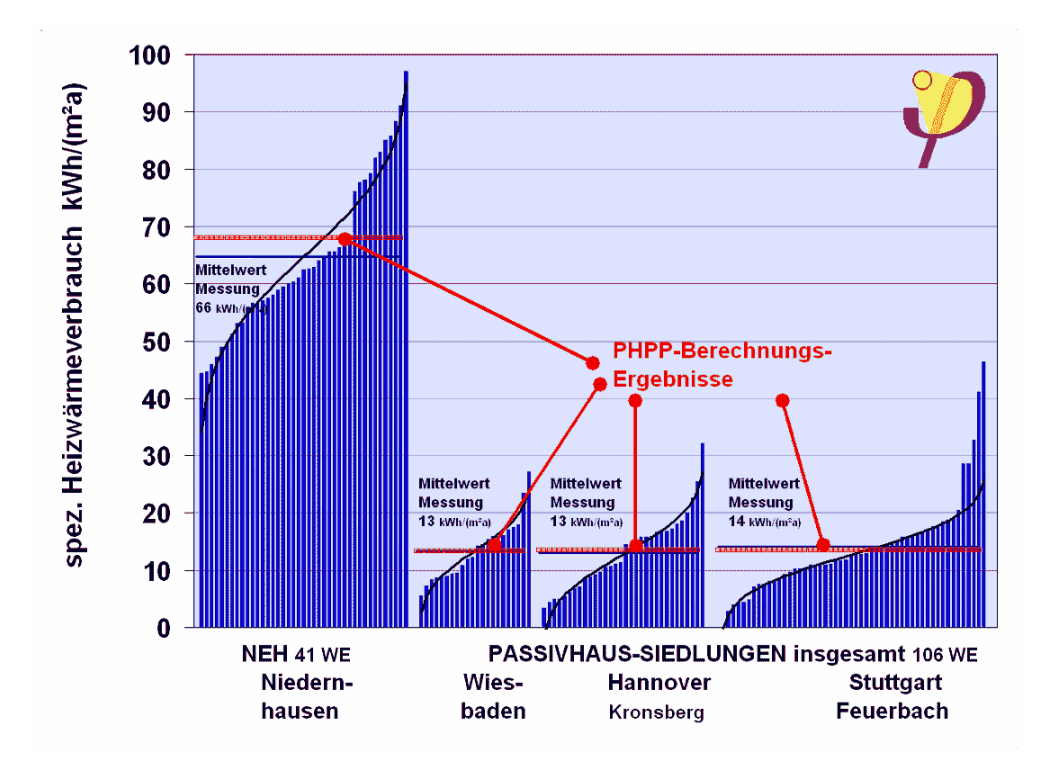

Abbildung 17: Übersicht von Verbrauchsmessungen, aus [Rochard, 2008]

Zusammenfassung der Ergebnisse des länderübergreifenden Vergleichs von Berechnungsmethoden für Energiekennzahlen, [Rochard, 2008]:

1. Die Energiekennwerte der einzelnen Berechungsverfahren können nicht miteinander verglichen werden, weil:

- unterschiedliche Wetterdaten verwendet werden,
- unterschiedliche Energieanwendungen berücksichtigt werden,
- unterschiedliche Bezugsflächen zugrunde liegen,
- für die Umrechnung in Primärenergie unterschiedliche Faktoren verwendet werden,
- die Randbedingungen und die Berechnungsverfahren bei einigen Bilanzgrößen unterschiedlich sind.

2. Selbst wenn die Randbedingungen wie Wetter, Bezugsfläche und Primärenergie-Faktoren angeglichen und die gleichen Energieanwendungen verglichen werden, ergeben sich insbesondere beim Heizwärmebedarf und beim Endenergiebedarf für Warmwasser große Unterschiede zwischen den berechneten Kennwerten.

3. Der wesentliche Nachteil des MINERGIE-Verfahrens ist die Nichtberücksichtigung der Verluste und des Hilfsenergiebedarfs bei der Warmwasserbereitung und –verteilung.

4. Der Rechenkern der Berechnungsprogramme für die RT 2005 liefert keine Werte für eine monatliche Bilanz des Heizwärmebedarfs, die eine Überprüfung und Optimierung der einzelnen Bilanzbestandteile erlauben würden.

5. Die Berechnungsverfahren der EnEV und der RT 2005 eignen sich nicht, um Gebäude mit geringem Heizwärmebedarf korrekt abzubilden. Sollen die gesetzlichen Anforderungen weiter in Richtung energieeffizienter Gebäude verschärft werden, müssen die Modelle und Rechenverfahren entsprechend angepasst werden, um eine Vergleichbarkeit unterschiedlicher Gebäude zu gewährleisten.

6. Bei weiteren Novellierungen der öffentlich-rechtlichen Nachweisverfahren wäre eine Annäherung der Randbedingungen und Rechenverfahren auf europäischer Ebene wünschenswert, um der von der EU gewünschten Transparenz und Vergleichbarkeit näher zu kommen.

[Rochard, 2008]

Unabhängig von der schwierigen Vergleichbarkeit der Daten geht der Trend jedoch in allen EU-Ländern in Richtung "Energiesparen" und "Verbrauchswerte nach unten bringen". Was nicht durch Neuplanung in den optimalen Energieeffizienzbereich rückt, muss (zumindest thermisch) saniert werden.

Der anlaufende Wettbewerb, welche Stadt, welche Region, welches Land als Öko-Vorreiter in Sachen Raumplanung und Gebäudeplanung hervorsticht, kann derzeit mit Spannung beobachtet werden. Planungsbüros als auch Baufirmen streben höchst angestrengt danach, ein "Energiesparhaus" in ihren Referenzlisten anführen zu können. Gewonnen hat, wer mit seinem Haus neben dem gesetzlich geforderten Nachweis über die Energieeffizienzklasse dann auch positive Ergebnisse bei Messungen liefern kann und nebenher auch eine hohe Nutzerzufriedenheit nachweisen kann.

Durch die nunmehr geforderte integrierte Planung und Gebäudesimulation findet nicht nur die notwendige Abstimmung zwischen den Konsulenten der Planung statt, es werden zunehmend auch die Nutzer bereits in frühen Planungsphasen miteinbezogen. Mehr Qualität am Gebäudesektor für Umwelt und "Bewohner" steht nun tatsächlich in Aussicht.

# **9 Abkürzungen und Glossar**

Für das leichtere Verständnis der angeführten Ergebnisse wurden hier allgemeine und energietechnische Abkürzungen erläutert und mit den nötigen Quellenangaben – am Ende dieses Abschnitts – versehen.

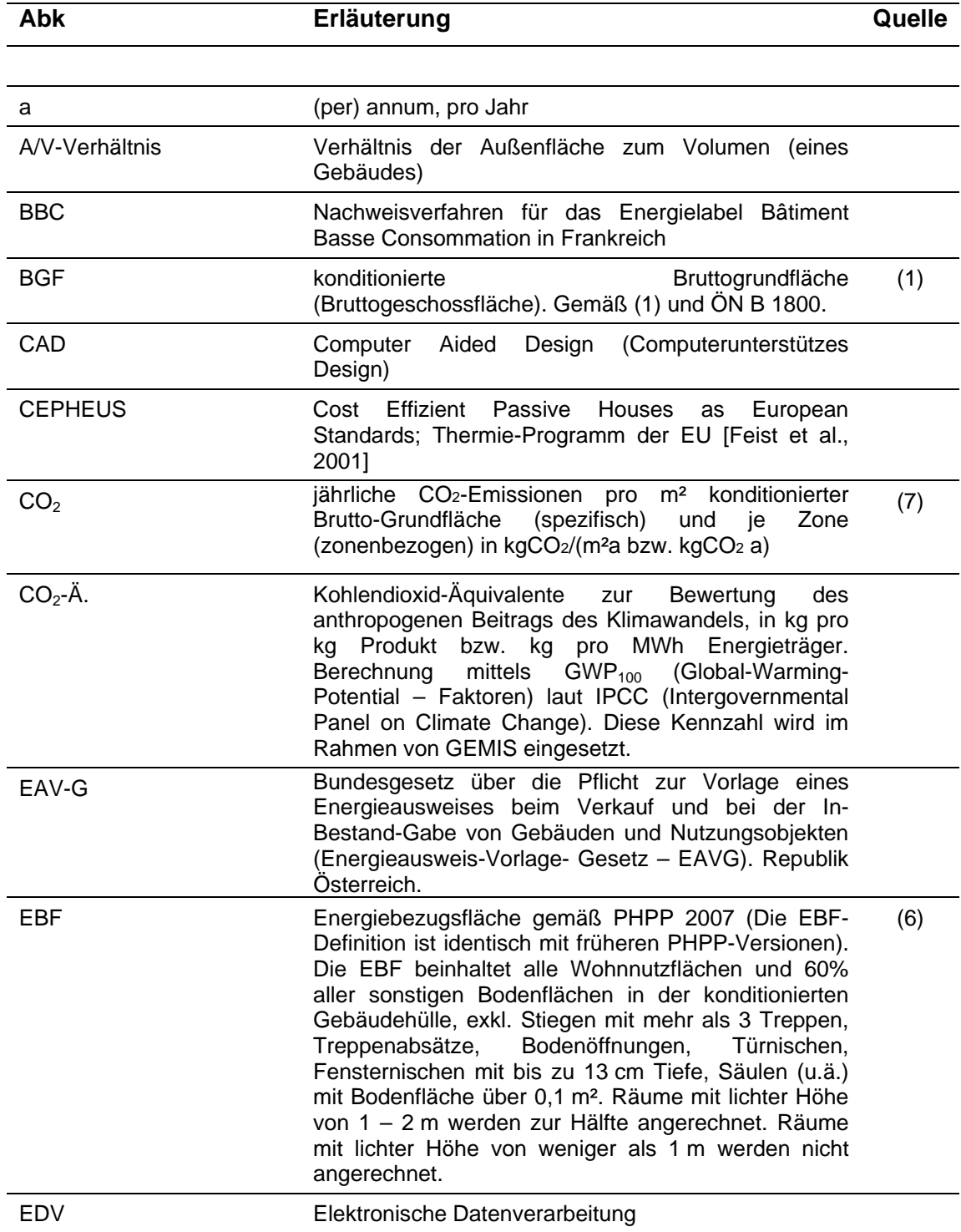

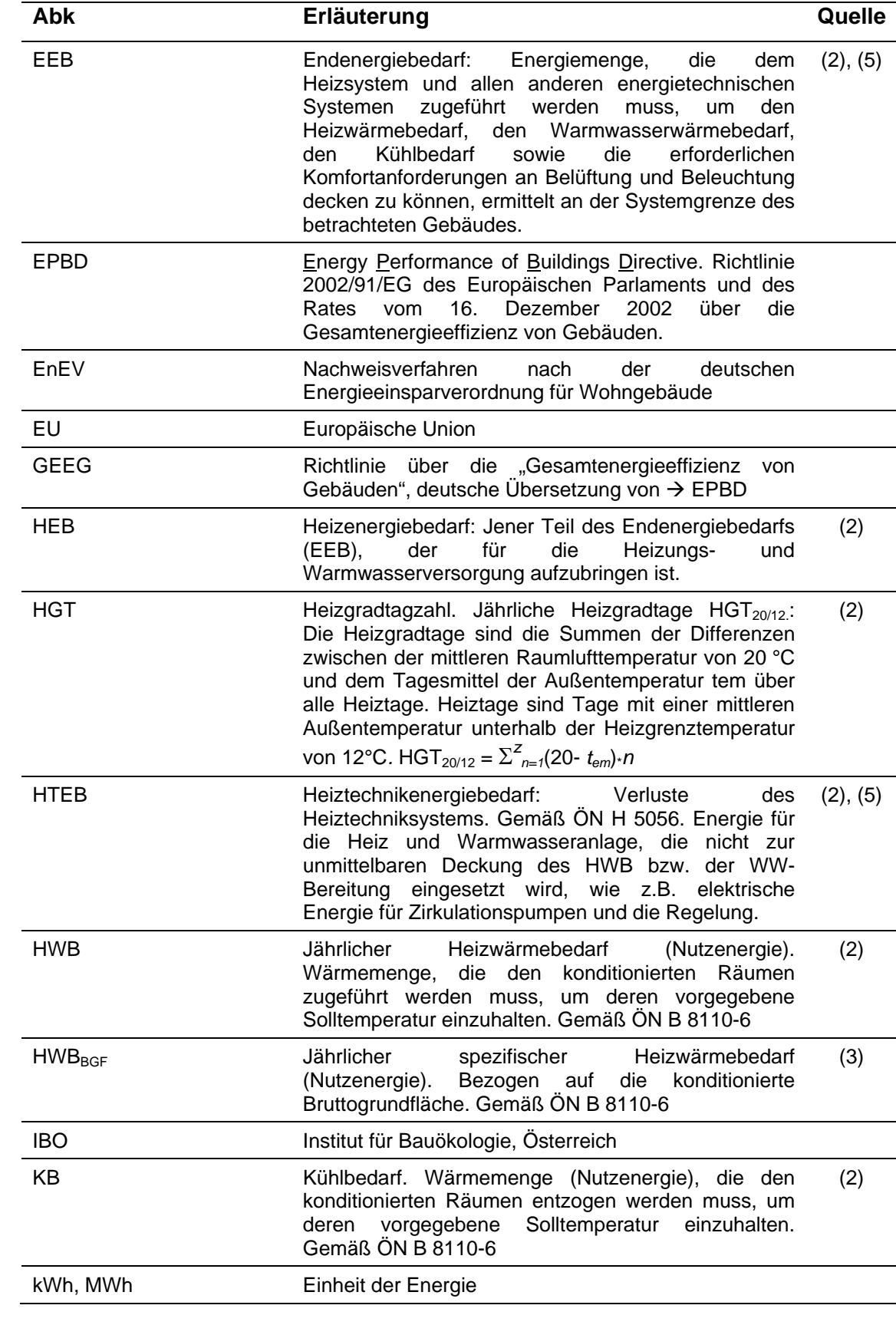

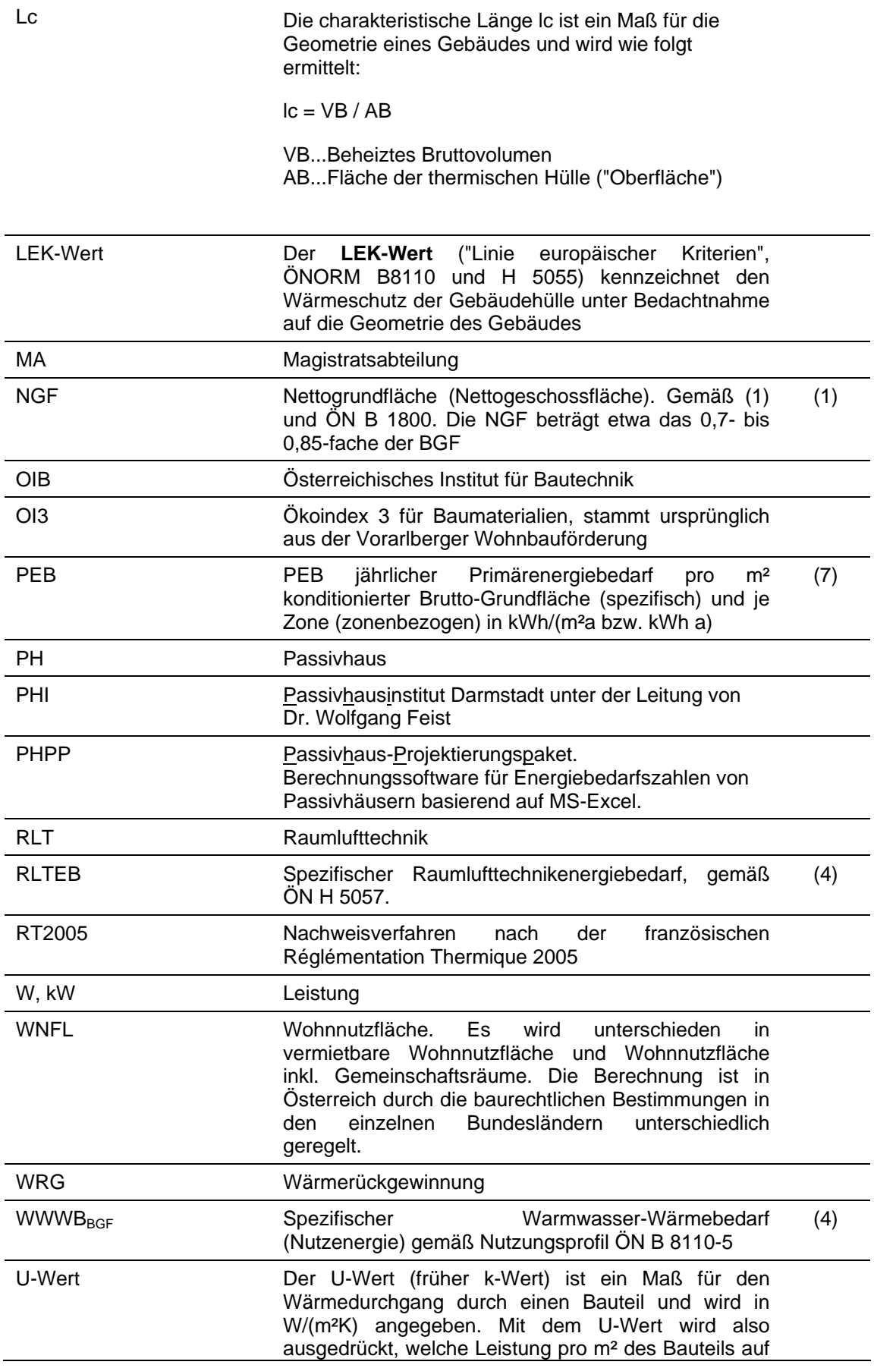

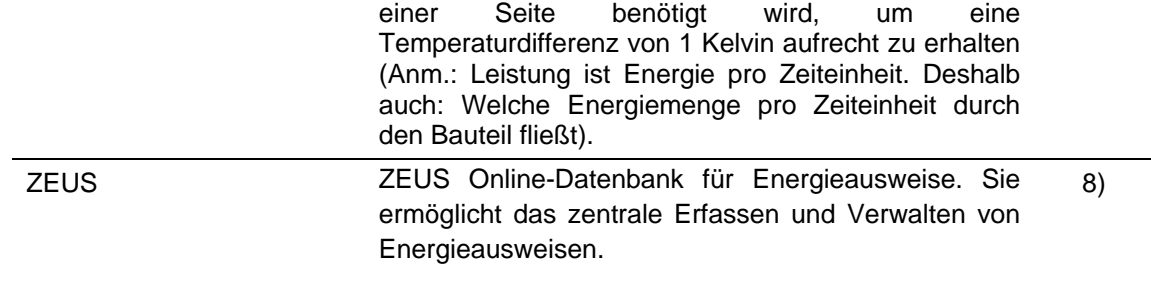

- (1) [OIB Leitfaden, 2007].
- (2) [OIB Begriffsbest., 2007].
- (3) [ÖN B8110-1, 2008]
- (4) [ÖN H 5055, 2008]
- (5) [ÖN H 5056, 2007]
- (6) [PHPP, 2007]
- (7) [OIB Richtlinie 6, 2007].
- 8) [ZEUS, 2009]

Anmerkung: Kühlbedarf (KB), Kühltechnikenergiebedarf (KTEB gemäß ÖN H 5058), Befeuchtungsenergiebedarf (BefEB gemäß ÖN H 5058) und Beleuchtungsenergiebedarf (LENI gemäß ÖN H 5059) sind nicht relevant für die Berechnung von Energieausweisen für Wohngebäude [ÖN H 5055, 2008]
# **10 Literaturverzeichnis**

[Archiphysik IC-Consulenten, 2008], Ausdruck aus dem Programm Archiphysik, Eingaben erstellt von Herrn Lucas Artner, IC-Consulenten ZT GesmbH am 23.06.2008, Wien.

[Artner, 2008].Checkliste für Energieausweis-Grundlagen aus Bereichen Haustechnik und Elektrotechnik. Erstellt in Zusammenarbeit mit der Fa. IC-Consulenten, 2008.

[bau-im-bestand, 2009] *http://www.bau-im-bestand.de/index.php/Detail-Holzbalkendecke.html*, zuletzt abgerufen am 13.03.2009

[baumschlager&eberle, 2009], *http://www.baumschlager-eberle.com*, zuletzt abgerufen am 13.03.2009

[Bautechniknovelle 2008] Landesgesetzblatt für Wien Nr. 31/2008, Verordnung der Wiener Landesregierung, mit der bautechnische Anforderungen festgelegt werden (Wiener Bautechnikverordnung – WBTV). Republik Österreich.

[baunetz, 2008] *http://www.baunetzwissen.de,* zuletzt abgerufen am 09.10.2008

[OIB, 2004]**,** Programmdatei im Excel-Format hwb02h. Datum: 1. April 2004, Größe: 1.074 kB] *http://www.oib.or.at/,* heruntergeladen am 10.09.2008

[EAV-G, 2006] BGBl. I Nr. 137/2006, *Bundesgesetz über die Pflicht zur Vorlage eines Energieausweises beim Verkauf und bei der In-Bestand-Gabe von Gebäuden und Nutzungsobjekten (Energieausweis-Vorlage- Gesetz – EAVG).* Republik Österreich.

[EAWZ, 2009] *https://www.eawz.at*, zuletzt abgerufen am 17.03.2009

[Ecotech 2009] *http://www.builddesk.at/*, zuletzt abgerufen am 19.01.2009

[EEE, 2006] RICHTLINIE 2006/32/EG DES EUROPÄISCHEN PARLAMENTS UND DES RATES vom 5. April 2006 über Endenergieeffizienz und Energiedienstleistungen und zur Aufhebung der Richtlinie 93/76/EWG des Rates

[Energieausweis Muster MA 39, Wien] MA 39, Team Dr. Pöhn. Programm zur Berechnung eines Energieausweises nach EBPD. *http://www.oib.or.at/,* heruntergeladen am 10.09.2008

[EPBD, 2002] Richtlinie 2002/91/EG, (2002). *Richtlinie 2002/91/EG des Europäischen Parlaments und des Rates vom 16. Dezember 2002 über die Gesamtenergieeffizienz von Gebäuden.* Amtsblatt der Europäischen Gemeinschaften AB1. Nr. L 1 vom 4. Januar 2003. Europäische Union.

[EPBD-Vorschlag, 2008] Vorschlag für eine RICHTLINIE DES EUROPÄISCHEN PARLAMENTS UND DES RATES über die Gesamtenergieeffizienz von Gebäuden (Neufassung der Richtlinie 2002/91/EG)

[ETU, 2009] *http://www.etu.at*; zuletzt abgerufen am 19.01.2009

[GEQ Handbuch, 2009] *http://www.zet.at/pdf/handbuch\_kurzanleitung.pdf*, zuletzt abgerufen 20.01.2009

[Gertis et.al., 2008] Gertis, K., Hauser G., Sedlbauer, K., Sobek, W. 2008. "Was bedeutet Platin? Zur Entwicklung von Nachhaltigkeitsverfahren". Bauphysik 30 (2008), Heft 4, Ernst & Sohn Verlag für Architektur und technische Wissenschaften GmbH & Co. KG, Berlin

[Gesprächsnotiz Archiphysik, 2008] Somogyvary B., (2008). *Persönliche Mitteilung betreffend Geschäftsfeld Energieausweis.* Fa. A-Null. Auskunft vom 28.09.2008

[Gesprächsnotiz ETU, 2008] Stockinger M., (2008). *Persönliche Mitteilung betreffend Geschäftsfeld Energieausweis.* Fa. ETU. Auskunft vom 24.09.2008

[Gesprächsnotiz ETU 2, 2009] Stockinger M., (2009) *Persönliche Mitteilung betreffend Programm Gebäudeprofi.* Fa. ETU. Auskunft vom 10.02.2009

[Gesprächsnotiz KS, 2009] Plessing, J. (2008) *Persönliche Mitteilung betreffend Geschäftsfeld Energieausweis.* Fa. KS Ingenieure. Auskunft vom 24.09.2008

[Gesprächsnotiz MA 39, 2009] Pöhn, C. (2009) *Persönliche Mitteilung betreffen Programm der MA 39*. Auskunft vom 03.03.2009

[Gesprächsnotiz teamgmi, 2009] Berger, M. (2009) *Persönliche Mitteilung betreffend Energiesimulation im Vorentwurf*. Fa. teamgmi. Auskunft vom 27.02.2009

[Gesprächsnotiz Zehentmayer, 2008] Zehentmayer J. (2009) *Persönliche Mitteilung bzgl. Vorteile des Programms gegenüber der Konkurrenz.* Fa. Zehentmayer. Auskunft vom 06.02.2009.

[Gibran, 2008] Khalil Gibran, (2008) *http://www.i-bahmueller.de/xprophet/*; zuletzt abgerufen am 10.09.2008

[Graphisoft, 2009] *http://www.graphisoft.at/produkte/virtuelles\_gebaude/*, zuletzt abgerufen am 05.02.2009

[Großschönau, 2008] Projekt Sonnenplatz Großschönau (2008) *http://www.sonnenplatz.at*; zuletzt abgerufen am 10.09.2008

[HabitEnergie, 2008] HabitEnergie, Studie für ADEME (F) in Zusammenarbeit mit Alphéeis (F), EDF R&D (F) und den Ingenieurbüros ebök (Tübingen, D), nova systeme en+ (Chamoson, CH) und Pouget Consultant (Paris, F).

[Hauser & Stiegel 1996] Hauser, G. und Stiegel, H.: Wärmebrückenatlas für den Mauerwerksbau. Bauverlag GmbH Wiesbaden und Berlin, 3. Auflage 1996

[ibo Kongress, 2009] *http://www.ibo.at/de/kongress/index.htm* , zuletzt abgerufen am 12.02.2009

[BMLUFW, 2006], *http://www.klimaaktiv.at/article/articleview/51714/1/16375*, Foto: Regina Doblhammer, zuletzt abgerufen am 07.05.2008

[Lüftung, 2009], *http://www.passivhaustagung.de/Passivhaus\_D/Lueftung\_06.html*, zuletzt abgerufen am 13.03.2009

[Mag. Wien, 2009], *http://www.wien.gv.at/wohnen/baupolizei*; zuletzt abgerufen am 13.03.2009

[Mikulits 2006] Mikulits, R. (2006). *Rechtliche Grundlagen EPBD, OIB-Richtlinie 6,EAVG.*  Kursunterlagen Seminar zur EPBD. Kammer für Architekten und Ingenieure (ArchIng.) Wien.

 [Oekonews 2008], *Online Zeitung Ökonews,* (2008) *http://www.oekonews.at/index.php?mdoc\_id=1028711*, zuletzt abgerufen am 02.06.2008

[OIB, 2009], *http://www.oib.or.at/*, zuletzt abgerufen am 13.03.2009

[OIB Begriffsbest., 2007]. *Richtlinien. Begriffsbestimmungen.* April 2007. OIB-300-008/07. Österreichisches Institut für Bautechnik. Wien

[OIB Richtlinie 6, 2007]. Österreich. Institut für Bautechnik (2007). Richtlinie 6 des Österreichischen Instituts für Bautechnik: 2007-25-04 (OIB): http://www.oib.or.at/, heruntergeladen am 10.09.2008.Wien.

[OIB Leitfaden, 2007]. Österreich. Institut für Bautechnik (2007). *Leitfaden Energietechnisches Verhalten von Gebäuden: 2007-25-04. (OIB).*Wien.

[OIB-382-010/99, 1999] *Leitfaden für die Berechnung von Energie-Kennzahlen http://www.oib.or.at/,* heruntergeladen am 10.09.2008

[ÖN B8110-1, 2008] ÖNORM B 8110-1: 2008-01-01, (2008). *Wärmeschutz im Hochbau – Anforderungen an den Heizwärme- und Kühlbedarf*. *Ausgabe: 2008-01-01*. Österreichisches Normungsinstitut. Wien.

[ÖN B 8110-2, 2003] ÖNORM B 8110-2: 2003-07-03, (2003). *Wärmeschutz im Hochbau – Nachweis der Vermeidung von Oberflächenkondensation und der Kondensation im Bauteilinneren. Ausgabe 2003-07-03.* Österreichisches Normungsinstitut. Wien.

[ÖN B 8110-3, 1999] ÖNORM B 8110-3: 1999-12-01, (1999). *Wärmeschutz im Hochbau – Nachweis der Vermeidung der sommerlichen Überwärmung. Ausgabe 1999-12-01.* Österreichisches Normungsinstitut. Wien.

[ÖN B 8110-5, 2007] ÖNORM B 8110-5: 2007-08-01, (2007).*Wärmeschutz im Hochbau – Nutzungsprofile und Klimadaten. Ausgabe 2007-08-01.*Österreichisches Normungsinstitut. Wien.

[ÖN B 8110-6, 2007] ÖNORM B 8110-6: 2007-08-01, (2007). *Wärmeschutz im Hochbau – Ermittlung des Heizwärme- und Kühlbedarfs. Ausgabe 2007-08-01.* Österreichisches Normungsinstitut. Wien.

[ÖN H 5055, 2008] ÖNORM H 5055: 2008-02-01, (2008). *Energieausweis für Gebäude. Ausgabe 2007-02-01.*Österreichisches Normungsinstitut. Wien.

[ÖN H 5056, 2007] ÖNORM H 5056: 2007.08-01, (2007).*Gesamtenergieeffizienz von Gebäuden – Heiztechnikenergiebedarf. Vornorm-Ausgabe 2007-08-01.* Österreichisches Normungsinstitut. Wien.

[ÖN H 5057, 2007] ÖNORM H 5057: 2007.08-01, (2007).*Gesamtenergieeffizienz von Gebäuden – Raumlufttechnikenergiebedarf. Vornorm-Ausgabe 2007-08-01.* Österreichisches Normungsinstitut. Wien.

[ÖN H 5058, 2007] ÖNORM H 5058: 2007.08-01, (2007).*Gesamtenergieeffizienz von Gebäuden -Kühltechnikenergiebedarf. Vornorm-Ausgabe 2007-08-01.* Österreichisches Normungsinstitut. Wien.

*[ÖN H 5059,* 2007*]* ÖNORM H 5059: 2007.08-01, (2007).*Gesamtenergieeffizienz von Gebäuden - Beleuchtungsenergiebedarf. Vornorm-Ausgabe 2007-08-01.* Österreichisches Normungsinstitut. Wien.

[Passivhaus-Institut, 2008] Passivhaus-Institut (2008) *http://passiv.de*; abgerufen am 09.09.2008

[Passivhaus-Institut, 2009] *http://www.passivhaustagung.de/Passivhaus\_D/Passivhaus\_ Praxisergebnisse.html*, zuletzt abgerufen am 06.03.2009

[PHPP, 2007] Passivhaus-Projektierungspaket PHPP (2007). Passivhausinstitut Darmstadt.

[ÖAD, 2004] *Pressemappe ÖAD (2004)*, Student/innenwohnheim in Passivbauweise. ÖAD Wohnraumverwaltungsges.m.b.H., Wien.

[Rochard, 2008] Rochard, U. (2008) Vergleichbarkeit von Energiekennwerten aus Nachweisverfahren in Deutschland, Frankreich und der Schweiz. Fachzeitschriftbeitrag Bauphysik 30 (2008), Heft 5, Ernst & Sohn Verlag für Architektur und technische Wissenschaften GmbH & Co. KG, Berlin

[TAS, 2009] *http://www.ifes-frechen.de/IFES\_021205/Software.htm,* zuletzt abgerufen am 03.03.2009

[Treberspurg, 1999], Treberspurg Martin (1999), Neues Bauen mit der Sonne, Springer Verlag, Wien.

[Treberspurg, 2009] Projekt Roschégasse (2008)., *http://www.treberspurg.com/home/ passivhaus-wohnhausanlage-roschegasse-wien-11/*, Foto: Rupert Steiner, zuletzt abgerufen am 13.03.2009

[Treberspurg & Smutny, 2007] Treberspurg, M und Smutny R*.: Endbericht: NACHHALTIGKEITS-MONITORING DES PASSIVHAUS-STUDENTENHEIMS MOLKEREISTRASSE (Projekt NaMoMo),* Universität für Bodenkultur, 2007

[teamgmi, 2005] (2005). Firma Teamgmi Ingenieure (2005).*Passivhausstudentenheim Molkereistraße – Wien, Gebäudeklimakonzept/ Passivhausnachweis durch das teamgmi – Projektphase Ausführungbegleitung, 18.03.2005.* Unterlagen d. Fa. Teamgmi, Wien

[teamgmi-homepage, 2009] *http://www.teamgmi.com/*, zuletzt abgerufen am 04.02.2009

[TRNSYS, 2009] *http://www.trnsys.de*, zuletzt abgerufen am 03.03.2009

[Zeus, 2009] *https://www.energieausweise.net/homepage/?cmd=faq*, zuletzt abgerufen am 04.02.2009

[§15 Harmonisierung 2005] Landesgesetzblatt für Wien Nr. 32/2005. Kundmachung: Vereinbarung gemäß Art. §15a B-VG über die Harmonisierung bautechnischer Vorschriften. Republik Österreich.

# **11 Abbildungsverzeichnis**

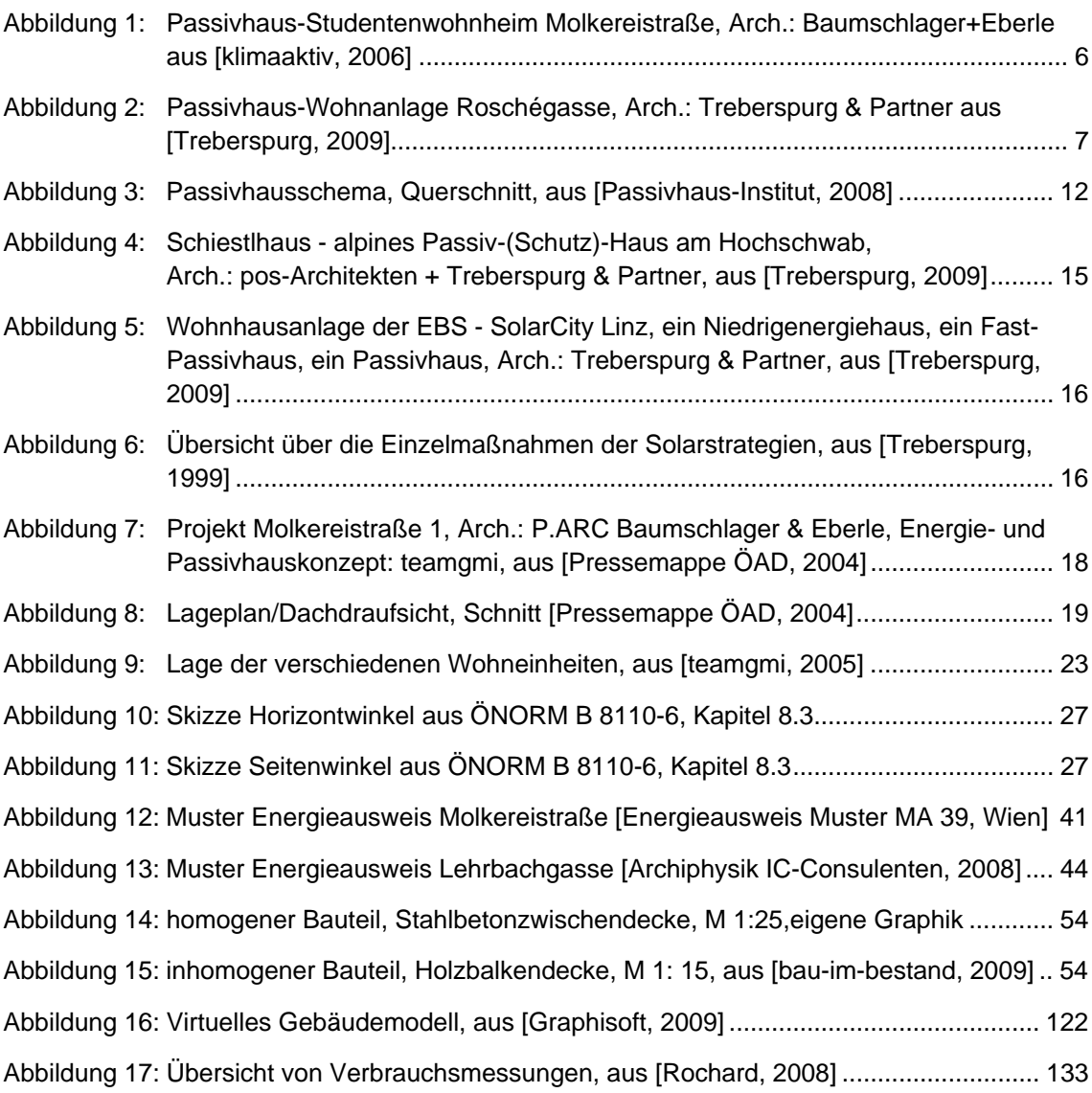

# **12 Tabellenverzeichnis**

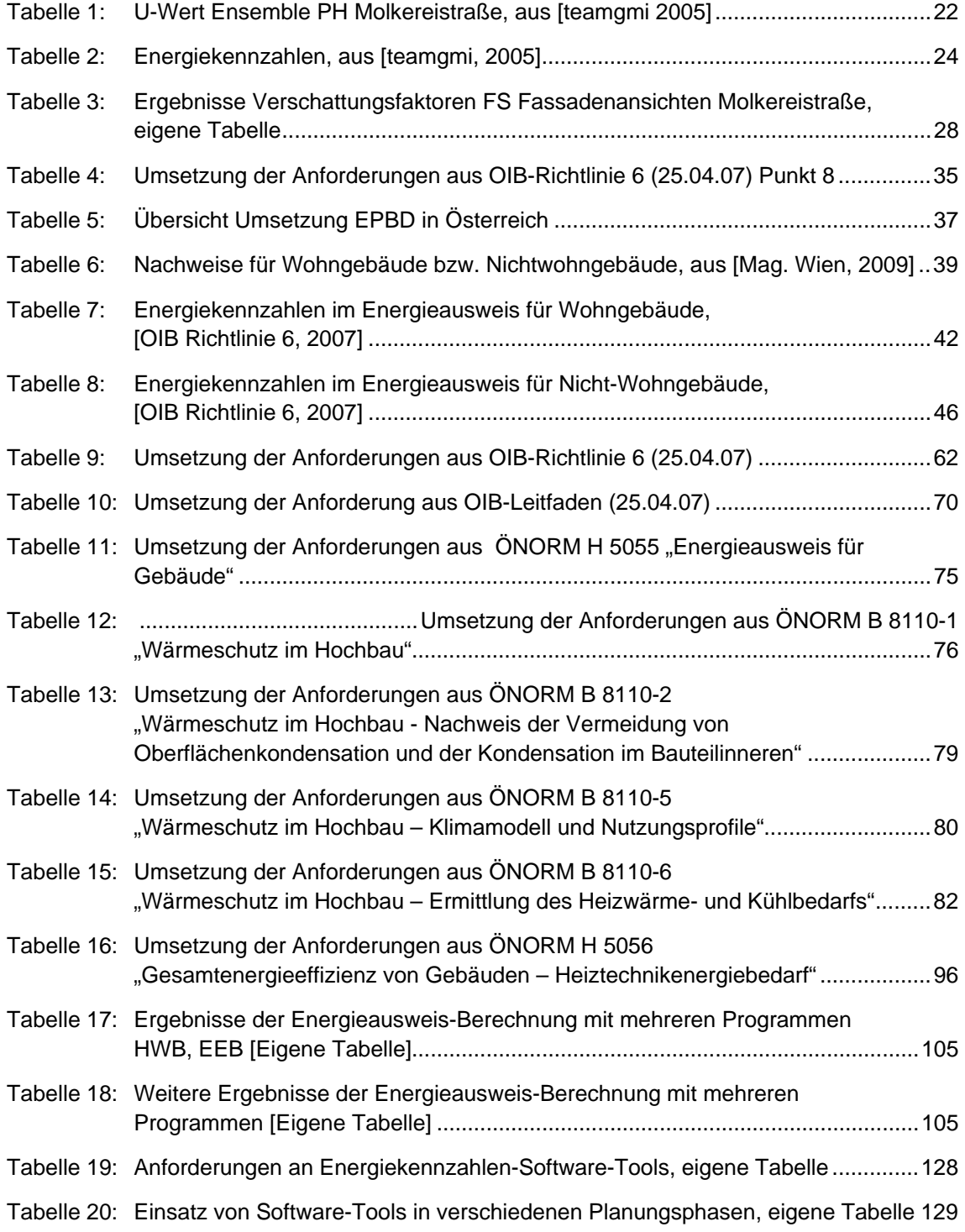

# **13 Anhang**

**13.1 Passivhausstudentenheim Molkereistraße – Wien: Gebäudeklimakonzept/ Passivhausnachweis des teamgmi** 

# **13.2 Berechnung Verschattung Molkereistraße nach ÖNORM B 8110-6**

### **13.3 Liste und Informationen der Software-Programmanbieter von Energieausweisen (März 2008)**

Informationen der Programmanbieter von Energieausweisen

#### **A-Null EDV-GmbH** 01/5868610

Ansprechpartner Tel. **Email** 

Frau Riegler 01/5868610-24 a.riegler@a-null.com

Programm Nicht-Wohngebäude

Das Programm für Nicht-Wohngebäude ist voraussichtlich im Sommer fertig.

#### Schnittstelle Vorarlberger Energieinstitut

Die Schnittstelle ist bereits eingerichtet. Es fallen keine zusätzlichen Kosten an.

Kosten Programm

Wohngebäude und Nicht-Wohngebäude

Euro 2.180,00

- Das Programm ist in ganz Österreich anwendbar (bei Mitbewerbern oft auf ein Bundesland begrenzt) mit allen Modulen
- Das Programm für Nicht-Wohngebäude stellt ein Update für das Programm dar und es fallen keine zusätzlichen Kosten mehr an
- Support (Helpdesk, Infoveranstaltungen, Hotline) kostet Euro 590,00 jährlich

#### ECO Bauphysik und Energietechnik Software GmbH 070/774324

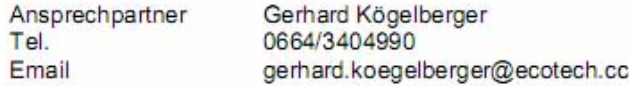

Programm Nicht-Wohngebäude

Das Programm ist bereits fertiggestellt.

#### Schnittstelle Vorarlberger Energieinstitut

Bis spätestens Anfang März ist die Schnittstelle fertiggestellt. Anfang März erfolgt die Produkt- und Softwarepräsentation in Vorarlberg Voraussichtlich fallen für die Schnittstelle keine zusätzlichen Kosten an.

### Programm-Kosten

Wohngebäude 3.0

Euro 1.690,00 Basispaket

- mit sehr vielen Anwendungen, die bei anderen Programmen zusätzlich gekauft werden müssen (z.B. Datenbank, Projekterfassung, Schnellverfahren gemäß Richtlinie 6, etc.)
- und Auswertung eines Moduls Energieausweis für 1 Bundesland nach Wahl kostenlos
- Modul für jedes zusätzliche Bundesland kostet Euro 490.00
- Support, Service und Wartungsvertrag Euro 340,00

Nicht-Wohngebäude 3.0

Euro 1.690.00

- bei Kauf des Basispakets für Wohngebäude reduzieren sich die Kosten für Nicht-Wohngebäude auf Euro 980,00
- Supportkosten, Service und Wartungsvertrag Euro 204,00

Eigene Module Energiebilanz nach ÖNORM EN 832, Akustik, Heizkostenberechnung, Wärmebrückeneditor, Kostenvergleich- und Amortisationsberechnung

#### Supportkosten

Schulung vor Ort Euro 400,00

Service- und Wartungsvertrag für Ecotech Gebäuderechner, Jahresgebühr pro Lizenz Euro 340,00, zusätzliche Wartungsgebühr für Nicht-Wohngebäude Euro 204,00

#### Zusatzinformation

Sammelbestellung möglich, ab 11 Bestellungen 20 %

#### **FTU GmbH** 07582/51451

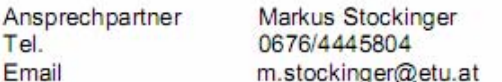

#### Programm Nicht-Wohngebäude - Gebäudeprofi+

Die Fertigstellung ist in 5 bis 6 Wochen geplant.

#### Schnittstelle Vorarlberger Energieinstitut

Die Fertigstellung ist in 5 bis 6 Wochen geplant. Für die Schnittstelle fallen keine zusätzlichen Kosten an.

#### Kosten Programm

#### Wohngebäude

Euro 999,00 Gebäudeprofi

- und Auswertung eines Moduls Energieausweis für 1 Bundesland nach Wahl kostenlos  $\blacksquare$
- Modul für jedes zusätzliche Bundesland kostet Euro 99,00
- Support Euro 288,00 pro Jahr (Hotline und Update)

Wohn- und Nicht-Wohngebäude

Euro 1.499,00 Gebäudeprofi+

Support Euro 444,00

#### Zusatzinformation

Beide Programme validiert. Kostenreduktion bei Sammelbestellung möglich

#### . Eric Leibert er er er er er er er er er er er er er

#### **Grüner GmbH** 05262/65762-0

Ansprechpartner G. Krissmer 05262/65762-0 verbinden lassen Tel. Email g.krissmer@gruener.com

#### Programm Nicht-Wohngebäude

Das Programm für Wohn- und Nicht-Wohngebäude ist bis Ende März fertig (Berechnung HWB und KB\*), bis Ende Juni gibt es das Programm für die Umsetzung der Gebäudetechnik, Bauphysik und Anlagentechnik.

#### Schnittstelle Vorarlberger Energieinstitut

Die Schnittstelle wird es ebenfalls Ende März geben. Es fallen keine zusätzlichen Kosten an.

### Kosten Programm

#### Wohngebäude und Nicht-Wohngebäude

Euro 1.900,00

- für den "reinen" Energieberater, Berechnung des Energieausweises für ganz Österreich
- Möglichkeit Energieberaterprogramm zur Berechnung von Energieausweis in Kombination mit Dimensionierungsprogrammen, wie z.B. Heizlast oder Kühllast Euro 2.900.00
- Supportkosten (2 Update-CD und Hotline), 12% der Softwarekosten jährlich, im Anfangsstadium wird es mehrere kostenlose Updates geben.

#### Zusatzinformation

Die Firma kommt aus der Anlagen-, Gebäudetechnik und hat schon jahrelange Erfahrung mit der deutschen Norm 18599 (1.300 Seiten)

#### **Nemetschek GmbH** 0662/434800

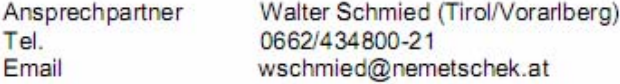

#### Programm Nicht-Wohngebäude

Es gibt das Programm bereits für Wohngebäude und Nicht-Wohngebäude.

#### Schnittstelle Vorarlberger Energieinstitut

Die Schnittstelle mit dem Energieinstitut soll es bis Ende des Monats geben, Start mit 1.3.08 geplant. Es fallen keine zusätzlichen Kosten an.

### Kosten Programm

Wohngebäude + Nicht-Wohngebäude

Euro 1.550,00

- für ganz Österreich, keine zusätzlichen länderspezifischen Kosten
- Supportkosten, Service Updates und Hotline Euro 20,00

#### Zusatzinformation

Es gibt 3 Arten der Eingabe (hat keine Auswirkungen auf die Kosten des Programms)

- Tabellarische Eingabe der Daten
- Halbautomatisiert: Daten aus Autocat können implementiert werden
- Vollautomatisiert: Für Nutzer der Software Alplan werden die Daten direkt in den ٠ Energieausweis übernommen.

Infoveranstaltung angeboten, allenfalls Kontaktaufnahme

#### Zehentmayer Software 0662/641348

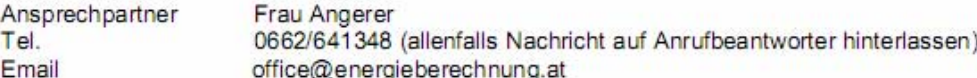

#### Programm Nicht-Wohngebäude

Es gibt das Programm für Wohngebäude und für Nicht-Wohngebäude mit Ausnahme des Bereiches für Kühltechnikenergiebedarf und Raumluftenergiebedarf, diesen Teil gibt es erst im Sommer 08

#### Schnittstelle Vorarlberger Energieinstitut

Die Schnittstelle ist bereits eingerichtet. Es fallen keine zusätzlichen Kosten an

#### Kosten Programm

Wohn- und Nichtwohngebäude

Österreichpaket Euro 2.412,00 Vorarlberg Euro 1.697,00 **Tirol Euro 1.137,00** Aufpreis für ein weiteres Land zw. Euro 250,00 und 550,00 Es gibt zahlreiche Kombiangebote

#### Zusätzliche Informationen

Support- und Wartungskosten Euro 300,00 bis Euro 450,00 je nach Bundesland

Anhang 153

# **13.4 Übersicht Eingabewerte für Software-Tools**

 $\ddot{\phantom{1}}$ 

### **13.5 Checkliste Haustechnik und Elektrotechnik**

Diese Checkliste entstand in Zusammenarbeit mit der Fa. IC-Consulenten, federführend war Herr DI Lucas Artner. Die Liste dient zur "Einholung von Eingabeparametern" von Haustechnikern, Elektrotechnikern und Energieoptimierern, um ein Berechnungstool mit wenig Aufwand nach OIB Richtlinie 6 "füttern" zu können [Artner, 2008]

### CHECKLISTE WOHN- U. NICHTWOHNGEBÄUDE - HAUSTECHNIK

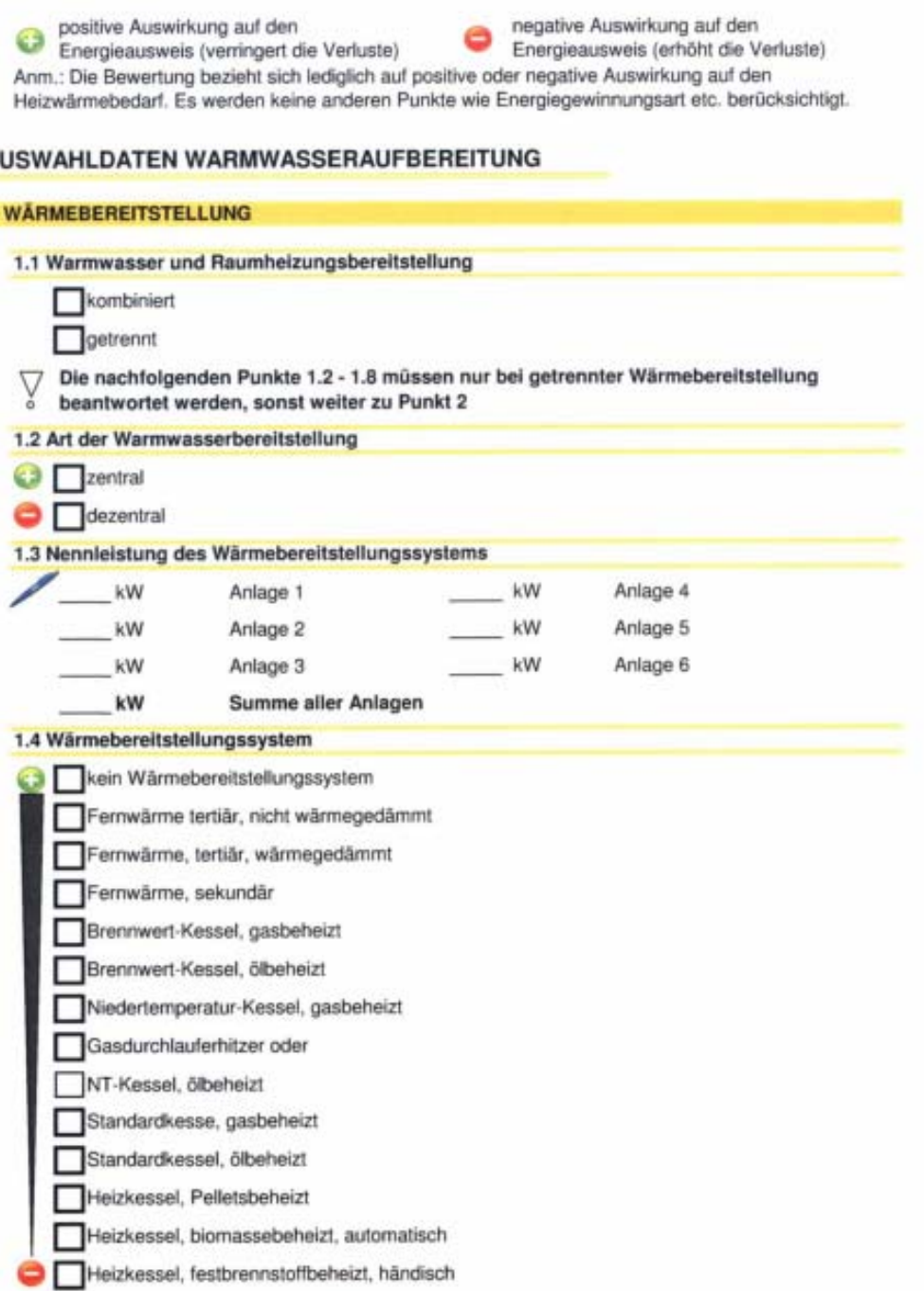

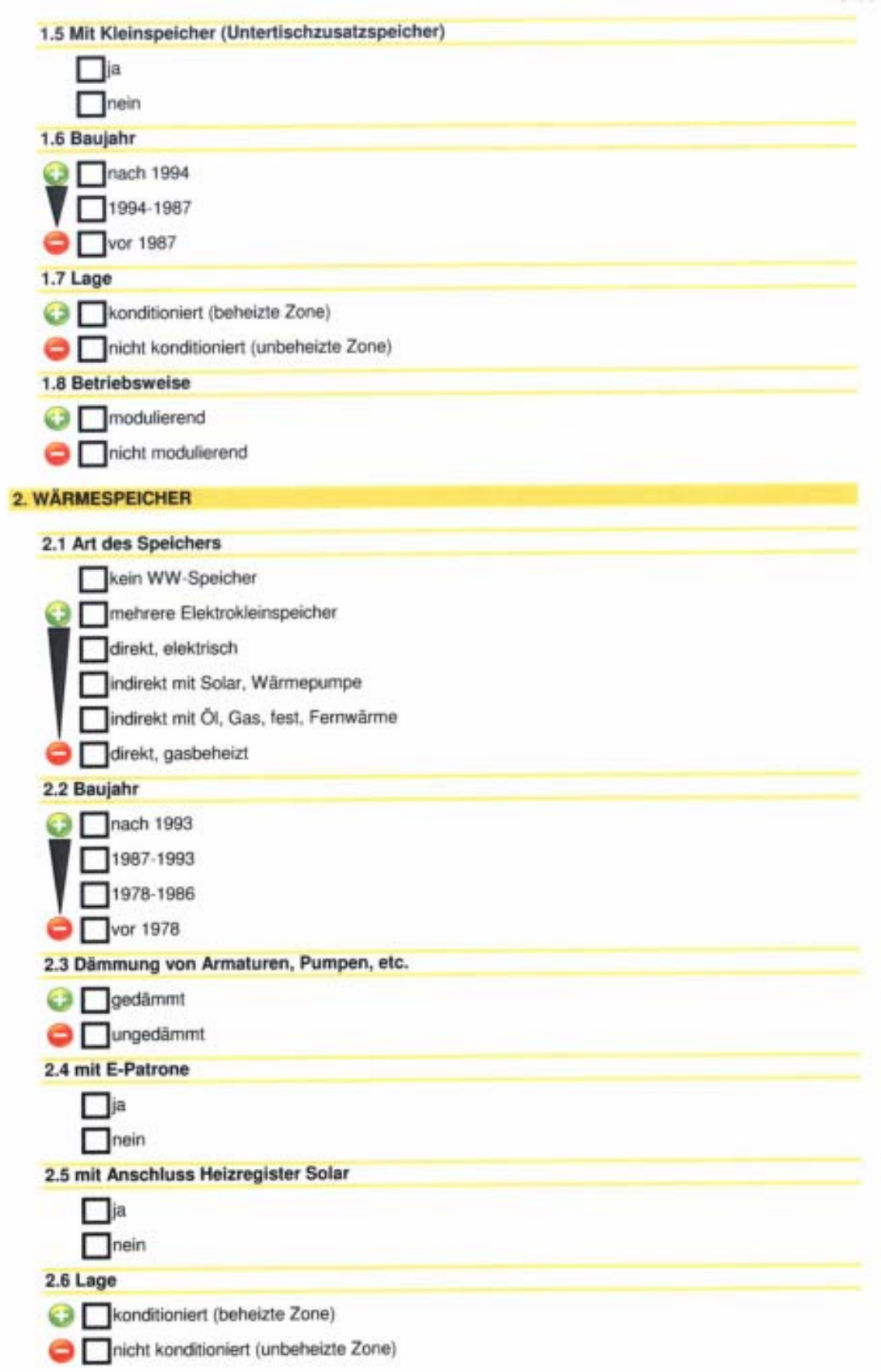

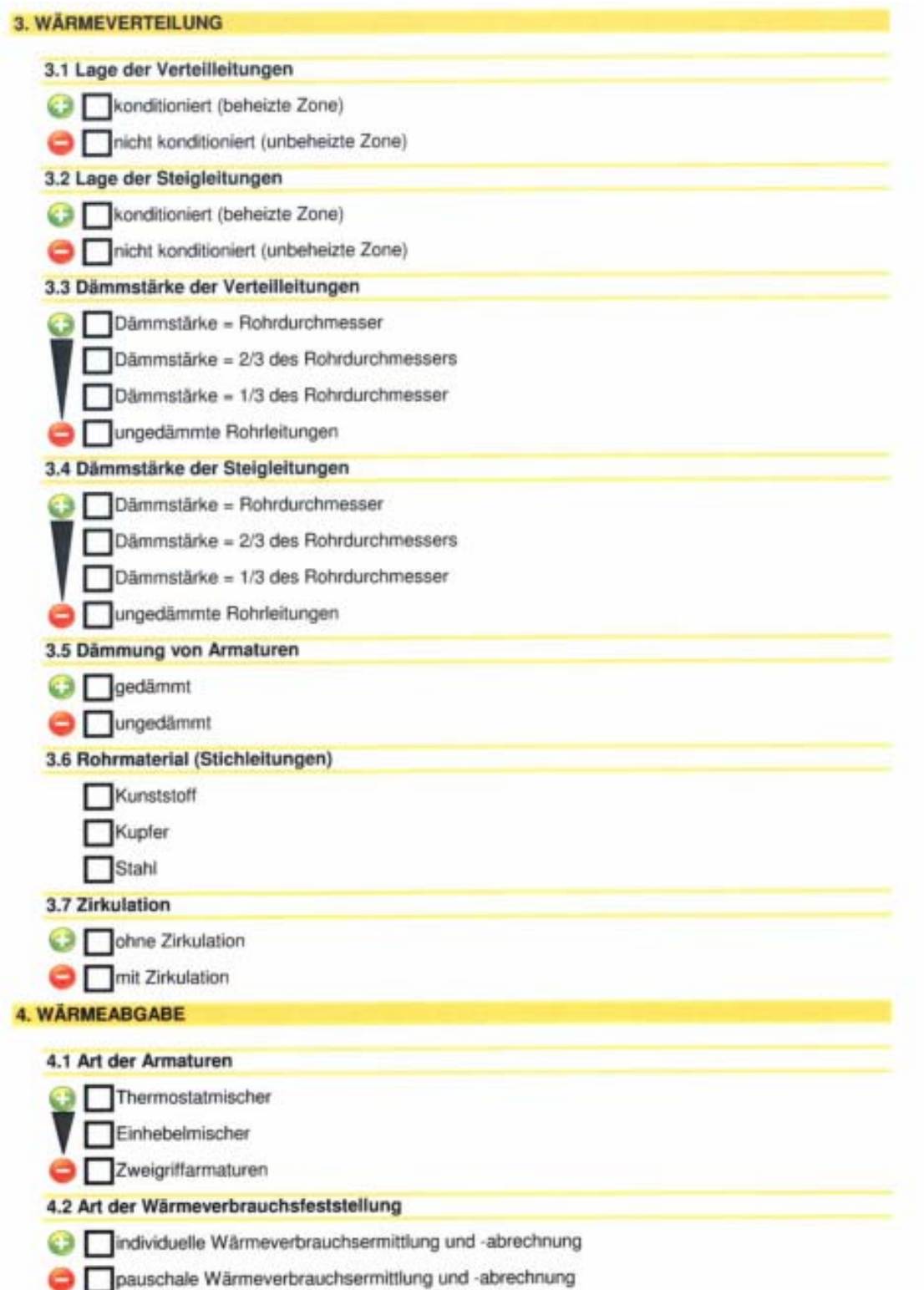

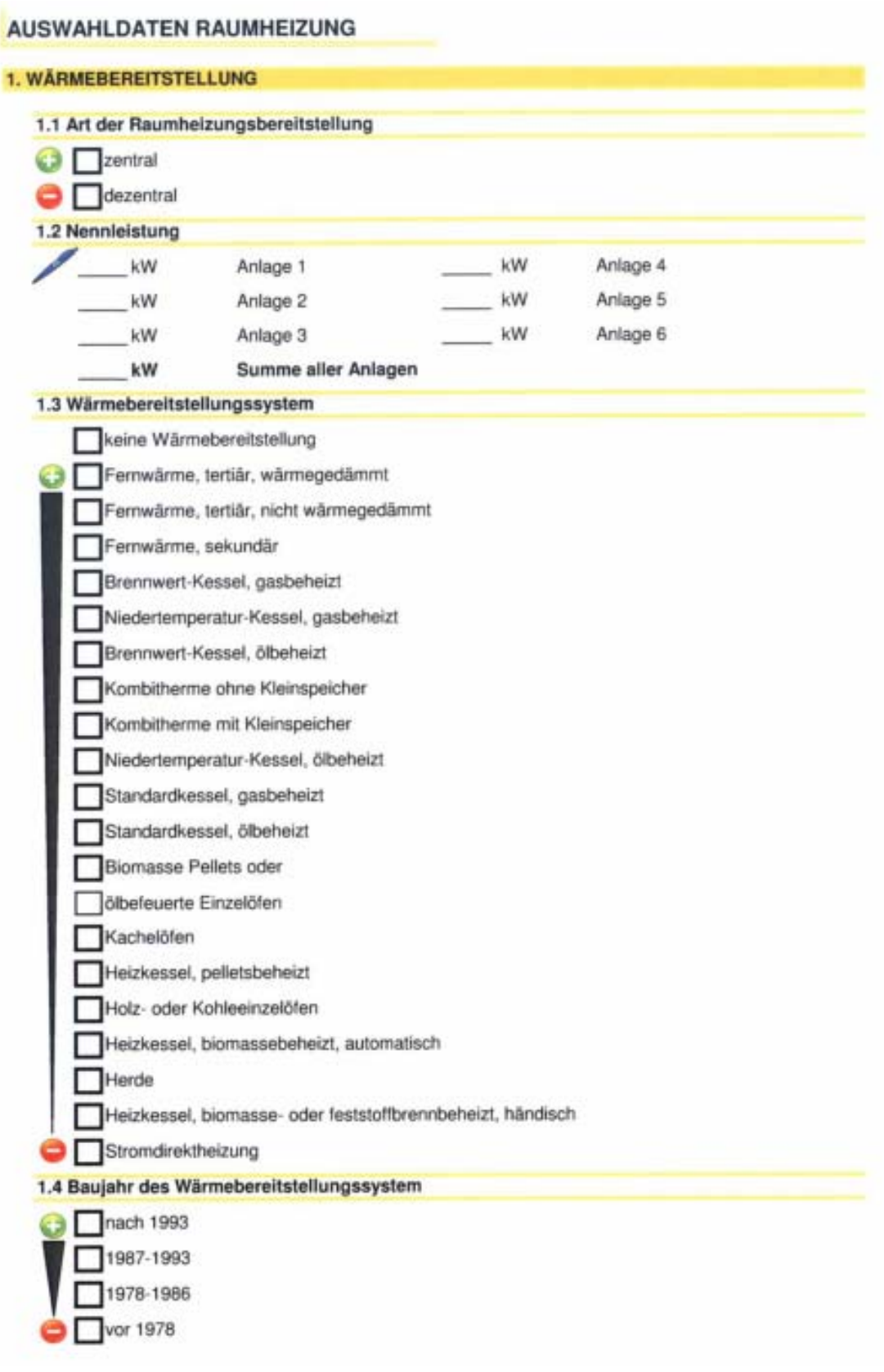

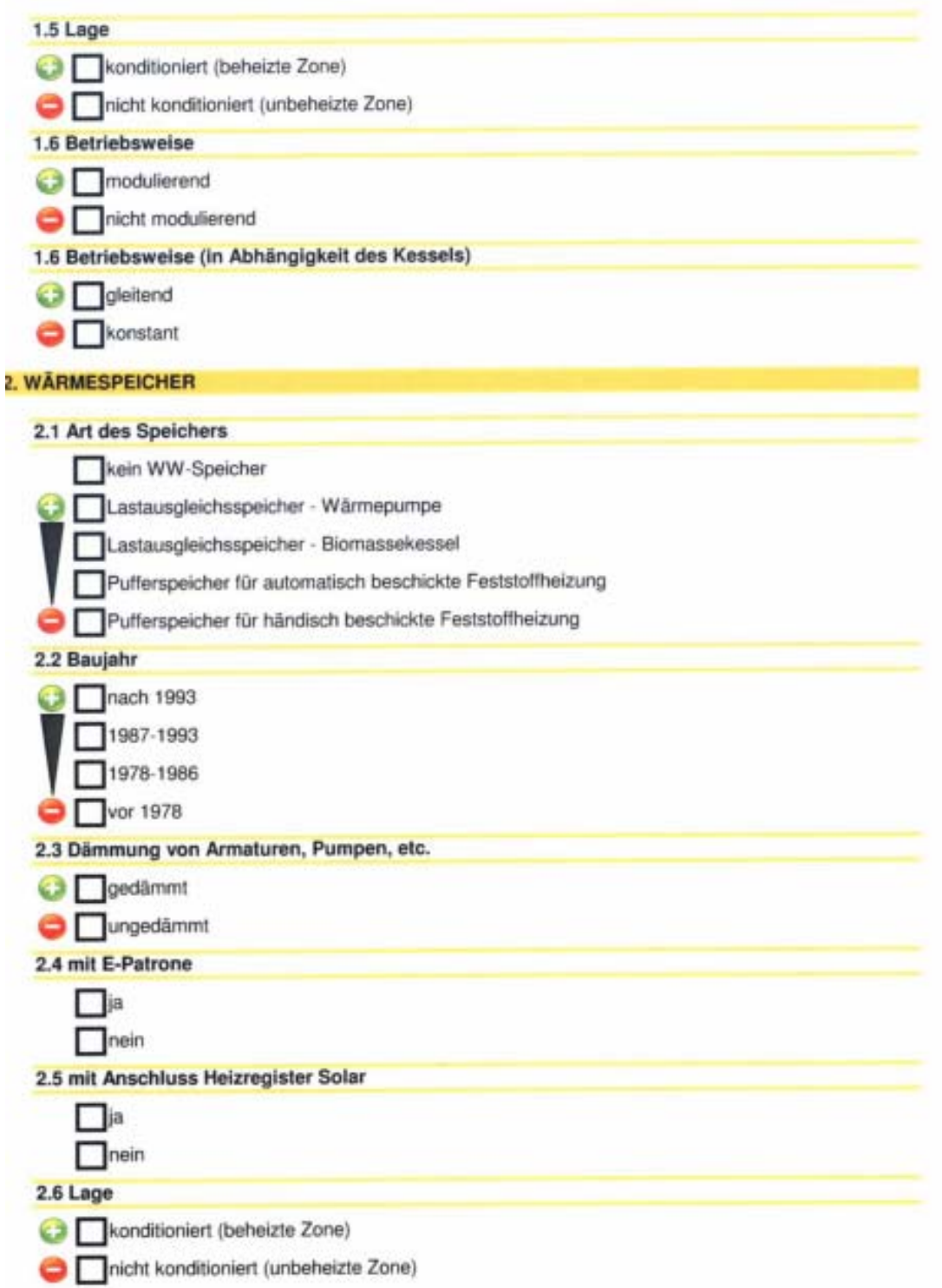

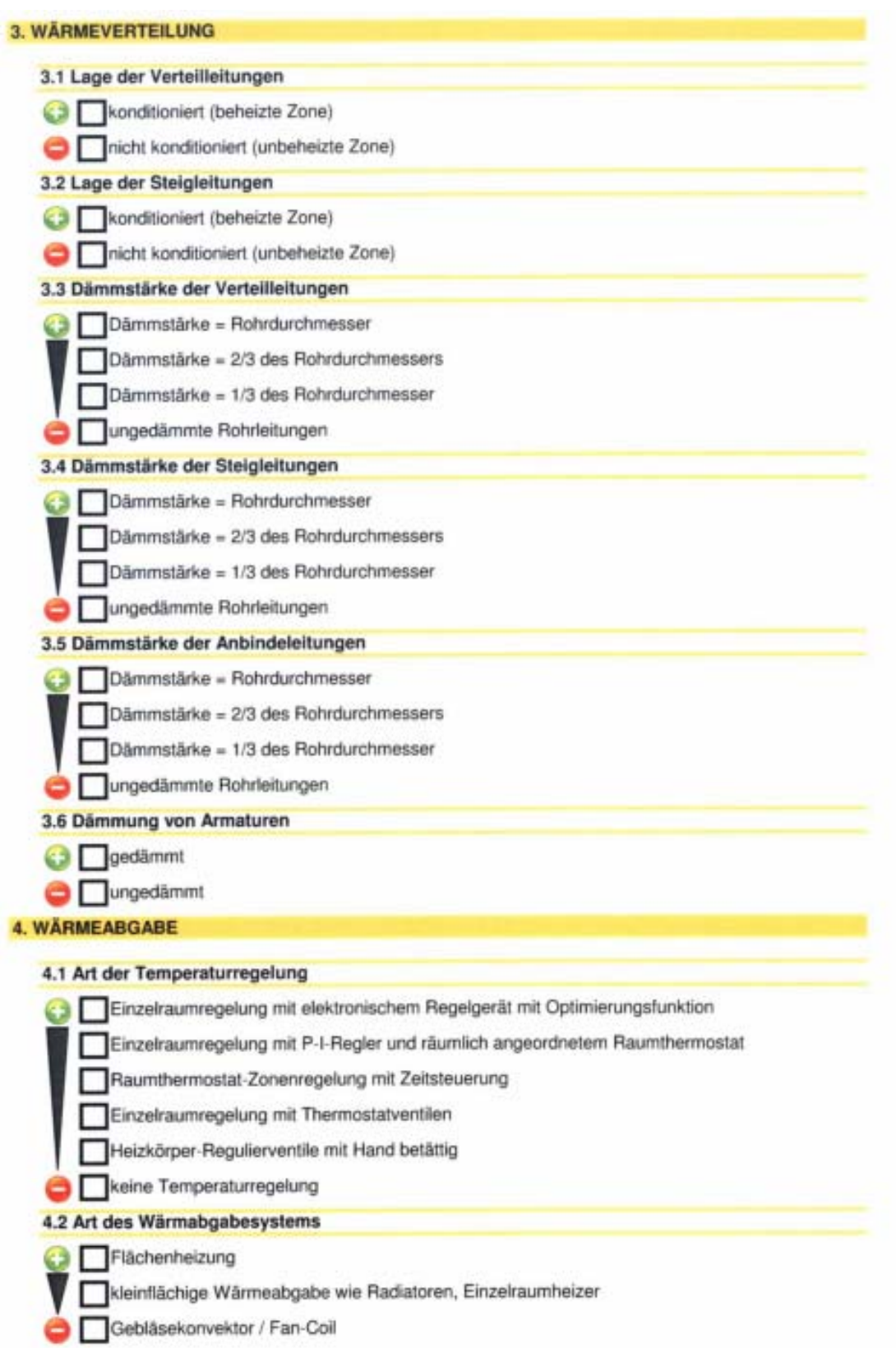

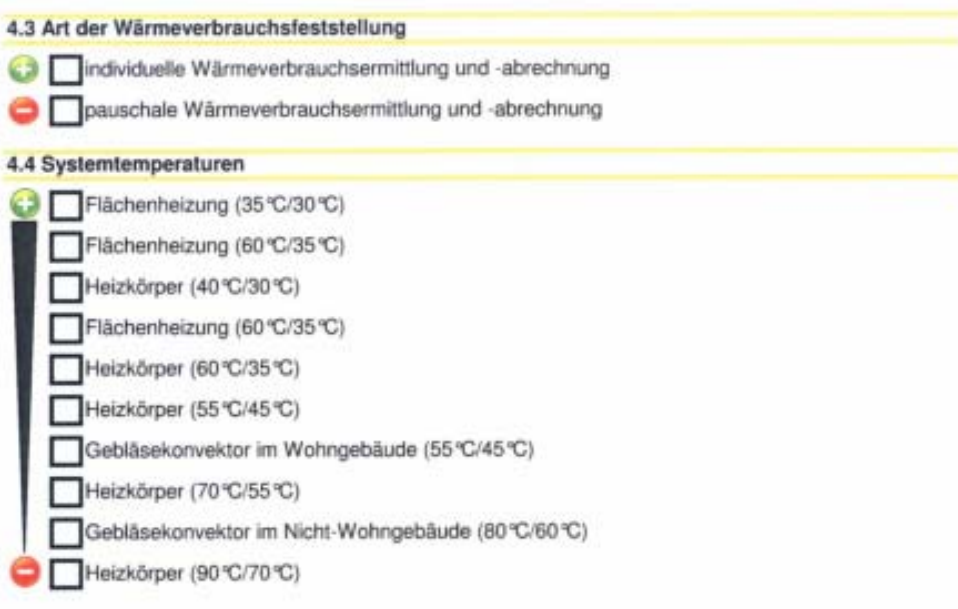

### AUSWAHLDATEN LÜFTUNG

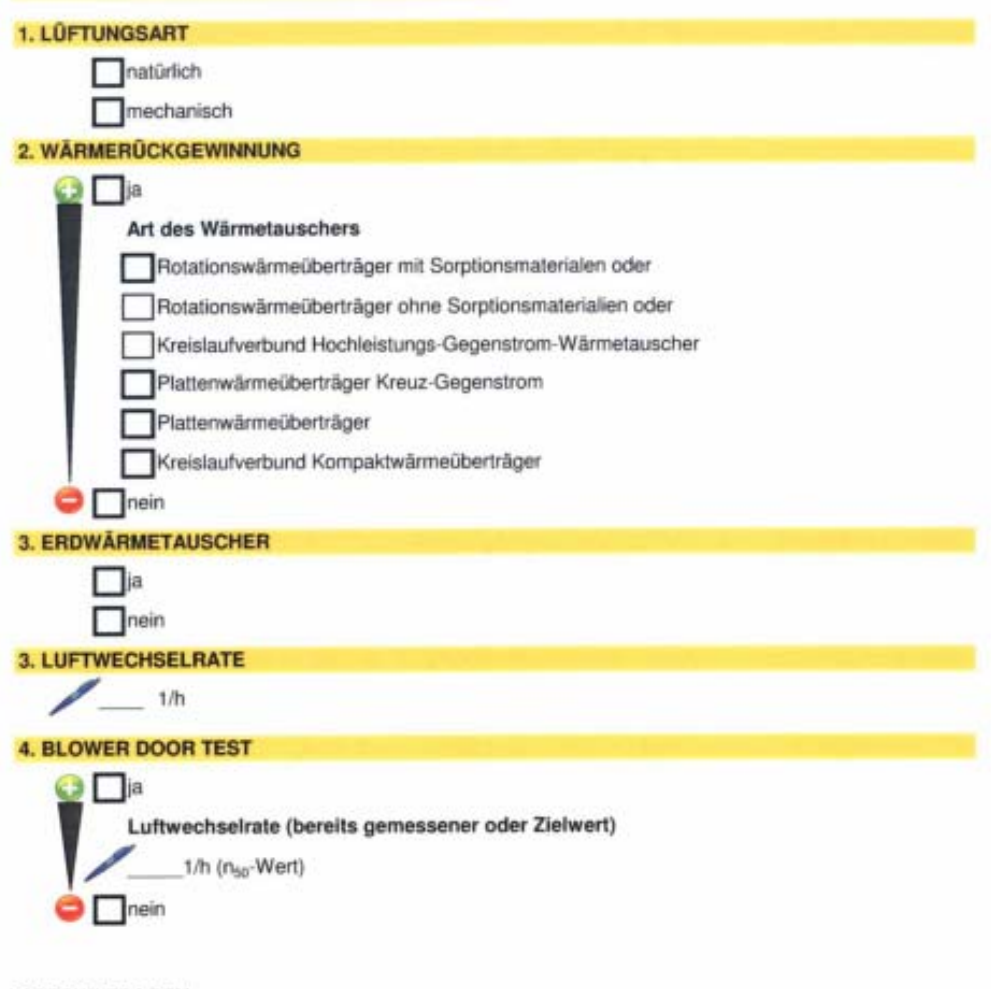

OFFENE FRAGEN:

- Warum hat sowohl bei Archiphysik als auch bei OIB die modulierende Betriebsweise höhere Verluste - Genaue Erklärung Wärmetauscher

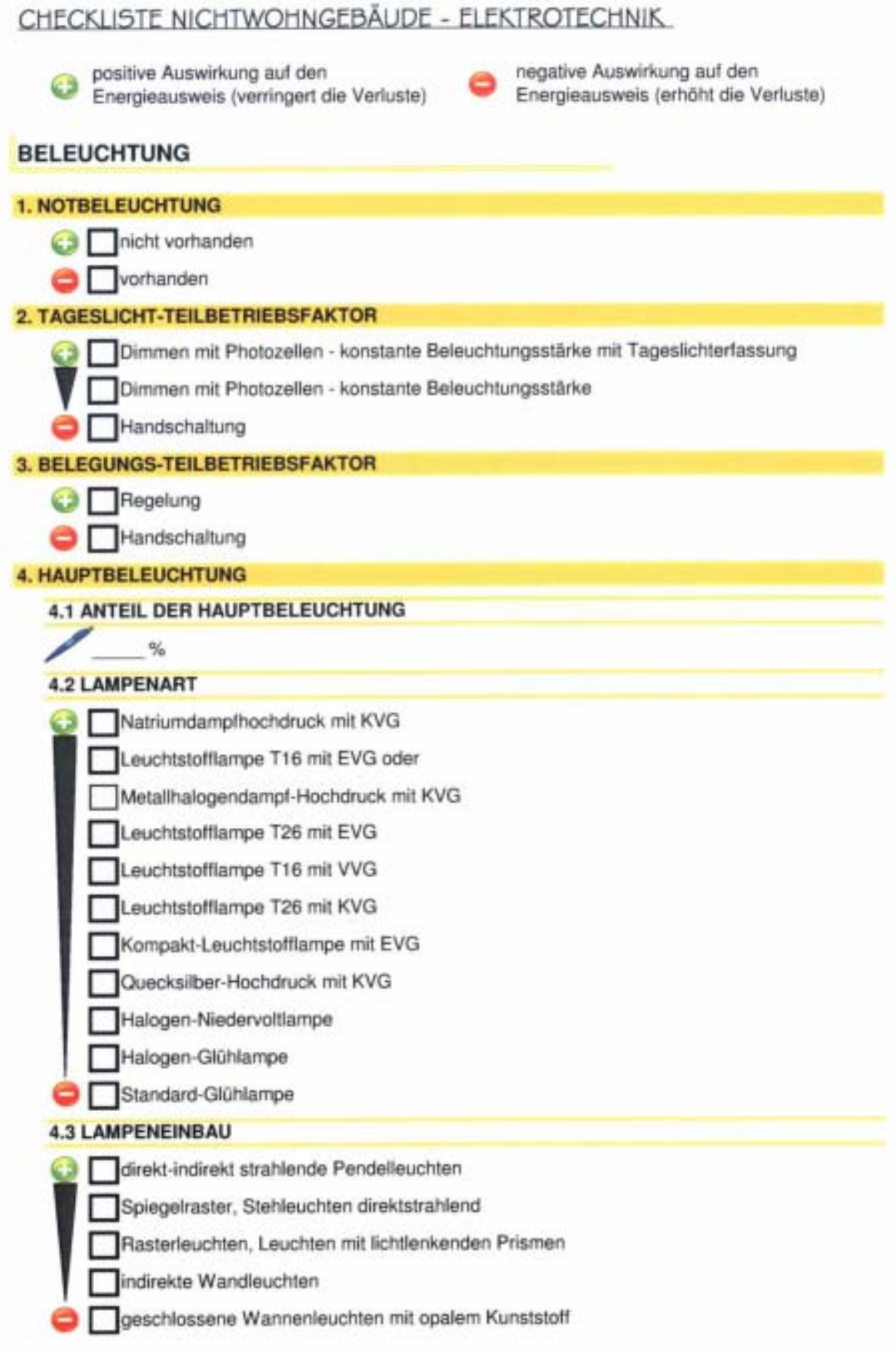

#### **5. NEBENBELEUCHTUNG**

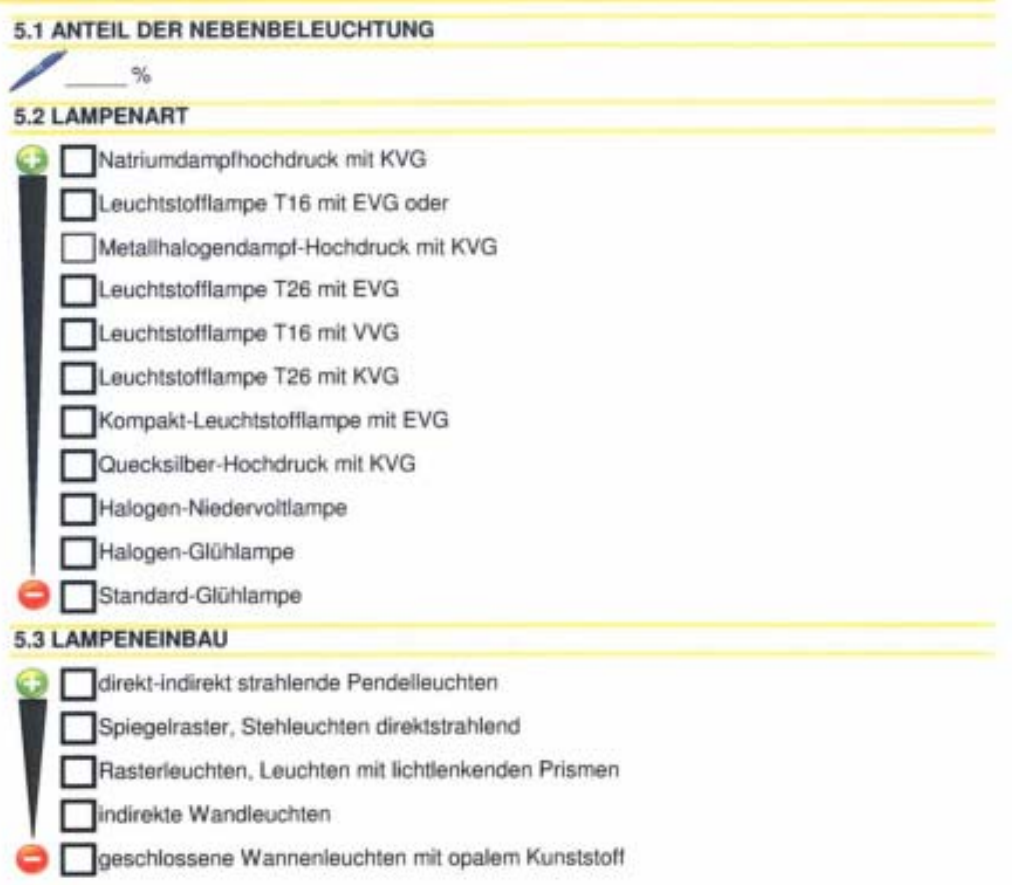

### CHECKLISTE NICHTWOHNGEBÄUDE - HAUSTECHNIK

positive Auswirkung auf den<br>Energieausweis (verringert die Verluste)

negative Auswirkung auf den Energieausweis (erhöht die Verluste)

### **ABLUFT**

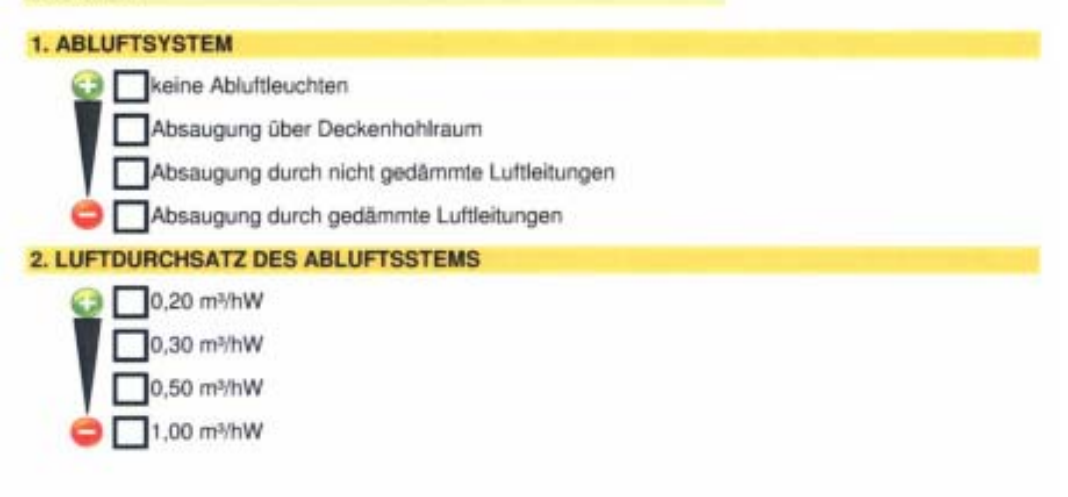

# **13.6 Energieausweise Molkereistraße**

# 13.6.1 Energieausweis MA 39-Tool

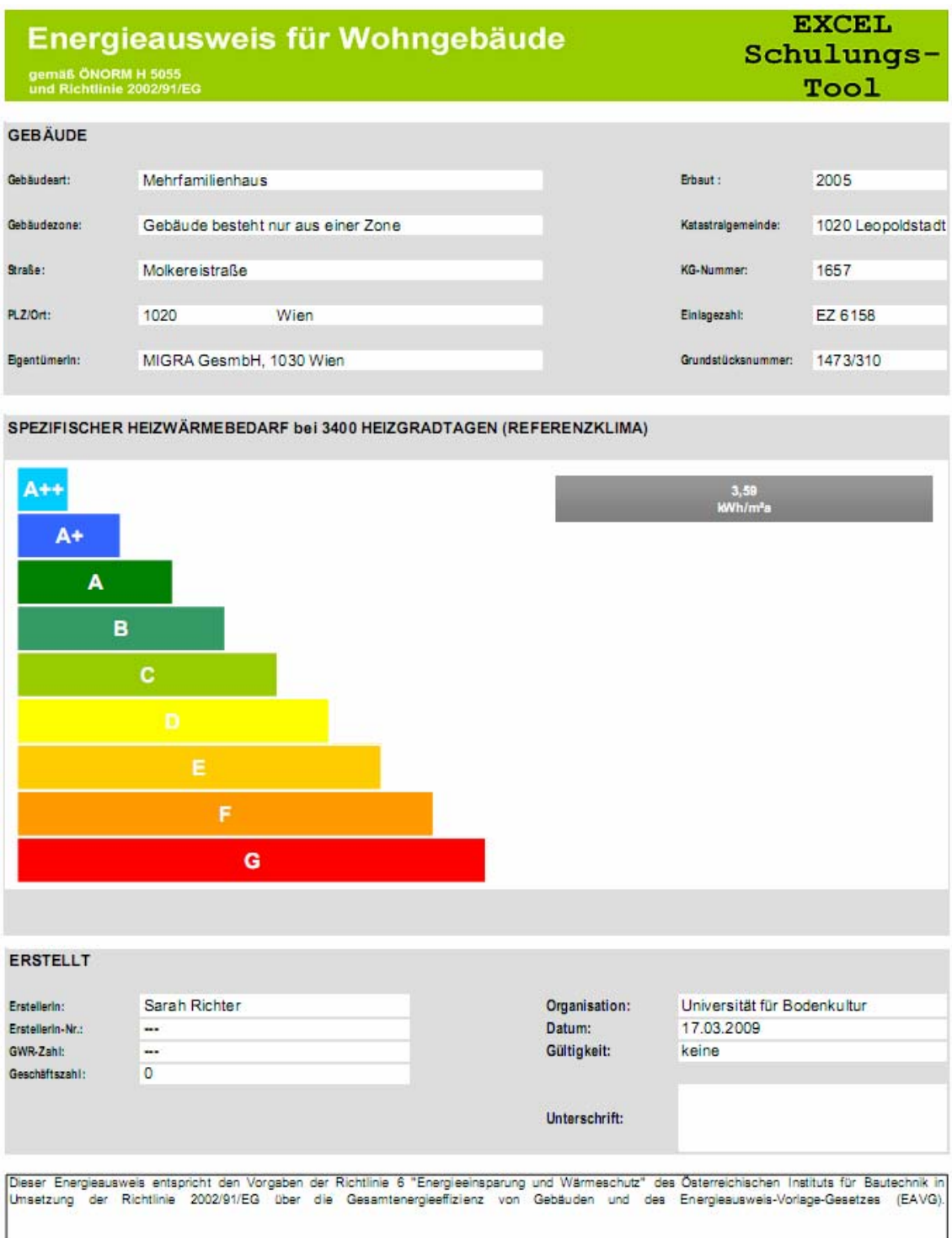

WÄRME, und ENERGIEREDARE

#### **EXCEL** Energieausweis für Wohngebäude Schulungs-**B ÖNORM H 5055**<br>Richtlinie 2002/91/EG Tool **GEBÄUDEDATEN KLIMADATEN** Brutto-Grundfläche 10396.51 m<sup>2</sup> Klimaregion N beheiztes Brutto-Volumen 29360, 1 m<sup>2</sup> Seehhhe  $171<sub>m</sub>$ charakteristische Länge (ic)  $4.28 m$ Heizgradtage 3460 Kompaktheit (AV)  $0.231/m$ Heiztage 74 mittlerer U-Wert (Um) 0,24 W/m<sup>2</sup>K Norm-Außentemnerstur  $-13 °C$ LEK-Wert Soll-Innentemperatur  $20 °C$ ...

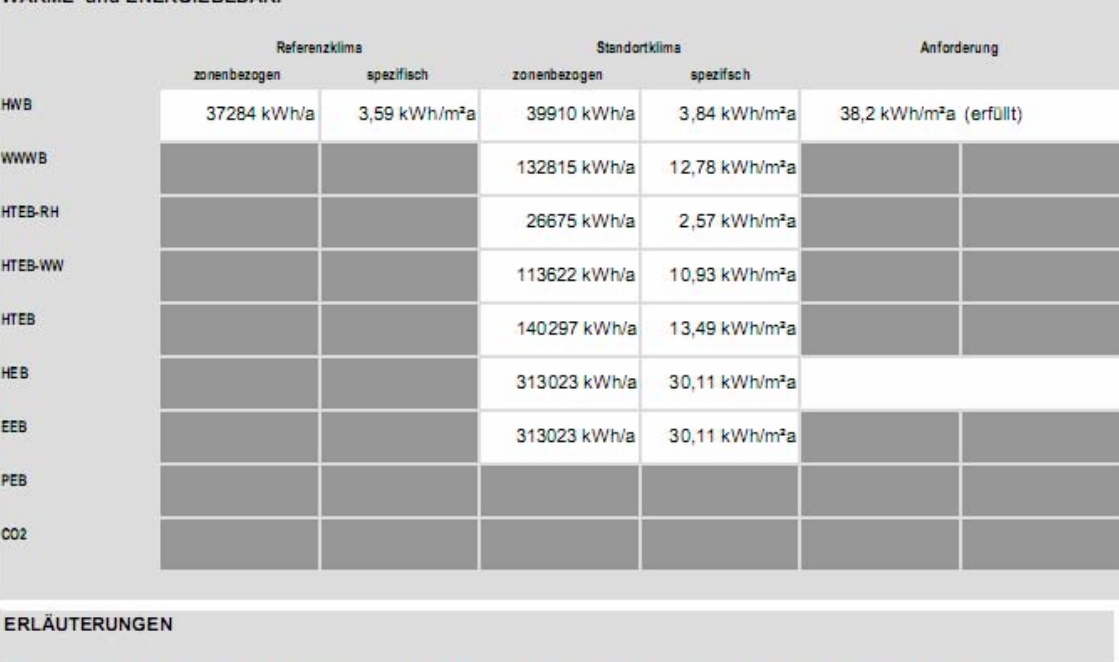

Heizwärmebedarf (HWB): Vom Heizsystem in die Räume abgegebene Wärmemenge, die benötigt wird, um während der Heizsaison bei einer standardisierten Nutzung eine Temperatur von 20 °C zu halten.

Heiztechnikenergiebedarf (HTEB): Energiemenge, die bei der Wärmeabgabe, -verteilung, -speicherung und -bereitstellung für Raumwärme und Warmwasser verloren geht.

Endenergiebedarf (EEB): Energiemenge, die dem Energiesystem des Gebäudes für Heizung und Warmwasserversorgung inklusive notwendiger Energiemengen für die Hilfsbetriebe bei einer typischen Standardnutzung zugeführt werden muss.

Die Energiskennzahlen dieses Energieausweises dienen ausschließlich der Information. Aufgrund der idealisierten Eingangsparameter können bei tatsächliche Nutzung erhebliche Abweichungen auftreten. Insbesondere Nutzungseinheiten unterschiedlicher Lage können aus Gründen der Geometrie und der Lage<br>Ihnsichtlich ihrer Energiekennzahlen von den hier angegbenen abweichen.

Da mit diesem Tool die Sensitivitätsanalyse durchgeführt wurde und aufgrund der übersichtlichen Exceltabellen die Eingabeparameter samt Tabellen-Verknüpfungen eingesehen werden können, werden hier beispielhaft die Datengrundlagen für die Deckblätter eingefügt.

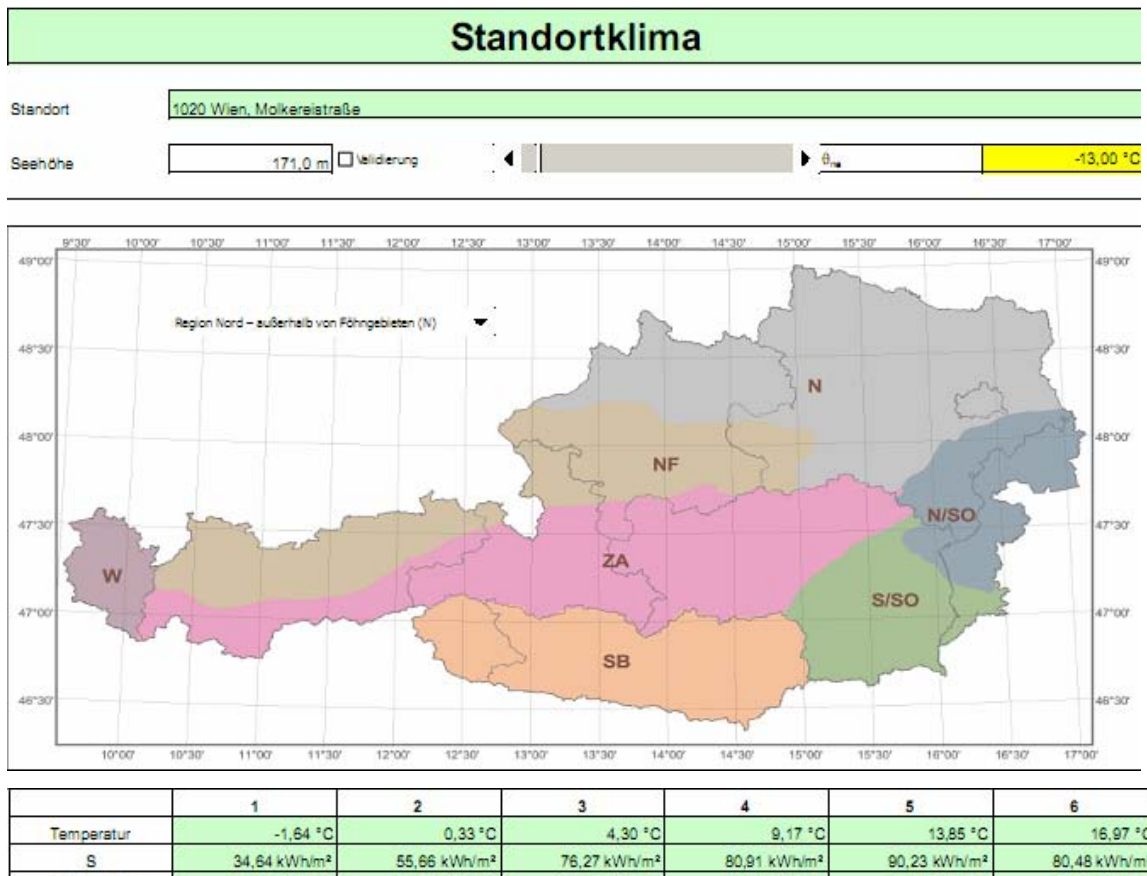

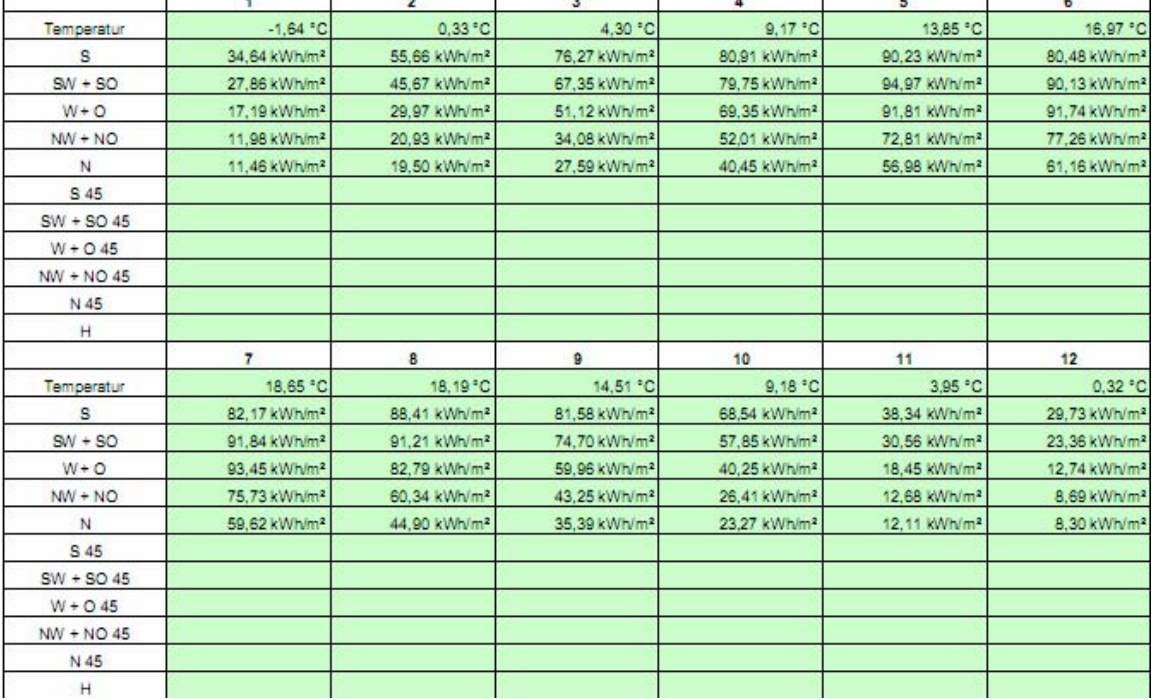

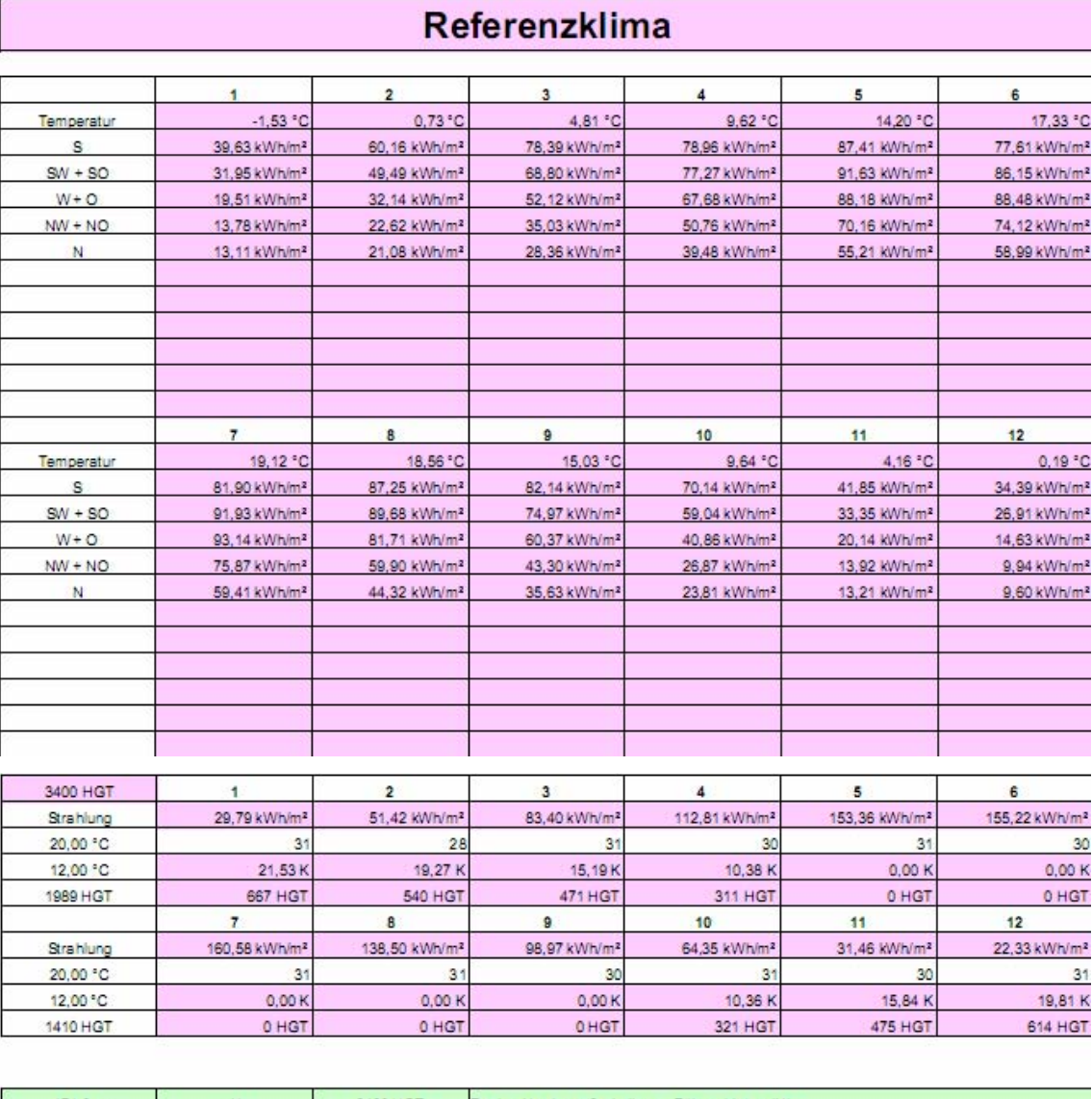

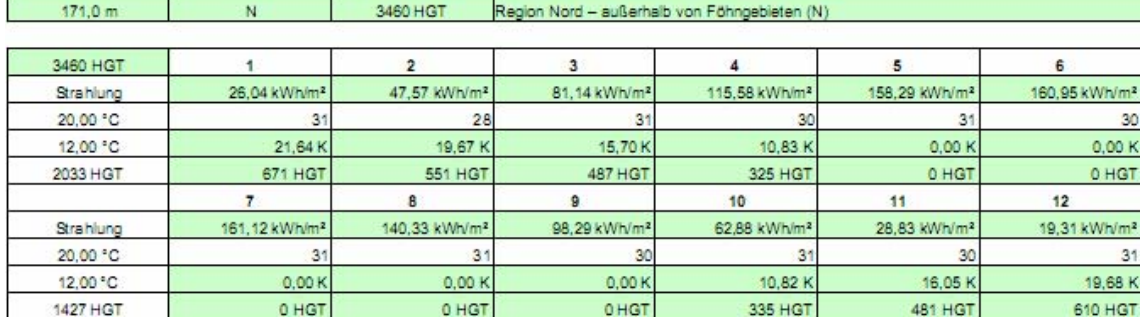

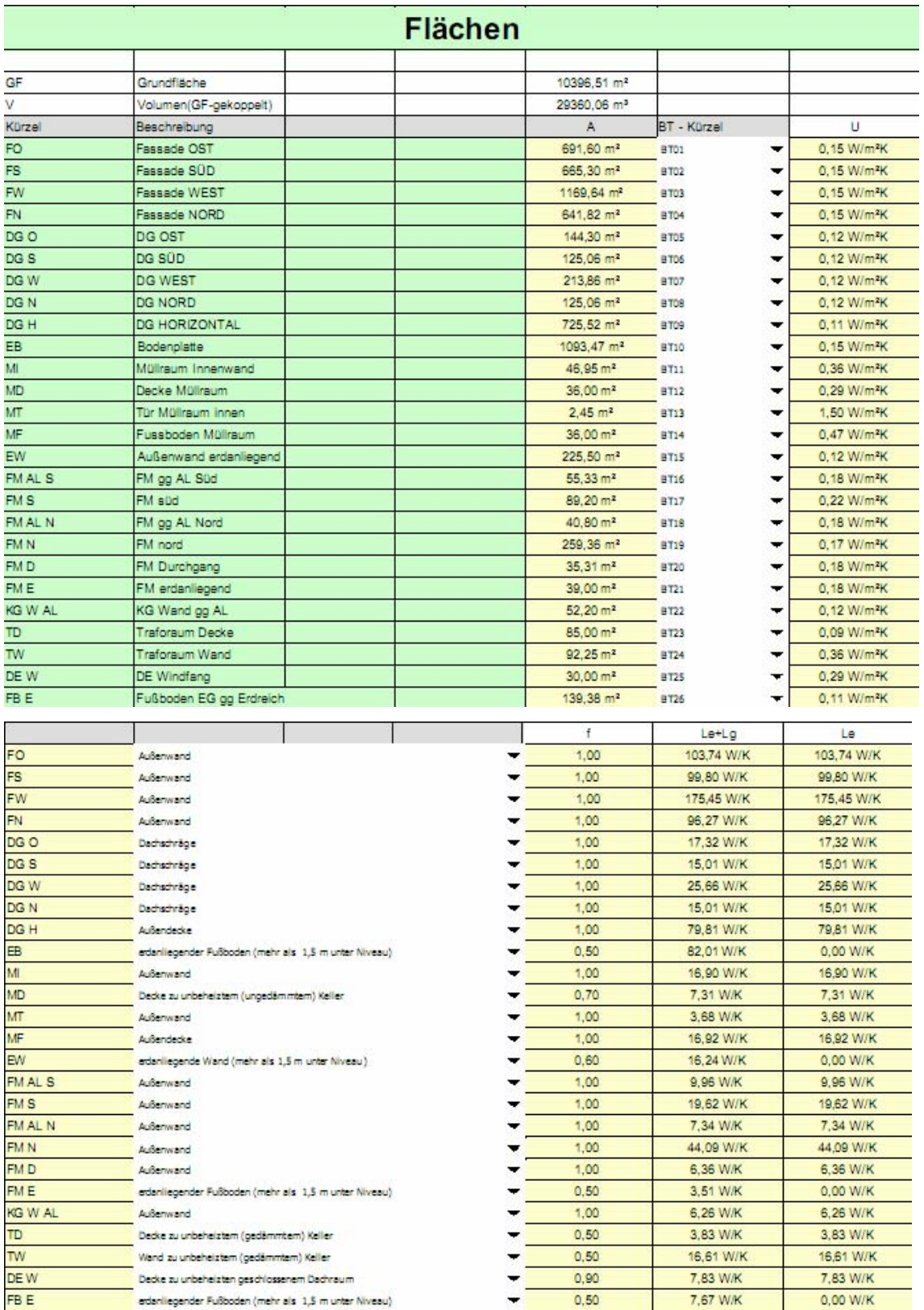

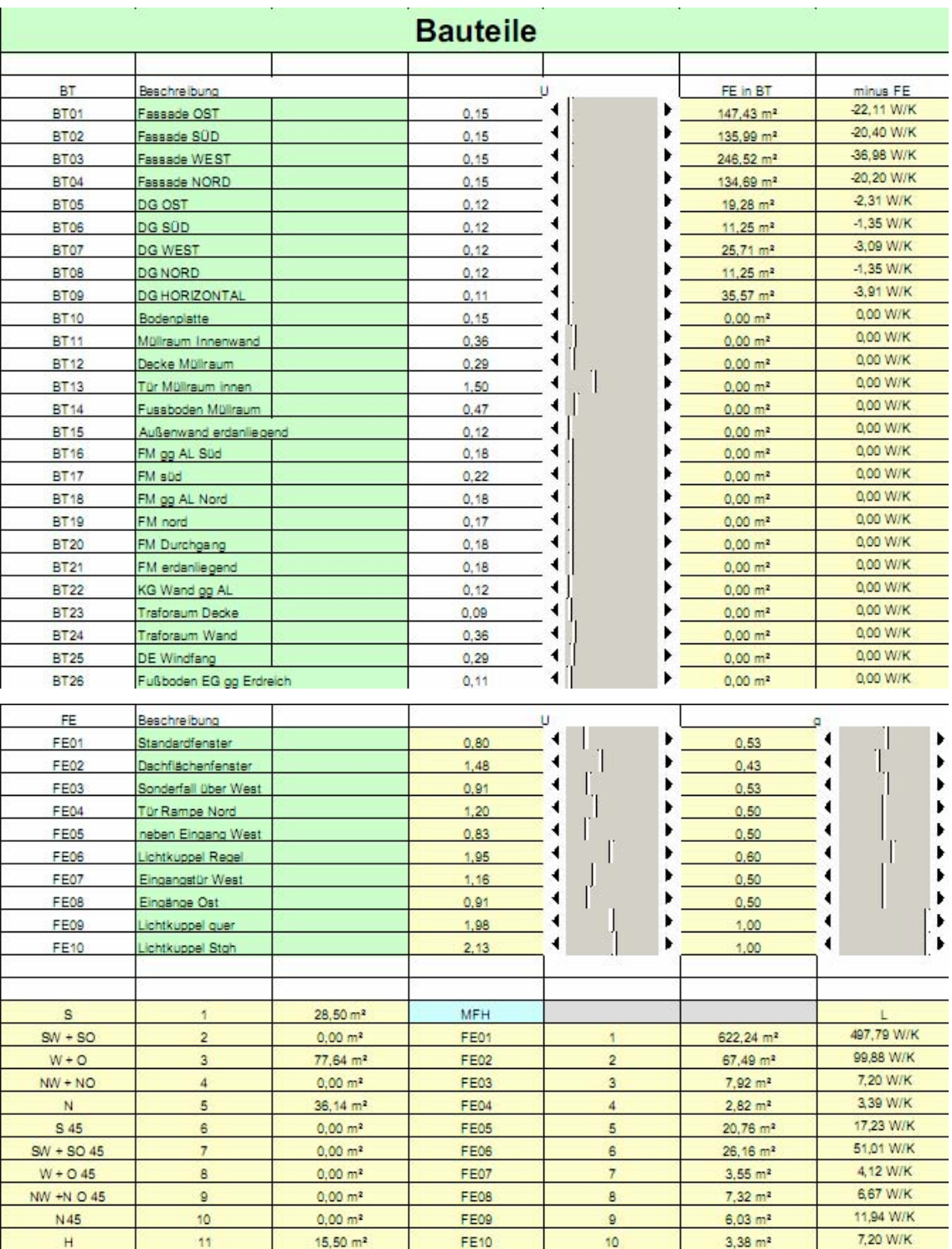

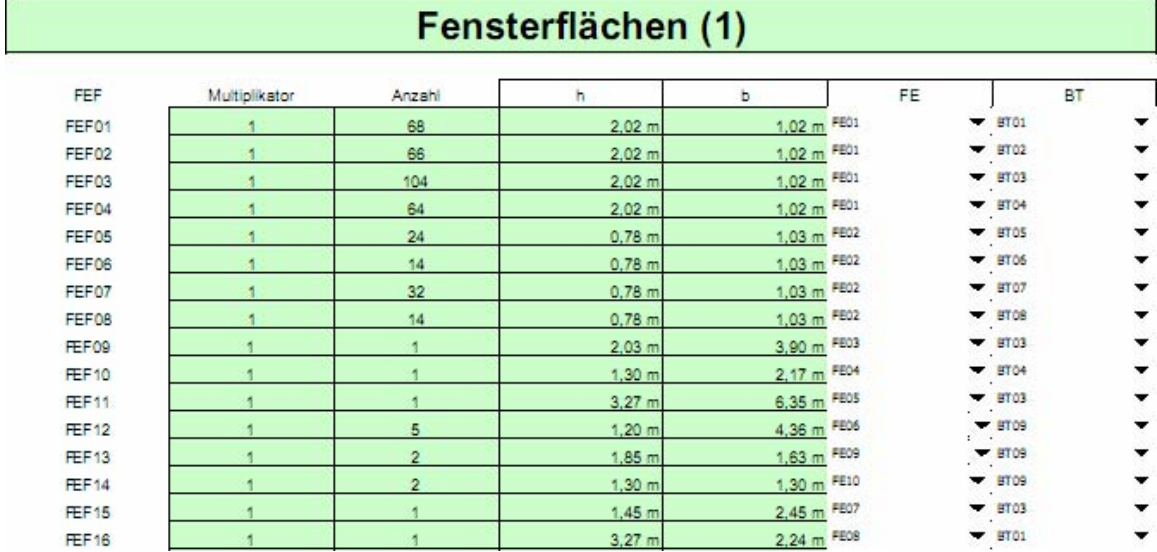

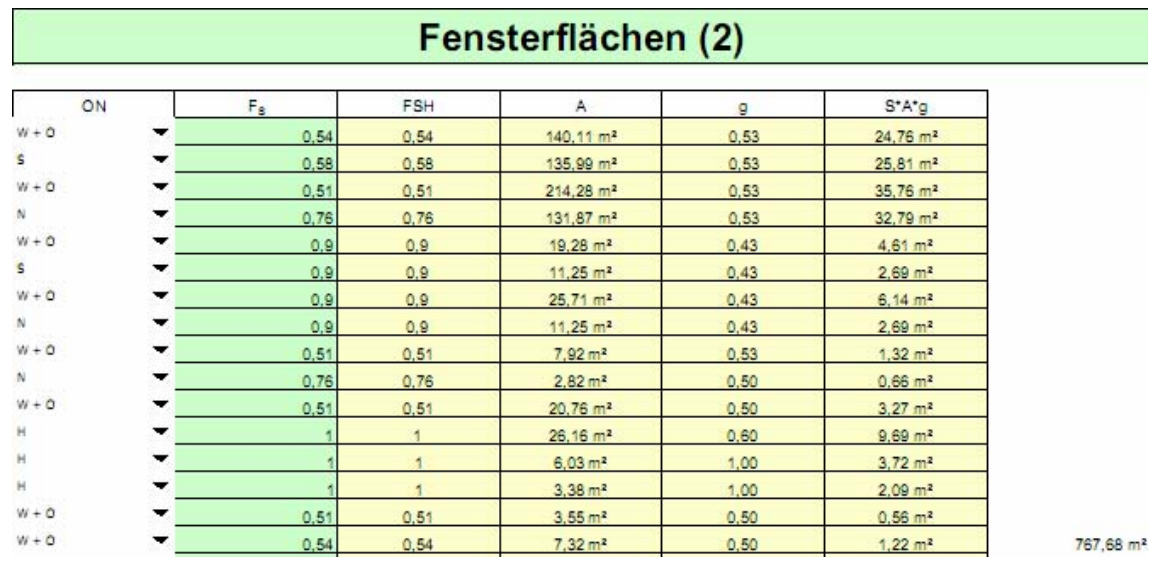

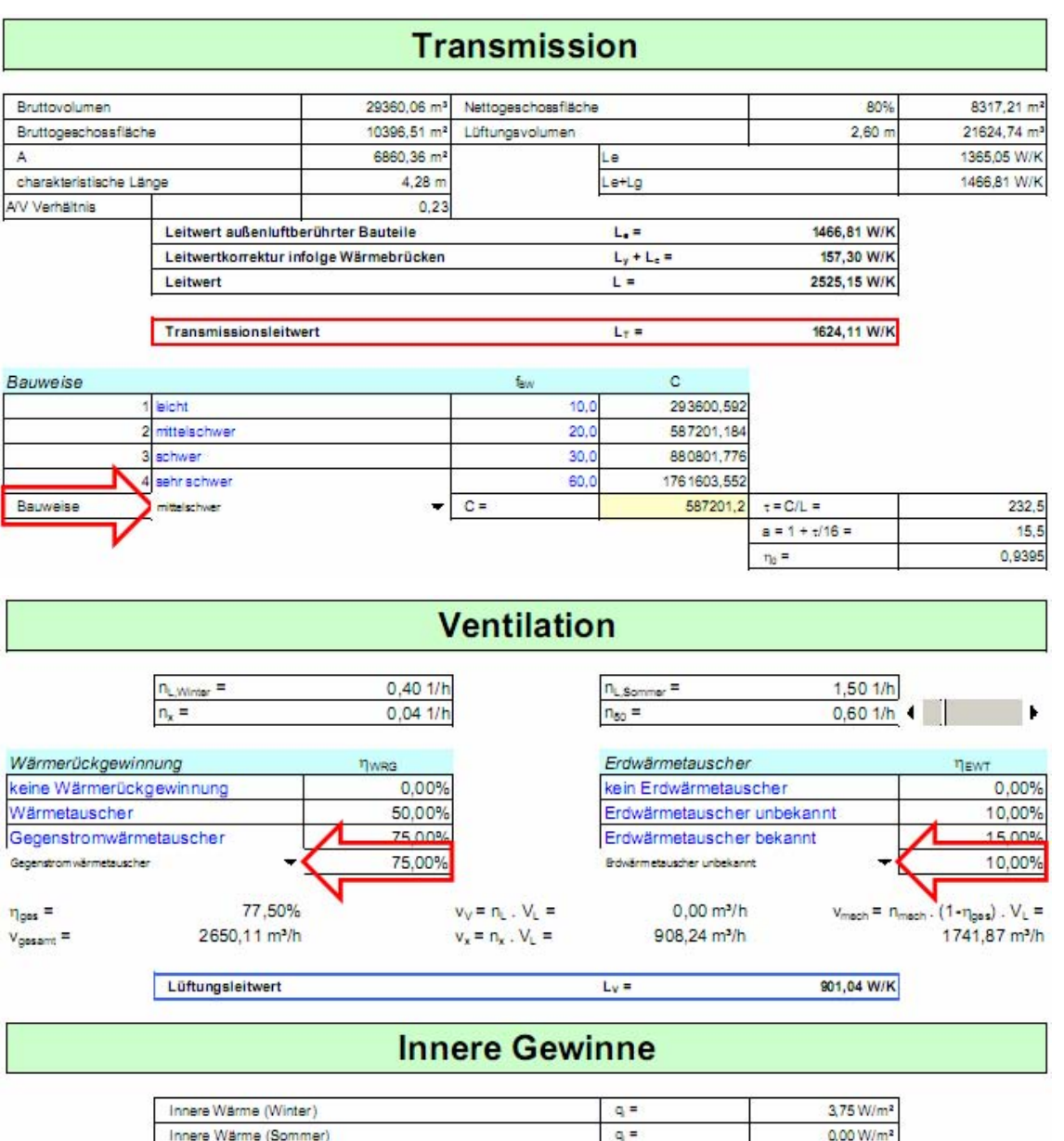

# **Solare Gewinne**

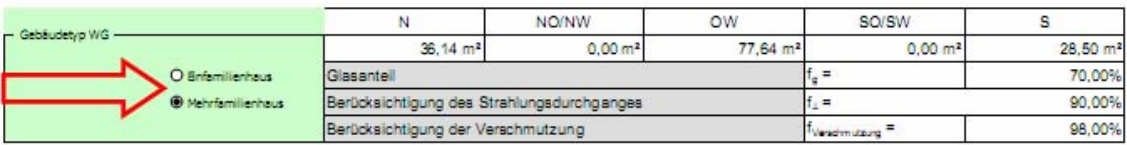

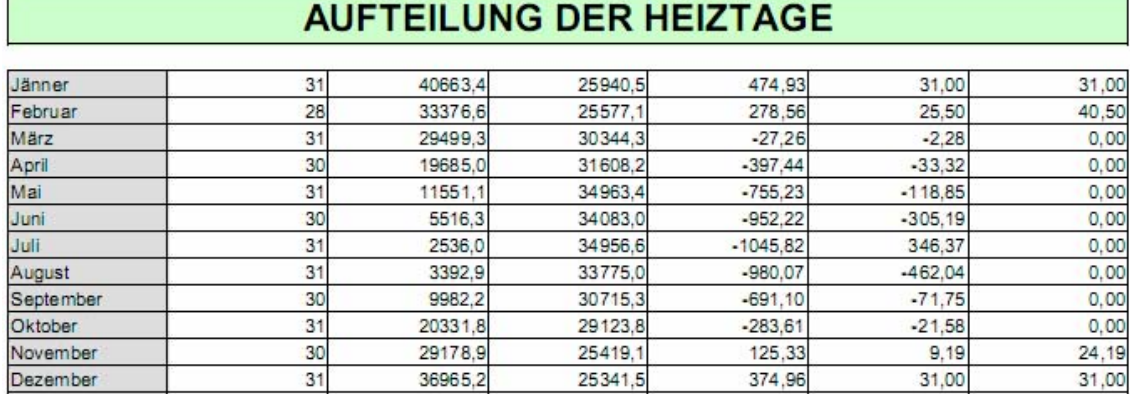

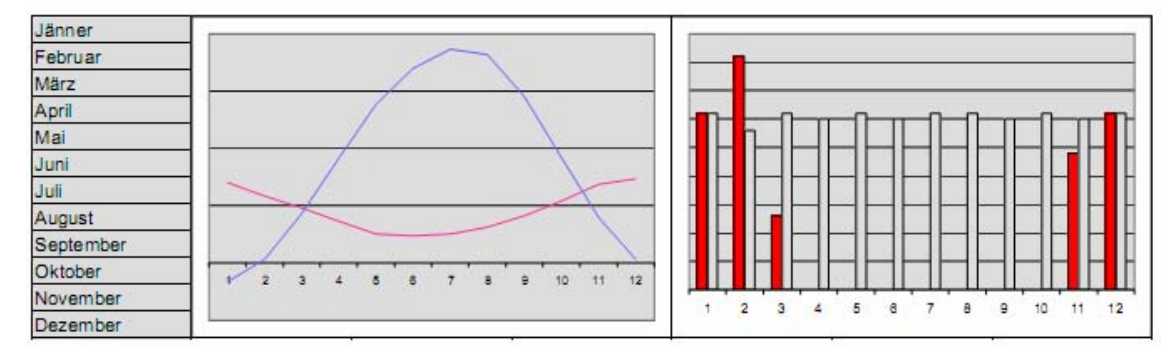

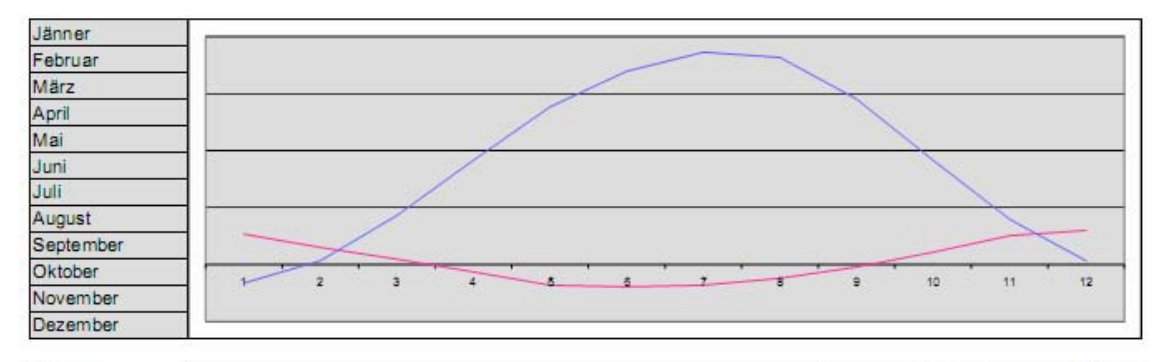

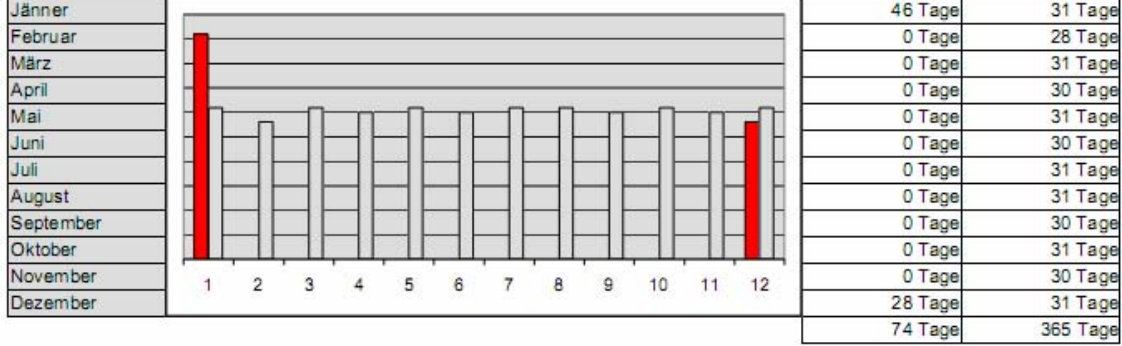

 $\mathbf{r}$ 

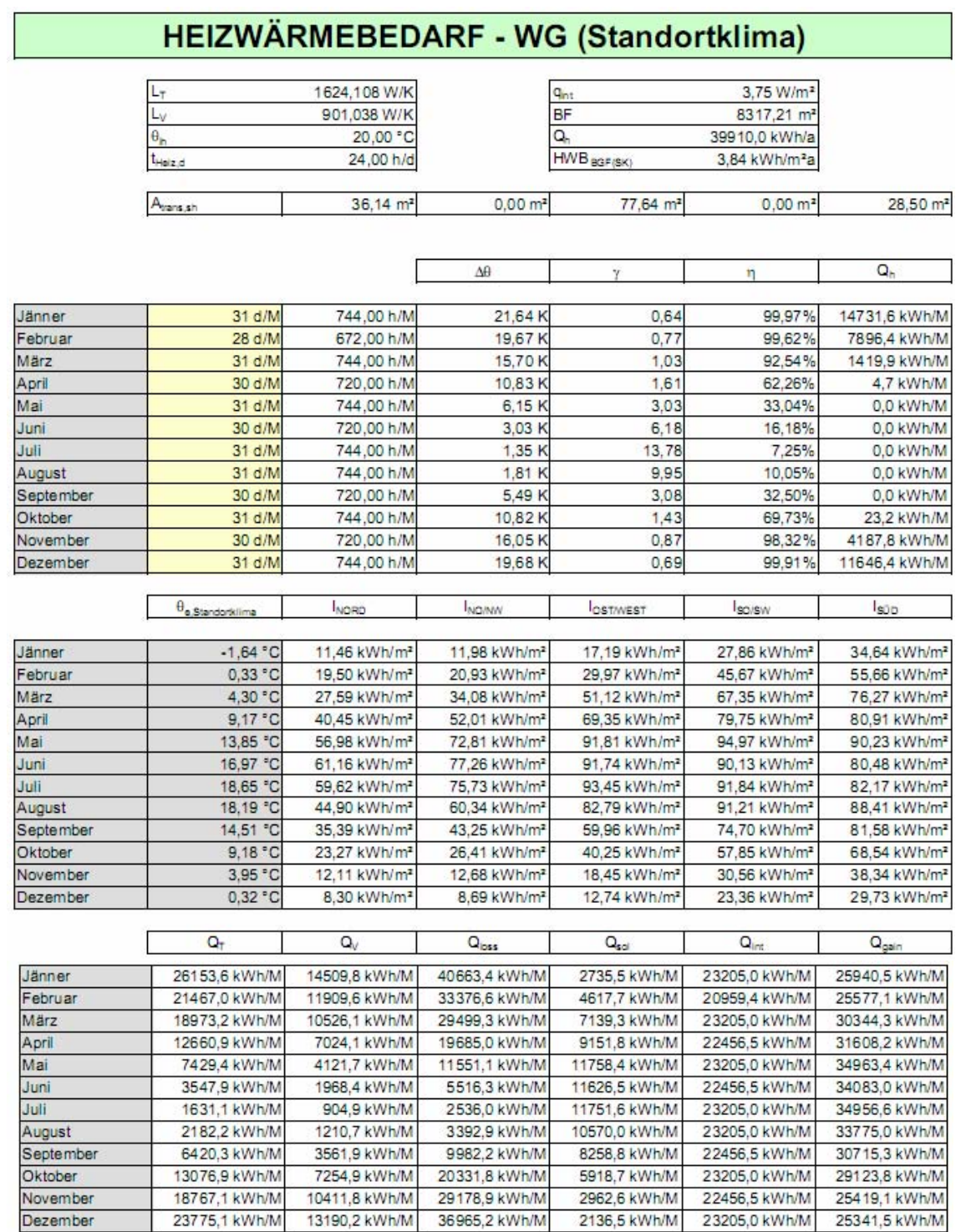

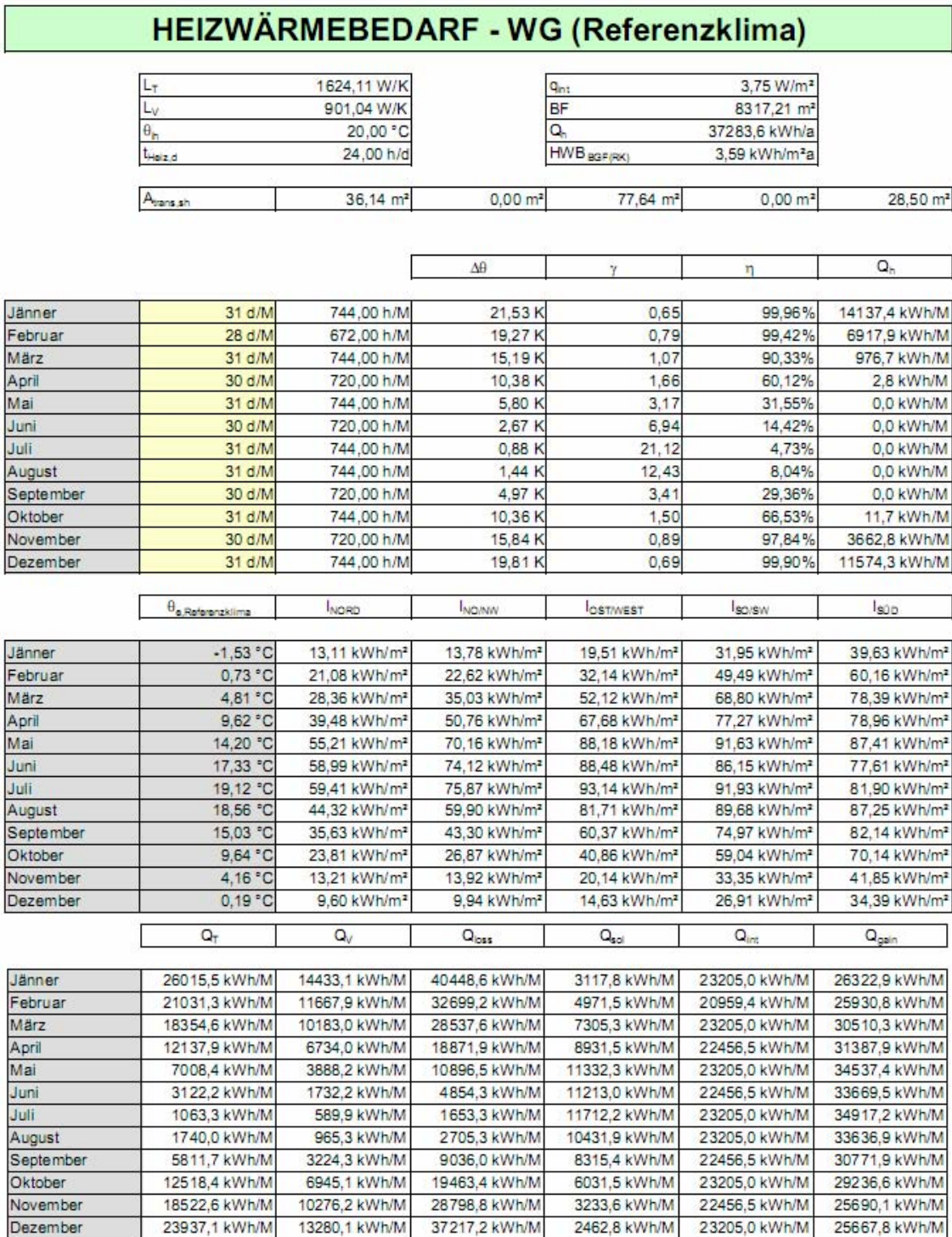
## Warmwasser-Eingabe

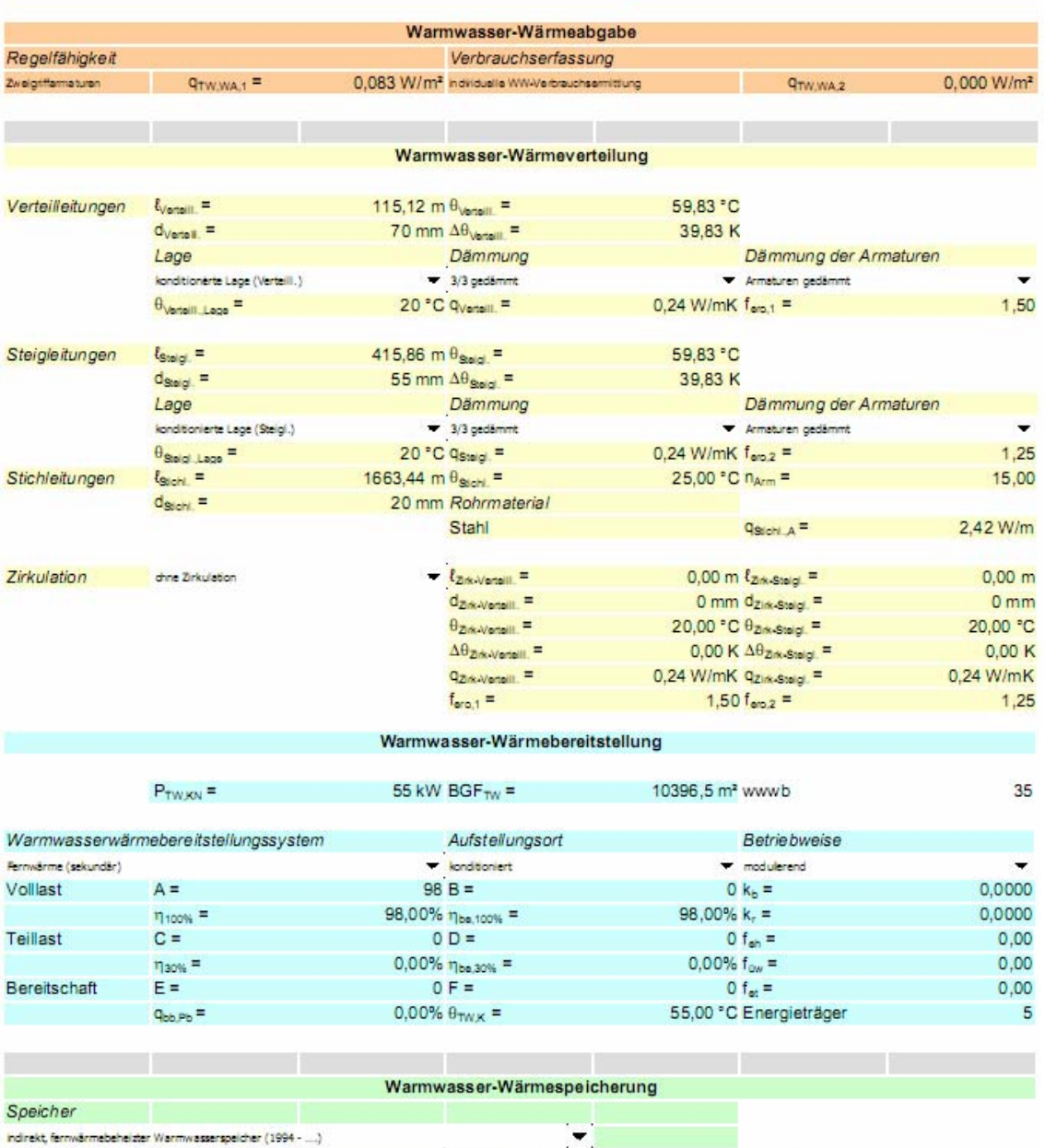

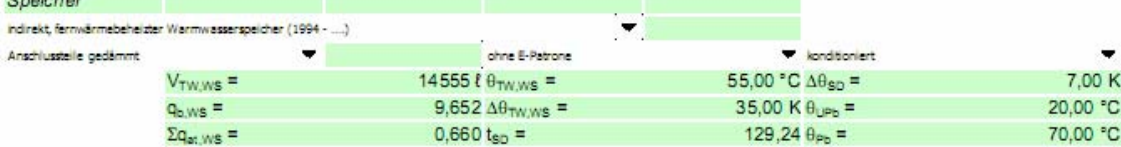

### Raumheizung-Eingabe

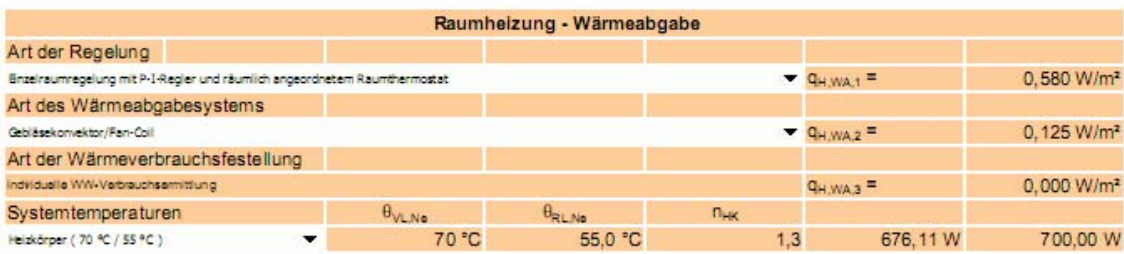

Raumheizung - Wärmeverteilung

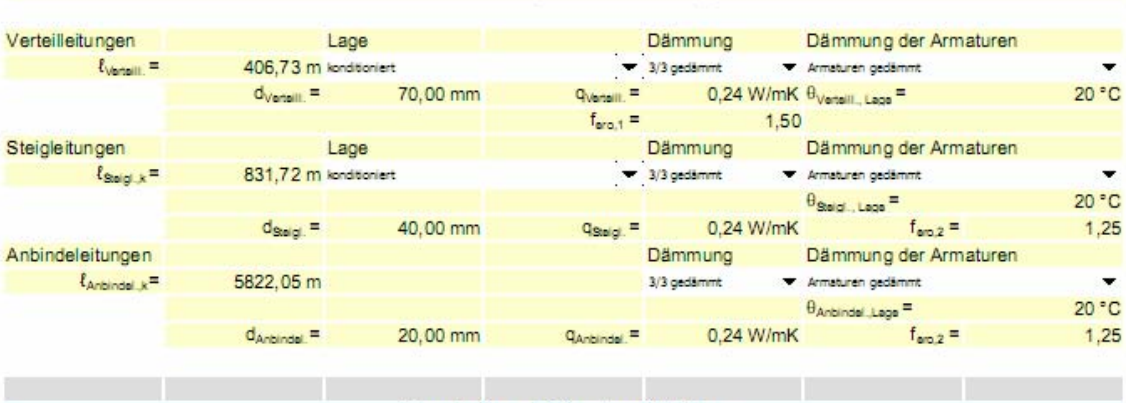

Raumheizung - Wärmebereitstellung

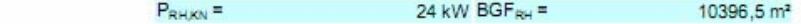

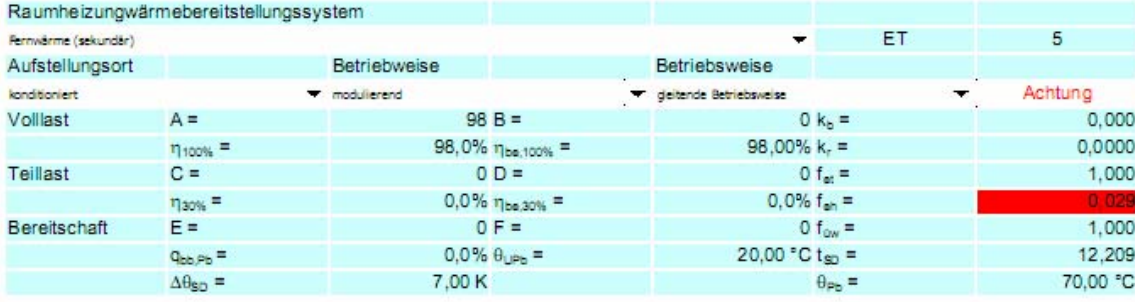

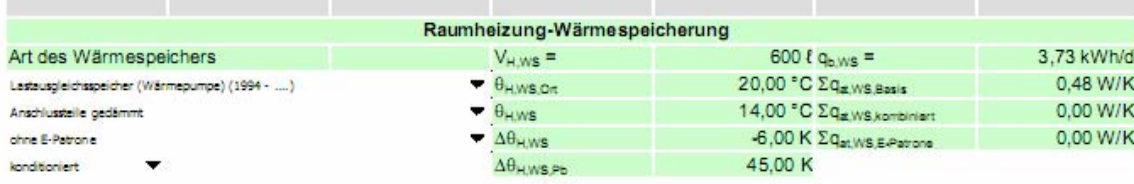

Anhang 177 (1899) 1896 – 1897 (1899) 1897 (1898) 1898 (1899) 1898 (1899) 1898 (1899) 1898 (1899) 1898 (1899) 1

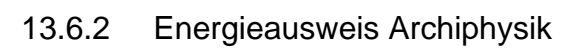

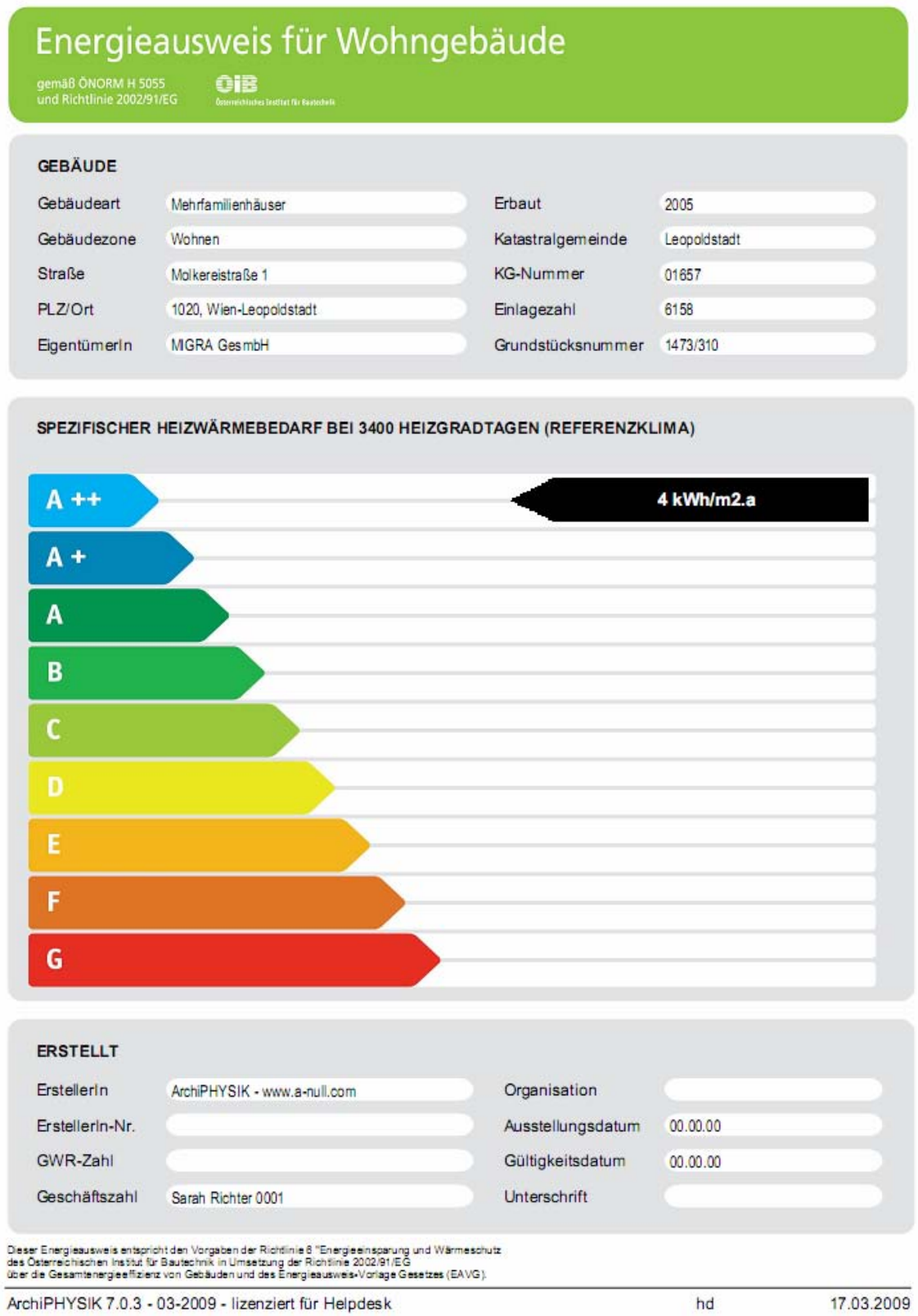

# Energieausweis für Wohngebäude

 $\widehat{\mathbf{O}}\widehat{\mathbf{B}}$  (considerate following form one) gemäß ÖNORM H 5055<br>und Richtlinie 2002/91/EG

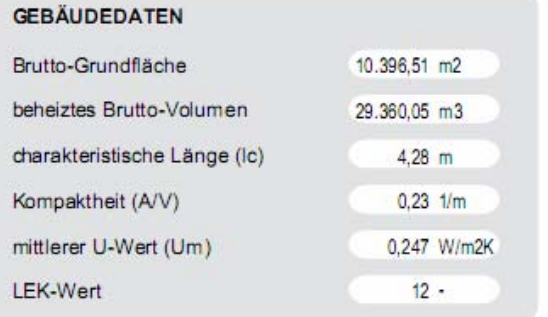

### **KLIMADATEN**

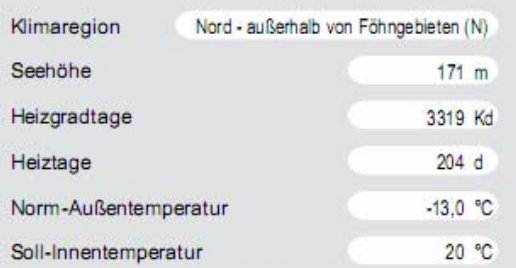

### WÄRME- UND ENERGIEBEDARF

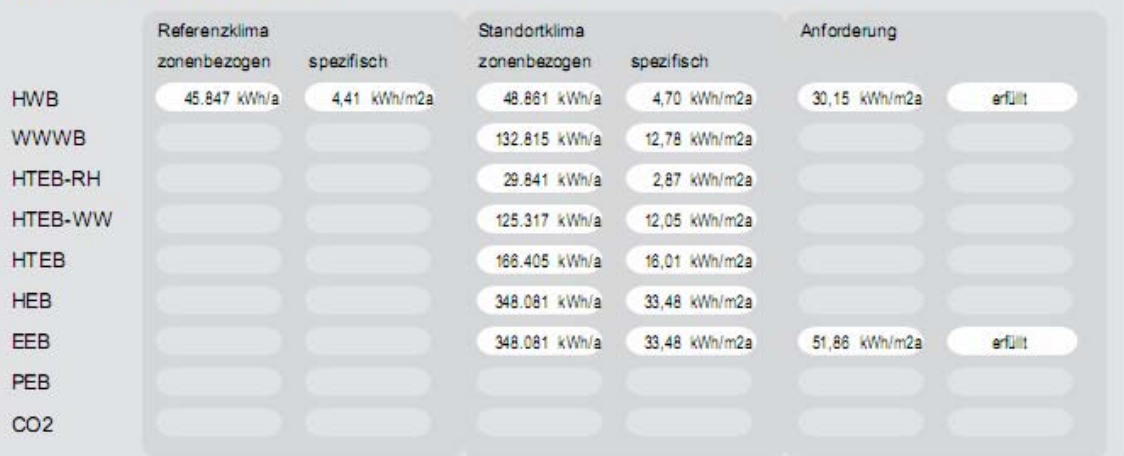

### **ERLÄUTERUNGEN**

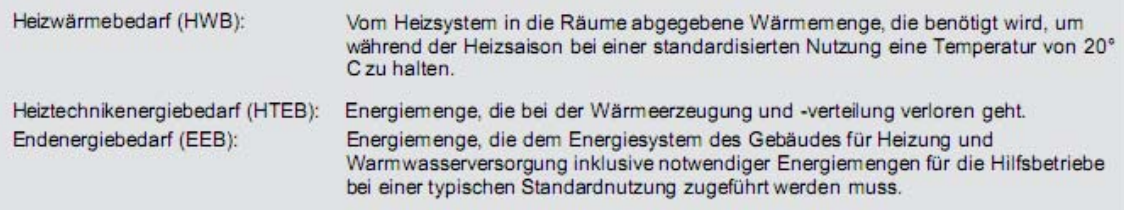

Die Ensgekennzahlen deses Ensgleausweises denen ausschließlich der Information. Aufgrund der idealisierten Eingangsparameter können bei tatsächlicher Nutzung erhebliche<br>Abweichungen aufreten, Insbesondere Nutzungseinheiten

ArchiPHYSIK 7.0.3 - 03-2009 - lizenziert für Helpdesk

### 13.6.3 Energieausweis ETU Gebäudeprofi

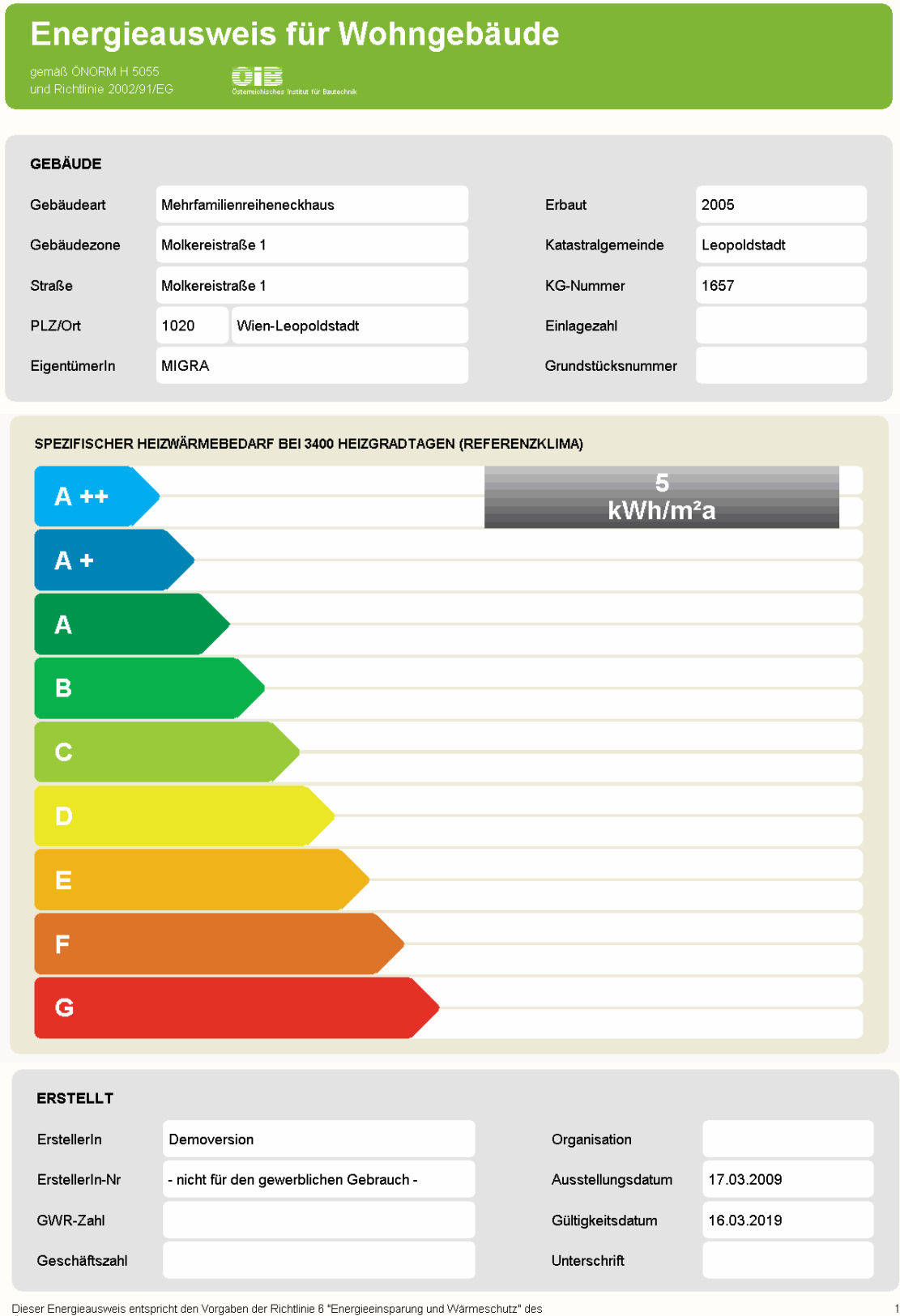

Dieser Energieausweis entspricht den Vorgaben der Richtlinie 6 "Energieeinsparung und Wärmeschutz" des<br>Österreichischen Instituts für Bautechnik in Umsetzung der Richtlinie 2002/91/EG über die Gesamtenergieeffizienz<br>von Ge

## Energieausweis für Wohngebäude

gemäß ÖNORM H 5055<br>und Richtlinie 2002/91/EG

**ORIGINAL SECOND CONTRACT SUBSCRIPTION** 

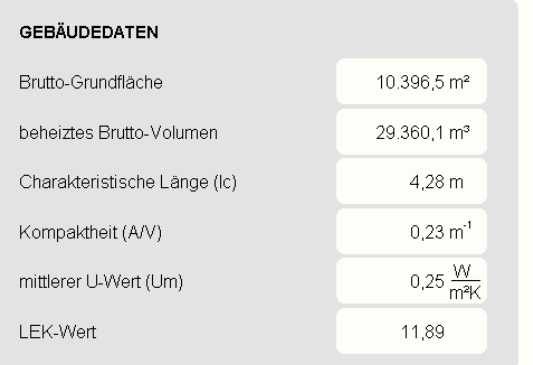

#### KLIMADATEN

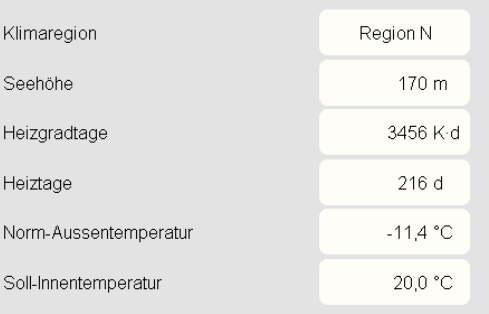

#### WÄRME- UND ENERGIEBEDARF

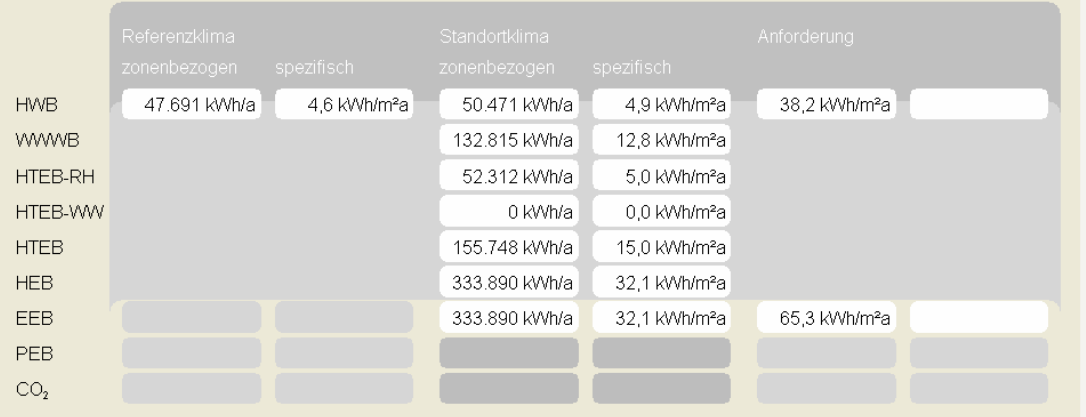

#### **ERLÄUTERUNGEN**

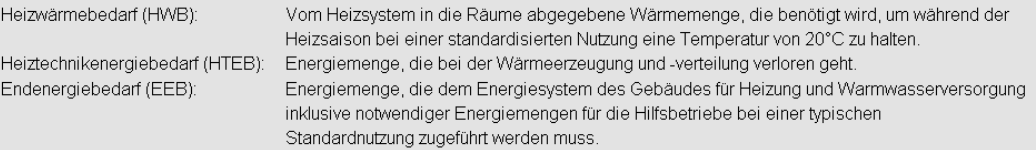

Die Energiekennzahlen dieses Energieausweises dienen ausschließlich der Information. Aufgrund der idealisierten Eingangsparameter<br>können bei tatsächlicher Nutzung erhebliche Abweichungen auftreten. Insbesondere Nutzungsein ETU GmbH, Gebäudeprofi 2.0.0, www.etu.at

### 13.6.4 Energieausweis GEQ

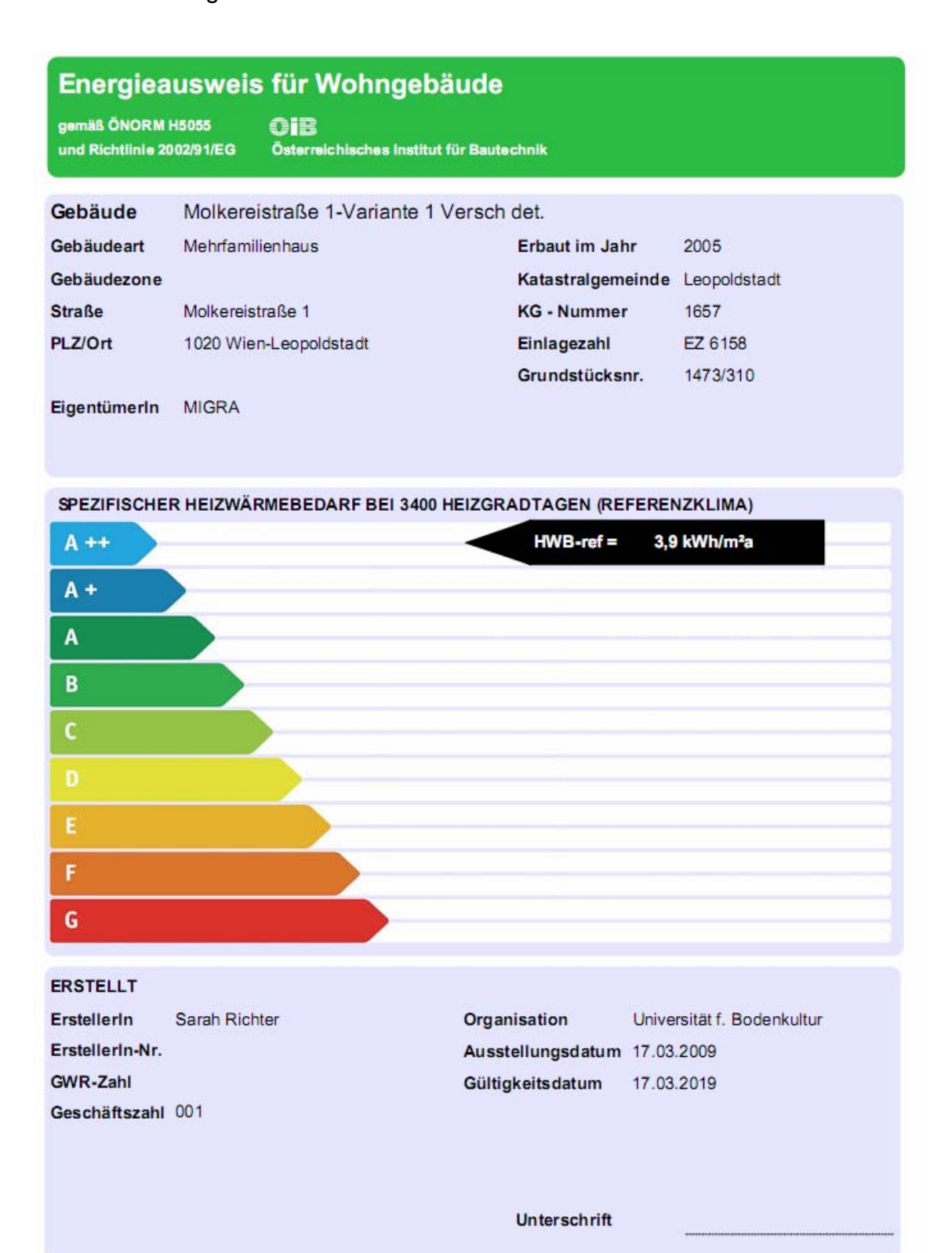

Dieser Energiesusweis entspricht den Vorgaben der Richtlinie 8 "Energiesinsparung und Wärmeschutz" des<br>Osterreichischen Instituts für Bautechnik in Umsetzung der Richtlinie 2002/9 1/EG über die Gesamtenergieeffizienz<br>von G

GEQ von Zehentmayer Software GmbH www.geq.at Version 2008, 1215 REPEARL61 - Wien 17.03.2009 11:54 Bearbeiter Sarah Richter Seite 1

EA-01-2007-SW-a EA-WG<br>25.04.2007

### Energieausweis für Wohngebäude

gemäß ÖNORM H5055 und Richtlinie 2002/91/EG **OIB** Österreichisches Institut für Bautechnik

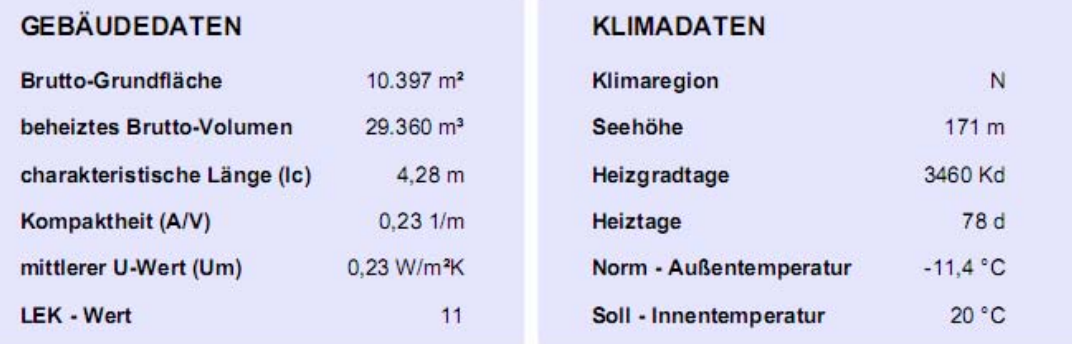

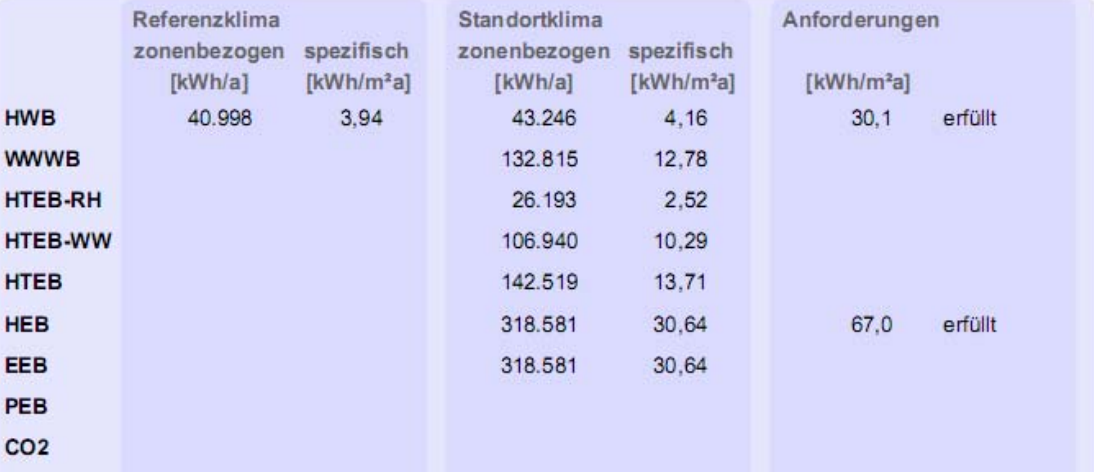

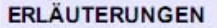

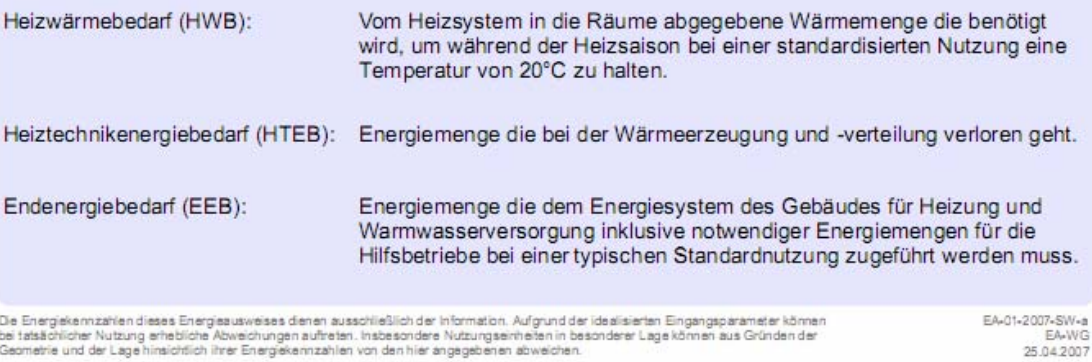

De Energekennzahlen dieses Energesusweises denen ausschließlich der Information. Aufgrund der idealisierten Eingangsparameter können<br>bei tatsächlicher Nutzung erhebliche Abweichungen auftreten, Insbesondere Nutzungseinheit

GEQ von Zehentmayer Software GmbH www.geq.at Version 2008,1215 REPEARL62 - Wien 17.03.2009 11:54

Bearbeiter Sarah Richter Seite 2